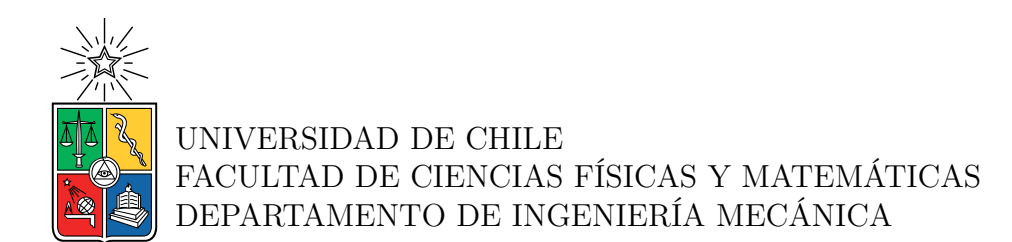

#### **EVALUACIÓN DE LA TRANSFERENCIA DE CALOR CONVECTIVA ENTRE ALETAS CON NUEVAS GEOMETRÍAS DE GENERADORES DE VÓRTICES LONGITUDINALES**

### MEMORIA PARA OPTAR AL TÍTULO DE INGENIERO CIVIL MECÁNICO

JORGE ANDRÉS ARANCIBIA AGUIRRE

PROFESOR GUÍA: ÁLVARO VALENCIA MUSALEM

MIEMBROS DE LA COMISIÓN: RAMÓN FREDERICK GONZÁLEZ MÓNICA ZAMORA ZAPATA

> SANTIAGO DE CHILE 2023

#### **EVALUACIÓN DE LA TRANSFERENCIA DE CALOR CONVECTIVA ENTRE ALETAS CON NUEVAS GEOMETRÍAS DE GENERADORES DE VÓRTICES LONGITUDINALES**

El estudio sobre los generadores de vórtices (GV) se ha visto en aumento desde las últimas décadas, esto principalmente por sus buenas propiedades y aplicaciones en ámbitos industriales y domésticos. En particular, estos elementos permiten mejorar el desempeño térmico de un sistema de transferencia de calor lo cual, desde un punto de vista industrial, abre la posibilidad de reducir costos operacionales y de fabricación de un determinado equipo térmico.

Es de interés buscar nuevas geometrías para aportar al conocimiento científico y además, puedan ser mejores a las que ya existen. Es por ello que, el objetivo del presente estudio es estudiar la transferencia de calor de un flujo de aire externo confinado entre aletas paralelas con nuevas geometrías de generadores de vórtices. En particular, se estudia una geometría similar a una toma de aire de capot de automóvil y se propuso estudiarla paramétricamente a través de variaciones en longitudes características de la misma, tales como largos de desarrollo y ángulos de ataque obteniendo así 10 geometrías diferentes. Se utiliza además, una geometría tipo Rectángular Wnglet (RW) de referencia para comparar resultados térmicos e hidráulicos de las geometrías propuestas. La generación de geometrías va de la mano con la obtención de resultados de modo que exista feedback continuo para proponer nuevas geometrías de GV.

El presente estudio se limita a una investigación CFD utilizando Ansys Fluent estudiando las geometrías descritas en rangos laminares y turbulentos.

El modelo computacional considera estudio de sensibilidad del mallado que demuestran la independencia de los resultados. Además se valida el modelo con correlaciones para el número de Nusselt en placas paralelas planas y un estudio experimental para la geometría RW alcanzando diferencias máximas de órdenes de 12.3 % y 11.9 % respectivamente permitiendo validar el modelo numérico computacional utilizado.

Los resultados en términos generales exponen que mientras más estrecha sea la entrada de aire en el generador de vórtice, el número de Nusselt normalizado tiene tendencia creciente al igual que en el caso del coeficiente de fricción normalizado con respecto a un canal sin GV. Lo anterior desencadena en que el factor de rendimiento termohidráulico se ve disminuido. Por otro lado, al reducir el área de entrada al generador de vórtices se obtiene una reducción considerable tanto en el número de Nusselt como en el factor de fricción, ambos normalizados, no obstante, se obtiene un factor de rendimiento termohidráulico con tendencia creciente. Lo anterior se concluyó a partir del estudio de ángulos de ataque como también de la reducción de una longitud particular de la geometría.

*A mi familia y cercanos sin ellos, muy difícil.*

*Saludos*

# **Agradecimientos**

Encontrándome ya en el final de este camino, voy tomando el peso y la relevancia que esto significa. Mirando en retrospectiva solo me queda agradecer a quienes me acompañaron y estuvieron junto a mi durante este proceso, en primer lugar a mis padres, Jorge y Erika, por ser los pilares fundamentales en mi vida, por brindarme todo su apoyo, por ser incondicionales, por guiarme a través de sus consejos y siempre estar ahí, detrás de mi en cada paso.

A mis hermanos Nicolás y Constanza, por quienes intento ser mi mejor versión cada día, por qué siempre sepan que en mi tienen un lugar seguro y todo el apoyo que necesiten, que su hermano mayor agradece el tenerlos y poder contar con ellos.

A mis tatas y mis tíos, quienes con orgullo han podido formar las familias que, a pesar de todo, se que me tienen presente en sus pensamientos y buenos deseos.

A mis amigos y todas las personas que formaron parte de mi círculo cercano y que me apoyaron durante toda mi vida, no solamente durante la carrera. Sepan que, a pesar de todo, siempre los llevo en mis pensamientos deseándoles lo mejor a cada uno de ellos.

Al profesor Valencia, quien me dio la oportunidad de trabajar con él y me guió constantemente en este proceso de titulación.

Y a todos los profesores que fueron parte de mi formación tanto escolar como secundaria, sepan que dejaron su granito de arena para formar la persona que soy y profesional que seré.

A todos y cada uno de ustedes, gracias por acompañarme y estar presente.

# **Tabla de Contenido**

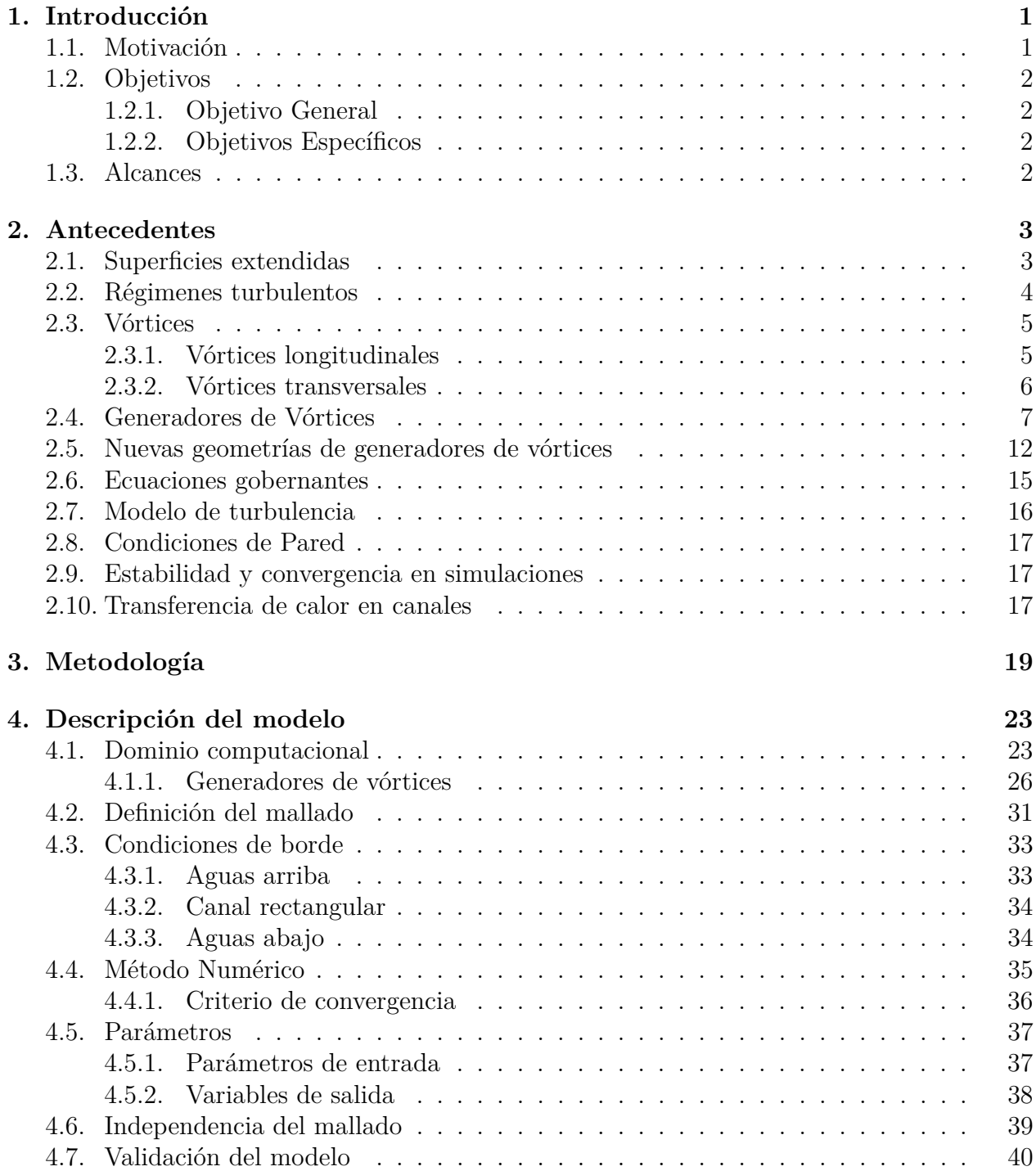

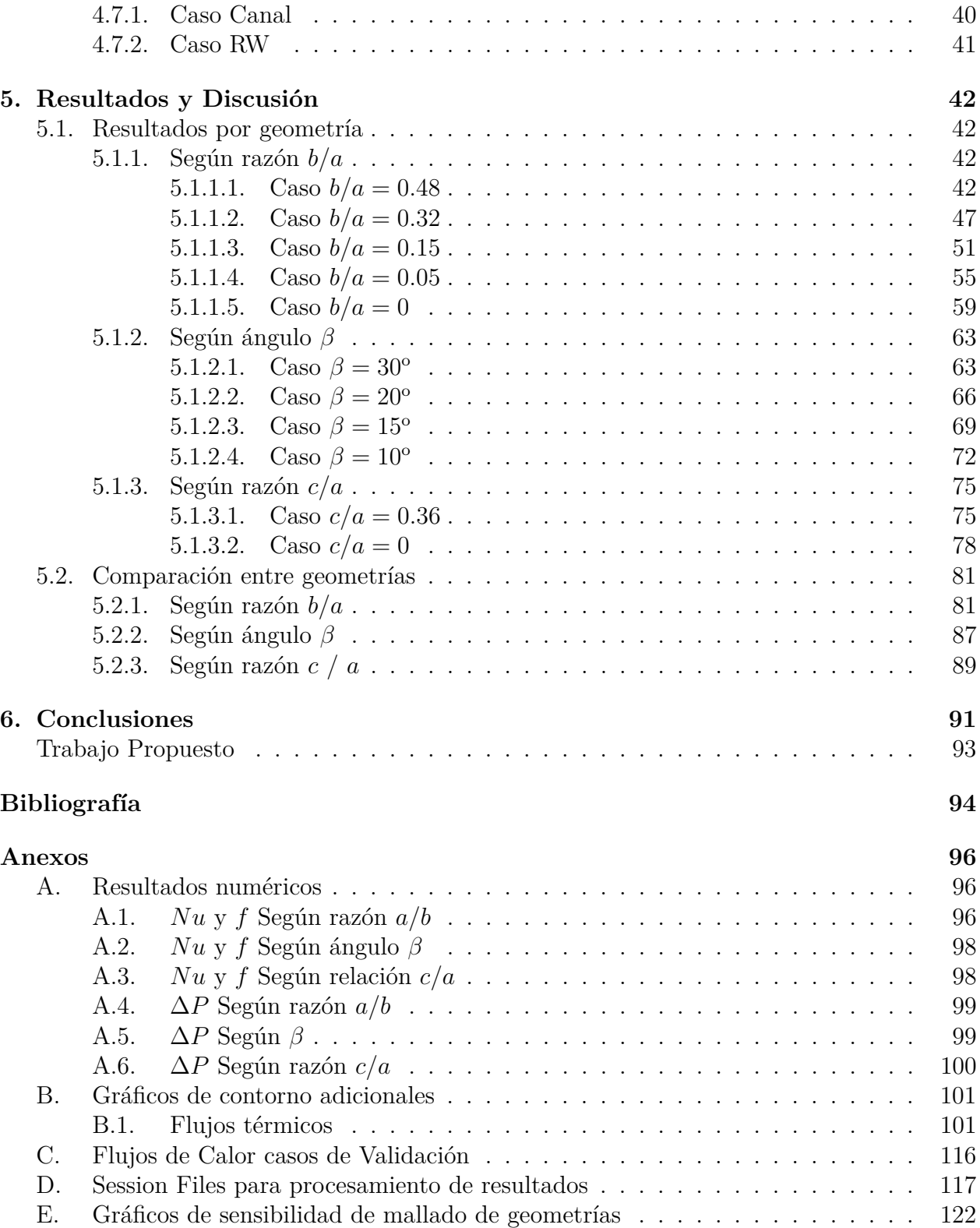

# **Índice de Tablas**

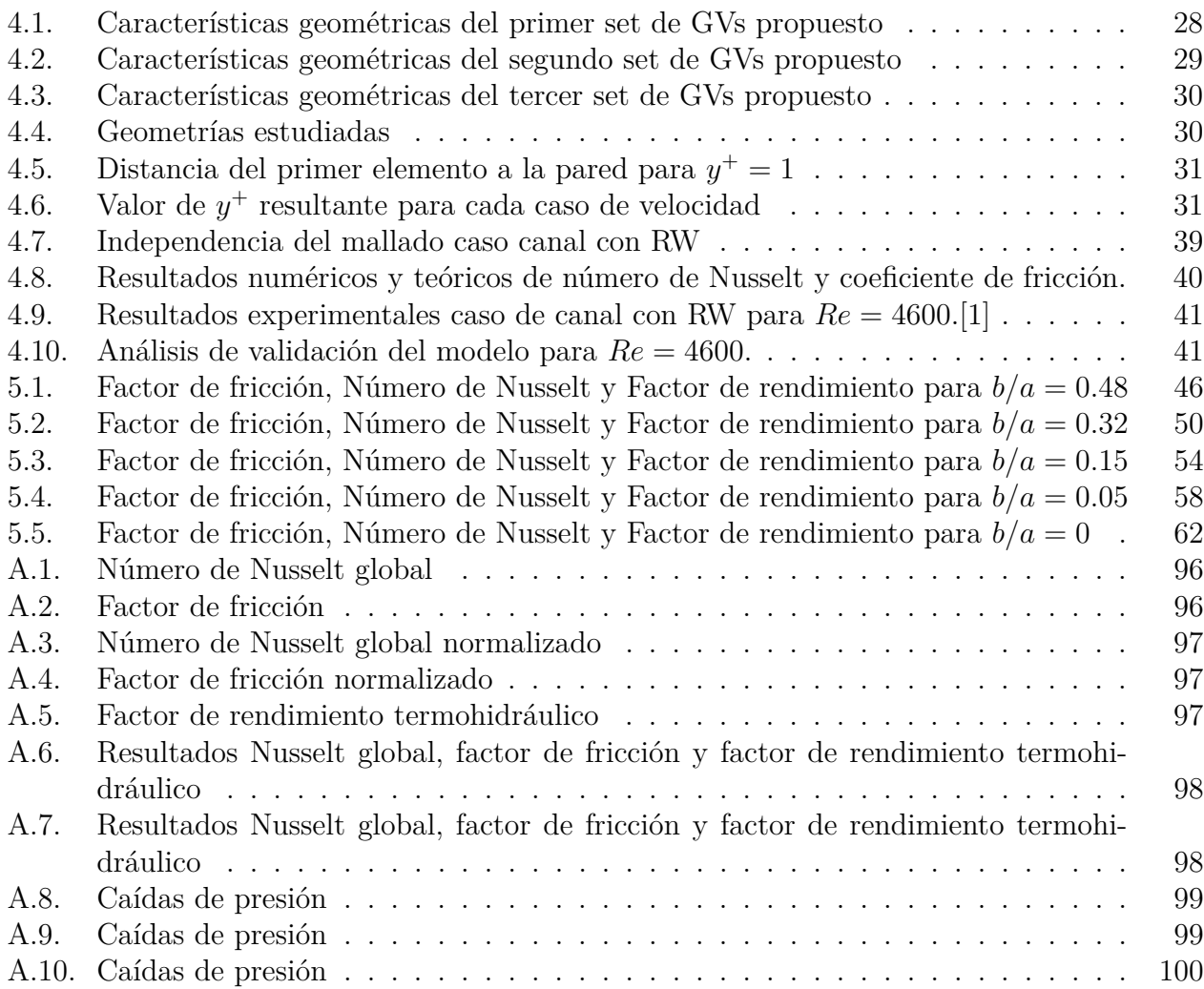

# **Índice de Ilustraciones**

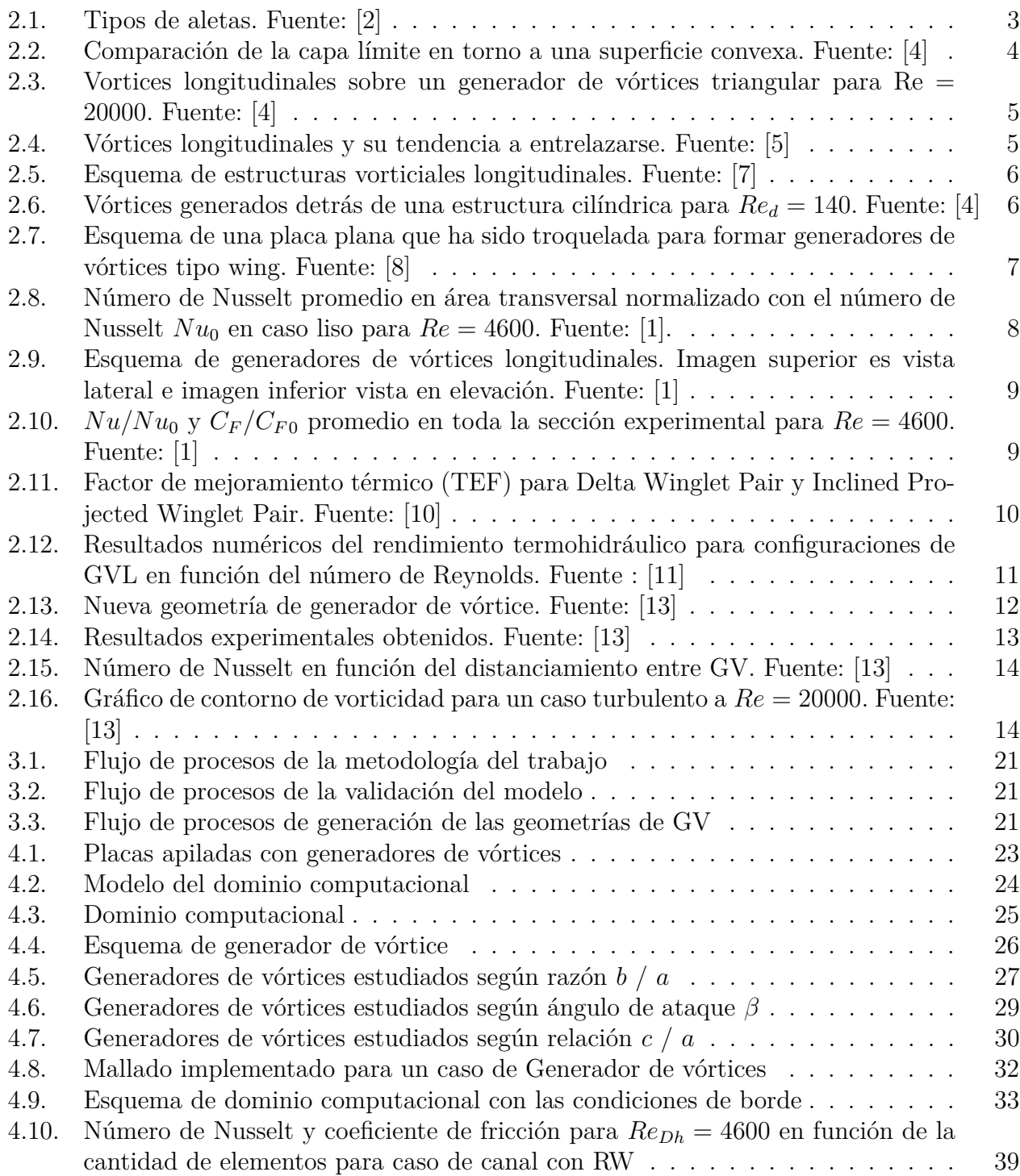

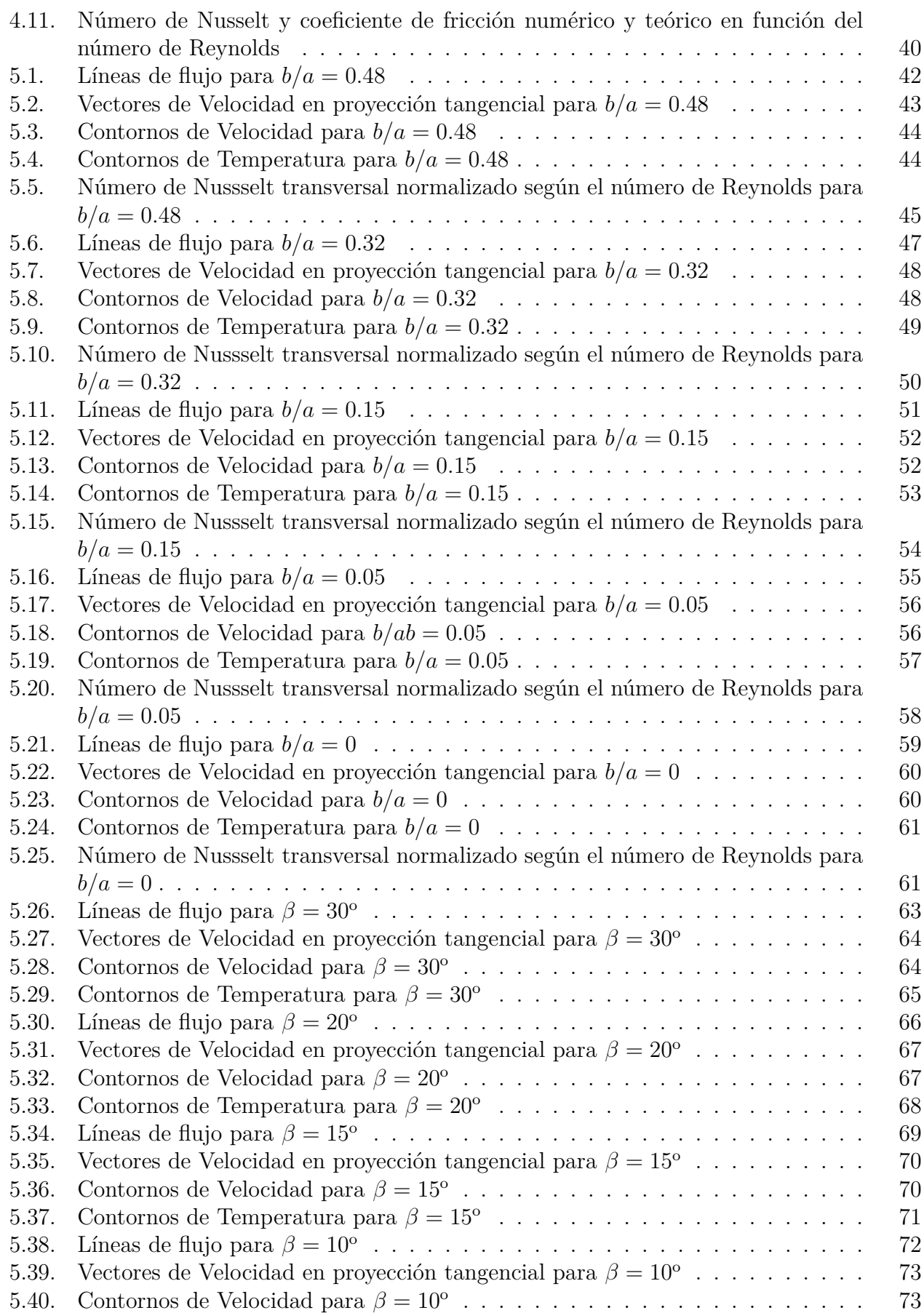

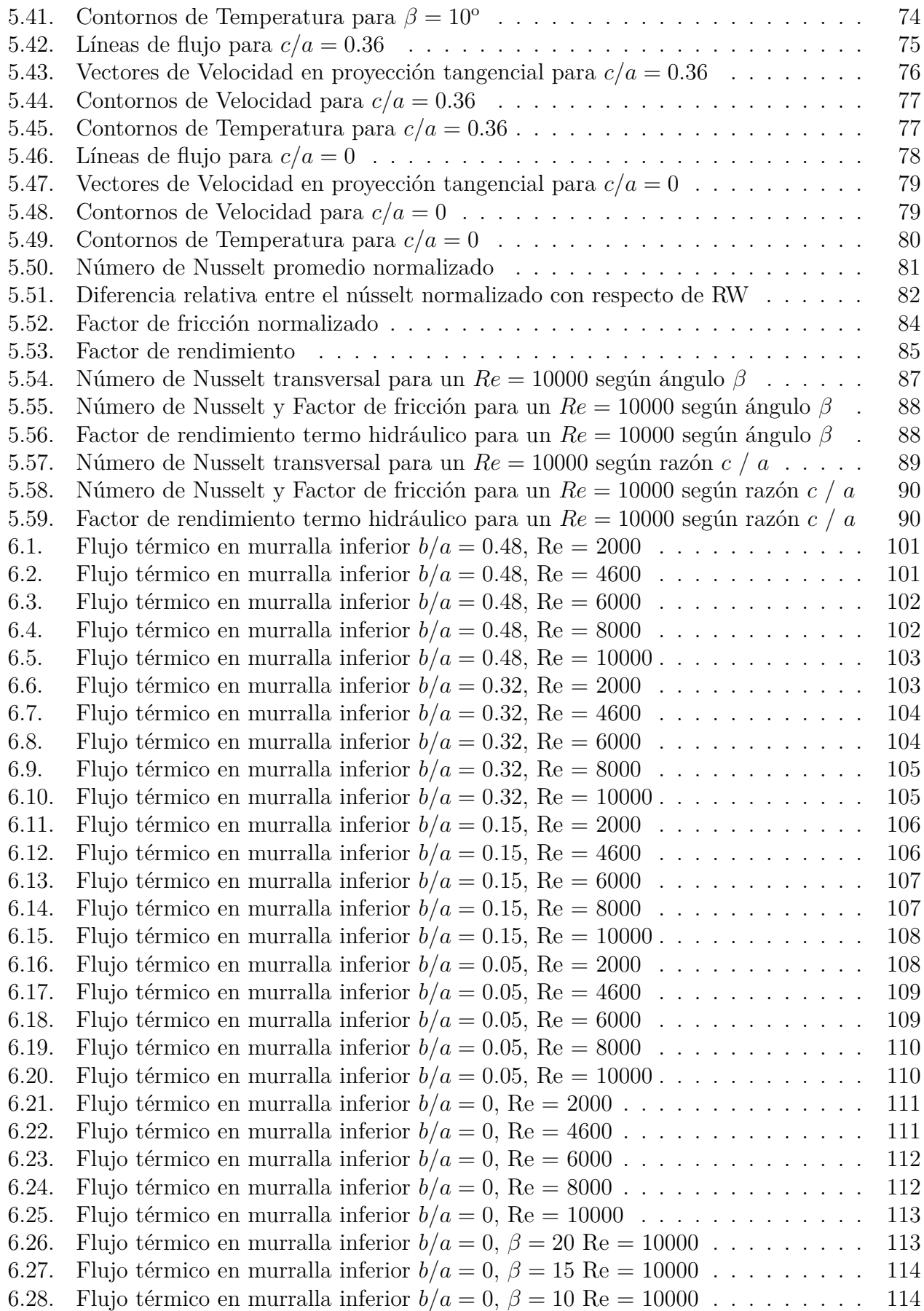

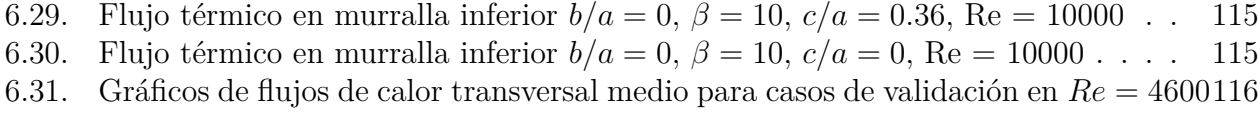

[6.32. Gráficos de sensibilidad de mallado para](#page-133-0) *Re* = 4600 . . . . . . . . . . . . . . . 122

# **Glosario**

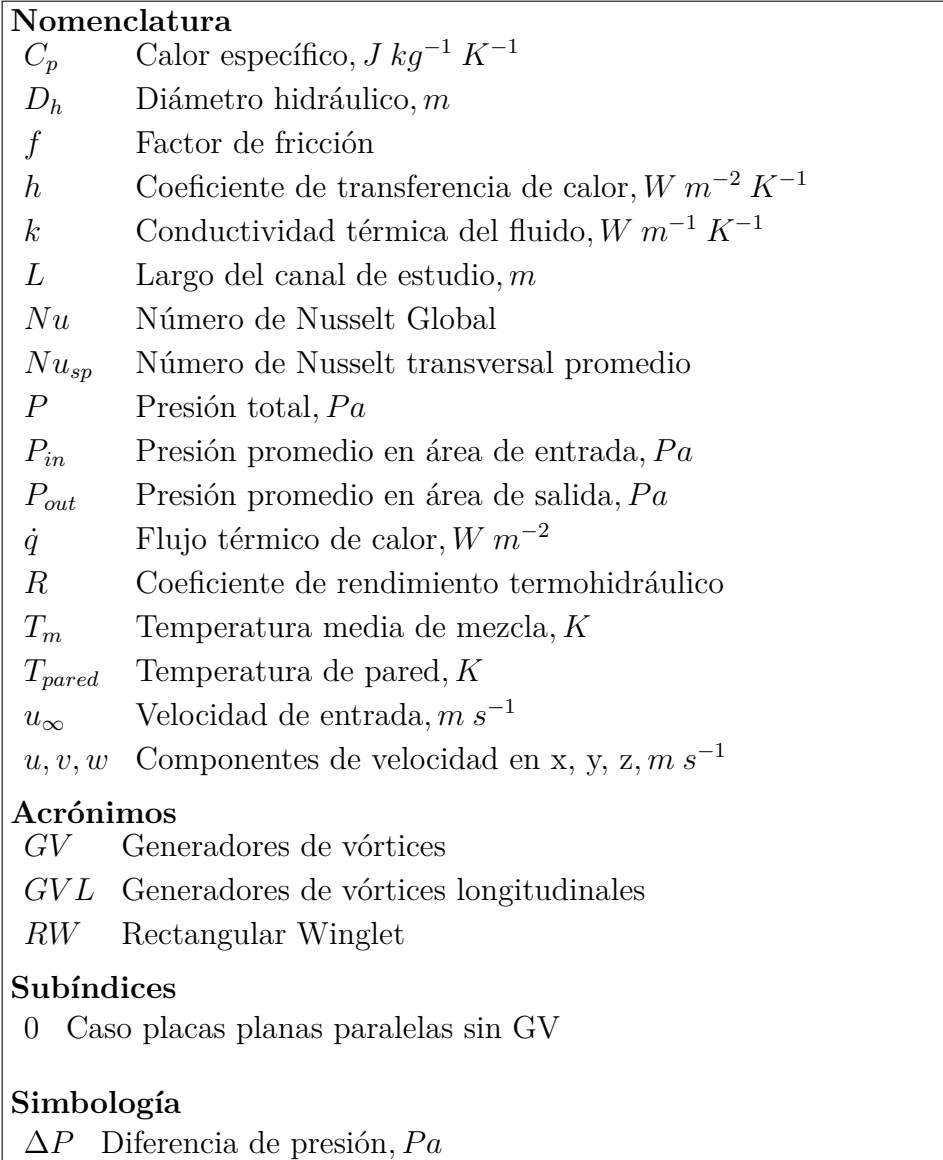

*µ* Viscosidad dinámica del aire*, kg m*<sup>−</sup><sup>1</sup> *s* −1

*ρ* Densidad del aire*, kg m*<sup>−</sup><sup>3</sup>

# <span id="page-12-0"></span>**Capítulo 1 Introducción**

Gracias a sus bondades y abundantes aplicaciones, los generadores de vórtices (GV) han sido estudiados de manera extensa durante décadas. Estos elementos frecuentemente se les puede observar siendo parte de aletas, las cuales forman parte de equipos de térmicos como intercambiadores de calor, y que a su vez forman parte de equipos de refrigeración, ventilación, calefacción, acondicionamiento de aire, equipos solares, etc.

Los primeros estudios al respecto datan de fines de la década de los 60, y han sido enfáticos en concluir que estos elementos, son un efectivo mecanismo pasivo de la mejora de la transferencia de calor.

La razón de lo anterior radica en que su presencia genera estructuras vorticiales que permiten alcanzar una mejor mezcla del fluido gracias a la desestabilización del flujo, lo que termina siendo un factor favorable para el aumento de la transferencia de calor desde un elemento sólido como son las aletas, hacia el fluido. No obstante , su presencia implica aumento en las pérdidas de carga lo que disminuye el rendimiento hidráulico del fluido a través de estos elementos.

La mejora del diseño en GVL se basa en la generación de los patrones vorticiales a la vez que se garantiza una baja pérdida de carga en el fluido.

Es de sumo interés estudiar estos mecanismos de aumento en la transferencia de calor pues permiten reducir el área necesaria para efectuar el intercambio térmico lo que consigue reducir costos de fabricación de los equipos.

## <span id="page-12-1"></span>**1.1. Motivación**

Los esfuerzos en estudiar estos mecanismos se han centrado en un espectro acotado de geometrías de generadores de vórtices longitudinales, lo anterior puede deberse a factores externos a la trasferencia de calor como son el costo y la manufactura de estos elementos en su aplicación para equipos térmicos.

<span id="page-12-2"></span>La motivación del presente trabajo es aportar al conocimiento científico de generadores de vórtices longitudinales mediante la propuesta y el estudio de nuevas geometrías de GV en el marco del aumento de la transferencia de calor con estos mecanismos.

# **1.2. Objetivos**

### <span id="page-13-0"></span>**1.2.1. Objetivo General**

Encontrar la mejor configuración geométrica de un generador de vórtices diseñado a partir de una toma de aire de automóvil.

### <span id="page-13-1"></span>**1.2.2. Objetivos Específicos**

- Proponer y generar 10 geometrías de GVL a partir de un modelo de toma de aire en paralelo con la obtención de resultados.
- Establecer un modelo computacional.
- Simular el flujo interno entre aletas con GVL para distintas geometrías.
- Cuantificar flujos térmicos, pérdidas de carga, números adimensionales, y comparar con un caso conocido de GVL.
- Determinar la mejor geometría propuesta mediante criterios térmicos e hidráulicos.

# <span id="page-13-2"></span>**1.3. Alcances**

El presente trabajo se enfoca en el estudio de un flujo externo de aire entre dos aletas mediante simulación computacional con el software Ansys Fluent, sin experimentación. El trabajo consiste, pero no se limita a lo siguiente:

- Se aproxima el caso a un canal rectangular.
- Estudio de 10 nuevas geometrías de GVL considerando además un caso conocido de delta winglet pair y un caso de aletas sin GVL para validación.
- Para cada caso se estudian rangos laminares y turbulentos, tomando 5 números de Reynolds en total. En particular para un rango laminar se escoge un número de Reynolds de  $Re = 2000$ , mientras que para rangos turbulentos se escogen  $Re = \{4600, 6000, 8000, 10000\}.$
- Se estudia el efecto de las estructuras vorticiales producidas por los GVL en la transferencia de calor del flujo de aire.

# <span id="page-14-0"></span>**Capítulo 2**

# **Antecedentes**

### <span id="page-14-1"></span>**2.1. Superficies extendidas**

Los equipos térmicos como intercambiadores de calor se construyen a partir de geometrías primarias, como cilindros, placas o barras. Cuando a estas geometrías se incorporan nuevas piezas o geometrías secundarias, a estas se les denominan superficies extendidas o "aletas".

Las aletas actúan como un mecanismo de conducción convección para la transferencia de calor, conducción para conducir el calor desde las geometrías principales a lo largo de la superficie extendida y convección para transferir el calor desde el sólido hacia un flujo externo.

<span id="page-14-3"></span>En esencia, estos elementos son utilizados para extender la superficie de contacto y así mejorar la transferencia de calor hacia un flujo externo.

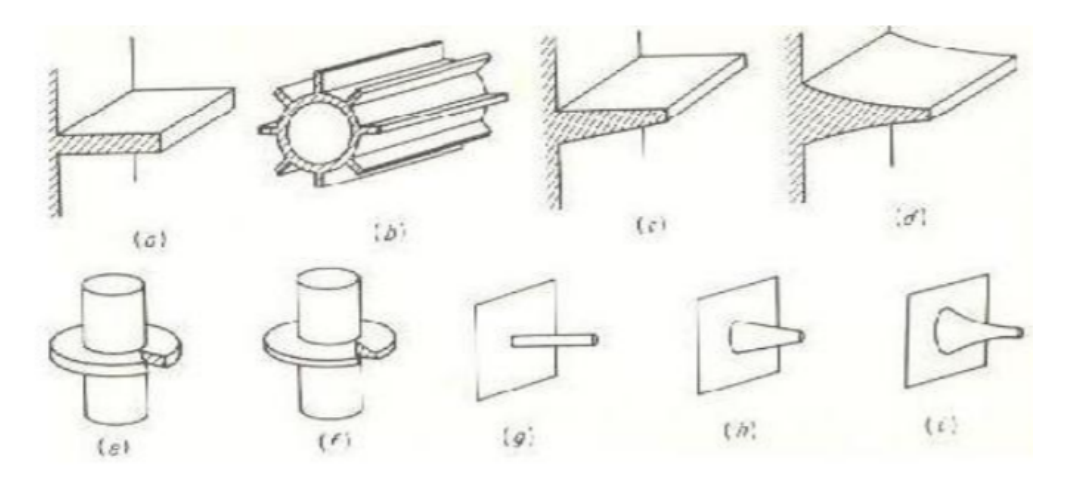

Figura 2.1: Tipos de aletas. Fuente: [\[2\]](#page-105-2)

<span id="page-14-2"></span>En la Figura [2.1](#page-14-3) se aprecian los tipos de superficies extendidas más comunes. Las aletas exhibidas (a), (b), (c) y (d) corresponden a las del tipo longitudinal. Las aletas radiales (e) y (f). Mientras que las aletas tipo aguja o punta son las etiquetadas con (g), (h), (i). El tipo de aleta depende esencialmente a la superficie a la cual serán añadidas.

# **2.2. Régimenes turbulentos**

<span id="page-15-1"></span>Las características del flujo en términos del régimen de turbulencia difieren radicalmente entre los tres regímenes. El parámetro para definir el régimen en el cual se encuentra un flujo es el número de Reynolds, el cual mediante determinados rangos se puede determinar si es que se encuentra un régimen laminar, turbulento o en transición.

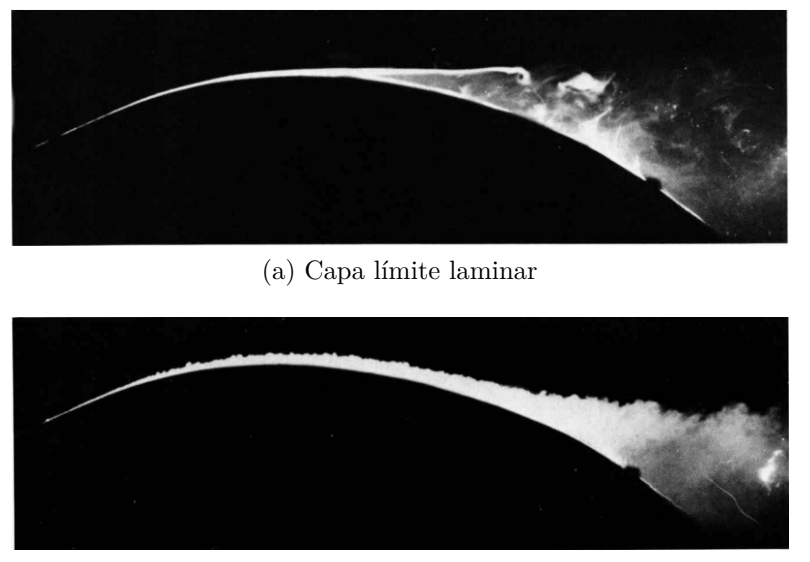

(b) Capa límite turbulenta

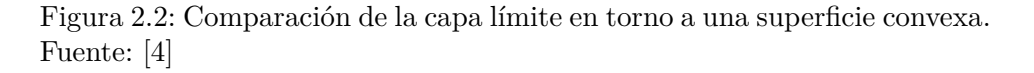

El comportamiento de la capa límite laminar es tal que se desprende de la cresta de la superficie convexa, mientras que la capa límite turbulenta permanece pegada a la superficie incluso después de la cresta.

Dentro del contexto de los generadores de vórtices, la aparición de estas estructuras adelanta la transición al régimen turbulento a menores números de Reynolds. Para flujos internos, la desestabilización de los perfiles desarrollados de velocidad producto de la presencia de generadores de vórtices lleva a una reducción drástica del número de Reynolds crítico, donde para una configuración determinada de un canal rectangular descrito en el trabajo realizado por Fiebig [\[9\]](#page-105-10), el Reynolds crítico desciende a 200. Dentro de las conclusiones más relevantes del estudio citado es que los vórtices son capaces de reducir el número de Reynolds crítico en diez veces.

Lo anterior cobra relevancia al momento de implementar soluciones numéricas, puesto que si no se utilizan los modelos apropiados los resultados no necesariamente coincidirán con lo esperado.

<span id="page-15-0"></span>Oneissi, M. et al. [\[10\]](#page-105-7) realiza un estudio numérico abarcando rangos laminares con Reynolds de hasta 1080 y rangos turbulentos de hasta 30000. Para los casos turbulentos el procedimiento de validación consideró los resultados experimentales entregados por Tiggelbeck, S. et al. [\[1\]](#page-105-1) logrando errores relativos del orden de 4 % para el valor de Nusselt normalizado y del orden de 2 % para el factor de fricción.

## **2.3. Vórtices**

A pesar de que no existe una definición matemática para establecer el significado de vórtices, resulta sencillo para el entendimiento común definirlos como un flujo arremolinado con movimiento en torno a un eje [\[3\]](#page-105-11)

#### <span id="page-16-0"></span>**2.3.1. Vórtices longitudinales**

Este tipo de vórtices se caracteriza por tener el eje de giro coincidente con la dirección del flujo, como puede observarse en las líneas de corriente en la Figura [2.3.](#page-16-1)

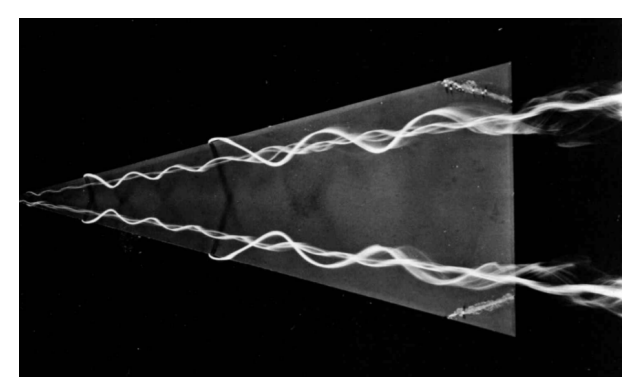

<span id="page-16-1"></span>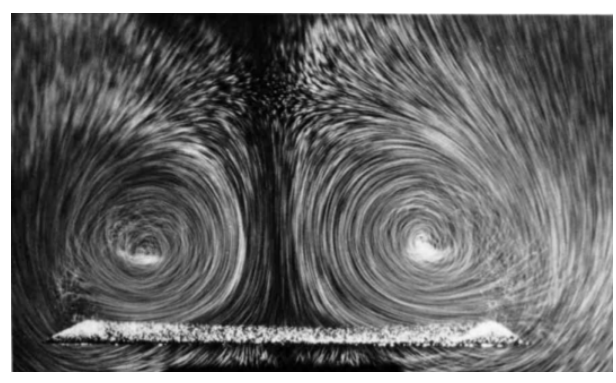

(a) Líneas de corriente muestran la simetría de las estructuras vorticiales

(b) Vista coincidente con el eje de giro de los vórtices

Figura 2.3: Vortices longitudinales sobre un generador de vórtices triangular para Re = 20000. Fuente: [\[4\]](#page-105-3)

<span id="page-16-2"></span>Este tipo de estructuras han sido estudiadas arduamente desde hace décadas, Lanchester, F.W. [\[5\]](#page-105-4) muestra en su trabajo una característica propia de estos vórtices, que es la tendencia a entrelazarse mutuamente a lo largo de su eje de rotación, el autor hace un símil del comportamiento a los filamentos que conforman una cuerda.

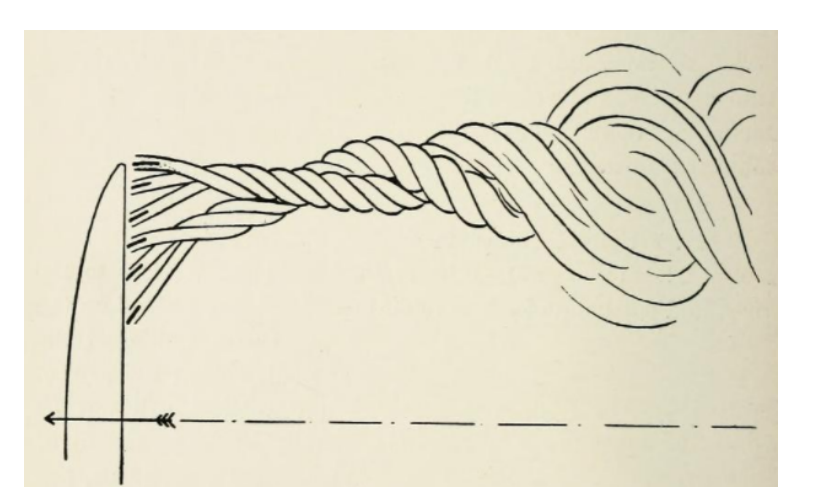

Figura 2.4: Vórtices longitudinales y su tendencia a entrelazarse. Fuente: [\[5\]](#page-105-4)

<span id="page-17-1"></span>Tienen la cualidad de que perduran por largas distancias lo que los hacen sumamente atractivos de estudiar. Estas estructuras comúnmente pueden observarse esquemáticamente en la Figura [2.5,](#page-17-1) donde se destaca la presencia de un vórtice principal de gran tamaño que nace por el desprendimiento del flujo por la punta del generador de vórtices. Seguidamente se observa un vórtice secundario o "vórtice de esquina" que se generan por la deformación de las líneas de corrientes en el lado de alta presión. Por otro lado, también en ocasiones pueden apreciarse vórtices inducidos [\[6\]](#page-105-12).

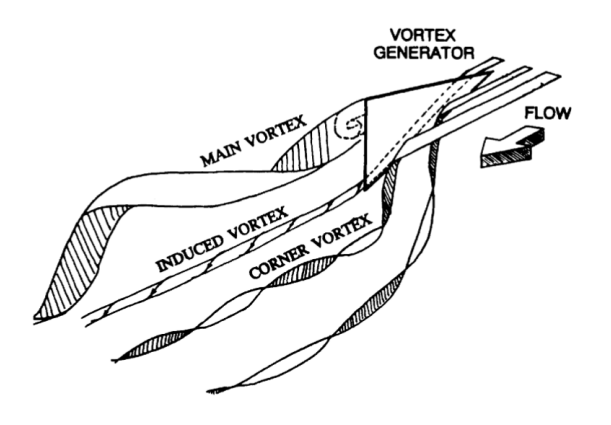

Figura 2.5: Esquema de estructuras vorticiales longitudinales. Fuente: [\[7\]](#page-105-5)

#### <span id="page-17-0"></span>**2.3.2. Vórtices transversales**

<span id="page-17-2"></span>Este tipo de vórtices se caracteriza por tener el eje de giro perpendicular con la dirección del flujo.

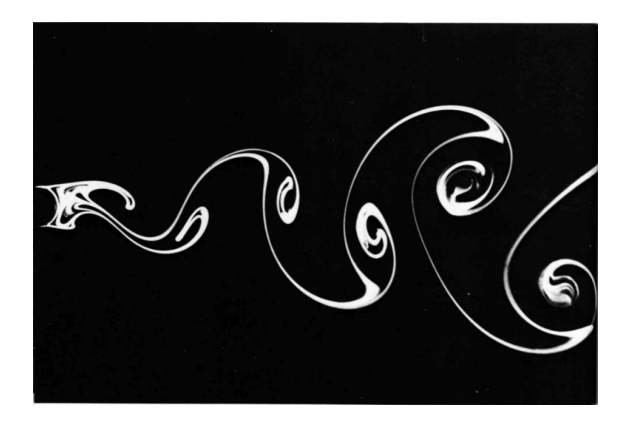

Figura 2.6: Vórtices generados detrás de una estructura cilíndrica para  $Re_d = 140$ . Fuente: [\[4\]](#page-105-3)

Para la transferencia de calor global de un sistema, estos vórtices pueden generar mejoras cuando las desestabilizaciones de flujo llevan a generar oscilaciones de altas amplitudes o bien intensificaciones de la turbulencia, lo que no ocurre necesariamente con aquellas estructuras vorticiales estacionarias [\[3\]](#page-105-11).

### <span id="page-18-0"></span>**2.4. Generadores de Vórtices**

Al igual que las superficies extendidas, los generadores de vórtices (GV) son mecanismos pasivos utilizados para mejorar la transferencia de calor hacia un flujo externo, comúnmente se les puede ver presentes en aletas formando parte de sistemas complejos de transferencia de calor en equipos térmicos. Pueden ser fabricados a partir de una superficie mediante troquelado, o bien pueden ser incorporados directamente sobre las superficies.

<span id="page-18-1"></span>Los generadores de vórtices longitudinales (GVL) más comunes fabricados a partir de el troquelado sobre placas finas pueden observarse en la Figura [2.7.](#page-18-1) En el esquema (a) Delta wing, (b) Rectangular wing, (c) Delta winglet pair y (d) Rectangular winglet pair.

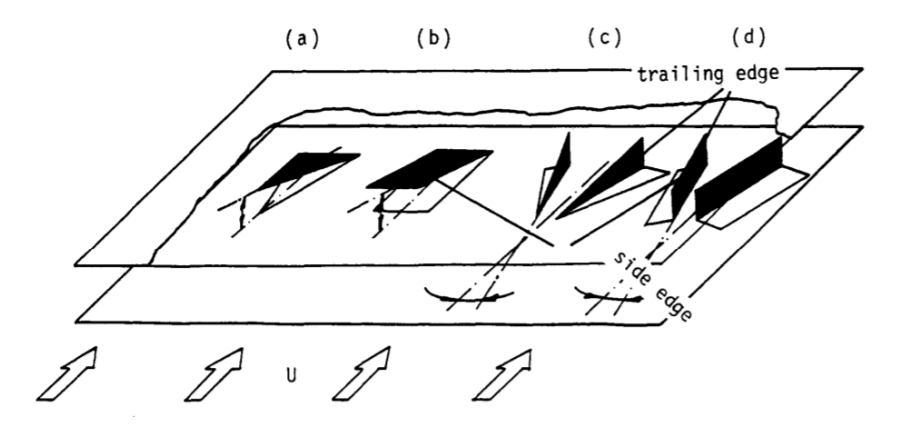

Figura 2.7: Esquema de una placa plana que ha sido troquelada para formar generadores de vórtices tipo wing. Fuente: [\[8\]](#page-105-6)

Los GVL, a diferencia de los generadores de vórtices transversales (GVT) son de más interés puesto que las estructuras longitudinales son más eficientes en la mejora de la transferencia de calor que las estructuras transversales [\[8\]](#page-105-6).

En su documento, logra identificar que gracias a la presencia de GVL se activan los siguientes mecanismos que favorecen a la transferencia convectiva de energía:

#### • **Desarrollo de capas límite:**

Los generadores de vórtices longitudinales producen nuevas capas límites en el flujo que pasa por sobre ellos. Existen diferentes relaciones geométricas que intervienen en el efecto de este mecanismo en la transferencia global de calor, mientras la proporción entre el área de la superficie extendida y el área del GVL aumenta, las capas límites nuevas dejan de tener relevancia.[\[9\]](#page-105-10)

#### • **Generación de vórtices:**

Los vórtices en general permiten que la mezcla entre la capa cercana al sólido a mayor temperatura y la capa intermedia superior a la capa límite se mezclen entre sí. La combinación entre dichas capas a diferente temperatura genera aumentos en los gradientes de temperatura que termina por producir un aumento en el coeficiente convectivo del sistema.

#### • **Desestabilización del flujo o intensificación de la turbulencia:**

La aparición de vórtices gracias a estas estructuras produce un perfil de velocidades en el flujo con variados puntos de inflexión. Lo anterior, implica la desestabilización del flujo que inicia la transición a la turbulencia a menores números de Reynolds en regímenes laminares y para altos números de Reynolds se intensifica la subcapa viscosa en regímenes turbulentos [\[3\]](#page-105-11).

Su desempeño depende de su geometría, posición y ordenamiento en las superficies extendidas. Diversos estudios han intentado caracterizar el efecto de los generadores de vórtices longitudinales en el desarrollo térmico del flujo externo según parámetros característicos. Dentro de ellos se encuentra el realizado por St.Tiggelbeck et al. [\[1\]](#page-105-1) donde se exploran las geometrías exhibidas en la Figura [2.7,](#page-18-1) el autor en su estudio experimental obtiene la razón *Nu/Nu*<sup>0</sup> que describe la mejora en la transferencia de calor mediante la razón del número de nusselt con la presencia de un GVL y un caso de aletas sin un GVL (denominado caso liso), si es mayor a 1 esta razón indica una mejora en la transferencia de calor convectiva. Se realiza un experimento con dimensiones similares y comparables para las cuatro geometrías.

<span id="page-19-0"></span>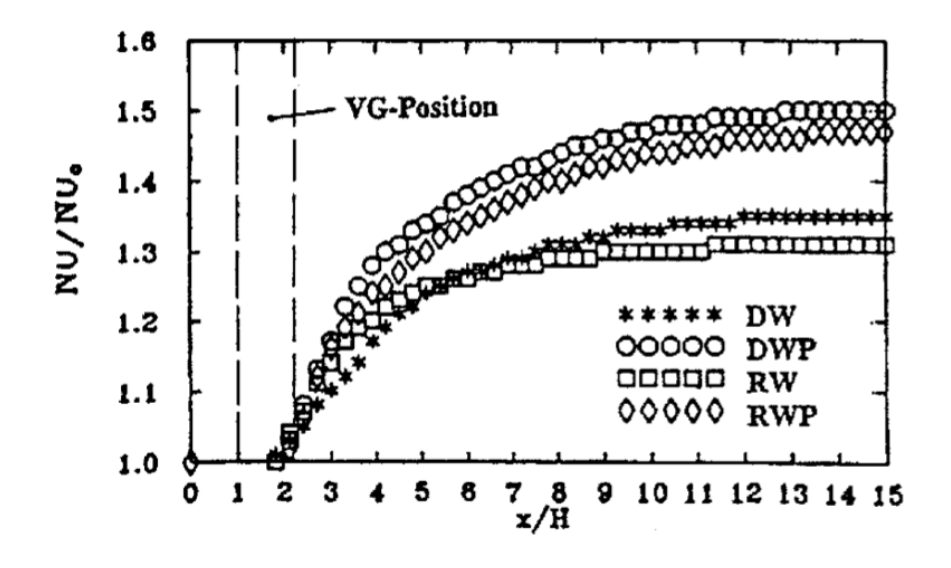

Figura 2.8: Número de Nusselt promedio en área transversal normalizado con el número de Nusselt *Nu*<sup>0</sup> en caso liso para *Re* = 4600. Fuente: [\[1\]](#page-105-1).

Dentro de los resultados relevantes se destaca que para *Re* = 4600, el Nusselt promedio normalizado para las cuatro geometrías resulta en: 1.36 para Delta wing, 1.49 para Delta winglet pair, 1.29 para Rectangular wing y 1.46 para Rectangular winglet pair. Lo que refleja que efectivamente se induce una mejora térmica y también ilustra diferentes desempeños entre las diferentes geometrías.

La investigación concluye que los GVL tipo winglet generan una mayor mejora en la transferencia de calor que los del tipo wing para dimensiones similares, además, concluye que para GVL del tipo triangular y rectangular winglets, la mejora en la transferencia de calor es similar para dimensiones idénticas. Lo anterior se refleja claramente en las curvas dentro de la Figura [2.8](#page-19-0) y en los resultados del Nusselt promedio normalizado mencionados.

<span id="page-20-0"></span>Por otro lado, un parámetro de interés es el ángulo de ataque que posee cada GVL. En la figura siguiente se dispone de un diagrama con dimensiones referenciales.

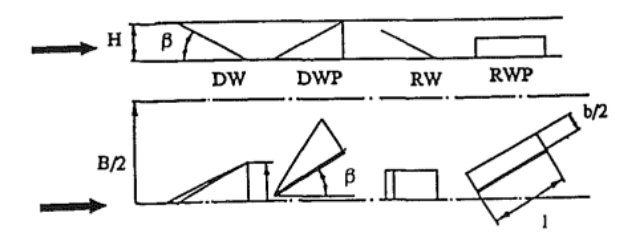

Figura 2.9: Esquema de generadores de vórtices longitudinales. Imagen superior es vista lateral e imagen inferior vista en elevación. Fuente: [\[1\]](#page-105-1)

<span id="page-20-1"></span>En su trabajo experimental, St. Tiggelbeck et al. [\[1\]](#page-105-1) explora el comportamiento térmico e hidráulico de los GVL en función del ángulo de ataque *β*.

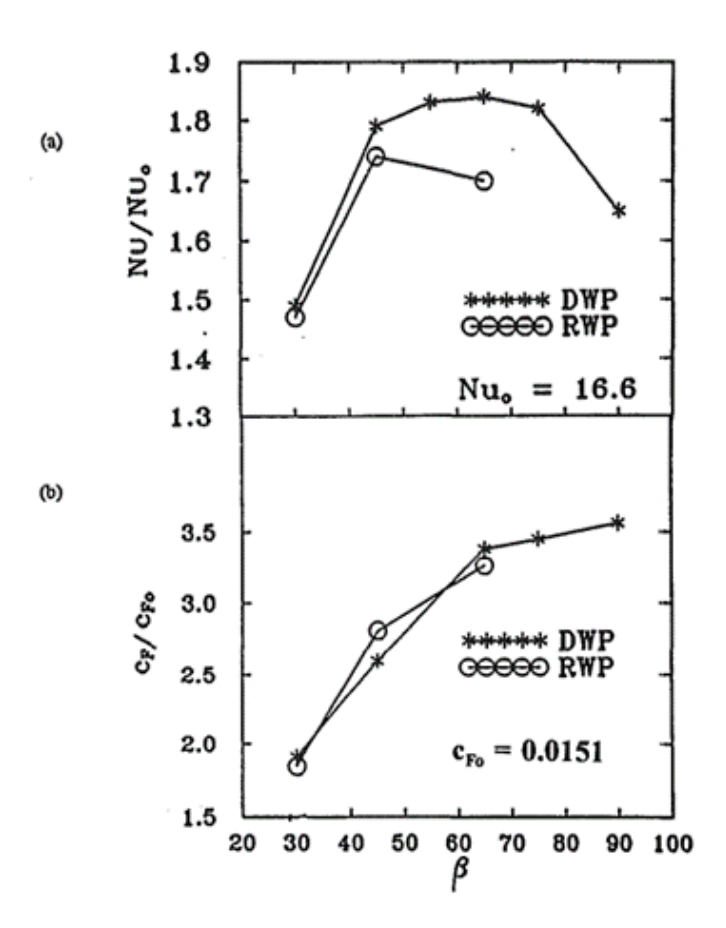

Figura 2.10:  $Nu/Nu_0$  y  $C_F/C_{F0}$  promedio en toda la sección experimental para *Re* = 4600. Fuente: [\[1\]](#page-105-1)

El estudio concluye que, para un determinado número de Reynolds, la razón *Nu/Nu*<sup>0</sup>

posee un comportamiento cóncavo en función del ángulo de ataque de cada GVL dentro del rango estudiado, lo que indica que posee un máximo que optimiza el rendimiento térmico. Caso distinto sucede si se analiza el factor de fricción, donde a medida que aumenta el ángulo de ataque, el factor de fricción normalizado tiende a aumentar dentro del rango estudiado. Lo que indica que mientras más grande es el ángulo, peor es el desempeño hidráulico del GVL.

Este estudio en particular concluye que la mejora térmica es mayor utilizando geometrías tipo Winglet pair que las geometrías tipo Winglet. Lo anterior lleva a suponer que la turbulencia inducida por este tipo de geometrías es más intensa, razón por la cual se hace más efectiva la transferencia energética. Siguiendo el análisis comparativo, entre las geometrías tipo winglet pair, la que destaca con una mayor transferencia energética es del tipo Delta, con una diferencia relativamente cercana con la del tipo Rectangular. Lo anterior se repote en aquellas del tipo wing aunque con una diferencia relativa más acentuada entre ambas.

Por otro lado, el efecto de los GVL depende a su vez del régimen de turbulencia. Para estudiar la mejora en la transferencia de calor convectiva y el desempeño hidráulico de los generadores de vórtices utilizando un mismo parámetro Oneissi, M. et al. [\[10\]](#page-105-7) en su trabajo numérico estudia el parámetro TEF denominado factor de mejoramiento térmico que se expresa como  $NU/NU_0 \cdot (f/f_0)^{-1/3}$  y que considera el coeficiente térmico convectivo y el factor de fricción normalizados por el caso liso denotado por el subíndice 0.

<span id="page-21-0"></span>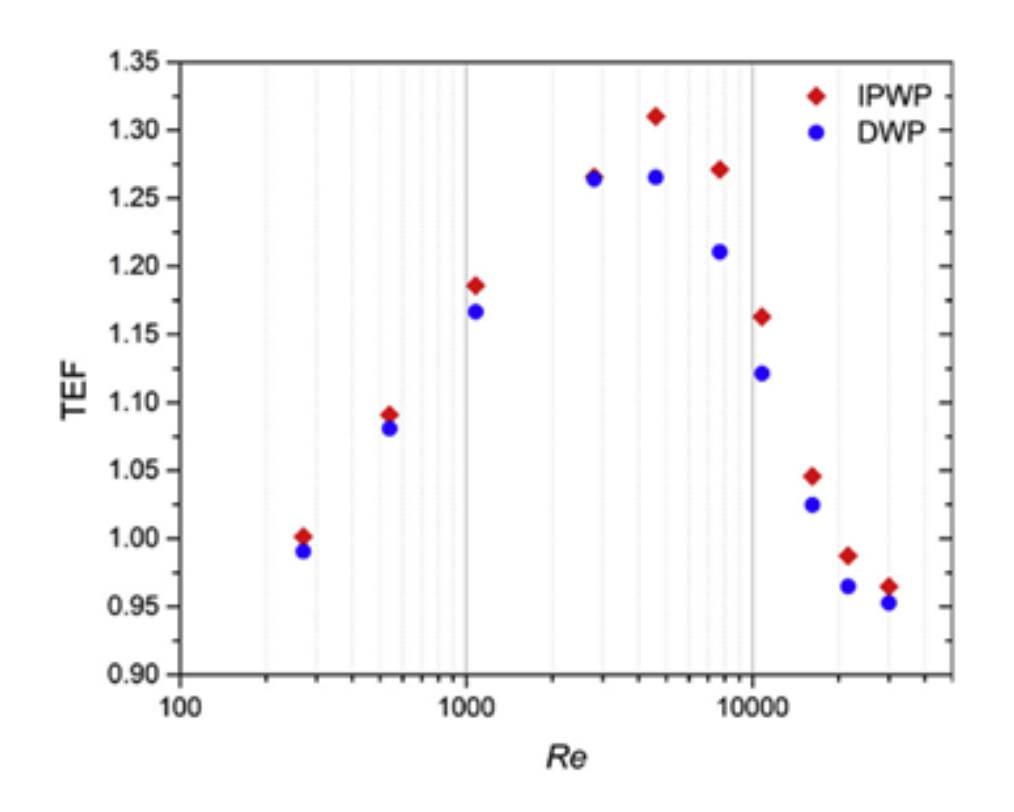

Figura 2.11: Factor de mejoramiento térmico (TEF) para Delta Winglet Pair y Inclined Projected Winglet Pair. Fuente: [\[10\]](#page-105-7)

El estudio mencionado concluye que el parámetro TEF depende sustancialmente del régimen de turbulencia y presenta un comportamiento cóncavo para ambas configuraciones de GVL.

La influencia del número de Reynolds en el rendimiento de los GVL ha sido estudiado por otros trabajos de investigación como es el caso de Gaofeng, Lu et al. [\[11\]](#page-105-8), donde se realizan simulaciones numéricas con diferentes configuraciones de GVL en un canal rectangular. Las situaciones se evalúan bajo condiciones geométricas comparables.

<span id="page-22-0"></span>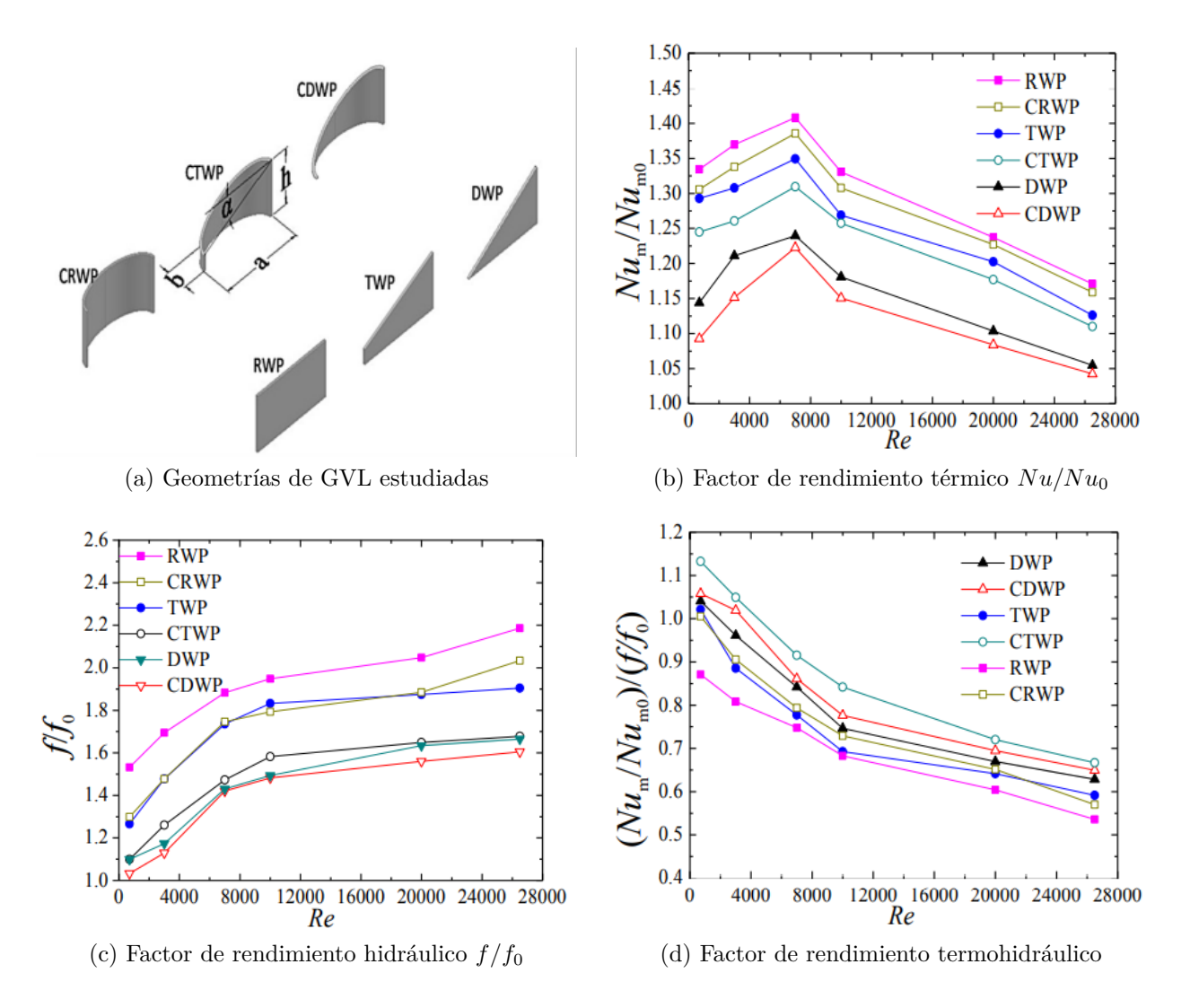

Figura 2.12: Resultados numéricos del rendimiento termohidráulico para configuraciones de GVL en función del número de Reynolds. Fuente : [\[11\]](#page-105-8)

Bajo la configuración numérica utilizada por Gaofeng, Lu et al. [\[11\]](#page-105-8), el rendimiento térmico caracterizado por *Nu/Nu*<sup>0</sup> presenta un comportamiento creciente hasta un determinado número de Reynolds de al rededor de 8000, teniendo un comportamiento decreciente posterior a ello. Caso diferente con el factor de rendimiento hidráulico, que posee una tendencia creciente en todo el rango para todas las geometrías. Lo anterior se combina en el factor de rendimiento termohidráulico *Nu Nu*<sup>0</sup> */ f*  $f_0$ , que presenta un comportamiento decreciente.

Este estudio en particular concluye, entre otras cosas, que los GVL tipo Rectangular Winglet pair logra una mejor transferencia de calor que la geometría tipo Delta Winglet Pair para todo el rango turbulento estudiado. Lo anterior se contrasta con los resultados obtenidos por [\[1\]](#page-105-1), lo cual se explica por las diferencias en cuanto a la orientación y posicionamiento de los GVL entre ambos estudios, lo anterior lleva a reforzar que una componente importante de la transferencia de calor lograda es la orientación y posicionamiento de los GVL.

Un elemento a destacar del estudio expuesto es que aquellas geometrías que poseen una curvatura dentro de su morfología logran mejores rendimientos termohidráulicos dentro del rango turbulento estudiado. Lo anterior guarda relación con la pérdida de carga producida por la presencia de dichos GVL en relación a las demás geometrías.

## <span id="page-23-0"></span>**2.5. Nuevas geometrías de generadores de vórtices**

<span id="page-23-1"></span>Dentro de las investigaciones más recientes en cuanto al estudio de nuevas geometrías se encuentran [\[13\]](#page-105-9), donde se propone estudiar de manera experimental la siguiente geometría propuesta:

![](_page_23_Figure_4.jpeg)

(b) Vista superior del arreglo de GVL

Figura 2.13: Nueva geometría de generador de vórtice. Fuente: [\[13\]](#page-105-9)

Dentro de su trabajo se comparan los resultados obtenidos con un modelo tipo Delta Winglet Pair en términos del número de Nusselt normalizado *Nu/Nu*0, el factor de fricción *f* y el factor de mejoramiento térmico (TEF).

<span id="page-24-0"></span>![](_page_24_Figure_0.jpeg)

Figura 2.14: Resultados experimentales obtenidos. Fuente: [\[13\]](#page-105-9)

A partir de los resultados expuestos, el estudio concluye que esta geometría logra mejores resultados, destacando que para todo el rango turbulento estudiado el número de Nusselt normalizado es mayor, el factor de fricción es menor y el factor de mejoramiento térmico es mayor a los resultados obtenidos por la geometría tipo Delta winglet pair.

<span id="page-25-0"></span>![](_page_25_Figure_0.jpeg)

Figura 2.15: Número de Nusselt en función del distanciamiento entre GV. Fuente: [\[13\]](#page-105-9)

Esta geometría en particular posee un diseño que permite conformar de forma más acentuada vórtices longitudinales aguas abajo. En particular la distancia entre ambos GV influye en la transferencia de calor, el autor señala que mientras más cerca sea la formación entre los vórtices longitudinales mayor será el incremento de la transferencia de calor hasta un cierto punto óptimo, lo anterior sucederá mientras los sentidos de ambos vórtices sean contrarios, tal como se aprecia en la Figura [2.16,](#page-25-1) esto permitirá que ambos vórtices se conjuguen aguas abajo permitiendo una mejor mezcla de fluidos activando un mecanismo relevante en el aumento de la transferencia de calor. Lo anterior requiere un análisis exhaustivo del espaciamiento entre generadores de vórtices pues como ilustran los resultados en la Figura [2.15,](#page-25-0) no hay una relación clara que permita establecer una correlación de los resultados entre el número de Nusselt y el espaciamiento entre GV dentro del rango estudiado por lo que el óptimo debe ser encontrado para asegurar la mayor mejora térmica [\[13\]](#page-105-9).

<span id="page-25-1"></span>![](_page_25_Figure_3.jpeg)

Figura 2.16: Gráfico de contorno de vorticidad para un caso turbulento a *Re* = 20000. Fuente: [\[13\]](#page-105-9)

## <span id="page-26-0"></span>**2.6. Ecuaciones gobernantes**

Las ecuaciones de Navier Stokes describen la mecánica de fluidos detrás de los fenómenos a observar.

**Ecuación de continuidad**

$$
\frac{\partial u}{\partial x} + \frac{\partial v}{\partial y} + \frac{\partial w}{\partial z} = 0
$$
\n(2.1)

**Ecuaciones de Navier-Stokes**

$$
\rho \left( \frac{\partial u}{\partial t} + u \frac{\partial u}{\partial x} + v \frac{\partial u}{\partial y} + w \frac{\partial u}{\partial z} \right) = -\frac{\partial p}{\partial x} + \mu \left( \frac{\partial^2 u}{\partial x^2} + \frac{\partial^2 u}{\partial y^2} + \frac{\partial^2 u}{\partial z^2} \right) \tag{2.2}
$$

$$
\rho \left( \frac{\partial v}{\partial t} + u \frac{\partial v}{\partial x} + v \frac{\partial v}{\partial y} + w \frac{\partial v}{\partial z} \right) = -\frac{\partial p}{\partial y} + \mu \left( \frac{\partial^2 v}{\partial x^2} + \frac{\partial^2 v}{\partial y^2} + \frac{\partial^2 v}{\partial z^2} \right)
$$
(2.3)

$$
\rho \left( \frac{\partial w}{\partial t} + u \frac{\partial w}{\partial x} + v \frac{\partial w}{\partial y} + w \frac{\partial w}{\partial z} \right) = -\frac{\partial p}{\partial z} + \mu \left( \frac{\partial^2 w}{\partial x^2} + \frac{\partial^2 w}{\partial y^2} + \frac{\partial^2 w}{\partial z^2} \right) \tag{2.4}
$$

Donde el vector de velocidades se expresa por sus componentes en [*m/s*]

$$
\overrightarrow{V} = u \cdot \hat{x} + v \cdot \hat{y} + w \cdot \hat{w}
$$
\n(2.5)

Con el campo de presiones  $p(x, y, z)$  en [*Pa*],  $\mu$  la viscosidad dinámica en [*Pa* · *s*] y  $\rho$  la densidad del fluido en  $\left[\frac{kg}{\epsilon}\right]$ *m*<sup>3</sup> 1

#### **Ecuación de energía**

$$
\rho C_p \left( \frac{\partial T}{\partial t} + u \frac{\partial T}{\partial x} + v \frac{\partial T}{\partial y} + w \frac{\partial T}{\partial z} \right) = k \left( \frac{\partial^2 T}{\partial x^2} + \frac{\partial^2 T}{\partial y^2} + \frac{\partial^2 T}{\partial z^2} \right)
$$
(2.6)

Donde  $T(x, y, z)$  es el campo de temperaturas en [K],  $C_p$  el calor específico en  $\left[\frac{J}{L}\right]$ *kg* · *K* 1 <sup>y</sup> *<sup>k</sup>* la conductividad térmica del fluido en *<sup>W</sup>*  $m \cdot K$ 1

# <span id="page-27-0"></span>**2.7. Modelo de turbulencia**

Para modelar la turbulencia del problema se pueden utilizar las ecuaciones de transporte del modelo  $k - \varepsilon$ .

$$
\frac{\partial}{\partial t}(\rho \cdot k) + \frac{\partial}{\partial x}(\rho \cdot k \cdot \bar{u}) + \frac{\partial}{\partial y}(\rho \cdot k \cdot \bar{v}) =
$$
\n
$$
\frac{\partial}{\partial x} \left( \left( \mu + \frac{\mu_t}{\sigma^k} \right) \frac{\partial k}{\partial x} \right) + \frac{\partial}{\partial y} \left( \left( \mu + \frac{\mu_t}{\sigma^k} \right) \frac{\partial k}{\partial y} \right) + G - \rho \cdot \varepsilon \quad (2.7)
$$

$$
\frac{\partial}{\partial t}(\rho \cdot \varepsilon) + \frac{\partial}{\partial x}(\rho \cdot \varepsilon \cdot \bar{u}) + \frac{\partial}{\partial y}(\rho \cdot \varepsilon \cdot \bar{v}) =
$$
\n
$$
\frac{\partial}{\partial x} \left( \left( \mu + \frac{\mu_t}{\sigma^{\varepsilon}} \right) \frac{\partial \varepsilon}{\partial x} \right) + \frac{\partial}{\partial y} \left( \left( \mu + \frac{\mu_t}{\sigma^{\varepsilon}} \right) \frac{\partial \varepsilon}{\partial y} \right) - C_1 \cdot G \cdot \frac{\varepsilon}{k} - C_2 \cdot G \cdot \rho \frac{\varepsilon^2}{k} \tag{2.8}
$$

Donde *k* representa la energía turbulenta:

$$
k = \frac{\overline{u'^2 + v'^2}}{2} \tag{2.9}
$$

Cuyas derivadas espaciales cumplen con las siguientes simplificaciones:

$$
\frac{\partial k}{\partial x} \frac{\mu_t}{\sigma^k} = u' \left( \frac{u'^2 + v'^2}{2} + \frac{p'}{\rho} \right) \tag{2.10}
$$

$$
\frac{\partial k}{\partial y} \frac{\mu_t}{\sigma^k} = \overline{v'} \left( \frac{u'^2 + v'^2}{2} + \frac{p'}{\rho} \right) \tag{2.11}
$$

Mientras que *ε* corresponde a la disipación viscosa y se expresa como:

$$
\varepsilon = \mu \left[ \left( \frac{\partial u'}{\partial x} \right)^2 + \overline{\left( \frac{\partial v'}{\partial x} \right)^2} + \overline{\left( \frac{\partial u'}{\partial y} \right)^2} + \overline{\left( \frac{\partial v'}{\partial y} \right)^2} \right]
$$
(2.12)

Donde con $\mu_t$ se denota a la viscosidad turbulenta y se expresa como:

$$
\mu_t = C_\mu \cdot \rho \frac{k^2}{\varepsilon} \tag{2.13}
$$

Y *G* es la generación de energía turbulenta, que puede expresarse en notación indicial como:

$$
G = \mu_t \left( \frac{\partial v_i}{\partial x_j} + \frac{\overline{\partial v_j}}{\partial x_i} \right) \frac{\overline{\partial v_i}}{\partial x_j}
$$
 (2.14)

<span id="page-27-1"></span>El detalle del modelo se obtiene de la documentación expuesta en [\[15\]](#page-105-13)

## **2.8. Condiciones de Pared**

En las vecindades de las paredes sólidas la velocidad del flujo se hace nula, esto gracias a la adherencia del flujo externo y a la conformación de la capa límite. La subcapa viscosa a menudo se vuelve tan fina que se deben tomar precauciones acerca de la conformación del mallado en las zonas cercanas a las paredes sólidas, para ello se define el parámetro adimensional *y* <sup>+</sup>, conocido como el parámetro de grosor de pared cuya formula es:

$$
y^+ = \frac{y \cdot \rho \cdot u_*}{\mu} \tag{2.15}
$$

Donde *y*, *u*∗, *ρ* y *µ* es la distancia del primer nodo a la muralla, la velocidad friccional, la densidad y la viscosidad dinámica del fluido respectivamente.

En dicho caso la velocidad friccional puede estimarse con:

$$
u_* = \sqrt{\frac{\tau_w}{\rho}}\tag{2.16}
$$

Donde el esfuerzo de corte *τ<sup>w</sup>* se calcula en función de la velocidad libre *u*<sup>∞</sup> y el coeficiente de fricción *C<sup>f</sup>* .

$$
\tau_w = \frac{C_f \cdot \rho \cdot u_{\infty}^2}{2} \tag{2.17}
$$

En dicho caso el coeficiente de fricción puede estimarse según sea el caso en función del número de Reynolds característico en particular. Se puede utilizar la ecuación de Kempf-Karman (1951):

$$
C_f = 0.055 \cdot Re_{D_h}^{-0.182} \tag{2.18}
$$

### <span id="page-28-0"></span>**2.9. Estabilidad y convergencia en simulaciones**

En la etapa de definición de los modelos computacionales se debe tener cuidado de seleccionar los parámetros adecuados de mallado y de discretización temporal para asegurar la posterior convergencia del modelo. Dado el mallado seleccionado se puede establecer un criterio para definir el espaciado temporal para una simulación transiente, dicho criterio es el número de Courant:

$$
C = u \cdot \frac{\Delta t}{\Delta x} \le 1\tag{2.19}
$$

Donde *C* es el número de Courant, *u* es la velocidad entrante, ∆*x* es el paso de la discretización espacial y ∆*t* el paso temporal. Dicho valor para *C* debe permanecer cercano a 1, o idealmente menor a 1 para asegurar una correcta ejecución de las simulaciones [\[14\]](#page-105-14).

### <span id="page-28-1"></span>**2.10. Transferencia de calor en canales**

Se ha caracterizado de forma experimental la transferencia de calor y las pérdidas de presión que ocurren en flujos internos en tubos y otras geometrías. En particular, Gnielinsky

[\[18\]](#page-106-0) entrega dos correlaciones para determinar el valor del número de Nusselt transversal a lo largo de un canal dependiendo del número de Prandtl y el número de Reynolds del caso:

$$
Nu_{sp}(x) = \begin{cases} 0.037(Re^{0.75} - 180)Pr^{0.4} \left[ 1 + \left(\frac{2h}{x}\right)^{2/3} \right] & \text{si } 0.5 \le Pr \le 1.5 & 3000 \le Re \le 10^6\\ 0.012(Re^{0.87} - 180)Pr^{0.4} \left[ 1 + \left(\frac{2h}{x}\right)^{2/3} \right] & \text{si } 1.5 \le Pr \le 500 & 3000 \le Re \le 10^6 \end{cases}
$$
(2.20)

A partir de lo anterior es posible calcular el número de Nusselt global a partir de una fórmula integral:

$$
Nu_m = \frac{1}{L} \int_0^L Nu_{sp}(x) dx \tag{2.21}
$$

Donde *x* es la componente longitudinal.

# <span id="page-30-0"></span>**Capítulo 3**

# **Metodología**

La metodología para desarrollar el trabajo consta de los siguientes pasos:

1. Definición del modelo computacional:

En esta etapa se construye el dominio computacional utilizando el software Inventor para cada geometría, las cuales en esta primera etapa corresponden a:

- Canal sin GV.
- Generador de vórtices tipo RW basado en la literatura disponible [\[1\]](#page-105-1).

Además, se define la configuración base del modelo computacional en Ansys, es decir:

- Mallado: Se generan mallados que cumplan con criterios generales relacionados a: Métricas de calidad del mallado y capacidad de capturar la capa límite formada en las paredes del dominio.
- Modelo de turbulencia: Se selecciona que mejor se adecua al presente trabajo según los parámetros sobre los cuales se realiza el estudio tales como el número de Reynolds nominal.
- Tratamiento de pared: Se escoge aquel que permita trabajar con una malla refinada sujeta al parámetro *y* +.
- Esquemas de resolución: Para este particular se seleccionan esquemas de discretización preferentemente de segundo orden para las variables de estudio para garantizar una mejor precisión.
- 2. Validación del modelo e independencia del mallado:

En esta etapa se realizan dos validaciones, entre las cuales se realiza en primer lugar una réplica computacional del experimento realizado en el estudio de St. Tiggelbeck et al. [\[1\]](#page-105-1) para un caso de Rectangular Winglet (RW) sobre un número de Reynolds de *Re* = 4600. Y en segundo lugar se realiza un modelo de placas planas paralelas sin generadores de vórtices para comparar con correlaciones conocidas aplicables al número de Nusselt bajo un rango definido de números de Reynolds: *Re* = {4600*,* 6000*,* 8000*,* 10000}.

Ambas validaciones incluyen un estudio de la sensibilidad del mallado sobre las cuales se asegura una independencia de los resultados con respecto al mallado generado.

Se define que el modelo es válido si se obtienen errores bajo el 15 % tanto con las referencias analíticas como las referencias experimentales disponibles.

El modelo computacional en su conjunto es el insumo principal para desarrollar las futuras simulaciones.

3. Propuesta de Geometrías de Generadores de Vórtices:

Se generan en el software Inventor los dominios computacionales asociados a 10 geometrías se generadores de vórtices siguiendo la estructura expuesta en la Figura [3.3.](#page-32-2) Esta parte de la metodología se realiza con retroalimentación de los resultados obtenidos a partir de la Ejecución de las simulaciones explicadas a continuación.

4. Ejecución de simulaciones:

Las simulaciones para los casos nuevos de generadores de vórtices se sustentan en el modelo previamente validado. En este caso se estudian 10 generadores de vórtices diferentes, con un primer grupo de cinco GV estudiados bajo rangos nominalmente laminares y turbulentos dados por *Re* = {2000*,* 4600*,* 6000*,* 8000*,* 10000}, posteriormente un segundo grupo de tres GV sometidos a un régimen turbulento de *Re* = 10000 y finalmente un tercer grupo de dos GV bajo un régimen turbulento de *Re* = 10000. El detalle de las características de los generadores de vórtices se expone en la sección [4.1.1.](#page-37-0)

5. Análisis de resultados:

El análisis se centra en aspectos térmicos e hidráulicos del fenómeno estudiado computacionalmente. Se analizan esencialmente flujos térmicos, pérdidas de carga, números adimensionales tales como el número de Nusselt, el factor de fricción y el denominado factor de rendimiento termohidráulico, así como también elementos visuales como líneas de contorno, líneas de corriente y vectores de velocidad. Por otro lado, las variables de salida se calculan utilizando el Post-Procesador de resultados de Ansys y donde además, se obtienen los recursos gráficos para el análisis cuantitativo y cualitativo de los resultados obtenidos.

6. Conclusiones:

Se realizan conclusiones acerca del trabajo realizado y en torno a los objetivos y alcances definidos en el presente documento. Además de concluir en líneas generales los resultados más relevantes del estudio en cuestión.

Los pasos se organizan mediante el siguiente diagrama de bloques:

<span id="page-32-0"></span>![](_page_32_Figure_1.jpeg)

Figura 3.1: Flujo de procesos de la metodología del trabajo

A su vez, la etapa de generación y validación del modelo e independencia del mallado consiste en un ciclo iterativo que se rige bajo el siguiente diagrama:

<span id="page-32-1"></span>![](_page_32_Figure_4.jpeg)

Figura 3.2: Flujo de procesos de la validación del modelo

<span id="page-32-2"></span>Por otro lado, la propuesta de las 10 geometrías se realiza a la par con las simulaciones numéricas siguiendo la siguiente estructura:

![](_page_32_Figure_7.jpeg)

Figura 3.3: Flujo de procesos de generación de las geometrías de GV

Sobre esta estructura cíclica se realizan tres iteraciones:

- 1. Se comienza con un set de 5 geometrías basadas en la variación de un parámetro dimensional característico de una geometría tipo. Posteriormente se realizan las respectivas simulaciones numéricas y se selecciona la geometría con mejores resultados en términos del número de Nusselt.
- 2. La geometría seleccionada anteriormente es ahora modificada variando un parámetro dimensional generando 3 nuevas propuestas sobre las cuales se realizan las simulaciones respectivas para luego evaluar la que posee un mejor rendimiento termohidráulico.
- 3. Esta última geometría seleccionada es ahora modificada variando otro parámetro dimensional generando finalmente 2 nuevas geometrías.

La metodología expuesta se presenta en forma general, las especificaciones de las geometrías se exponen en la sección [4.1.1.](#page-37-0)

# <span id="page-34-0"></span>**Capítulo 4**

# **Descripción del modelo**

# <span id="page-34-1"></span>**4.1. Dominio computacional**

El dominio computacional pretende replicar una configuración simplificada de placas planas paralelas apiladas con generadores de vórtices, tal como se exhibe en la siguiente figura:

<span id="page-34-2"></span>![](_page_34_Picture_4.jpeg)

Figura 4.1: Placas apiladas con generadores de vórtices

El modelo físico se traduce en el modelo computacional de la siguiente forma:

<span id="page-35-0"></span>![](_page_35_Figure_1.jpeg)

Figura 4.2: Modelo del dominio computacional
Se considera una región de entrada aguas arriba de la región de interés para asegurar que al momento de que el flujo ingrese a la región de prueba que es donde se encuentra el GV este lo haga con un flujo desarrollado, y por otro lado, se considera una región de salida aguas abajo lo suficientemente extensa como para asegurar que la condición de borde de salida no afecte los resultados aguas arriba en la región de interés.

Las regiones mencionadas son ficticias dentro del modelo físico, y solamente son incluidas con fines de asegurar una similitud con el modelo físico real.

La geometría está sujeta al valor del parámetro *H* = 20[*mm*] y el dominio computacional completo que se desprende de lo anterior resulta en lo que sigue:

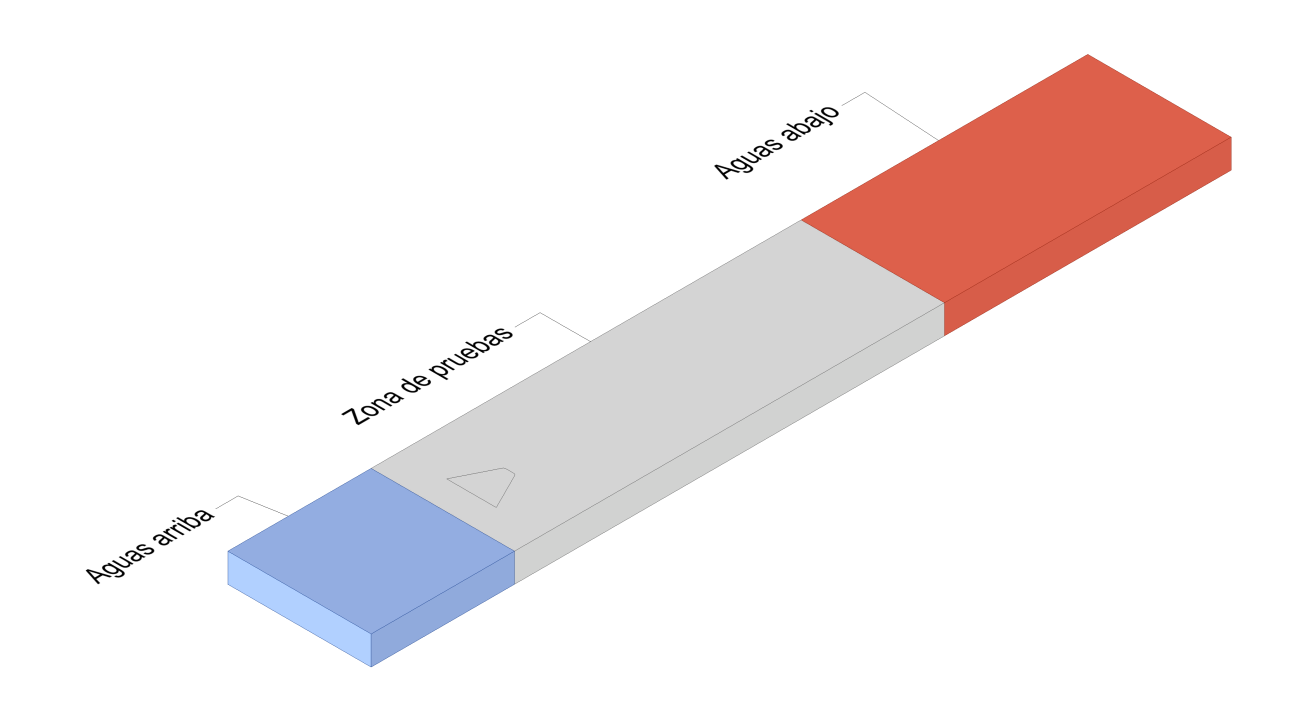

Figura 4.3: Dominio computacional

Dimensiones y relaciones del modelo son extraidas directamente del trabajo experimental expuesto por [\[1\]](#page-105-0).

## **4.1.1. Generadores de vórtices**

En el presente trabajo se estudió la siguiente geometría tipo de generador de vórtice:

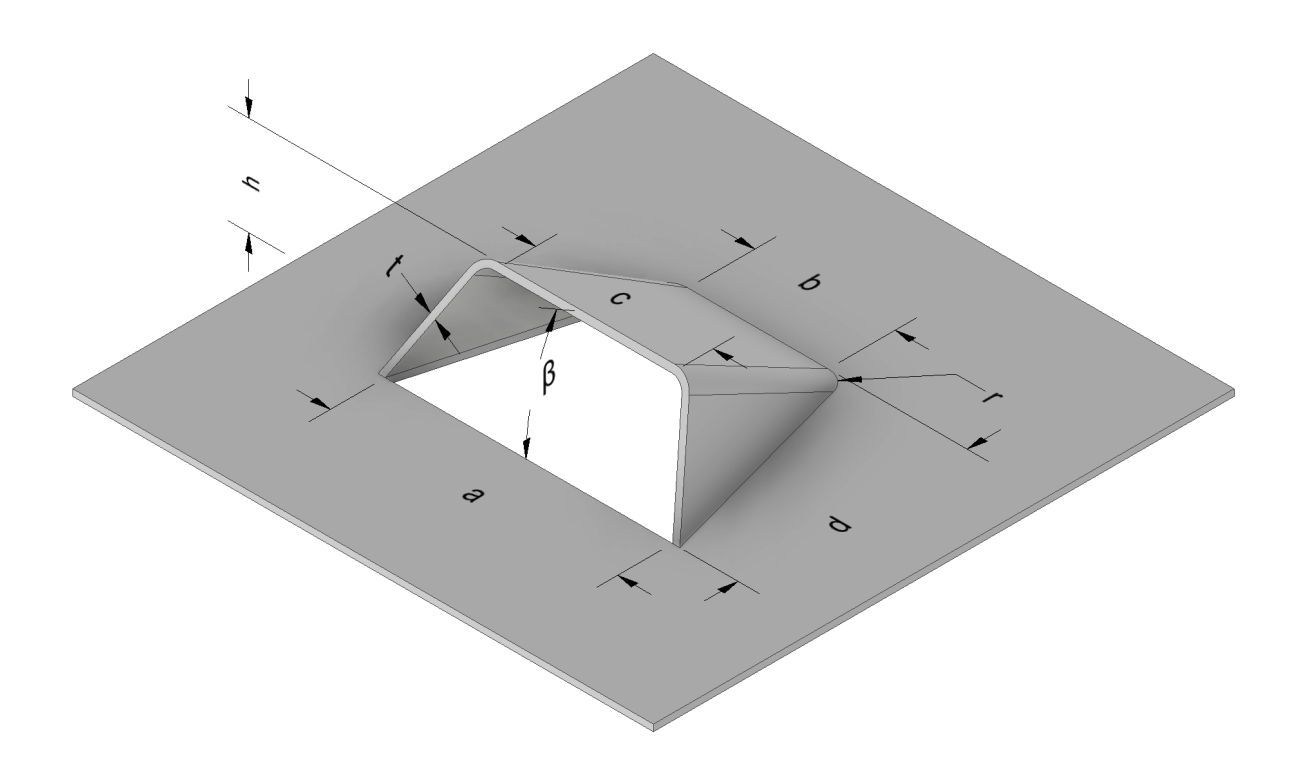

Figura 4.4: Esquema de generador de vórtice

A partir de la geometría base se procede a estudiar la dependencia del desempeño térmico e hidráulico de los generadores de vórtices con respecto a parámetros geométricos propios de la geometría.

Se define un primer set de GV compuesto por 5 elementos:

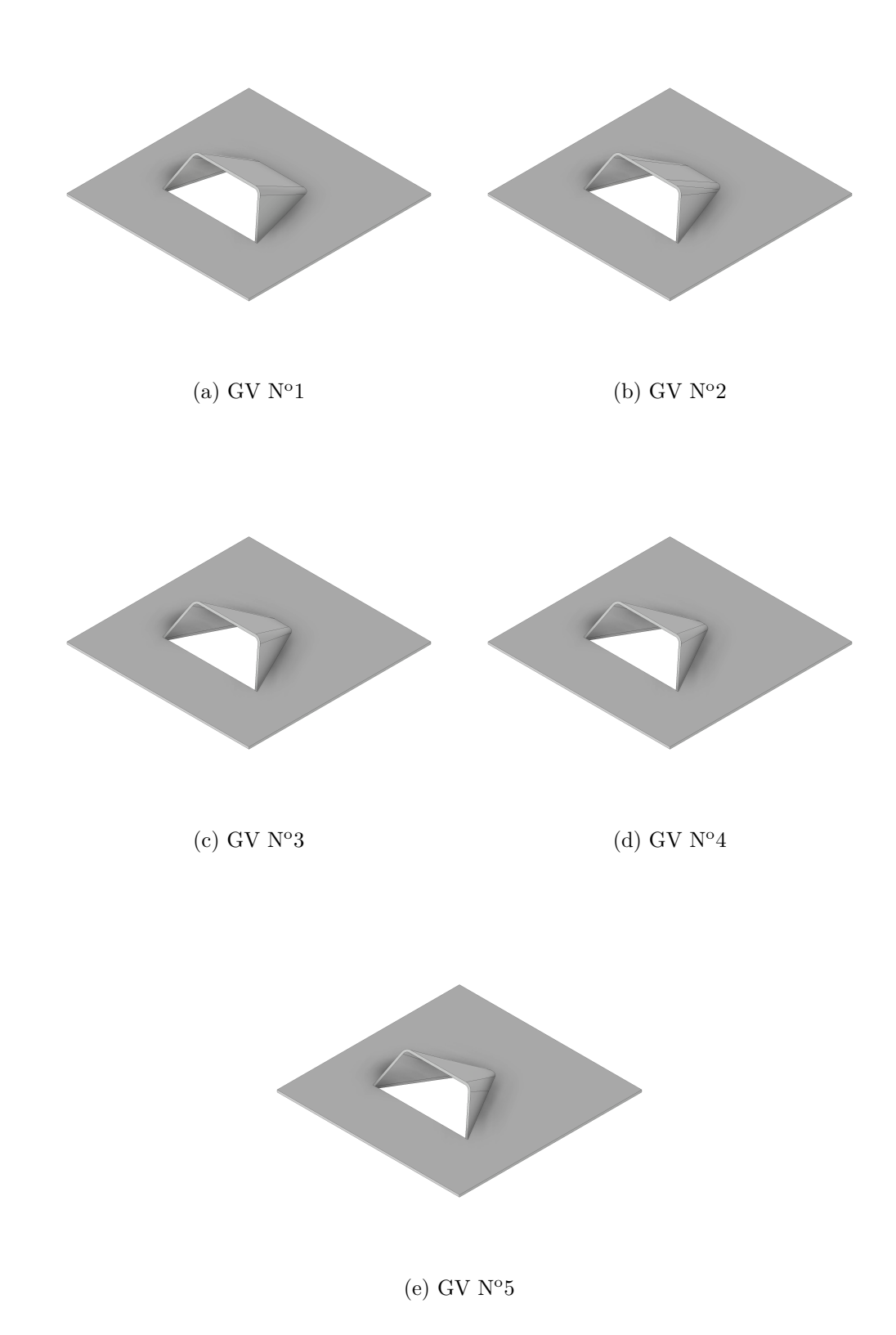

Figura 4.5: Generadores de vórtices estudiados según razón *b* / *a*

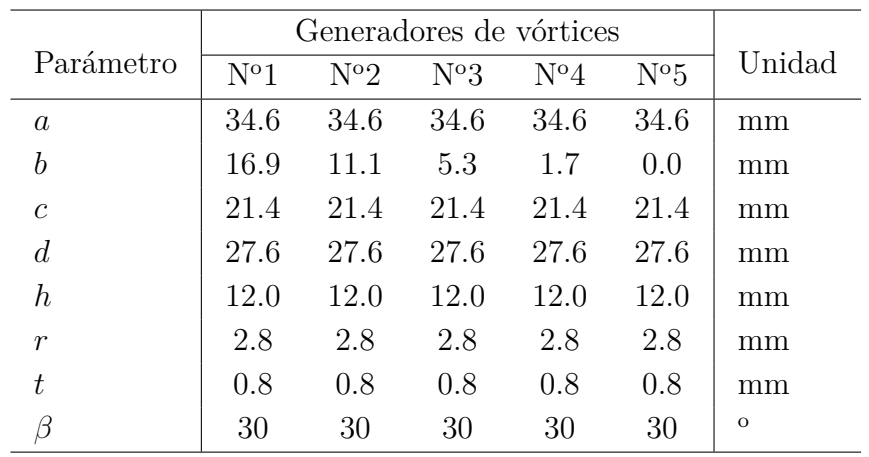

Tabla 4.1: Características geométricas del primer set de GVs propuesto

Para las primeras 5 geometrías se exponen sus dimensiones características

De manera adicional, se estudian tres geometrías derivadas del **GV N<sup>o</sup>5**.

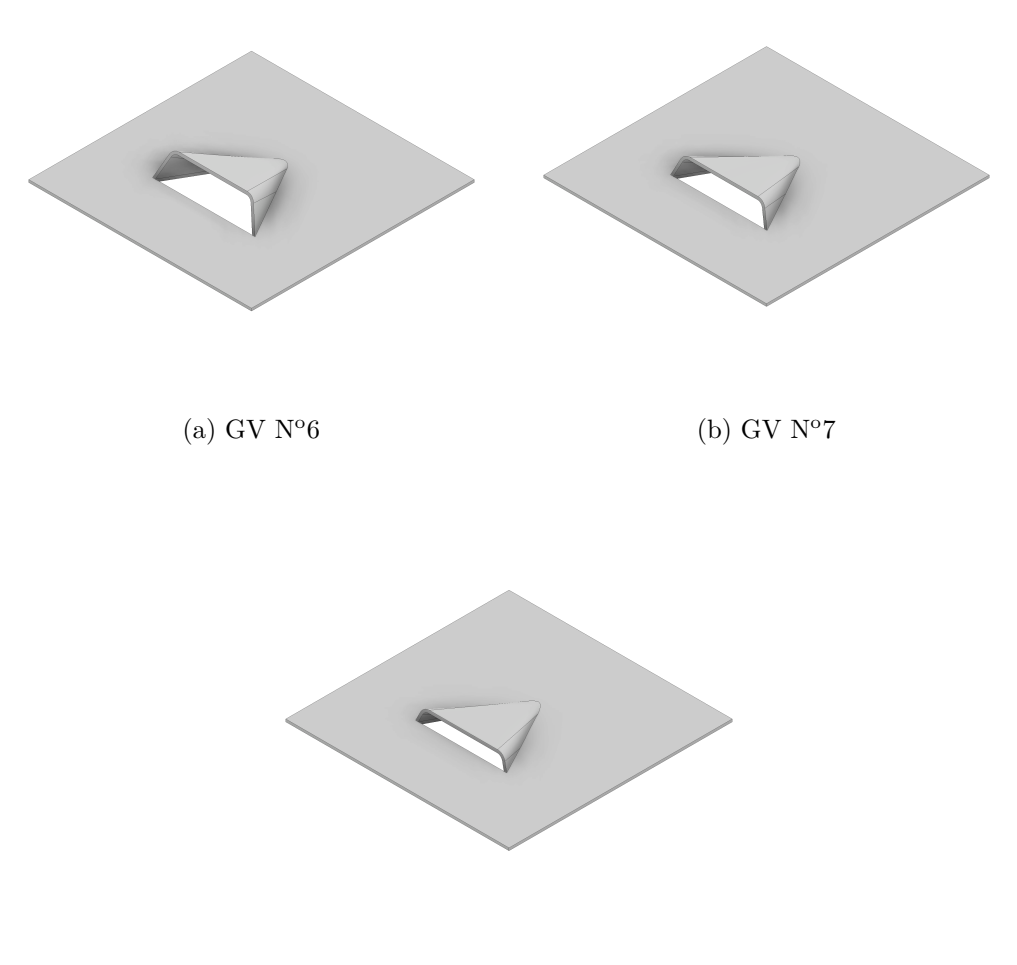

(c) GV  $N^{o}8$ 

Figura 4.6: Generadores de vórtices estudiados según ángulo de ataque *β*

Las geometrías expuestas anteriormente quedan definidas por el ángulo de ataque *β*:

|                  |              | Generadores de vórtices |          |          |  |  |
|------------------|--------------|-------------------------|----------|----------|--|--|
| Parámetro        | $N^{\circ}6$ | $N^{o}7$                | $N^{o}8$ | Unidad   |  |  |
| $\boldsymbol{a}$ | 30.5         | 28.6                    | 26.8     | mm       |  |  |
| h                | 0.0          | 0.0                     | 0.0      | mm       |  |  |
| $\mathcal{C}$    | 21.4         | 21.4                    | 21.4     | mm       |  |  |
| $\overline{d}$   | 25.4         | 24.8                    | 24.3     | mm       |  |  |
| $\hbar$          | 8.2          | 6.2                     | 4.2      | mm       |  |  |
| $\boldsymbol{r}$ | 2.8          | 2.8                     | 2.8      | mm       |  |  |
| t.               | 0.8          | 0.8                     | 0.8      | mm       |  |  |
|                  | 20           | 15                      | 10       | $\Omega$ |  |  |

Tabla 4.2: Características geométricas del segundo set de GVs propuesto

Además se estudian dos nuevas geometrías a partir de el generador de vórtices **GV N<sup>o</sup>8**:

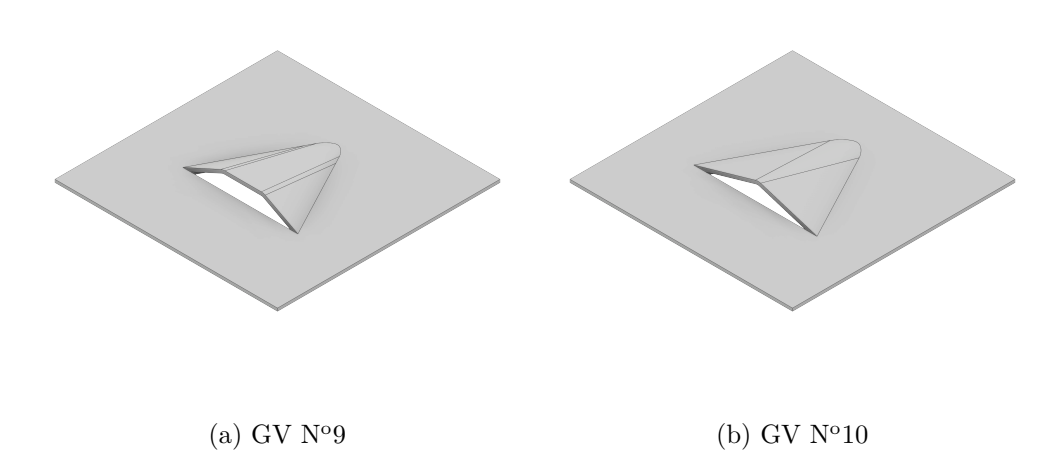

Figura 4.7: Generadores de vórtices estudiados según relación *c* / *a*

| Parámetro        | Generadores de vórtices | Unidad        |         |
|------------------|-------------------------|---------------|---------|
|                  | $N^{o}9$                | $N^{\circ}10$ |         |
| $\boldsymbol{a}$ | 26.8                    | 26.8          | mm      |
| h                | 0.0                     | 0.0           | mm      |
| C                | 9.8                     | 0.0           | mm      |
| $\overline{d}$   | 24.3                    | 24.3          | mm      |
| h                | 4.2                     | 4.2           | mm      |
| $\overline{r}$   | 2.8                     | 2.8           | mm      |
| t                | 0.8                     | 0.8           | mm      |
|                  | 10                      | 10            | $\circ$ |

Tabla 4.3: Características geométricas del tercer set de GVs propuesto

En adelante, las geometrías se identifican bajo la siguiente catalogación y valor del parámetro relevante respectivo.

Tabla 4.4: Geometrías estudiadas

| Generadores de vórtices |      |      |      |      |                                                  |       |         |          |           |
|-------------------------|------|------|------|------|--------------------------------------------------|-------|---------|----------|-----------|
| $N^{o}1$                |      |      |      |      | $N^o2$ $N^o3$ $N^o4$ $N^o5$ $N^o6$ $N^o7$ $N^o8$ |       |         | $N^{og}$ | $N^{o}10$ |
|                         |      |      |      |      | $b/a$ $b/a$ $b/a$ $b/a$ $b/a$ $\beta$ $\beta$    |       | $\beta$ | c/a      | c/a       |
| 0.49                    | 0.32 | 0.15 | 0.05 | 0.00 | 20.00                                            | 15.00 | 10.00   | 0.36     | (1.00)    |

# **4.2. Definición del mallado**

Los mallados de las geometrías elaborados en el presente trabajo se definen en base a la necesidad de capturar de manera correcta la vorticidad y el efecto de las paredes sobre el flujo de aire. En dicho carácter, se prioriza definir un mallado que cumpla con la condición de mantener un valor de *y* <sup>+</sup> cercano a 1.

Este parámetro varía en función de la velocidad entrante, no obstante, para facilitar la ejecución de las simulaciones se realiza el estudio de sensibilidad de los mallados para *Re* = 4600 procurando que las mallas posean un *y* <sup>+</sup> cercano a la unidad . Lo anterior resulta en el siguiente requerimiento:

| Parámetro | Valor | Unidad |
|-----------|-------|--------|
| Re        | 4600  |        |
| $C_f$     | 0.012 |        |
| $\tau_w$  | 0.021 | Pa     |
| $u^*$     | 0.131 | m/s    |
| $y^*$     | 0.116 | mm     |
|           |       |        |

Tabla 4.5: Distancia del primer elemento a la pared para  $y^+=1$ 

En este caso se aproxima el primer elemento a un valor de *y*∗ ≈ 0*.*12[*mm*] Posterior a ello, al variar la velocidad entrante y en consecuencia, el número de Reynolds, se estudia el *y* + resultante para dichas mallas en función de la velocidad:

 $Re \mid C_f \mid u_\infty[\text{m/s}] \mid \tau_w[\text{Pa}]$ ∗ [m/s] *y*  $y^+$ 2000 0.012 0.738 0.005 0.061 0.50 4600 0.010 1.697 0.021 0.131 1.06 6000 0.011 2.214 0.034 0.166 1.35 8000 0.011 2.952 0.057 0.216 1.76 10000 0.010 3.690 0.086 0.265 2.15

Tabla 4.6: Valor de *y* <sup>+</sup> resultante para cada caso de velocidad

Dado que con dicha condición de mallado se obtienen *y* <sup>+</sup> cercanos a la unidad se procede a utilizar la misma distancia al primer nodo *y* <sup>∗</sup> = 0*.*12 [mm]. Lo anterior es un caso teórico, y se verifica posteriormente en la obtención de los resultados de simulación para cada caso en particular.

Por otro lado, para juzgar la calidad de las mallas resultantes se utilizan las siguientes métricas de calidad:

- *Element Quality*: Un valor ideal para esta métrica es cercano a 1.
- *Skewness*: Idealmente este valor debe ser cercano a 0.2.
- *Ortogonal Quality*: Dicho valor debe encontrarse cercano a 1.

Los valores ideales para cada métrica se encuentran en la bibliografía oficial de Ansys [\[14\]](#page-105-1). Se expone a continuación una figura referencial sobre el mallado implementado:

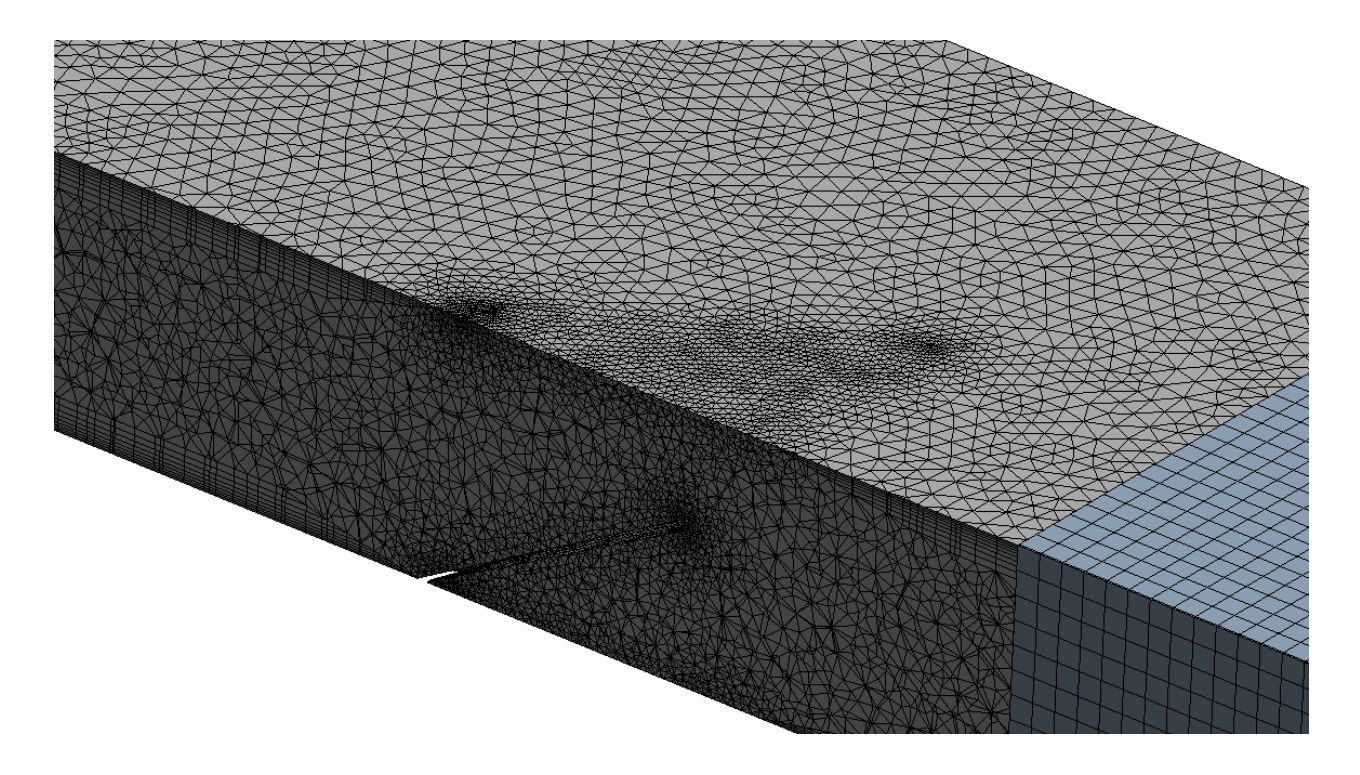

Figura 4.8: Mallado implementado para un caso de Generador de vórtices

# **4.3. Condiciones de borde**

Se exhibe un esquema con las condiciones de borde señaladas en el dominio computacional considerado

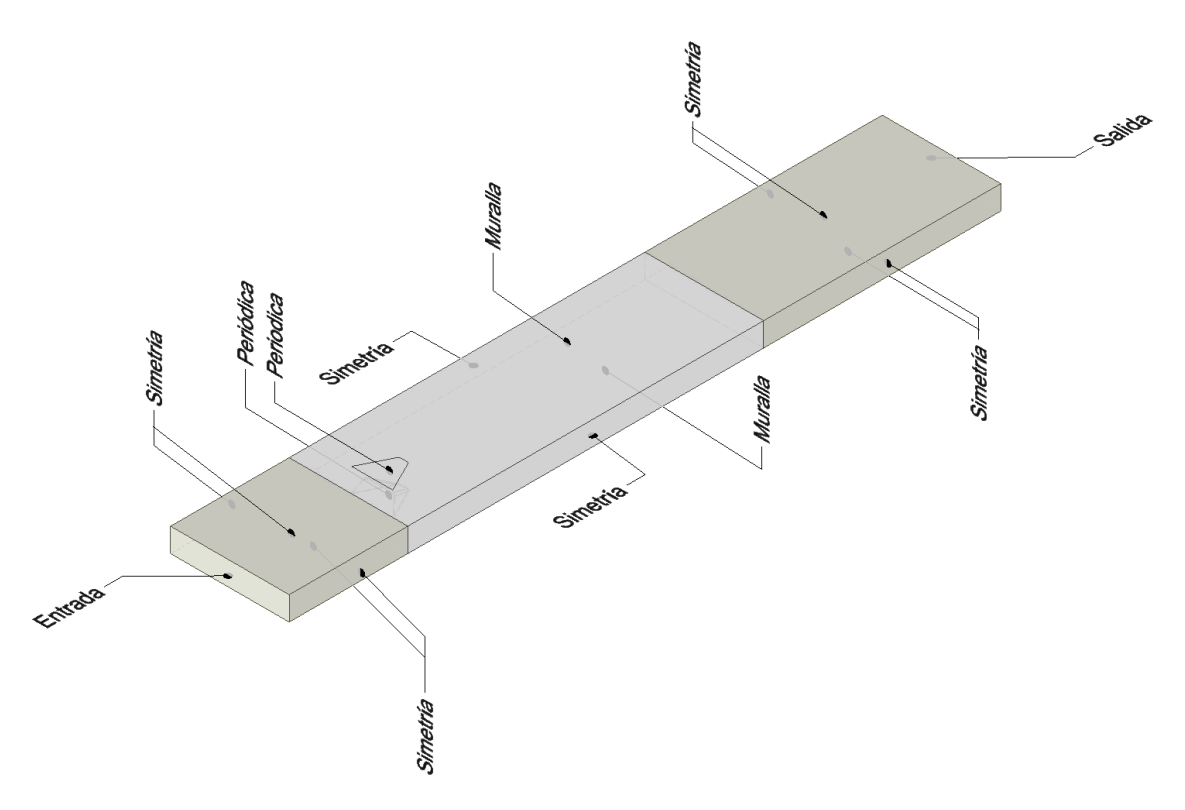

Figura 4.9: Esquema de dominio computacional con las condiciones de borde

## **4.3.1. Aguas arriba**

Para definir las condiciones de borde en la entrada del dominio computacional se consideran valores iniciales para la intensidad de la turbulencia (*turbulence intensity*) y la escala de la longitud de la turbulencia (*turbulence length scale*). Dichos valores se encuentran dados por:

$$
l = 0.07 \cdot D_h \tag{4.1}
$$

Donde *l* es la escala de longitud de la turbulencia [\[16\]](#page-106-0).

$$
I = 0.16 \cdot Re_{D_h}^{-1/8} \tag{4.2}
$$

Con *I* la intensidad de la turbulencia [\[17\]](#page-106-1).

## **Condiciones de entrada**

$$
u_{entrada} = Constante \qquad \qquad v = w = 0 \qquad \qquad T_{entrada} = 300[K] \qquad (4.3)
$$

**Cara superior e inferior**

$$
\frac{\partial u}{\partial z} = \frac{\partial v}{\partial z} = 0 \qquad \qquad w = 0 \qquad \qquad \frac{\partial T}{\partial z} = 0 \qquad (4.4)
$$

**Caras laterales**

$$
\frac{\partial u}{\partial y} = \frac{\partial w}{\partial y} = 0 \qquad \qquad v = 0 \qquad \qquad \frac{\partial T}{\partial y} = 0 \qquad (4.5)
$$

## **4.3.2. Canal rectangular**

**Cara superior e inferior**

$$
u = v = w = 0
$$
\n
$$
T_{\text{pared}} = 350[K] \tag{4.6}
$$

**Caras laterales**

$$
\frac{\partial u}{\partial y} = \frac{\partial w}{\partial y} = 0 \qquad \qquad v = 0 \qquad \qquad \frac{\partial T}{\partial y} = 0 \qquad (4.7)
$$

**Generadores de vórtices**

$$
\frac{\partial T}{\partial x} = \frac{\partial T}{\partial y} = \frac{\partial T}{\partial z} = 0\tag{4.8}
$$

# **4.3.3. Aguas abajo**

**Cara superior e inferior**

$$
\frac{\partial u}{\partial z} = \frac{\partial v}{\partial z} = 0 \qquad \qquad w = 0 \qquad \qquad \frac{\partial T}{\partial z} = 0 \qquad (4.9)
$$

**Caras laterales**

$$
\frac{\partial u}{\partial y} = \frac{\partial w}{\partial y} = 0 \qquad \qquad v = 0 \qquad \qquad \frac{\partial T}{\partial y} = 0 \qquad (4.10)
$$

**Condiciones de salida**

$$
\frac{\partial u}{\partial x} = \frac{\partial v}{\partial x} = \frac{\partial w}{\partial x} = 0 \qquad \qquad \frac{\partial T}{\partial x} = 0 \qquad \qquad \frac{\partial P}{\partial x} = 0 \qquad (4.11)
$$

## **4.4. Método Numérico**

Para la ejecución de las simulaciones computacionales se definen los siguientes elementos propios de las configuraciones incluidas en Ansys Fluent con la finalidad de asegurar la convergencia razonable de las simulaciones y de obtener precisión en los resultados:

• Estudio transiente: Se selecciona este tipo de estudio para asegurar la pronta convergencia del modelo para cada geometría en particular.

La definición de la discretización temporal depende de la velocidad de cada modelo en particular tal que:

$$
\Delta t = C \cdot \frac{\Delta x}{u_{\infty}} \tag{4.12}
$$

Donde *C* toma el valor de la unidad y ∆*x* toma el valor de 0.1 [mm] dado por la construcción propia de la malla.

Por otro lado, la cantidad de pasos temporales es igual a *N* = 12000 para considerar dos vueltas completas por el dominio y eliminar efectos transientes. El resultado anterior nace de determinar el tiempo de recorrido de una partícula por el canal completo:

$$
t = L/u_{\infty} \tag{4.13}
$$

Donde L es el largo del volumen de control (600 [mm]) y *u*<sup>∞</sup> es la velocidad de entrada de cada caso en particular.

- Método de acoplamiento velocidad presión: SIMPLEC.
- Esquemas de discretización:
	- Gradientes: *Mínimos cuadrados basados en la celda*.
	- Presión: *Segundo orden*.
	- Momentum: *Segundo orden aguas arriba*.
	- Energía cinética turbulenta: *Segundo orden aguas arriba*.
	- Ratio de disipación turbulento: *Segundo orden aguas arriba*.
	- Energía: *Segundo orden aguas arriba*.

## **4.4.1. Criterio de convergencia**

El criterio de convergencia sobre cada una de los residuos proporcionados por Ansys al momento de ejecutar las iteraciones se define como sigue:

- Continuidad:  $10^{-3}\,$
- Velocidad en sus tres componentes  $(\vec{V} = \vec{u} + \vec{v} + \vec{w})$ : 10<sup>-6</sup>
- *k*: 10<sup>−</sup><sup>6</sup>
- $\bullet$   $\varepsilon$  :  $10^{-6}$
- Energía:  $10^{-7}$

# **4.5. Parámetros**

## **4.5.1. Parámetros de entrada**

#### **Diámetro hidráulico**

En caso de estudiar canales con sección no circular, se utiliza el diámetro hidráulico

<span id="page-48-0"></span>
$$
D_h = 2 \cdot H \tag{4.14}
$$

Donde:

• H: Altura del canal.

Esta formulación nace de que se estudia una porción de un túnel virtualmente infinito en extensión.

#### **Número de Reynols**

El número de Reynolds, para este problema en particular se define a partir del **diámetro hidráulico** definido en Ec. [4.14.](#page-48-0)

$$
Re_{D_h} = \frac{u_{\infty} \cdot D_h \cdot \rho}{\mu} \tag{4.15}
$$

Donde:

- *u*∞: Velocidad de entrada del fluido.
- *ρ*: Densidad del fluido.
- *µ*: Viscosidad dinámica del fluido.

$$
Pr = \frac{C_p \cdot \mu}{k} \tag{4.16}
$$

## **4.5.2. Variables de salida**

**Temperatura de mezcla**

$$
T_m(x) = \frac{\int \int T(x, y, z) \cdot u(x, y, z) dy dz}{\int \int u(x, y, z) dy dz}
$$
\n(4.17)

**Número de Nusselt local**

$$
Nu(x,y) = \left(\frac{\dot{q}(x,y)|_{z=0}}{(T_{pared}(x,y)|_{z=0} - T_m(x))} + \frac{\dot{q}(x,y)|_{z=H}}{(T_{pared}(x,y)|_{z=H} - T_m(x))}\right)\frac{D_h}{2k}
$$
(4.18)

Donde:

- *k*: Conductividad del fluido (aire).
- *Dh*: El diámetro hidráulico.

#### **Número de Nusselt transversal promedio**

$$
Nu_{sp,x} = \frac{1}{W} \int_0^W Nu(x,y) dy
$$
\n(4.19)

Donde:

• W: Corresponde al ancho del canal.

#### **Número de Nusselt promedio**

$$
Nu_m = \int \int Nu(x, y) dx dy
$$
\n(4.20)

$$
Nu_m = \frac{D_h \cdot h}{k} \tag{4.21}
$$

Donde

• h: Coeficiente de convección

**Factor de fricción**

$$
f = \frac{\Delta p}{\rho u_{\infty}^2} \frac{H}{L}
$$
\n(4.22)

#### **Factor de rendimiento termohidráulico**

$$
R = \frac{(Nu/Nu_0)}{(f/f_0)^{1/3}}
$$
\n(4.23)

Donde el subíndice de *Nu*<sup>0</sup> y *f*<sup>0</sup> indica el valor del número de Nusselt y factor de fricción medidos en el caso sin GVL.

# **4.6. Independencia del mallado**

Se probaron cinco mallas y se calculó el número de Nusselt promedio y el coeficiente de fricción en la región de pruebas para un *ReDh* = 4600. Los resultados se exponen en la Figura [5.48.](#page-90-0)

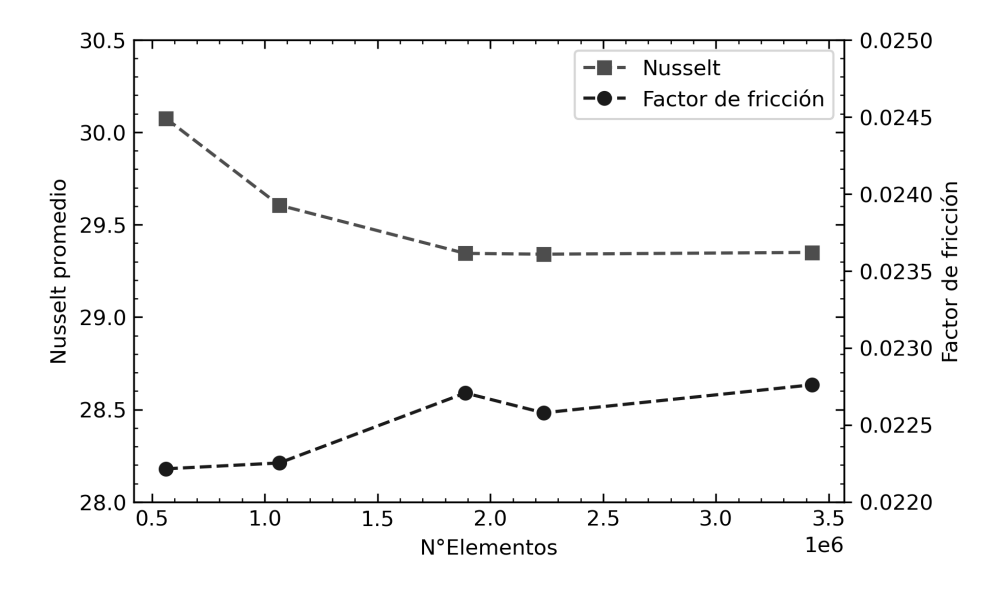

Figura 4.10: Número de Nusselt y coeficiente de fricción para *ReDh* = 4600 en función de la cantidad de elementos para caso de canal con RW

La evolución de ambos parámetros se representa en la Tabla [4.7,](#page-50-0) donde la expresión de las variaciones se define como la diferencia relativa de una malla con respecto a la malla más gruesa anterior.

<span id="page-50-0"></span>

| $N^{\circ}$ Malla | Elementos | <b>Nodos</b> | Nusselt |        | $\Delta Nu$ | Δf       |
|-------------------|-----------|--------------|---------|--------|-------------|----------|
|                   | 562886    | 173581       | 30.07   | 0.0222 |             |          |
| $\overline{2}$    | 1064510   | 283769       | 29.61   | 0.0222 | $1.56\,\%$  | $0.19\%$ |
| 3                 | 1888872   | 518610       | 29.34   | 0.0227 | $0.88\%$    | $1.91\%$ |
| 4                 | 2235738   | 544922       | 29.34   | 0.0226 | $0.01\%$    | $0.37\%$ |
| 5                 | 3424648   | 659361       | 29.36   | 0.0228 | $0.07\%$    | $0.82\%$ |

Tabla 4.7: Independencia del mallado caso canal con RW

Los resultados muestran que, conforme se ejecutan las refinaciones de la malla ambos parámetros tienden a converger a un valor, en ese carácter, se puede apreciar que después de la tercera malla las diferencias relativas de las mallas más finas son del orden del 1 % o menores, lo que es indicio de que existe una independencia de los resultados respectivos con respecto al mallado reproducido.

Por el tiempo de simulación, y por el error relativo presentado se selecciona la malla  $N^{\circ}3$ como aquella malla que permite reproducir correctamente los resultados para este caso.

# **4.7. Validación del modelo**

## **4.7.1. Caso Canal**

La validación para el caso de un canal sin GV se realiza a partir de correlaciones conocidas del número de Nusselt.

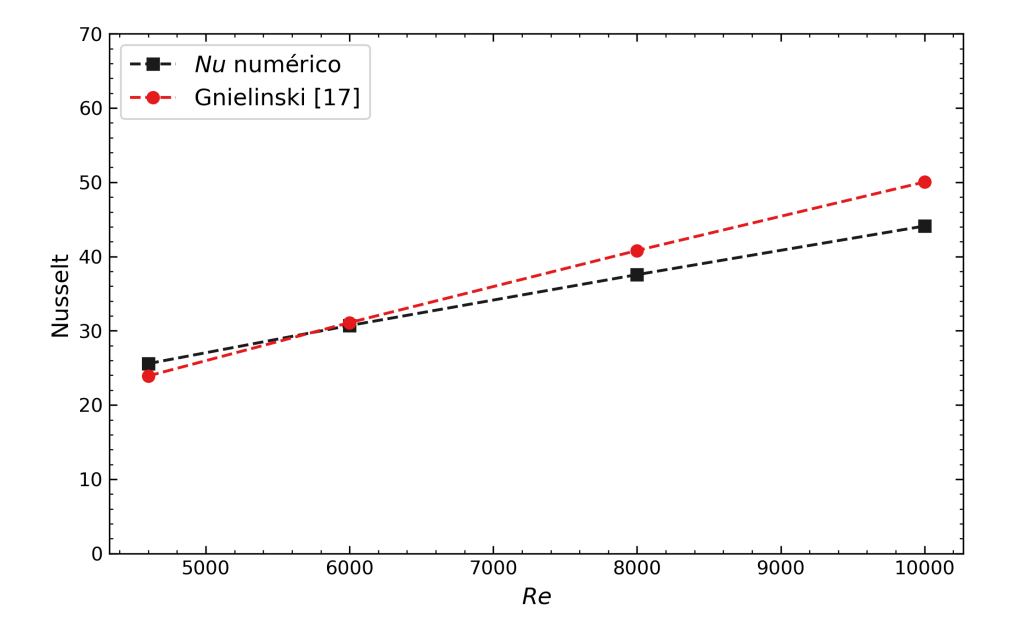

Figura 4.11: Número de Nusselt y coeficiente de fricción numérico y teórico en función del número de Reynolds

En el gráfico se exponen los resultados numéricos obtenidos de las simulaciones y teóricos dados por la ecuación que entrega Gnielinski [\[18\]](#page-106-2). Los valores y errores asociados a los datos ilustrados se muestran en la siguiente tabla:

| Re    | $Nu_{teo}$ | $Nu_{num}$ | $\epsilon_{Nu}$ |
|-------|------------|------------|-----------------|
| 4600  | 23.92      | 25.57      | $6.9\%$         |
| 6000  | 31.10      | 30.71      | $1.3\%$         |
| 8000  | 40.81      | 37.56      | $8.0\%$         |
| 10000 | 50.03      | 44.10      | $11.9\%$        |

Tabla 4.8: Resultados numéricos y teóricos de número de Nusselt y coeficiente de fricción.

En cuanto al Número de Nusselt, se pueden observar tanto en el gráfico expuesto como en la tabla exhibida, similitudes en cuanto a los resultados numéricos y los resultados teóricos dados por Gnielinski [\[18\]](#page-106-2), se advierte que el máximo error obtenido es en el caso de *Re* = 1000 con un 11.9 %. Se concluye que, dado que se alcanzan errores menores al 15 % el resultado es coincidente con los valores teóricos y por ende se valida la simulación en cuanto al aspecto térmico.

## **4.7.2. Caso RW**

Una vez realizado el análisis de sensibilidad de los resultados con respecto al mallado corresponde comenzar con la validación del modelo computacional, tanto para el caso del canal liso como para el caso del canal con la geometría de RW.

La validación del modelo computacional utilizado se realiza en base a los resultados experimentales obtenidos por [\[1\]](#page-105-0) para este caso de GVL en particular, los resultados disponibles se exponen en la siguiente Tabla:

Tabla 4.9: Resultados experimentales caso de canal con RW para *Re* = 4600.[\[1\]](#page-105-0)

| Parámetro  | Valor |
|------------|-------|
| $Nu / N_0$ | 1.29  |
| $f/f_0$    | 1.52  |
| R          | 1.12  |
|            |       |

Se compara la evolución del número de Nusselt normalizado *Nu* / *N*0, el coeficiente de fricción normalizado *f* / *f*<sup>0</sup> y el coeficiente de rendimiento termohidráulico *R* a lo largo de las sucesivas refinaciones, con los valores experimentales expuestos anteriormente.

| $N^{\rm o}$ Malla | Elementos | $Nu / N_0$ | $f_0$ | $\boldsymbol{R}$ | $\varepsilon_{Nu}$ | $\varepsilon$ f | $\varepsilon_R$ |
|-------------------|-----------|------------|-------|------------------|--------------------|-----------------|-----------------|
|                   | 562886    | 1.18       | 1.31  | 1.08             | $8.2\%$            | $13.9\%$        | $3.4\%$         |
| $\overline{2}$    | 1064510   | 1.16       | 1.31  | 1.06             | $9.4\%$            | $13.5\%$        | $5.0\%$         |
|                   | 1888872   | 1.15       | 1.34  | 1.05             | $10.2\,\%$         | $11.6\,\%$      | 6.1%            |
| 4                 | 2235738   | 1.15       | 1.33  | 1.05             | $10.3\,\%$         | $12.3\,\%$      | $6.3\%$         |
| 5                 | 3424648   | 1.15       | 1.34  | 1.05             | $10.3\,\%$         | $11.6\%$        | 6.5%            |

Tabla 4.10: Análisis de validación del modelo para *Re* = 4600.

De los resultados obtenidos se resalta que en cuanto al valor del número de Nusselt normalizado, se alcanzan errores del orden del 10 %, sucede un caso similar con el valor del coeficiente de fricción normalizado alcanzando errores máximos del orden del 13 %, ambos casos se contrastan si se analizan los errores que presenta el coeficiente de rendimiento (*R*), pues este alcanza errores máximos del orden del 6 %.

Por otro lado, la malla más convergente seleccionada en el punto anterior posee diferencias del 10 %, 12 % y 6.4 % respectivamente en relación a los parámetros estudiados, y dado que los errores se encuentran bajo el 15 % de error, se considera que el modelo computacional con una discretización de 1.888.872 elementos concuerda con los estudios experimentales dispuestos por [\[1\]](#page-105-0), por lo tanto, se procede a realizar los modelos computacionales restantes para estudiar las geometrías propuestas.

# **Capítulo 5**

# **Resultados y Discusión**

# **5.1. Resultados por geometría**

## **5.1.1. Según razón** *b/a*

Las figuras expuestas en este apartado son en base a un Reynolds fijo igual a 4600 salvo donde se muestre explícitamente lo contrario.

**5.1.1.1. Caso**  $b/a = 0.48$ 

La presencia de esta geometría en particular incide en la generación de vórtices, la cual puede verse presente en la Figura [5.1,](#page-53-0) donde se logra distinguir que, posterior a la geometría propuesta se producen dos zonas donde hay presencia de vórtices, una zona superior y una zona inferior.

<span id="page-53-0"></span>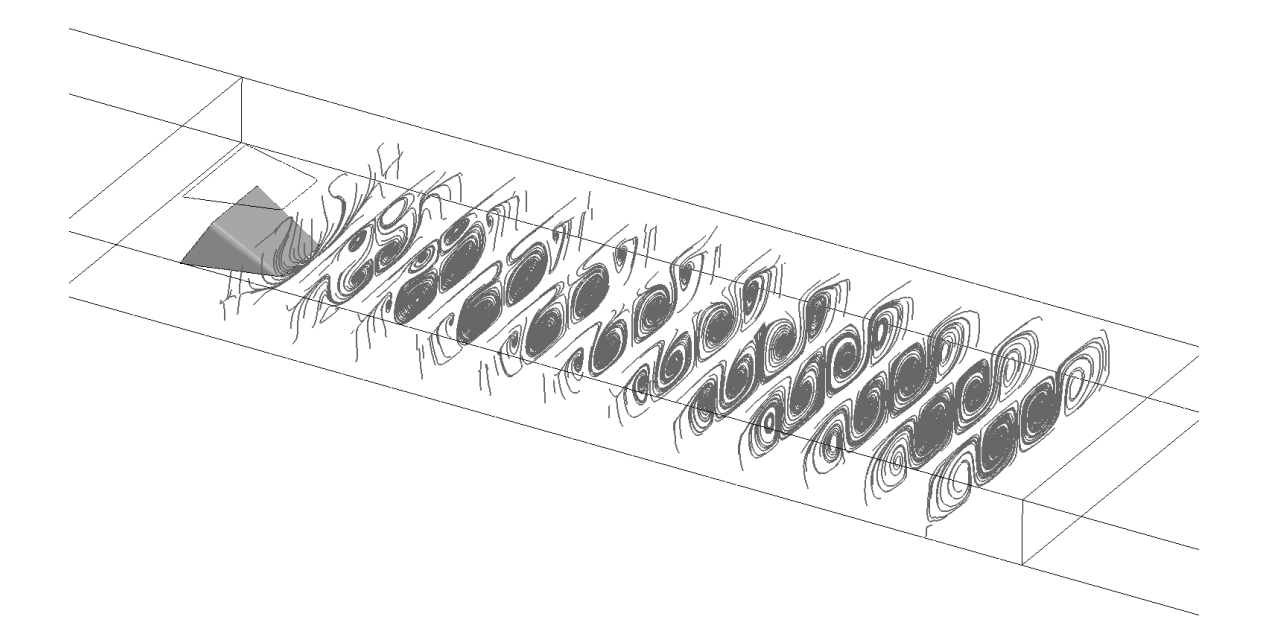

Figura 5.1: Líneas de flujo para  $b/a = 0.48$ 

La zona vorticial superior se produce por el ingreso al canal del flujo proveniente de la condición de borde periódica en la parte superior, que simula el ingreso y salida de aire entre aletas. Mientras que la zona inferior se produce por la perturbación directa del generador de vórtices en el flujo del mismo canal.

Los vórtices de ambas zonas se pueden apreciar en la Figura [5.2,](#page-54-0) la proyección tangencial de los vectores de velocidad ilustran la generación de cuatro vórtices, los dos vórtices más cercanos a la pared superior son más intensos en cuanto a magnitud pero tienen menos presencia en área que los dos vórtices que se forman más cercanos a la pared inferior del canal.

Los vectores de velocidad en la proyección tangencial permiten observar la presencia de vórtices longitudinales.

La presencia de la zona superior se debilita conforme avanza el flujo por el canal siendo la zona inferior la que más predomina entre las dos en la extensión.

<span id="page-54-0"></span>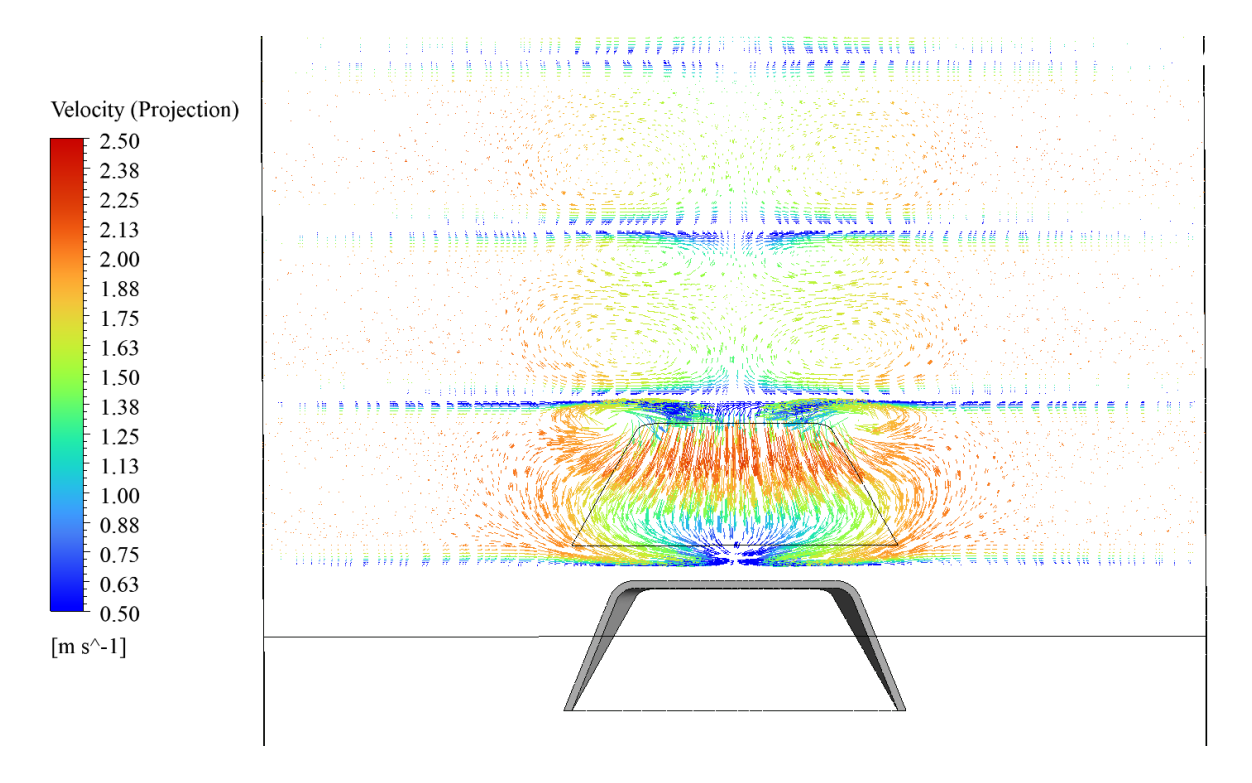

Figura 5.2: Vectores de Velocidad en proyección tangencial para *b/a* = 0*.*48

La presencia de los vórtices se puede ilustrar a partir de la ralentización del flujo en los gráficos de contorno de la Figura [5.3.](#page-55-0)

<span id="page-55-0"></span>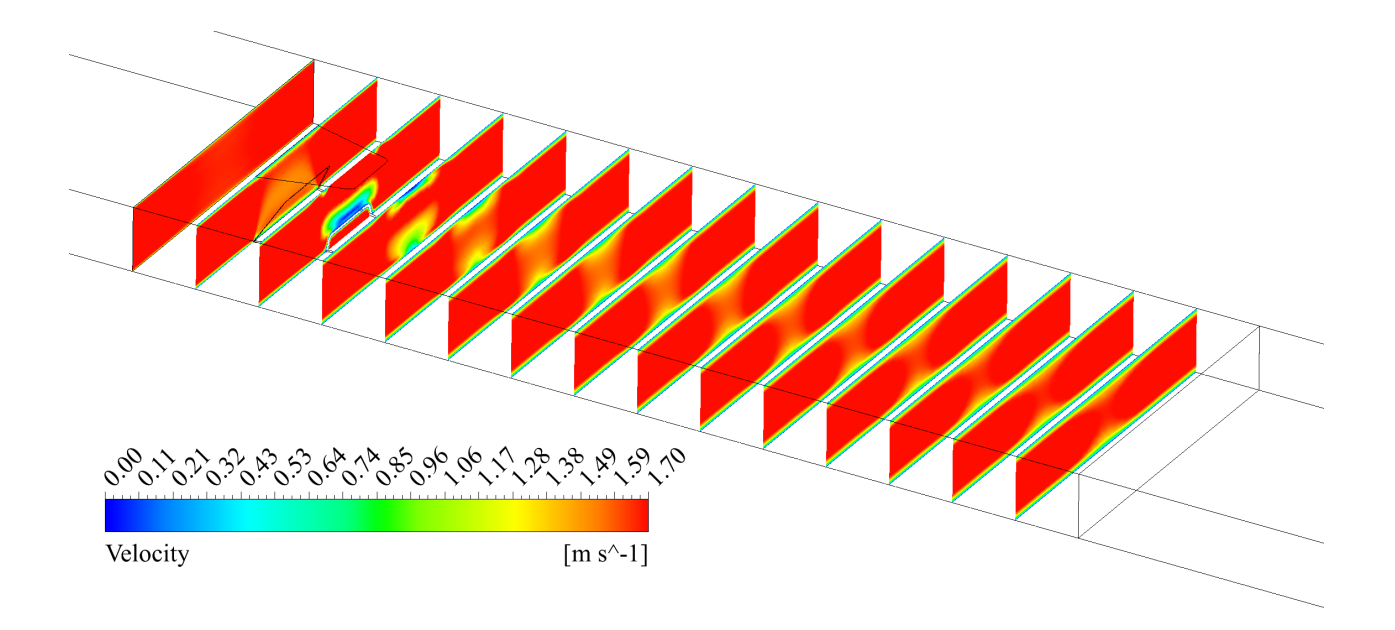

Figura 5.3: Contornos de Velocidad para  $b/a = 0.48$ 

La presencia de vórtices longitudinales favorece la mezcla entre la capa de fluido cercana a la pared y la capa en el plano medio, permitiendo así una mejor transferencia de calor [\[8\]](#page-105-2) lo cual se ilustra en la Figura [5.4](#page-55-1) donde se aprecia que en las vecindades del eje central del canal existen zonas de mayor temperatura las cuales coinciden con aquellas zonas donde existe presencia de este tipo de vórtices.

<span id="page-55-1"></span>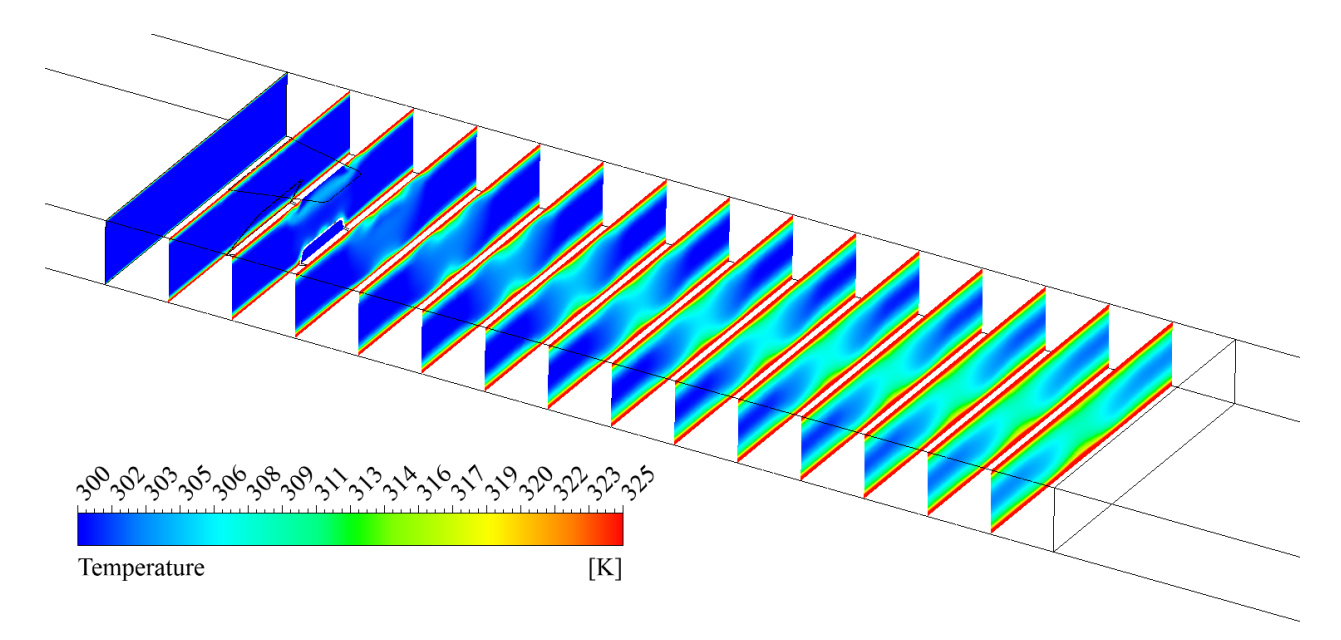

Figura 5.4: Contornos de Temperatura para  $b/a = 0.48$ 

El número de nusselt promedio transversal normalizado para este generador de vórtices

en particular es expuesto en la Figura [5.5](#page-56-0) para todos los regímenes estudiados.

<span id="page-56-0"></span>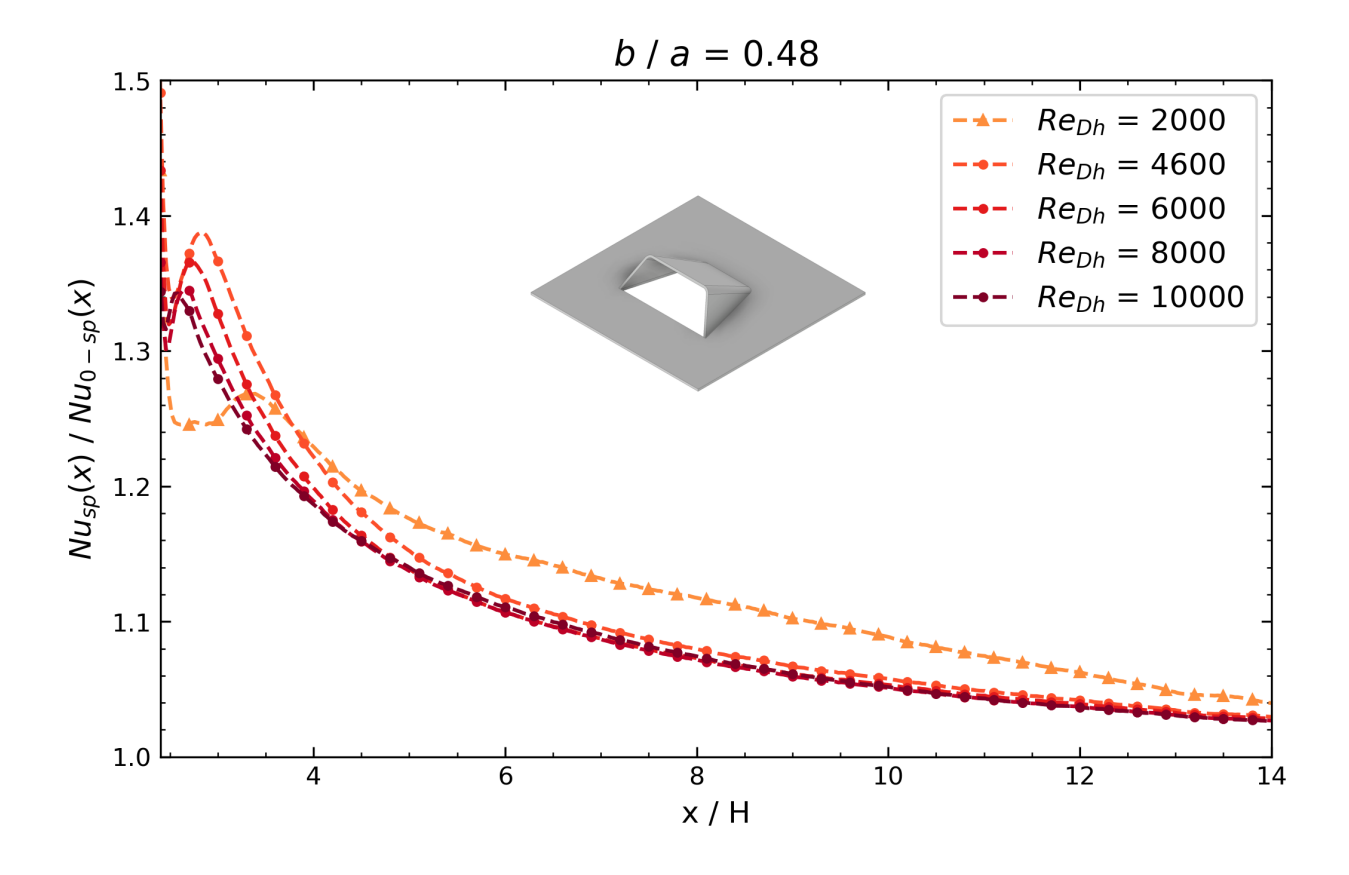

Figura 5.5: Número de Nussselt transversal normalizado según el número de Reynolds para  $b/a = 0.48$ 

Desde el punto de vista del número de Nusselt transversal, es de esperar que la curva a lo largo del canal de estudio posea un descenso posterior al generador de vórtices y que seguidamente tenga un ascenso generando una zona convexa en una primera porción de la curva luego de la geometría. Además, se observa que la longitud en que la curva transiciona por la zona convexa es variable dependiendo del número de Reynols, se aprecia que conforme crece el número de Reynolds esta distancia se reduce generando una transición más abrupta. Los resultados obtenidos coinciden con lo expuesto por [\[23\]](#page-106-3) donde se evidencian tendencias similares en el caso del número de Nusselt transversal al estudiar una geometría tipo Wing.

Se puede apreciar que el caso nominalmente laminar de  $Re_{Dh} = 2000$  posee una cresta mucho más lejana del generador de vórtices que las curvas turbulentas. Además dicha cresta es menor en magnitud, manteniéndose por debajo de las demás en un primer tramo para luego ascender y posicionarse por encima del resto a lo largo del canal. Por otro lado, se puede observar que para los casos turbulentos, la curva con menor número de Reynold *ReDh* = 4600 se posiciona permanentemente por sobre las demás a lo largo del canal, permitiendo resaltar que la posición relativa del número de nusselt transversal normalizado es proporcional a la magnitud del número de Reynolds respectivo. Además se observa que conforme se acrecenta el número de Reynolds, la cresta de la curva se alcanza en una posición más cercana al generador de vórtices.

Estos resultados coinciden al menos desde lo visual, con lo que se expone en el apartado de resultados de número de nusselt transversal en [\[20\]](#page-106-4), [\[22\]](#page-106-5) y [\[21\]](#page-106-6), donde a pesar de que este último estudio trata acerca de intercambiadores de calor de tubos, posee condiciones de bordes similares en el modelo numérico que hace que sus resultados permitan comparación al menos desde lo visual.

| Re    | $f/f_0$ | $Nu / Nu_0$ | R    |
|-------|---------|-------------|------|
| 2000  | 1.27    | 1.11        | 1.03 |
| 4600  | 1.38    | 1.11        | 1.00 |
| 6000  | 1.41    | 1.10        | 0.98 |
| 8000  | 1.46    | 1.10        | 0.97 |
| 10000 | 1.50    | 1.10        | 0.96 |

Tabla 5.1: Factor de fricción, Número de Nusselt y Factor de rendimiento para  $b/a = 0.48$ 

En la tabla expuesta se observa que, tanto para el número de Nusselt normalizado como para el factor de rendimiento termohidráulico se presenta un comportamiento descendente conforme se acrecenta el número de Reynolds, caso contrario con respecto al factor de fricción.

#### **5.1.1.2. Caso**  $b/a = 0.32$

Al disminuir la razón de longitudes y producir un estrechamiento más hacia el final del desarrollo del generador de vórtices se logra apreciar que las zonas superior e inferior con estructuras vorticiales del caso anterior se encuentran presentes pero que perduran en una mayor extensión longitudinal sobre el canal.

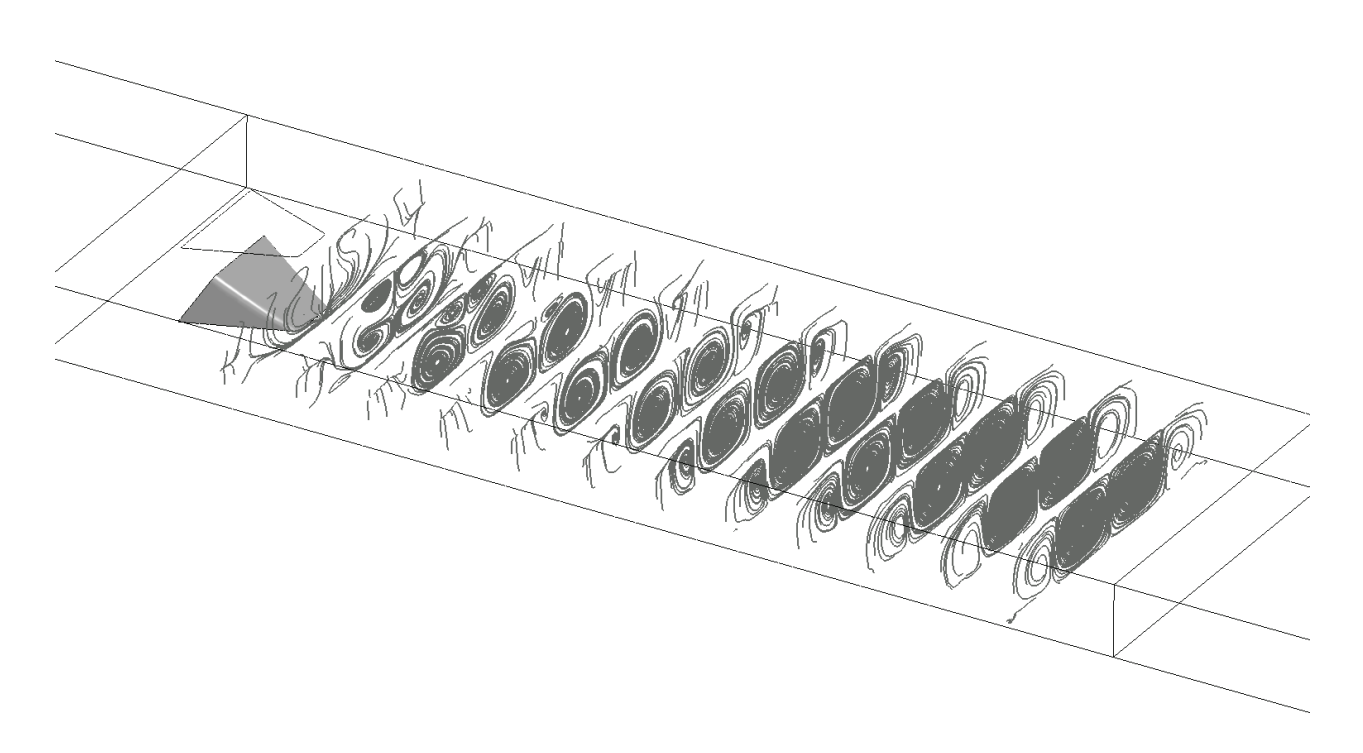

Figura 5.6: Líneas de flujo para  $b/a = 0.32$ 

La figura exhibe estructuras vorticiales con mayor distinción que en el caso anterior y además se aprecia que abarcan una mayor porción en el área proyectada. Se logra observar que la zona inferior es la predominante por sobre la superior en cuanto al tamaño de los vórtices. En este caso, se logra distinguir zonas en la parte media del canal cercanas a las paredes donde conviven los vórtices generados en las respectivas zonas, se observa principalmente en la parte superior del canal donde cada eje central se encuentra más cercano uno del otro.

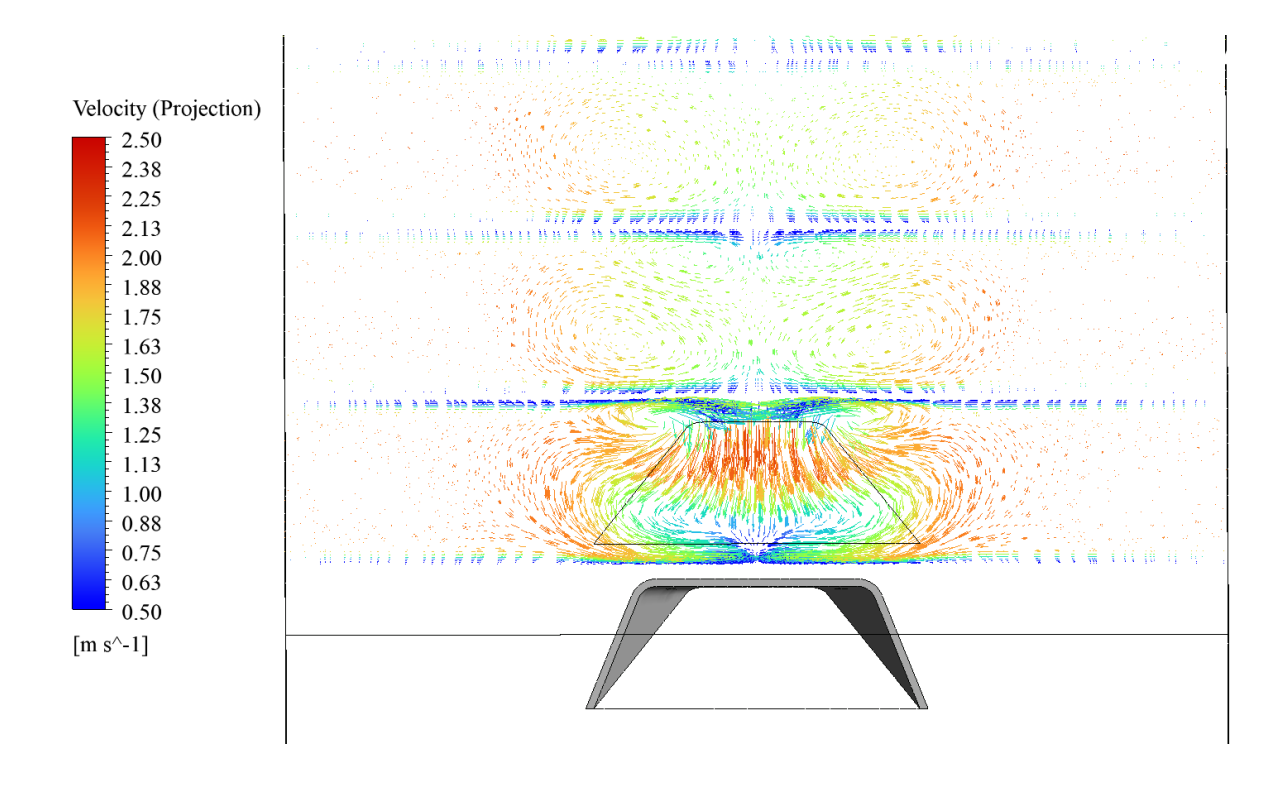

Figura 5.7: Vectores de Velocidad en proyección tangencial para *b/a* = 0*.*32

En la Figura [5.8](#page-59-0) se logra apreciar que las zonas de baja velocidad cercanas a la pared superior del canal son más grandes y perduran por una mayor extensión a lo largo del canal, lo cual es muestra de que con esta geometría los vórtices logran perdurar por mayores distancias.

<span id="page-59-0"></span>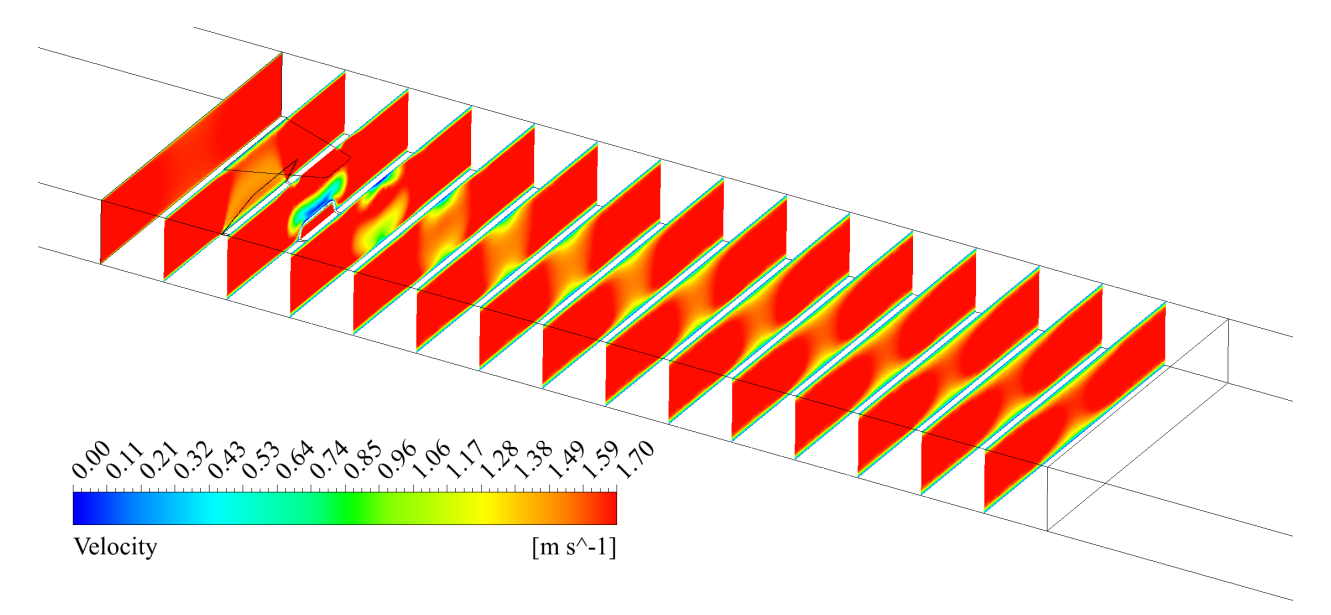

Figura 5.8: Contornos de Velocidad para  $b/a = 0.32$ 

Los contornos de temperatura ilustran zonas circulares de temperatura baja posterior al generador de vórtices, no obstante se aprecia que en el punto medio, en las zonas aledañas a las paredes superior e inferior hay zonas con mayor temperatura, lo que coincide con las zonas donde conviven los vórtices. Lo anterior permite deducir que en dichas zonas existe una mayor mezcla entre las capas de fluidos a diferente temperatura.

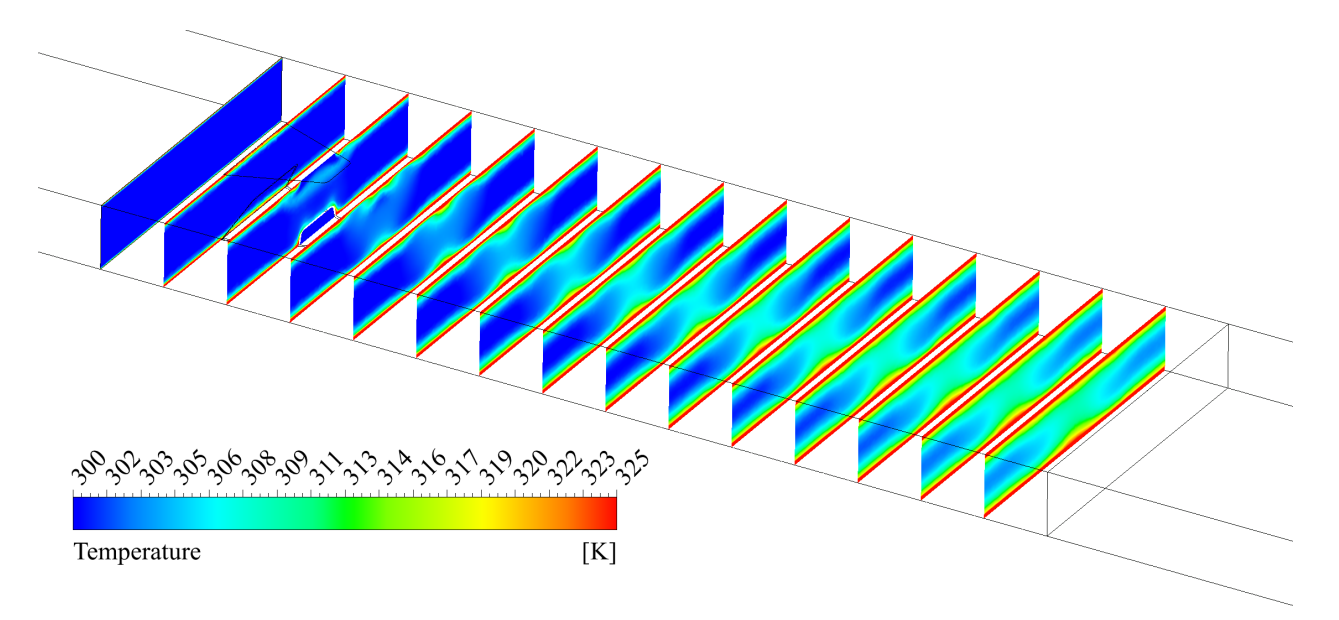

Figura 5.9: Contornos de Temperatura para  $b/a = 0.32$ 

Los resultados del número de Nusselt transversal son similares al caso anterior, no obstante, se aprecia que las posiciones longitudinales de cada cresta son similares entre sí.

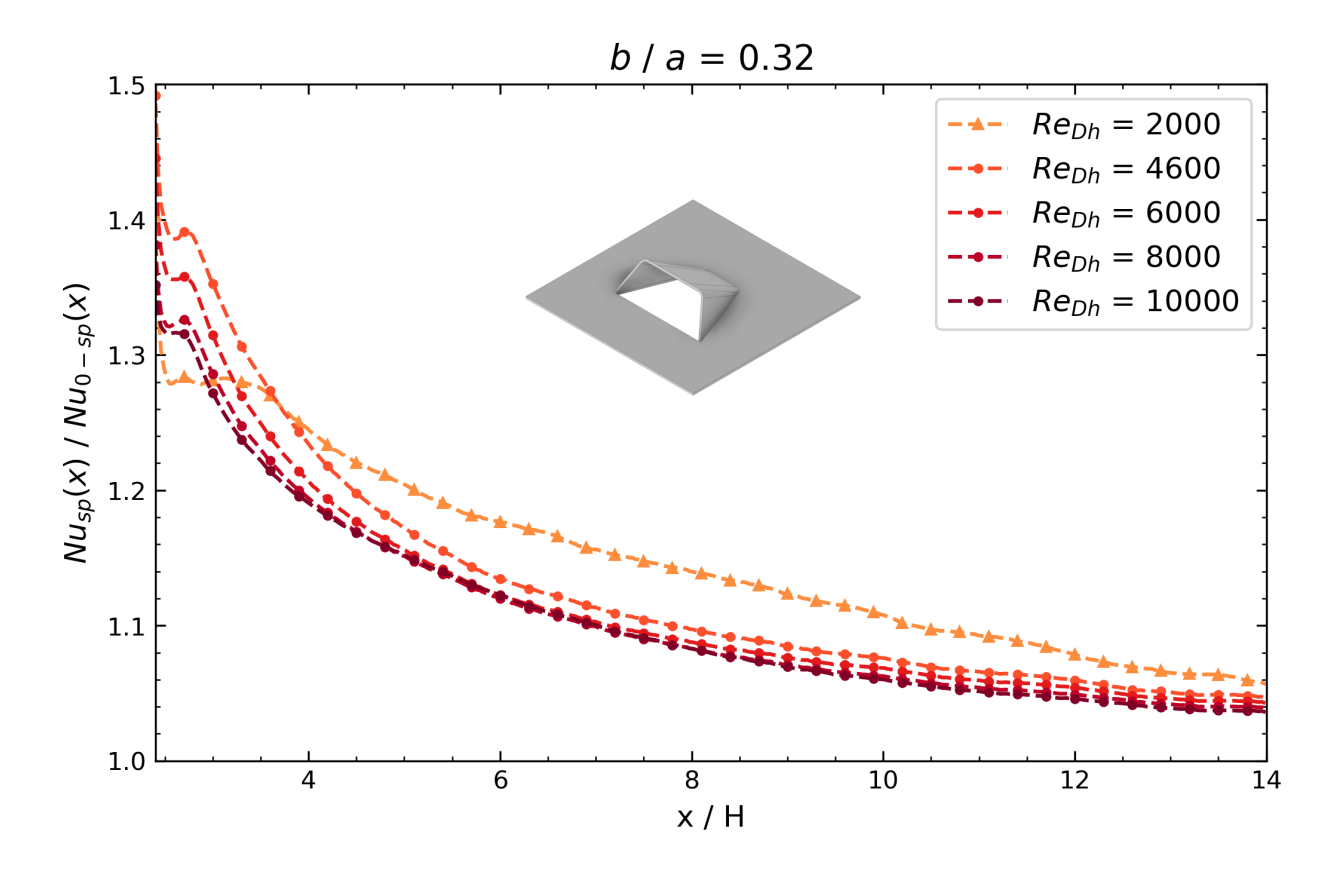

Figura 5.10: Número de Nussselt transversal normalizado según el número de Reynolds para  $b/a = 0.32$ 

En cuanto a los resultados del factor de fricción, número de Nusselt normalizados y el coeficiente de rendimiento *R*, se aprecian comportamientos descendientes en estos dos últimos, mientras que para el coeficiente de fricción se observa una tendencia creciente conforme crece el número de Reynolds.

| Re    | $f/f_0$ | $Nu / Nu_0$ | R    |
|-------|---------|-------------|------|
| 2000  | 1.31    | 1.13        | 1.03 |
| 4600  | 1.44    | 1.13        | 1.00 |
| 6000  | 1.48    | 1.11        | 0.98 |
| 8000  | 1.54    | 1.11        | 0.96 |
| 10000 | 1.59    | 1.11        | 0.95 |

Tabla 5.2: Factor de fricción, Número de Nusselt y Factor de rendimiento para  $b/a = 0.32$ 

#### **5.1.1.3. Caso**  $b/a = 0.15$

Al estrechar la razón de longitudes se observa que la figura posee un desarrollo más empinado, lo que permite que los vórtices se generen en zonas más cercanas entre sí. Lo cual se observa en las líneas de corriente, donde se logra distinguir que los ejes centrales de cada vórtice se encuentran más cercanos y además, la forma de esto perdura más en el tramo longitudinal del canal que con respecto a casos anteriores.

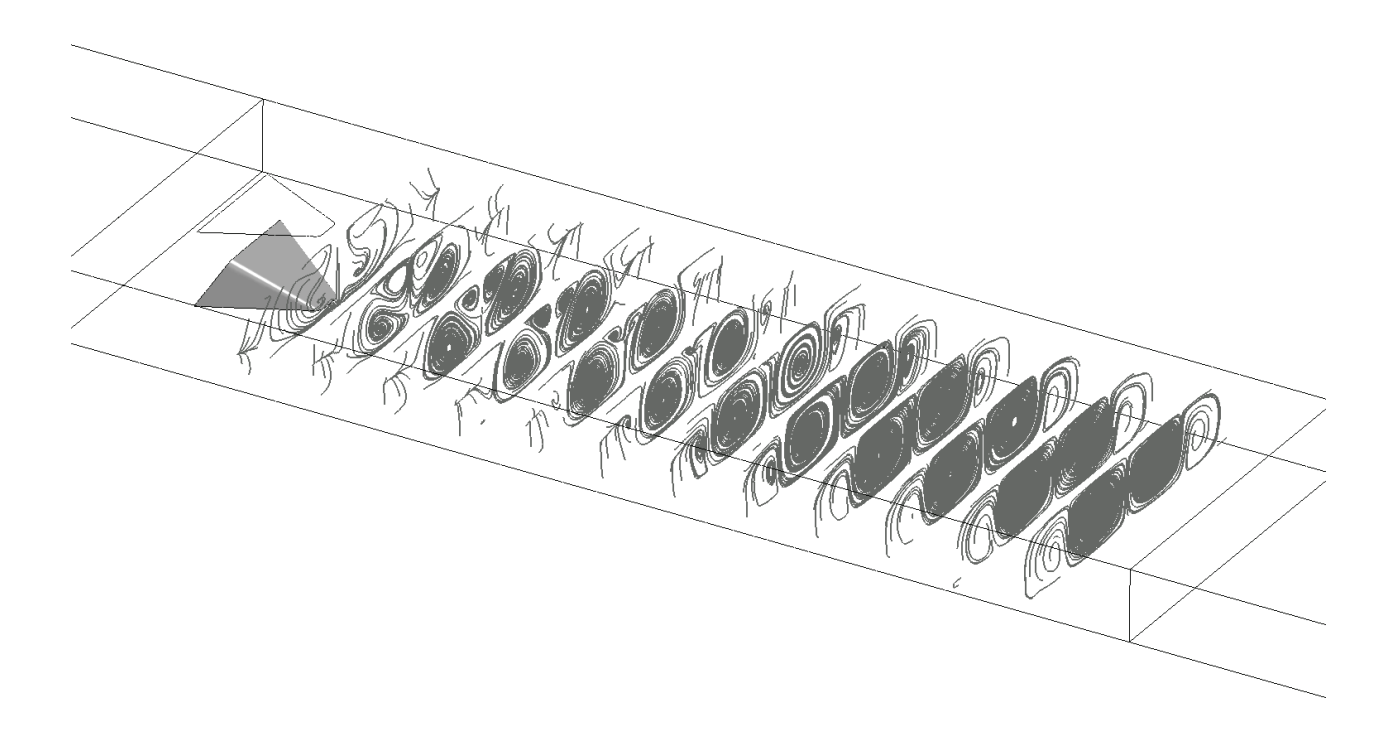

Figura 5.11: Líneas de flujo para  $b/a = 0.15$ 

Los vectores de velocidad de la Figura [5.12](#page-63-0) ilustran que los dos vórtices proyectados en la zona inferior abarcan una mayor área, esto pues hay un ensanchamiento de los vórtices. Además se logra distinguir que aquella zona donde conviven los vórtices en la parte superior del canal es más estrecha, principalmente porque el eje central de giro de cada vórtice se encuentra más cercano uno del otro. Por otro lado, se observa que comienzan a existir zonas donde, además de compartir las parejas de vórtices de cada zona, conviven las cuatro estructuras, esto más acentuado en la parte central del canal.

<span id="page-63-0"></span>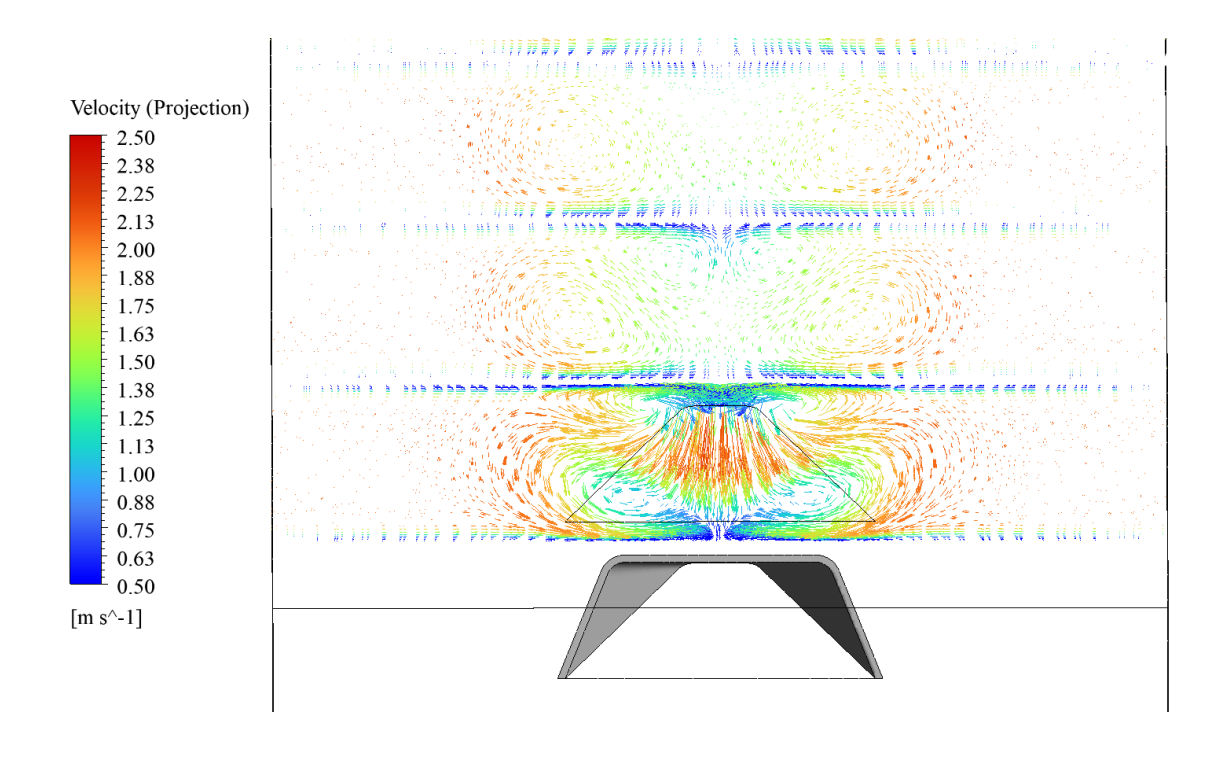

Figura 5.12: Vectores de Velocidad en proyección tangencial para *b/a* = 0*.*15

Las zonas de baja velocidad proyectadas en las cercanías de las paredes del generador de vórtices ilustran que la generación propia de los vórtices comienza antes que con respecto a casos anteriores, además, se observa que hay zonas de ralentización más pronunciadas tanto en la zona superior como en la zona central. La zona central de baja velocidad es reflejo de que las cuatro estructuras vorticiales comienzan a interactuar entre sí.

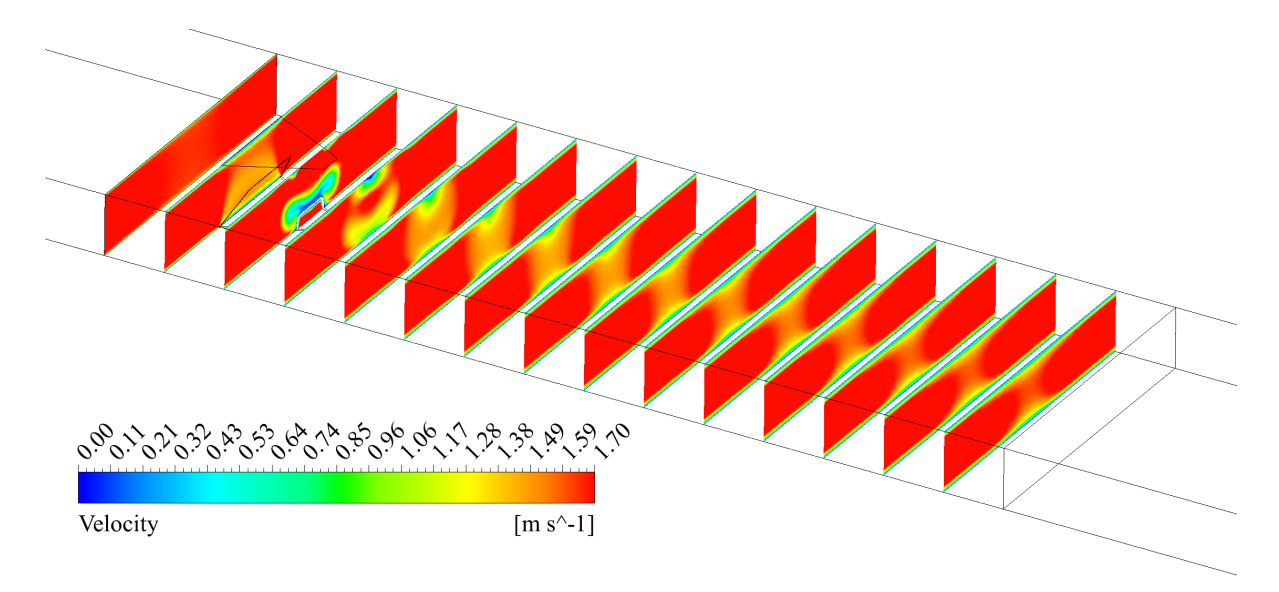

Figura 5.13: Contornos de Velocidad para  $b/a = 0.15$ 

Se logra apreciar en los contornos de temperaturas expuestos en la Figura [5.14](#page-64-0) que efectivamente existe una mejora en la mezcla de capas puesto que, las zonas donde convive cada par de vórtices en las paredes superior e inferior respectivamente se comienzan a juntar progresivamente y logran una intersección a una distancia menor que con respecto a casos anteriores.

<span id="page-64-0"></span>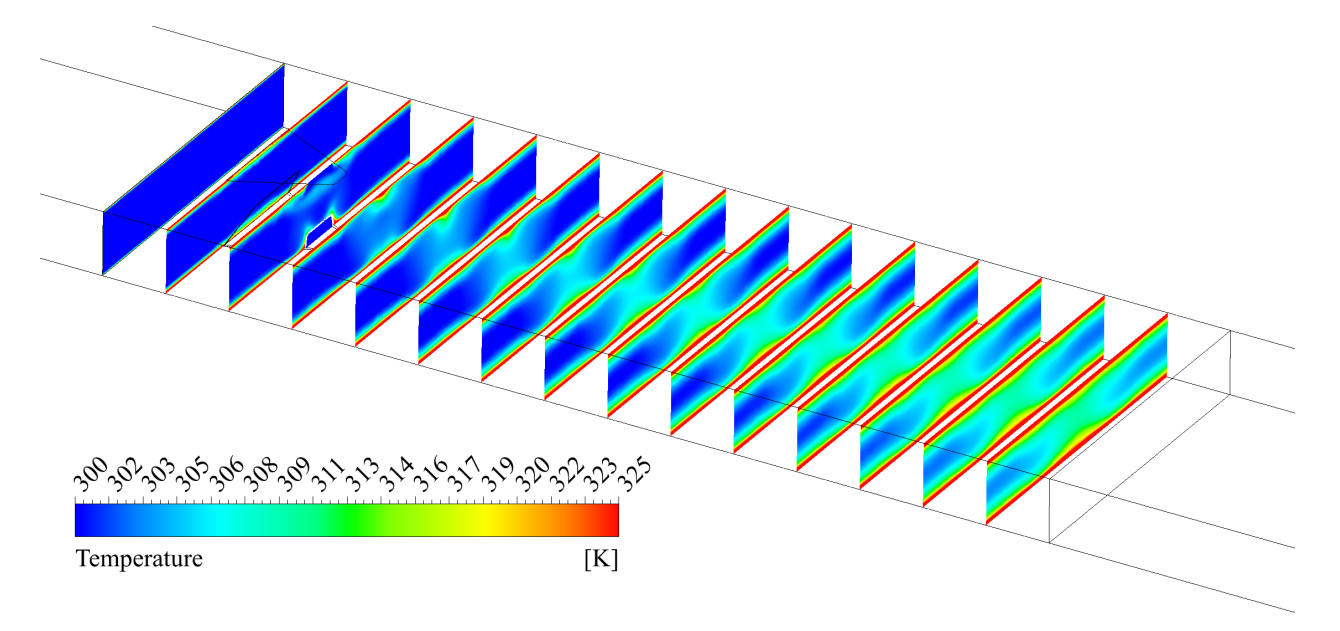

Figura 5.14: Contornos de Temperatura para  $b/a = 0.15$ 

Los resultados del número de Nusselt transversal exhiben la misma tendencia del caso anterior, las crestas de los casos turbulentos se encuentran posicionalmente a una distancia longitudinal similar una de las otras, mientras que en el caso virtualmente laminar esta se ubica más lejana del generador de vórtices.

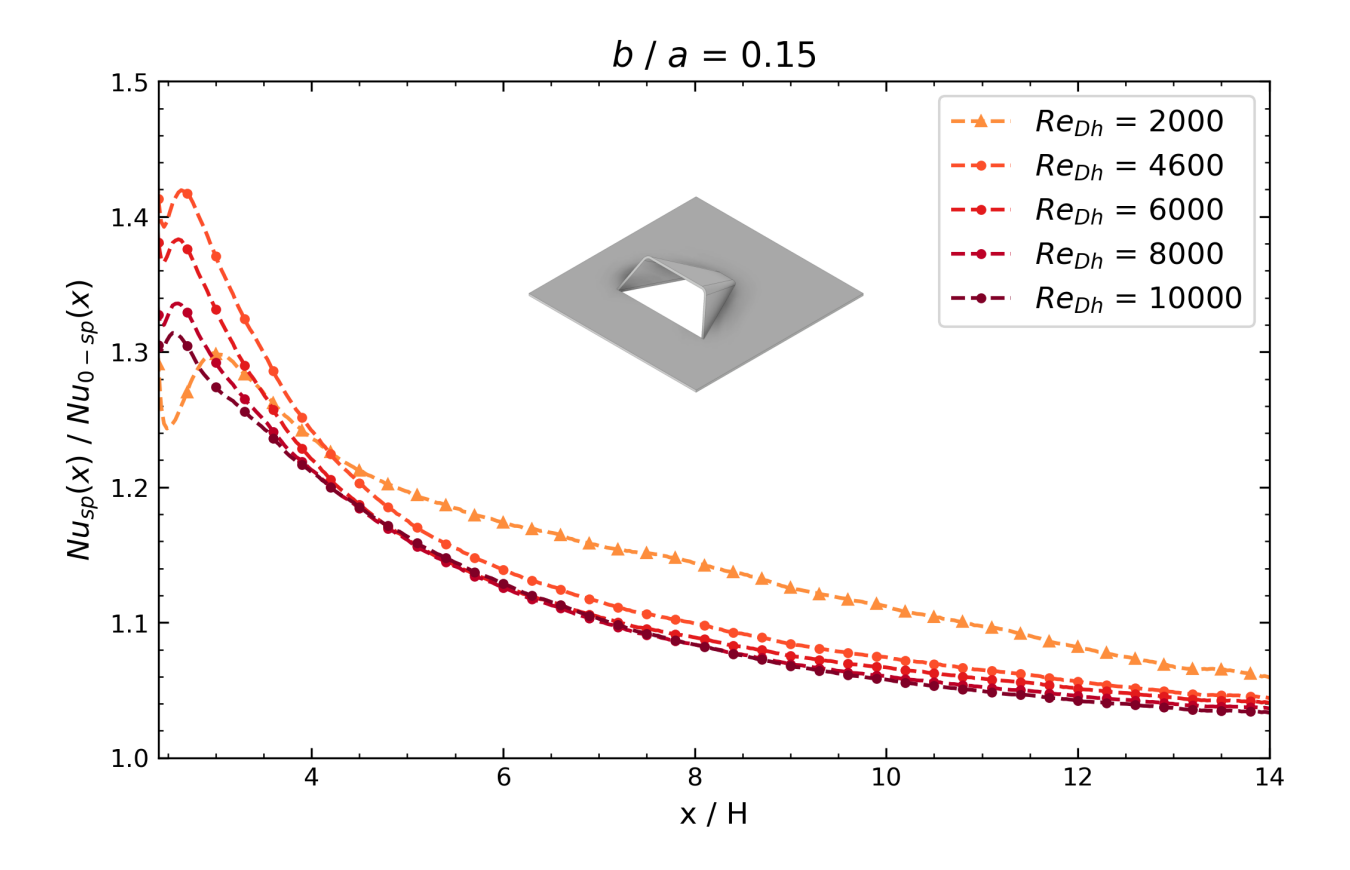

Figura 5.15: Número de Nussselt transversal normalizado según el número de Reynolds para  $b/a = 0.15$ 

La tendencia de los resultados expuestos en la siguiente tabla es similar en cuanto al caso anterior, no obstante, se resalta que el factor de fricción normalizado alcanza valores más altos, mientras que tanto el número de Nusselt normalizado y el coeficiente de fricción alcanzan valores más bajos que con respecto a los casos anteriores. Esto puede deberse a que aumenta la intensidad de la turbulencia en función del estrechamiento progresivo del desarrollo del generador de vórtices propuesto.

| Re    | $f/f_0$ | $Nu / Nu_0$ | R    |
|-------|---------|-------------|------|
| 2000  | 1.37    | 1.13        | 1.02 |
| 4600  | 1.53    | 1.13        | 0.98 |
| 6000  | 1.58    | 1.12        | 0.96 |
| 8000  | 1.65    | 1.11        | 0.94 |
| 10000 | 1.71    | 1.11        | 0.93 |

Tabla 5.3: Factor de fricción, Número de Nusselt y Factor de rendimiento para  $b/a = 0.15$ 

#### **5.1.1.4. Caso**  $b/a = 0.05$

Para este caso en específico, la tendencia resulta ser similar a la de casos anteriores. Hay presencia de vórtices longitudinales en la parte superior del canal que logran perdurar en una mayor distancia. Además se destaca que entre las parejas de vórtices identificadas, las dos que se encuentran en la parte inferior del canal son las más predominantes.

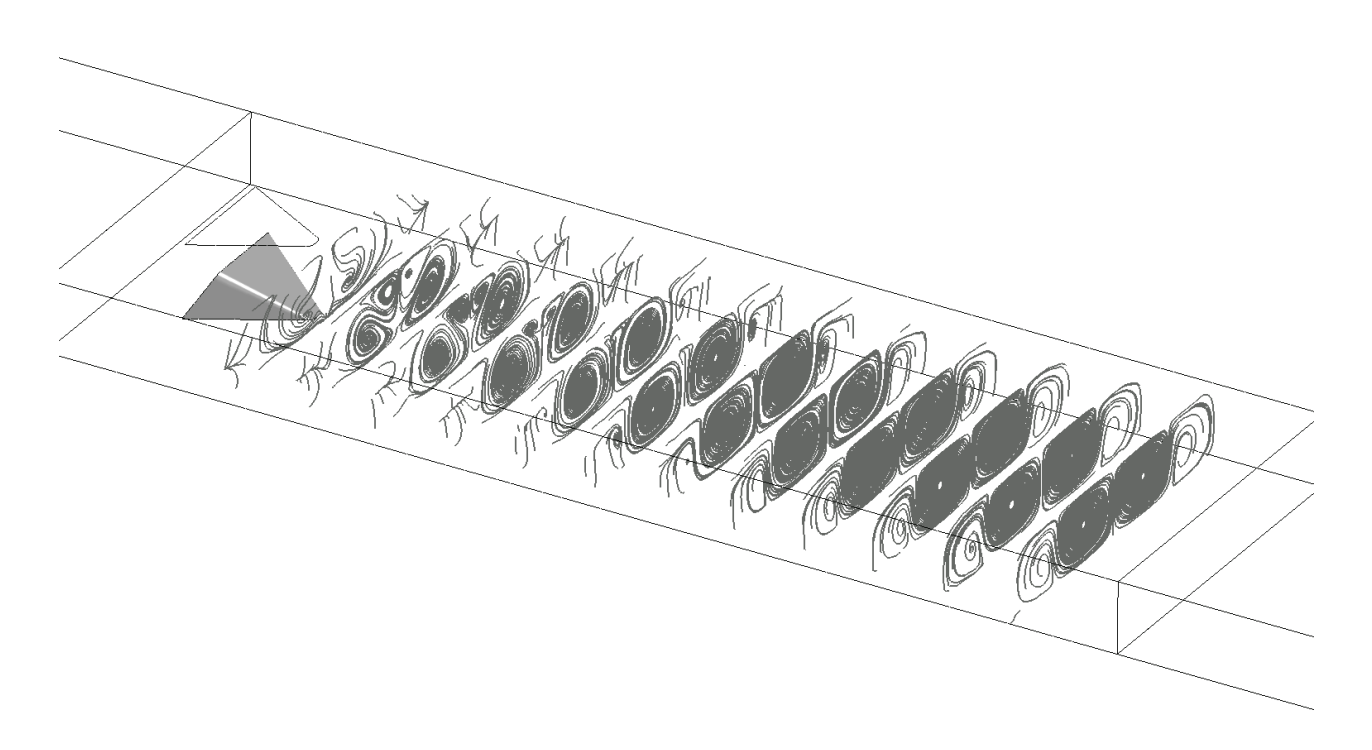

Figura 5.16: Líneas de flujo para  $b/a = 0.05$ 

El estrechamiento produce que los vórtices progresivamente convivan más cerca dentro del canal, esto es más explícito en la parte superior donde hay zonas de recirculación. Además, se logra observar en la Figura [5.17](#page-67-0) que la pareja de vectores en la zona inferior abarcan un mayor ancho y por ende una mayor porción de área dentro de la sección transversal proyectada. Además se logra observar que esto incide directamente en que ambas parejas se encuentran abarcando áreas que se intersectan entre sí.

<span id="page-67-0"></span>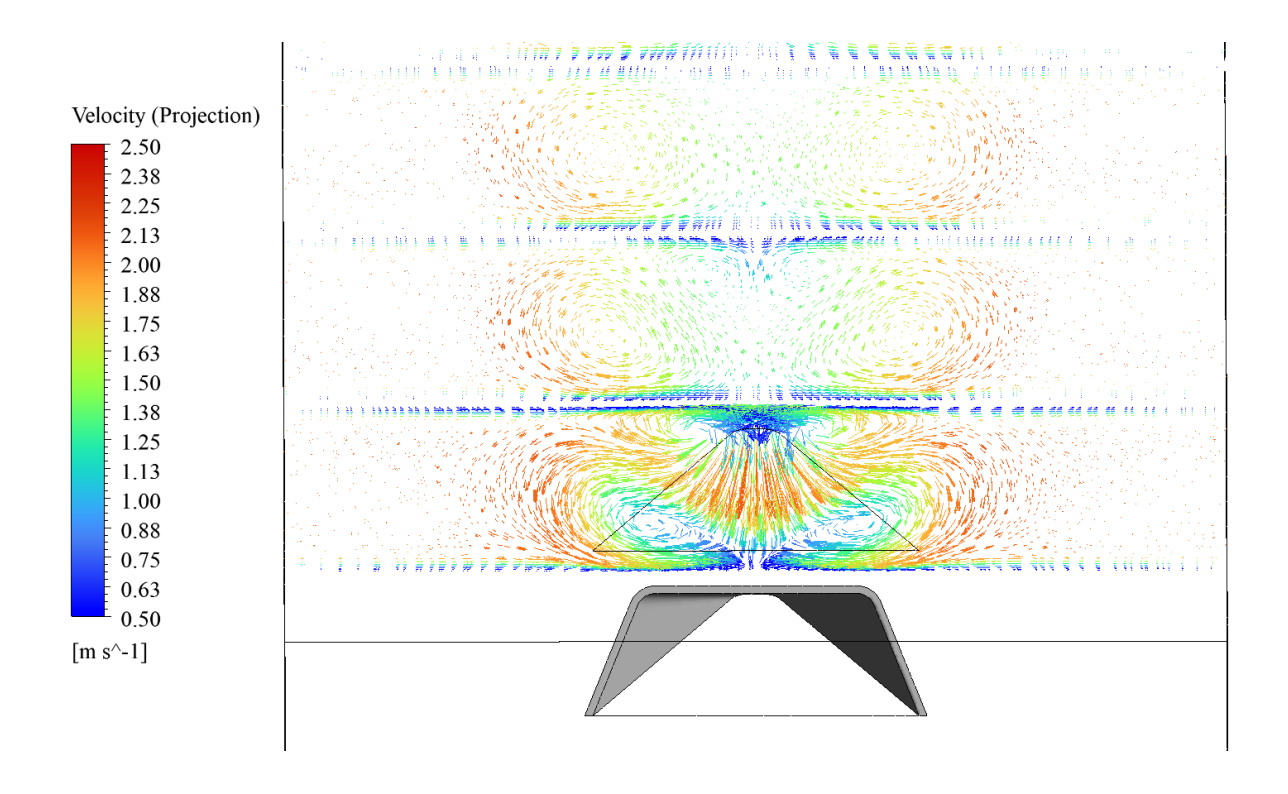

Figura 5.17: Vectores de Velocidad en proyección tangencial para *b/a* = 0*.*05

Las zonas de baja velocidad exhibidas en la Figura [5.18](#page-67-1) son más pronunciadas que en casos anteriores lo cual es reflejo de que las estructuras vorticiales en este caso en particular son más grandes en cada tramo longitudinal.

<span id="page-67-1"></span>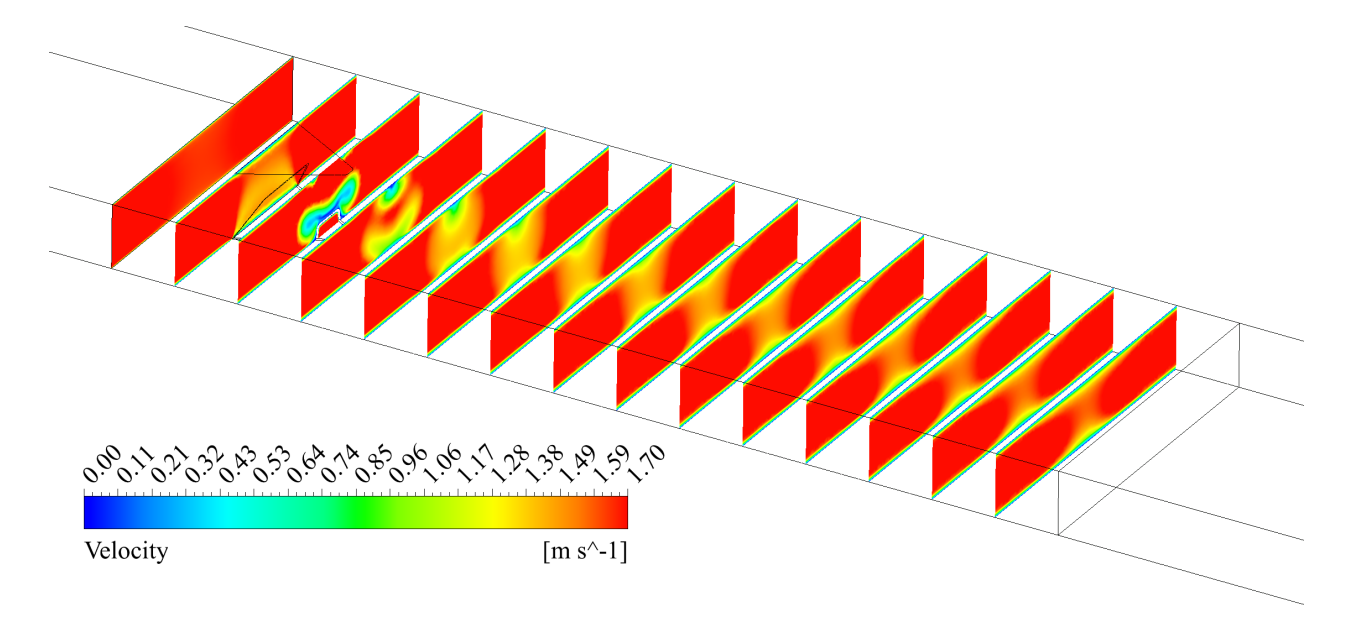

Figura 5.18: Contornos de Velocidad para *b/ab* = 0*.*05

El crecimiento de los vórtices producidos genera que la mezcla de capas de fluido se acelere y se logren contornos más uniformes de temperaturas en menores distancias longitudinales, tal como se logra observar en la Figura [5.19](#page-68-0)

<span id="page-68-0"></span>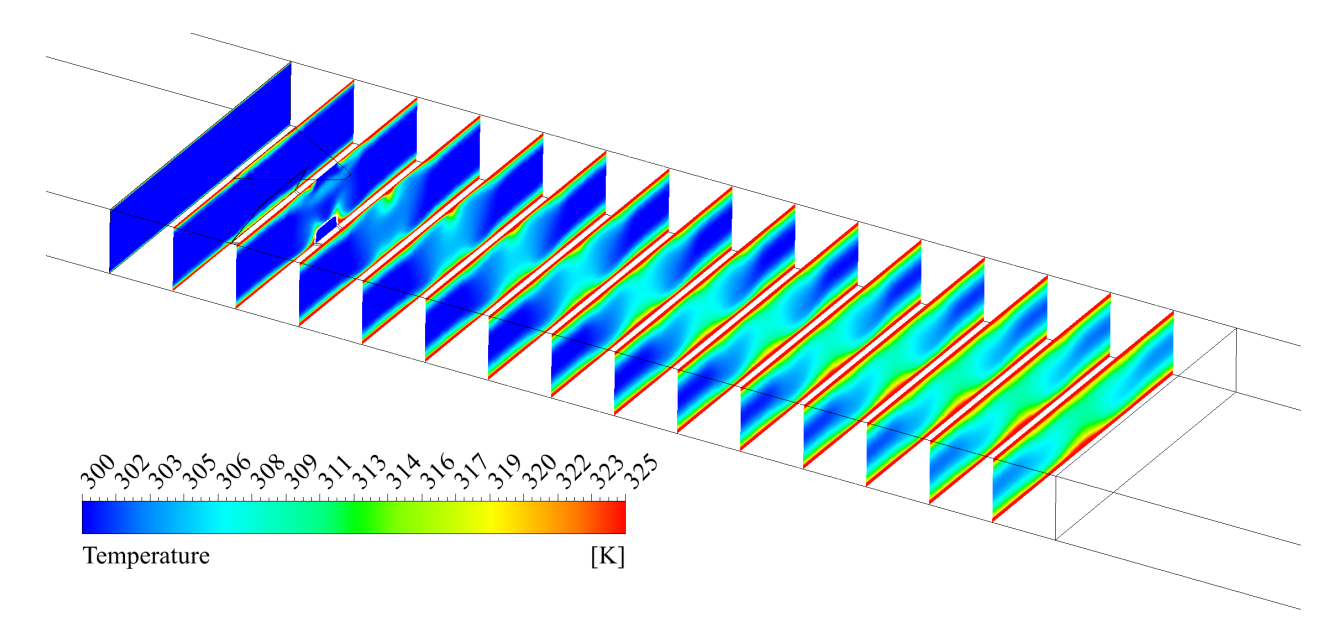

Figura 5.19: Contornos de Temperatura para  $b/a = 0.05$ 

La tendencia de los valores del número de nusselt transversal es similar que en casos anteriores no obstante se resalta que, en el casp laminar, la cresta es cada vez mayor en magnitud aproximándose al caso turbulento de *ReDh* = 10000 aunque posicionándose a más lejano a la geometría del generador de vórtices.

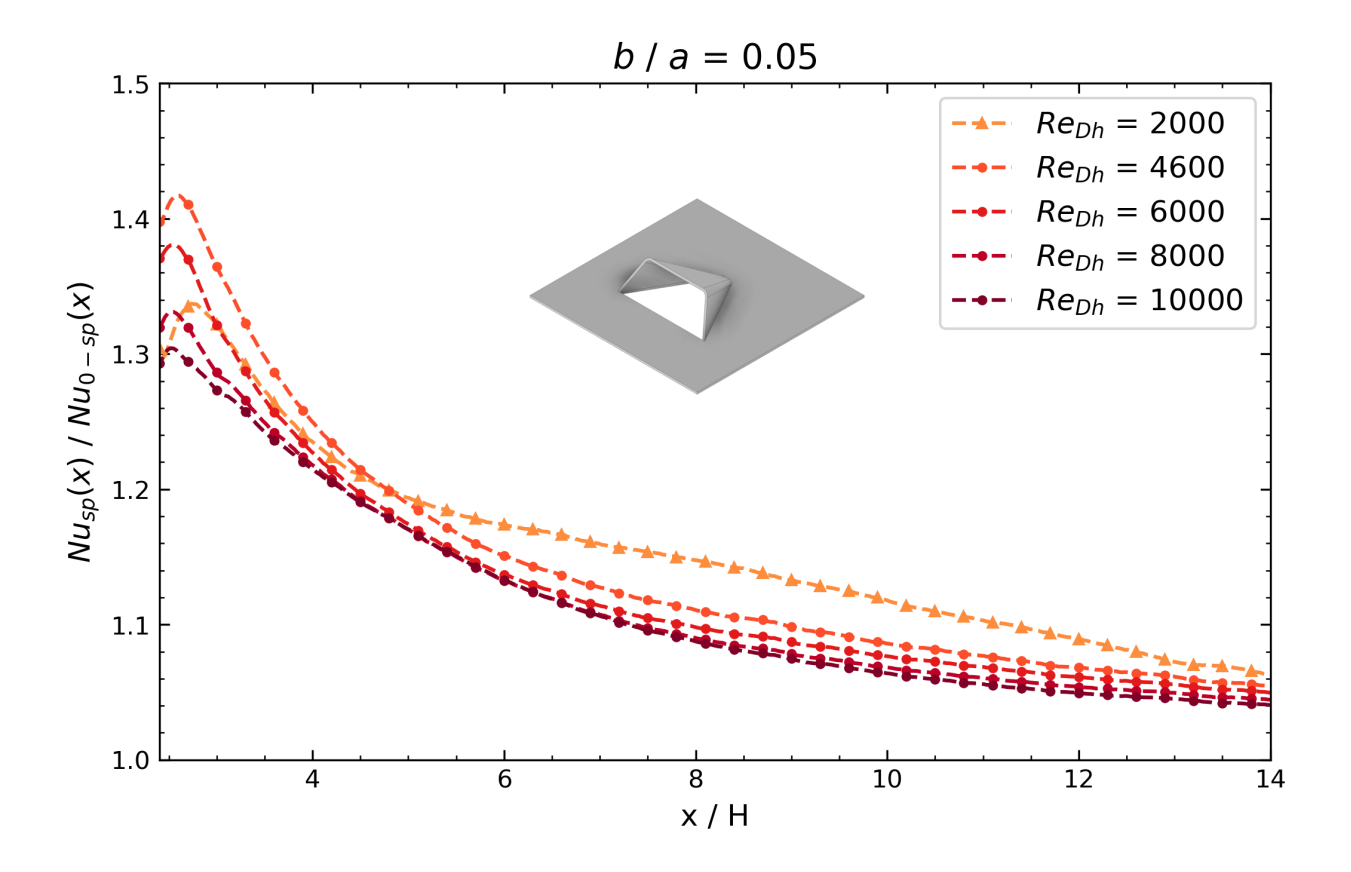

Figura 5.20: Número de Nussselt transversal normalizado según el número de Reynolds para  $b/a = 0.05$ 

Se destaca en la siguiente tabla que las tendencias son equivalentes al caso anterior, dentro de lo cual se observa que el coeficiente de fricción logra un mayor valor mientras que los números de Nusselt normalizados y el coeficiente de rendimiento logran valores menores que con respecto al caso anterior para un Reynolds de *Re* = 10000.

| Re    | $f/f_0$ | $Nu / Nu_0$ | R    |
|-------|---------|-------------|------|
| 2000  | 1.41    | 1.14        | 1.02 |
| 4600  | 1.59    | 1.14        | 0.98 |
| 6000  | 1.65    | 1.13        | 0.95 |
| 8000  | 1.72    | 1.12        | 0.93 |
| 10000 | 1.79    | 1.12        | 0.92 |

Tabla 5.4: Factor de fricción, Número de Nusselt y Factor de rendimiento para  $b/a = 0.05$ 

### **5.1.1.5. Caso**  $b/a = 0$

En este caso límite, se logra apreciar en las líneas de corriente de la Figura [5.21](#page-70-0) que los vórtices generados en la parte superior abarcan una mayor cantidad de área pero siguen siendo proporcionalmente más pequeños con respecto a la pareja de vórtices de la parte inferior. En este caso se observa que los vórtices perduran en una distancia similar que en el caso de  $b/a = 0.05$ 

<span id="page-70-0"></span>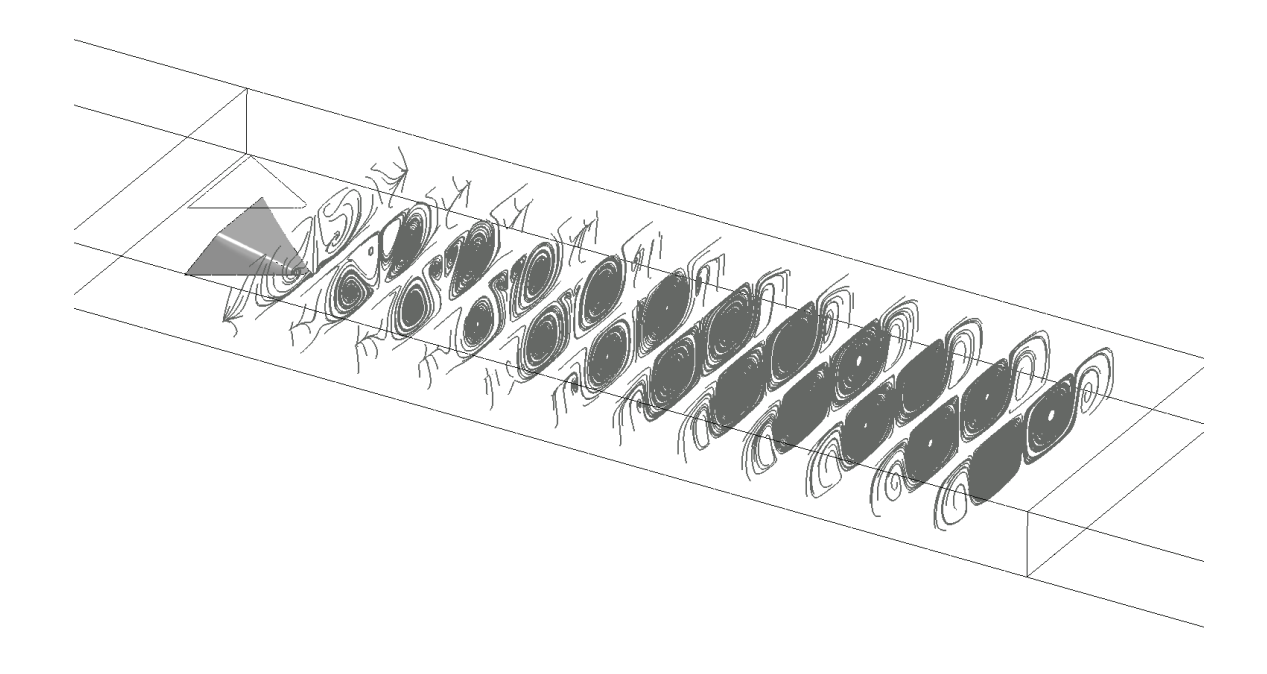

Figura 5.21: Líneas de flujo para  $b/a = 0$ 

Los vectores de velocidad exhibidos en la Figura [5.22](#page-71-0) ilustran que ambas parejas de vórtices abarcan mayor ancho y mayor área dentro de la sección del canal. Además, en primera instancia la pareja inferior exhibe una forma más achatada que posteriormente se ajusta más a una circunferencia mientras avanza por el canal.

<span id="page-71-0"></span>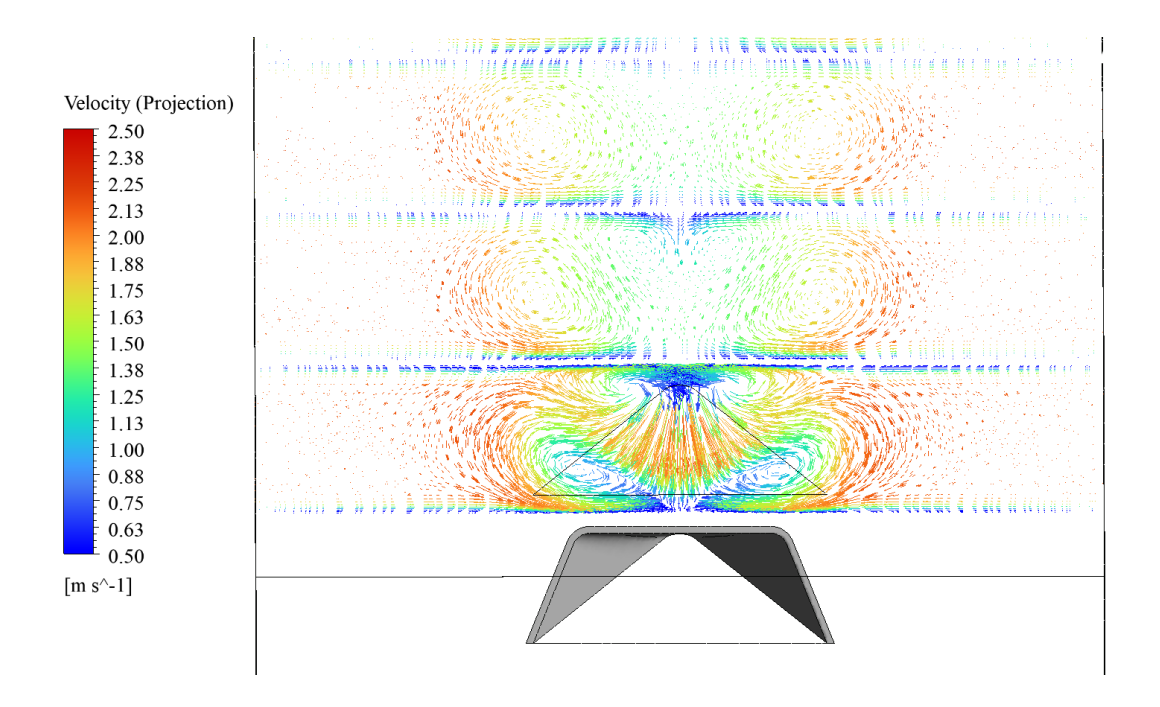

Figura 5.22: Vectores de Velocidad en proyección tangencial para  $b/a = 0$ 

En cuanto a los contornos de velocidad se observa que las zonas de menor velocidad son más grandes que en el caso anterior lo que es reflejo de que existe un aumento en el área que abarca cada pareja de vórtices tanto en el inferior como en la parte superior del canal.

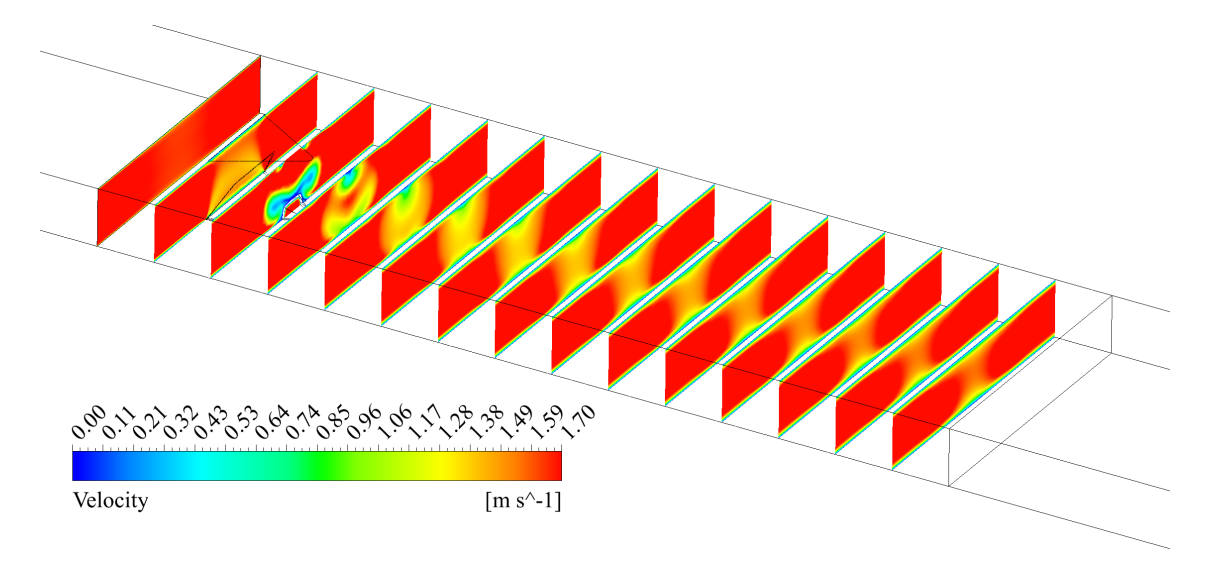

Figura 5.23: Contornos de Velocidad para  $b/a = 0$ 

Las zonas de baja velocidad coinciden con las zonas donde existe una temperatura más elevada lo que refuerza la tendencia mostrada en los casos anteriores. Se logra observar que hay una mejor mezcla entre las capas de fluido resultando en que hacia el final del canal las secciones transversales exhiben una temperatura más uniforme.
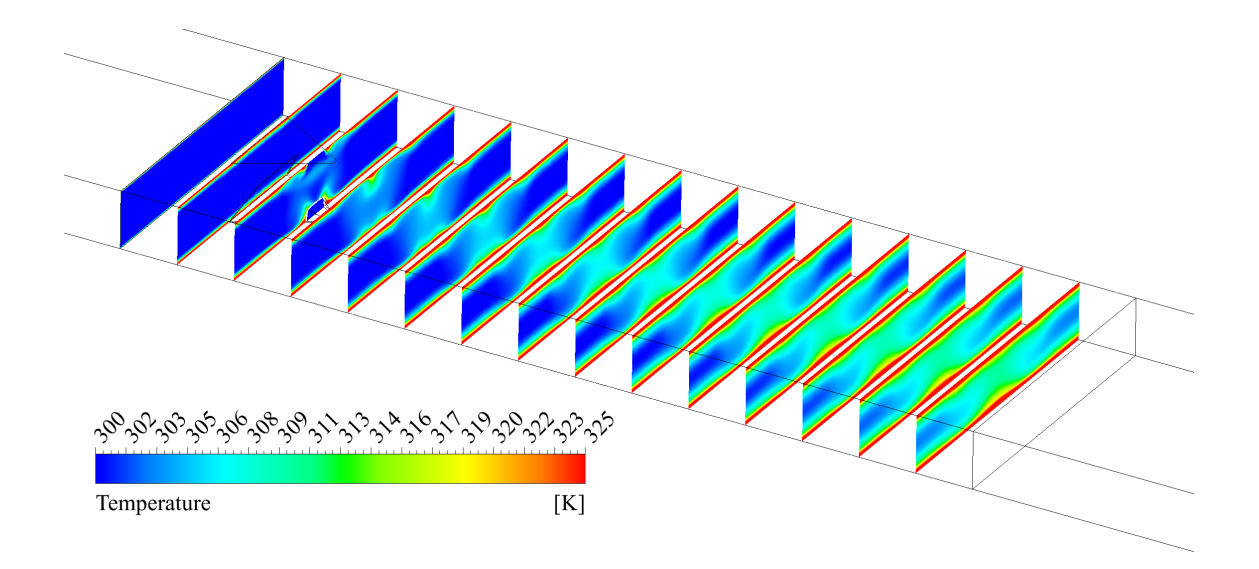

Figura 5.24: Contornos de Temperatura para  $b/a = 0$ 

Se observa que en este caso, a diferencia de casos anteriores, la curva asociada a un régimen virtualmente laminar alcanza una cresta mayor a la curva turbulenta en *ReDh* = 10000. Se destaca que prácticamente las curvas turbulentas no poseen crestas tan pronunciadas como en los casos anteriores.

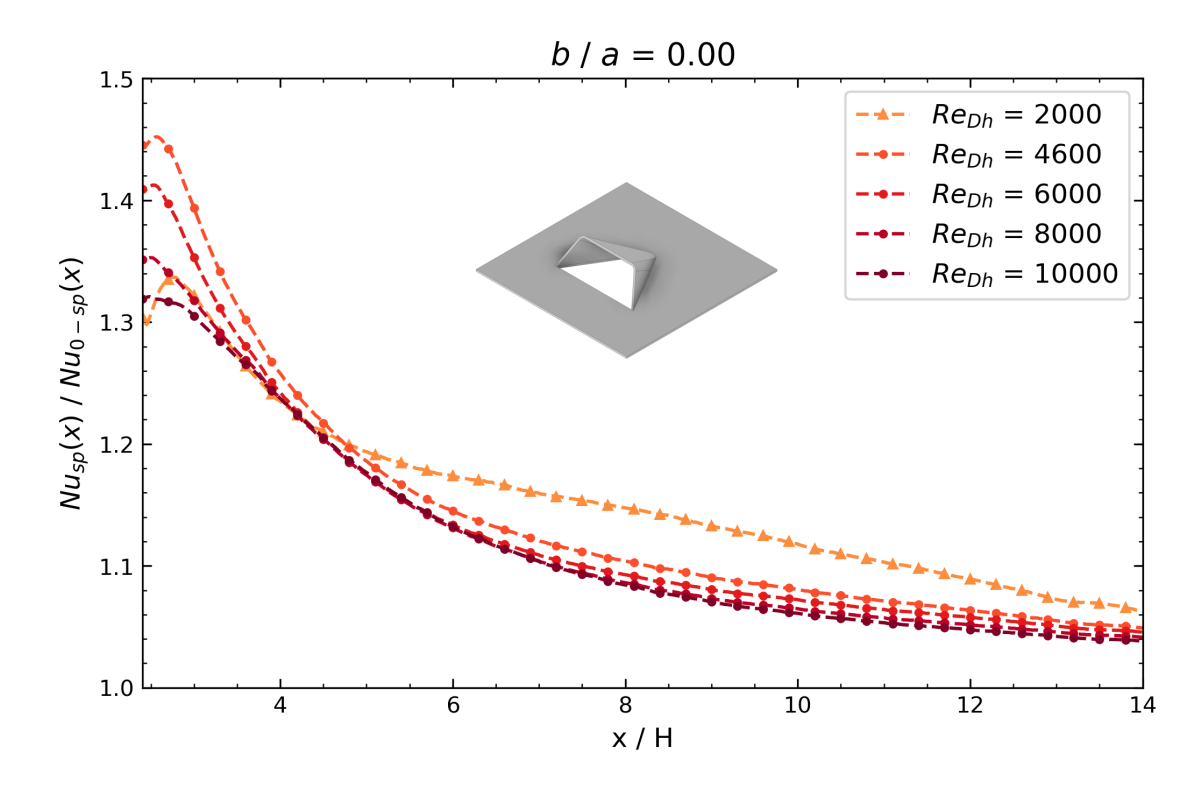

Figura 5.25: Número de Nussselt transversal normalizado según el número de Reynolds para  $b/a = 0$ 

Se resalta en la siguiente tabla que las tendencias son equivalentes a casos anteriores, dentro de lo cual se observa que el coeficiente de fricción logra un mayor valor mientras que los números de Nusselt normalizados y el coeficiente de rendimiento logran valores menores que con respecto al caso anterior para un Reynolds de *Re* = 10000

| Re    | $f/f_0$ | $Nu / Nu_0$ | R    |
|-------|---------|-------------|------|
| 2000  | 1.44    | 1.15        | 1.02 |
| 4600  | 1.64    | 1.14        | 0.97 |
| 6000  | 1.71    | 1.13        | 0.95 |
| 8000  | 1.79    | 1.13        | 0.93 |
| 10000 | 1.86    | 1.12        | 0.91 |

Tabla 5.5: Factor de fricción, Número de Nusselt y Factor de rendimiento para  $b/a = 0$ 

De forma comparativa con respecto a los resultados expuestos anteriormente se puede establecer una relación en el aumento de la intensidad de la turbulencia producida y la obtención de mejores desempeños en cuanto al aspecto térmico pero menores en cuanto a lo hidráulico. En una futura sección se ahondará en detalle sobre este punto relevante del presente trabajo.

## <span id="page-74-0"></span>**5.1.2. Según ángulo** *β*

Las figuras exhibidas en este apartado del documento son en base a un Reynolds fijo igual a 10000

#### **5.1.2.1. Caso**  $\beta = 30^{\circ}$

En este caso se presenta la misma geometría que en el apartado [5.1.1.5](#page-70-0) pero con el caso de un Reynolds de *Re* = 10000.

En este caso, se puede apreciar que efectivamente aparecen vórtices longitudinales, donde además la pareja de vórtices en la parte superior tienen más presencia que en el caso anterior. Además se logra apreciar que estos últimos logran permanecer activos en una mayor longitud.

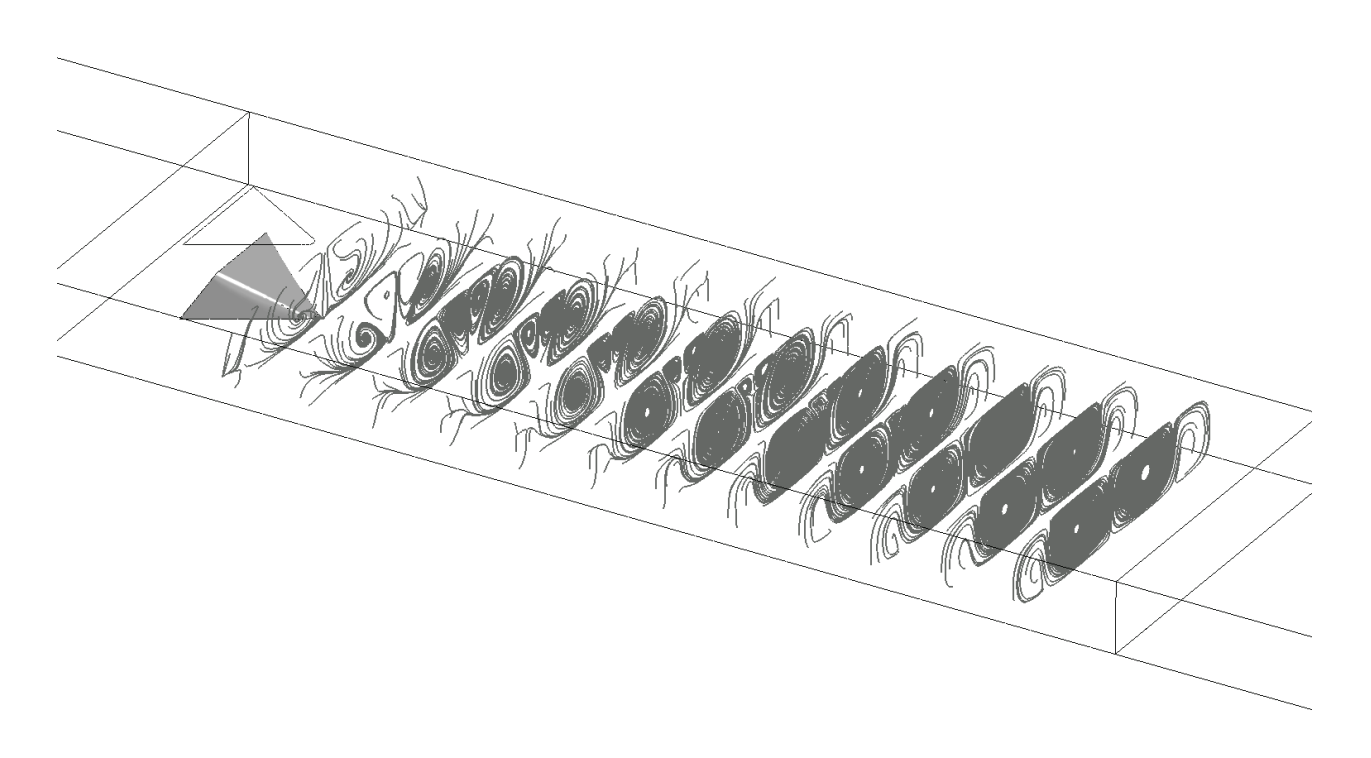

Figura 5.26: Líneas de flujo para  $\beta = 30^{\circ}$ 

Al aumentar la velocidad del flujo, se puede apreciar que se mantienen similitudes con el caso de *Re* = 4600, es decir, los dos vórtices de la zona inferior abarcan una mayor cantidad de área que los dos vórtices generados en la parte superior del canal, además hay zonas de recirculación marcadas en la parte superior e inferior del mismo canal. Por otro lado se observa que, al igual que en la figura anterior, los vórtices de la zona superior perduran por más distancia que con respecto al caso de *Re* = 4600, no obstante, se debilitan y predominan la pareja de vórtices inferiores en la parte terminal del canal.

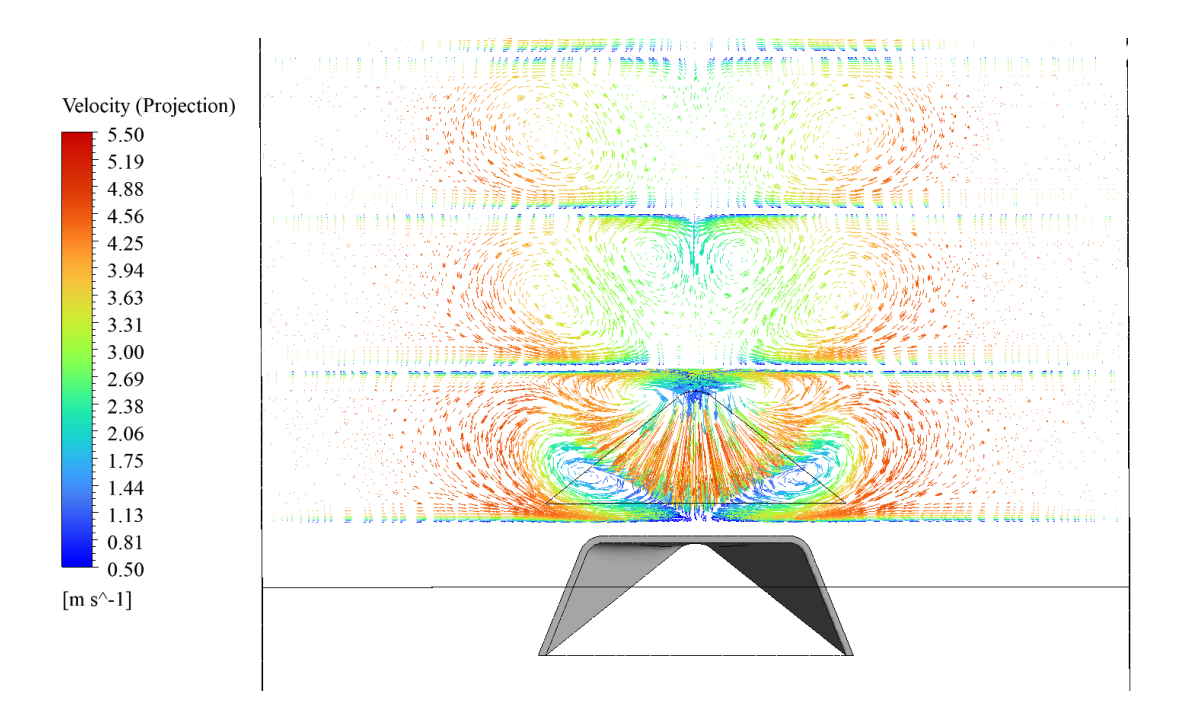

Figura 5.27: Vectores de Velocidad en proyección tangencial para  $\beta = 30^{\circ}$ 

Las zonas de baja velocidad se tornan más pronunciadas y notorias al aumentar la velocidad de flujo, inclusive se logra apreciar con más nitidez que en las vecindades del generador de vórtices se comienzan a generar los vórtices longitudinales presentados en las figuras anteriores.

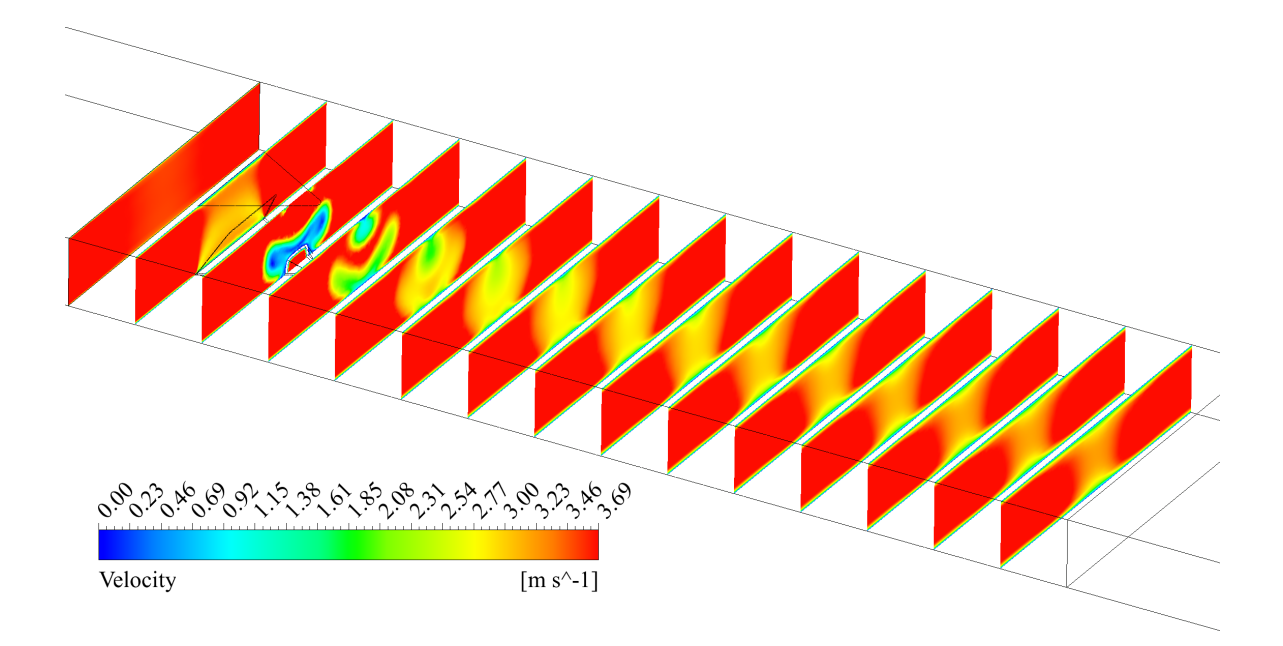

Figura 5.28: Contornos de Velocidad para  $\beta = 30^{\circ}$ 

El incremento en la velocidad al producir cambios en las estructuras vorticiales también lo hace en la transferencia de calor, se puede observar que en los contornos de temperatura la zona central tiende a tomar una forma más irregular conforme se avanza longitudinalmente, esto pues sucede que los vórtices superiores logran mantenerse impidiendo que los vórtices inferiores logren imponerse generando una distribución uniforme de la temperatura en la zona central. Lo anterior hace que se generen patrones irregulares pero simétricos dentro de los contornos de temperatura.

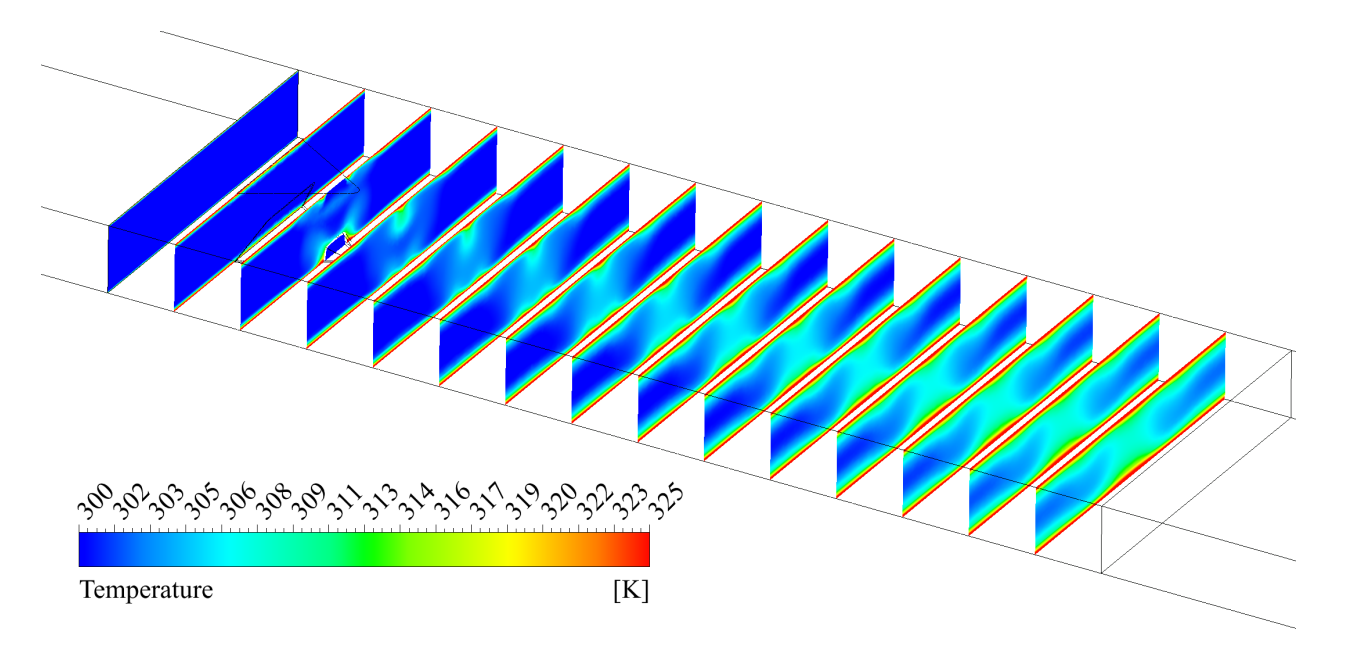

Figura 5.29: Contornos de Temperatura para  $\beta = 30^{\circ}$ 

## **5.1.2.2. Caso**  $\beta = 20^{\circ}$

Al reducir el ángulo de ataque del generador de vórtices se logra observar de que se siguen generando estructuras longitudinales, destacando que la pareja de vórtices en la parte superior logran mantenerse a lo largo del canal.

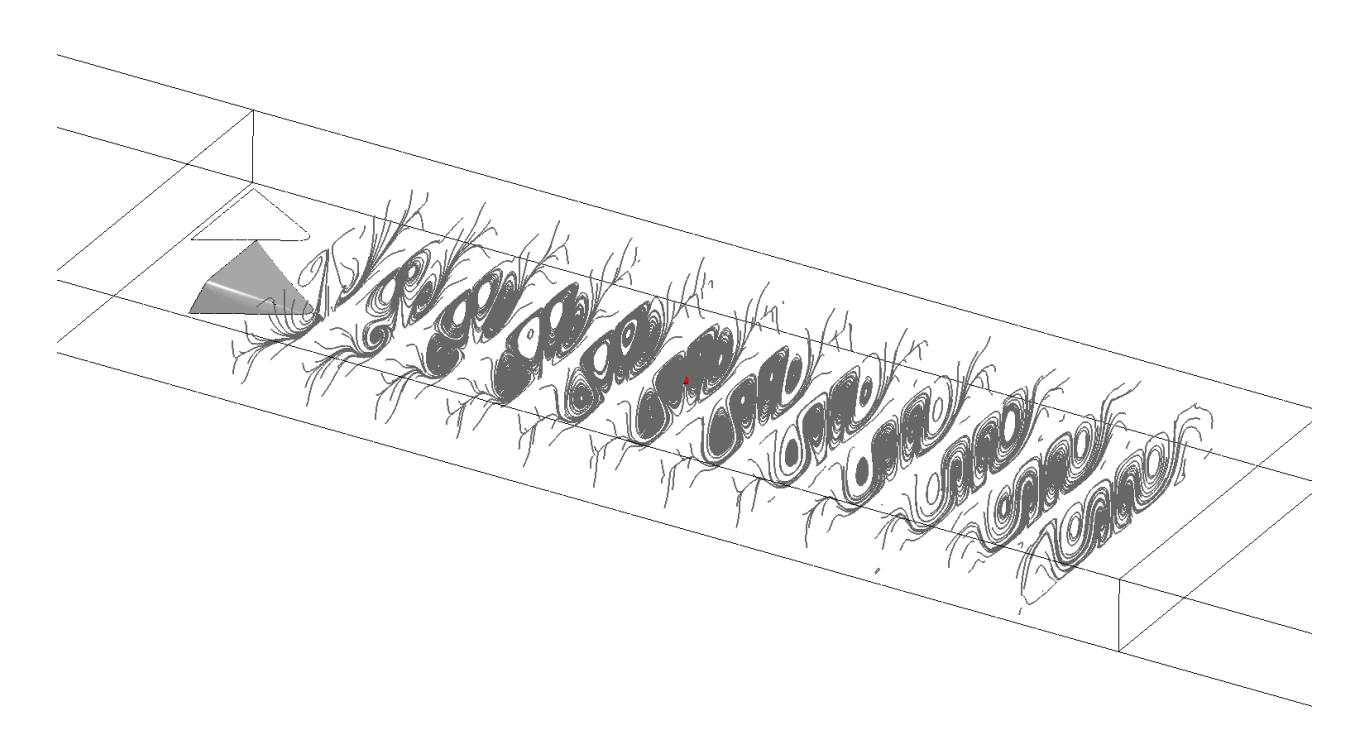

Figura 5.30: Líneas de flujo para  $\beta = 20^{\circ}$ 

Al observar los vectores de velocidad y complementando la figura anterior, se logra apreciar que la pareja de vórtices en la parte inferior disminuye el tamaño que abarca en área, logrando así, que ambas parejas superior e inferior, lleguen a ocupar un área más similar entre ellas, lo que implica indirectamente que no haya una predominancia clara unas por sobre las otras.

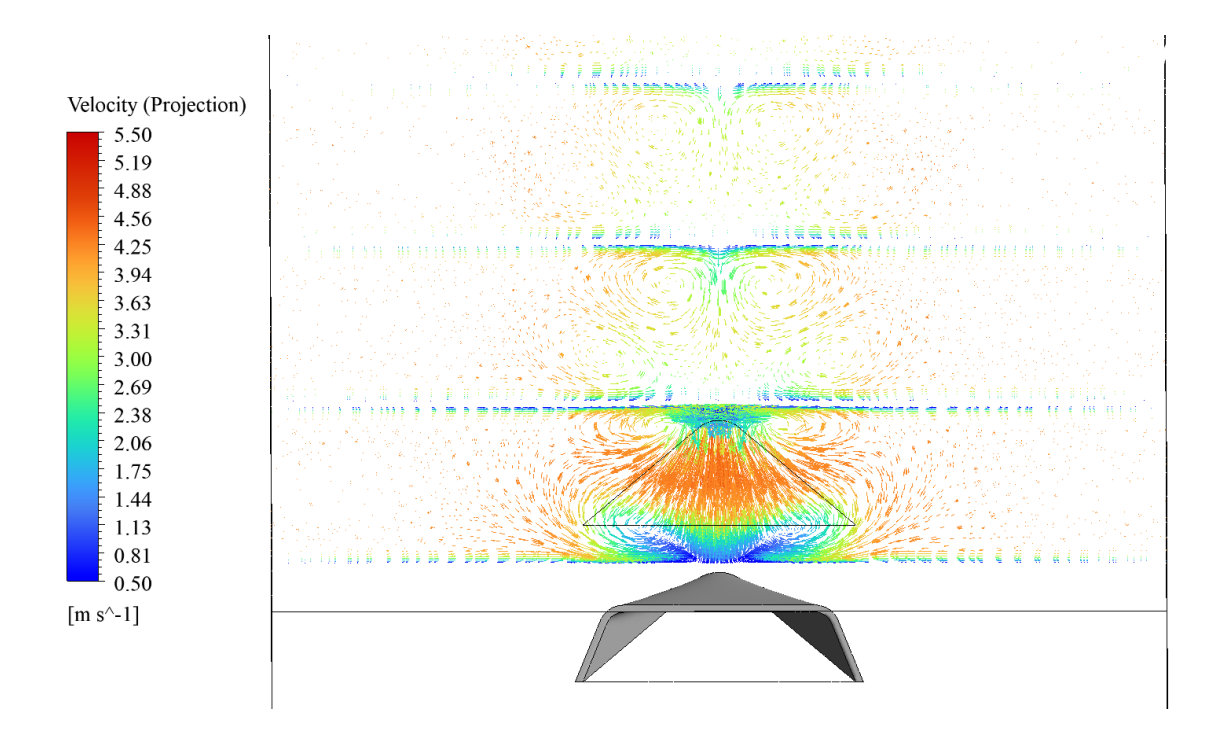

Figura 5.31: Vectores de Velocidad en proyección tangencial para  $\beta = 20^{\circ}$ 

La disminución del tamaño de los vórtices implica que las zonas de reducción de velocidad son menores en tamaño con respecto al caso anterior, tal como se puede observar en la Figura [5.32.](#page-78-0)

<span id="page-78-0"></span>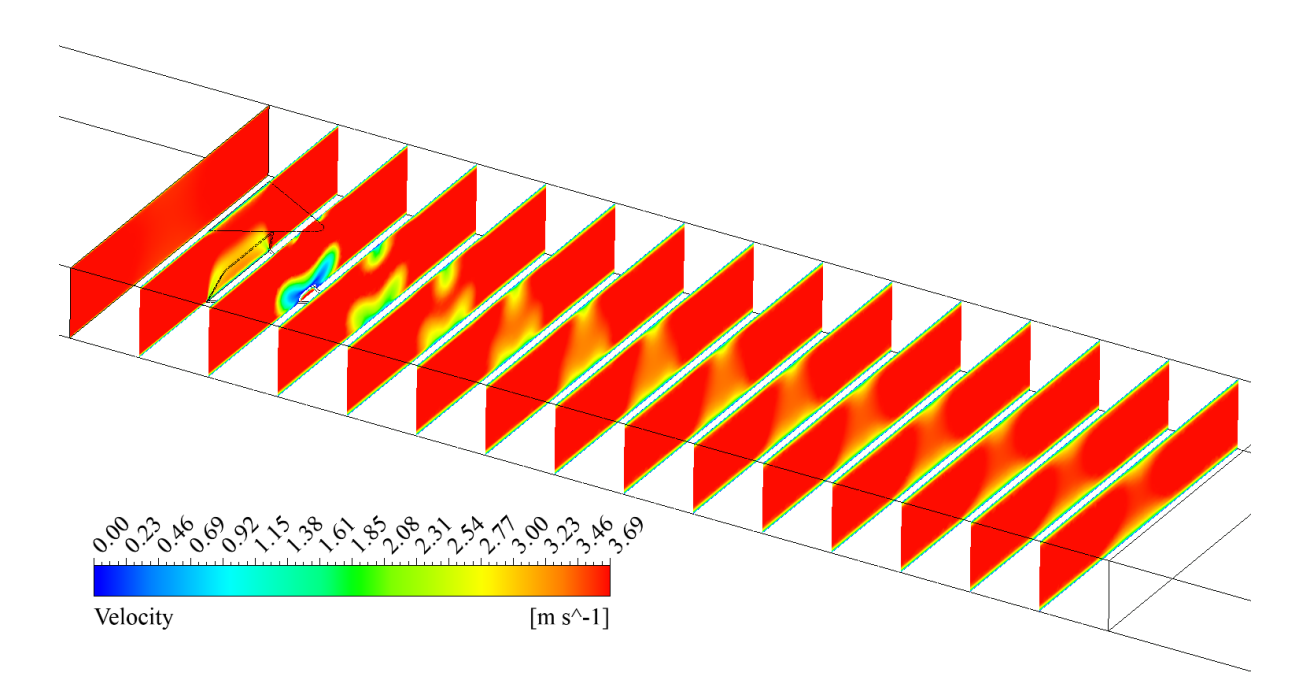

Figura 5.32: Contornos de Velocidad para  $\beta = 20^{\circ}$ 

En el caso de la temperatura, se puede apreciar que al no haber una predominancia clara entre cada pareja de estructuras vorticiales y tener además vórtices de menor tamaño, la zona intermedia de cada contorno de temperatura muestra temperaturas menores a las exhibidas en el caso anterior. Lo que da muestra de que la mezcla entre capas de fluido no se está logrando de la misma manera y por consiguiente hay una debilitación de la transferencia de calor.

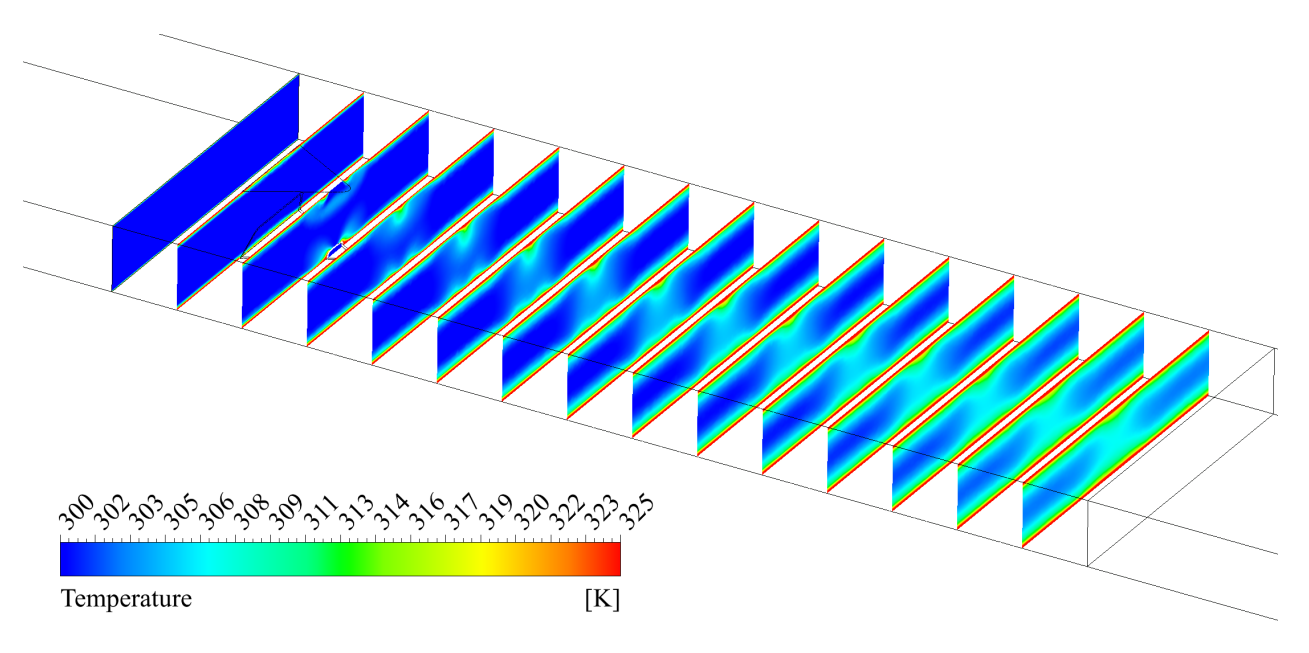

Figura 5.33: Contornos de Temperatura para  $\beta=20^{\rm o}$ 

## **5.1.2.3. Caso**  $\beta = 15^{\circ}$

Reduciendo el ángulo de ataque se percibe el mismo efecto del caso anterior, permanecen presentes ambas parejas de estructuras longitudinales pero con una menor presencia en cuanto al área que abarca cada una. No hay predominancia clara de una por sobre la otra tal a partir de lo que se puede apreciar en la figura a continuación.

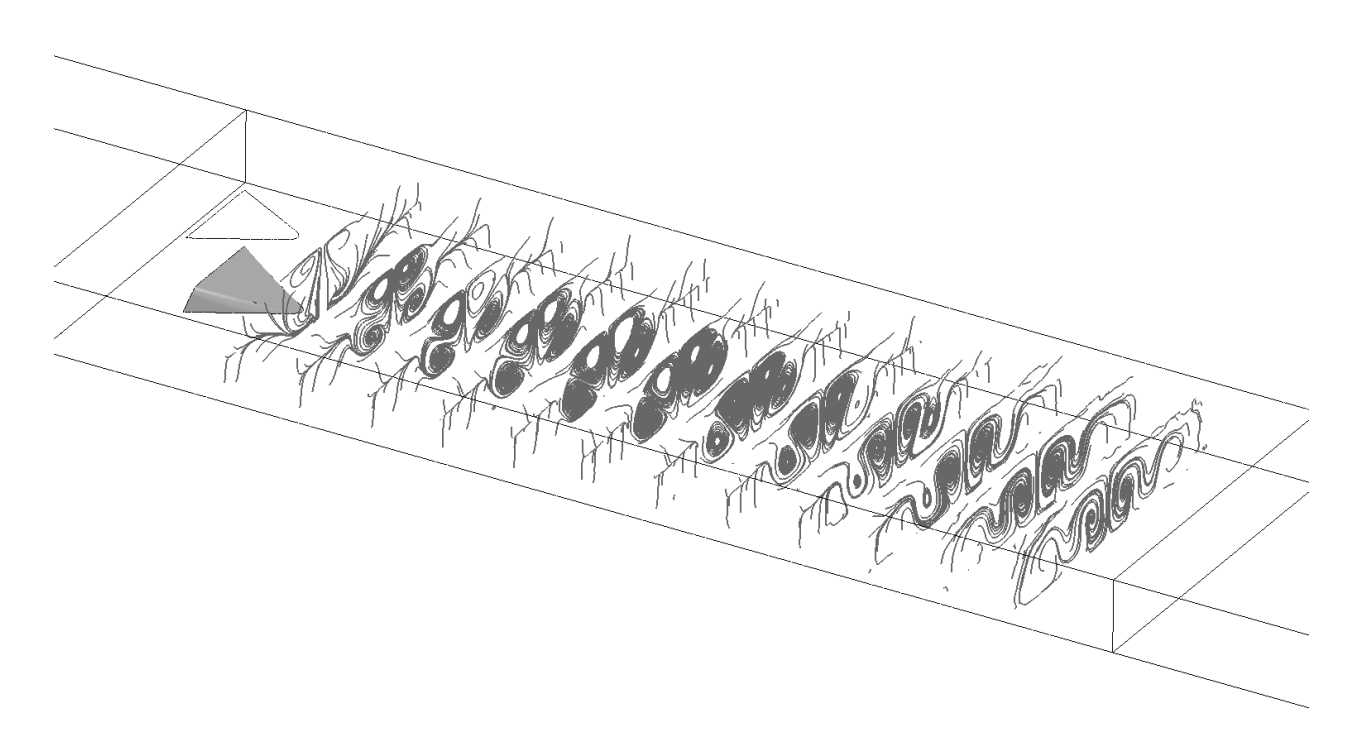

Figura 5.34: Líneas de flujo para  $\beta = 15^{\circ}$ 

Los vectores de proyección ilustran lo mencionado anteriormente, ambas parejas de vórtices bajan en la intensidad aunque se sigue observando que las estructuras de la pared inferior predominan en tamaño por sobre las de la parte superior. Además se observa que ambas estructuras decaen más rápidamente al avanzar en la longitud del canal.

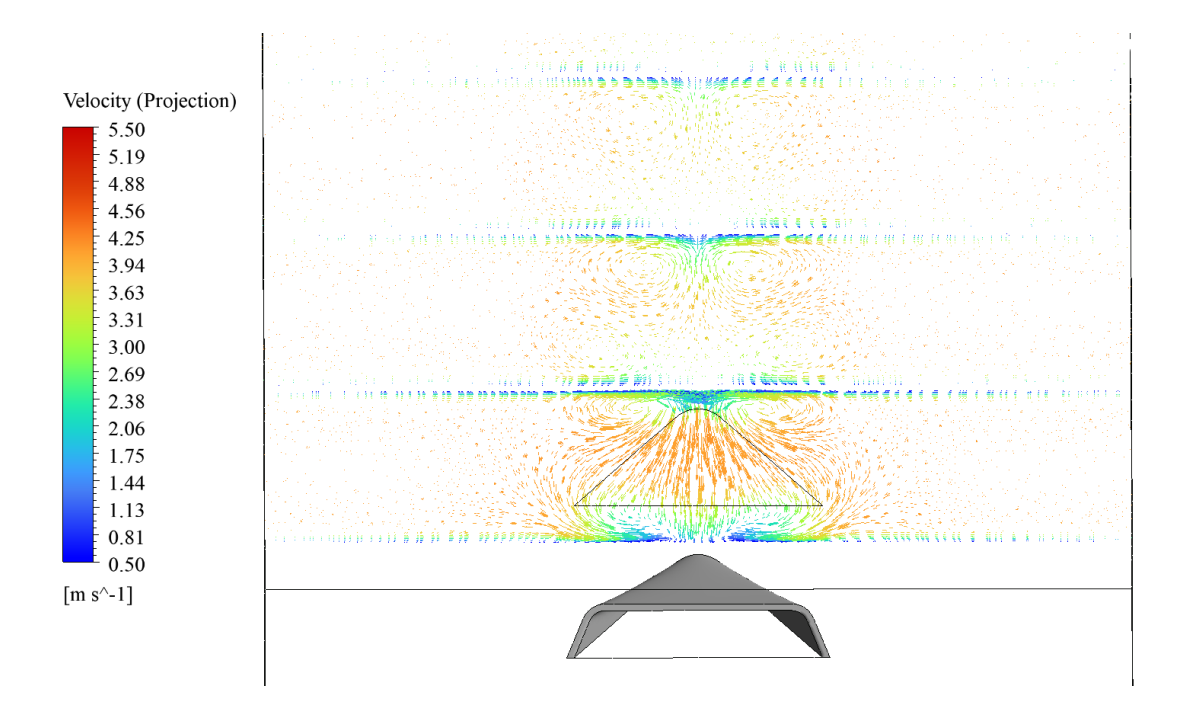

Figura 5.35: Vectores de Velocidad en proyección tangencial para  $\beta = 15^{\circ}$ 

La recaída en la intensidad de las estructuras turbulentas se refleja en los contornos de velocidad a continuación, a pesar de que en las vecindades de las paredes del generador de vórtices y en la zona media superior e inferior se siguen manifestando zonas de baja velocidad, los contornos ilustran planos casi uniformes en cuanto a la velocidad.

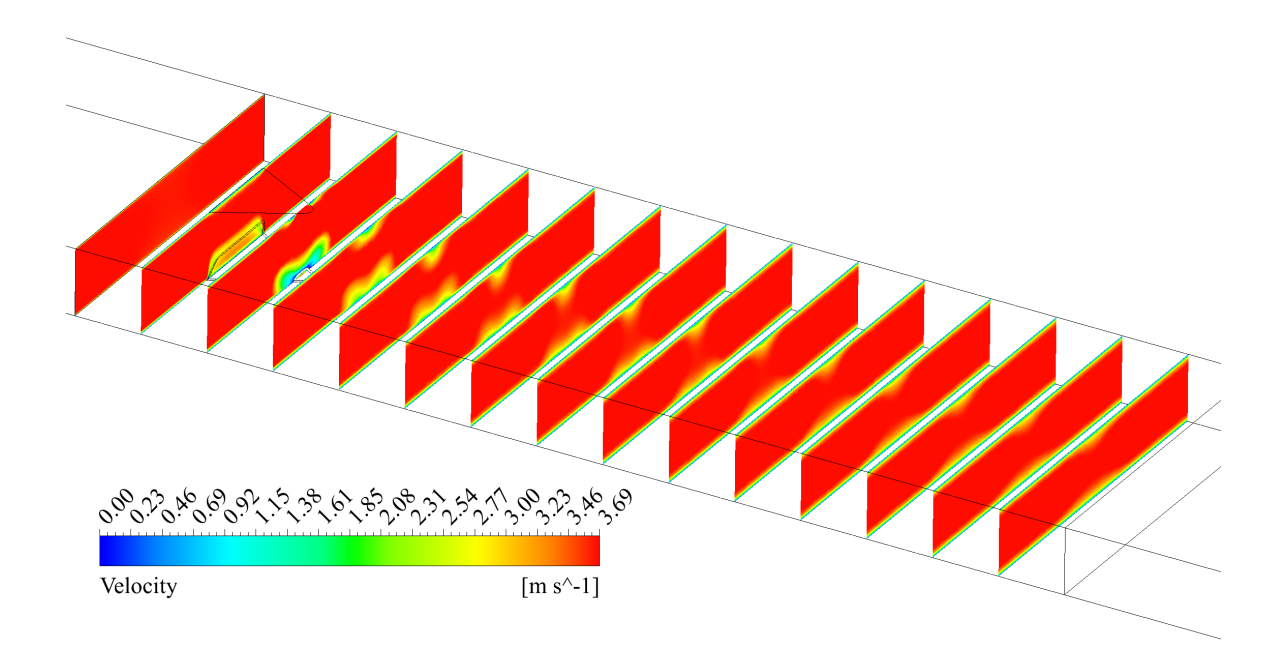

Figura 5.36: Contornos de Velocidad para *β* = 15<sup>o</sup>

Lo mencionado anteriormente influye en la transferencia de calor del sistema, en este caso se puede apreciar que la mezcla entre capas de fluido no alcanza a lograrse de tal forma que hacia el final del canal los contornos transversales logren exhibir una zona media uniforme de mayor temperatura. Inclusive dicha zona es más débil en cuanto a magnitud de temperatura si se compara con el caso anterior.

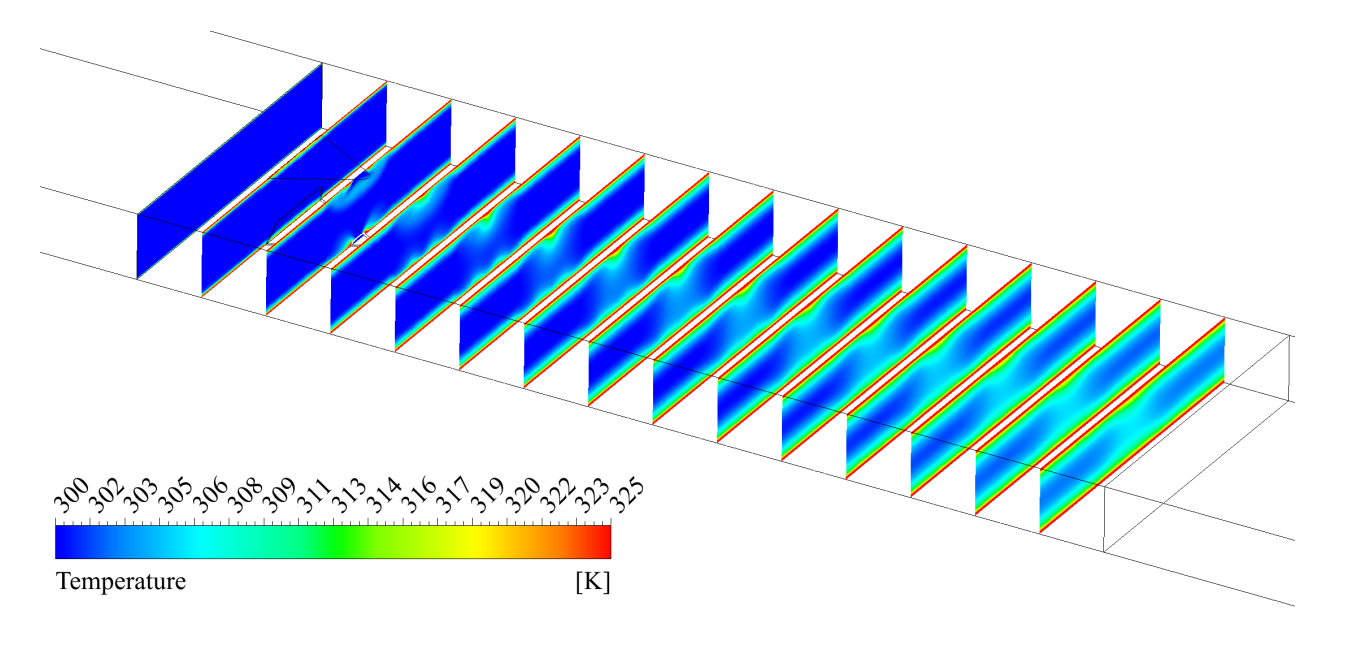

Figura 5.37: Contornos de Temperatura para  $\beta = 15^{\circ}$ 

### <span id="page-83-0"></span>**5.1.2.4. Caso**  $\beta = 10^{\circ}$

En este caso donde existe una reducción de área importante con respecto al caso original de  $\beta = 30^{\circ}$  se logra apreciar en las líneas de corriente que siguen existiendo vórtices longitudinales pero con una intensidad más baja que en el caso anterior.

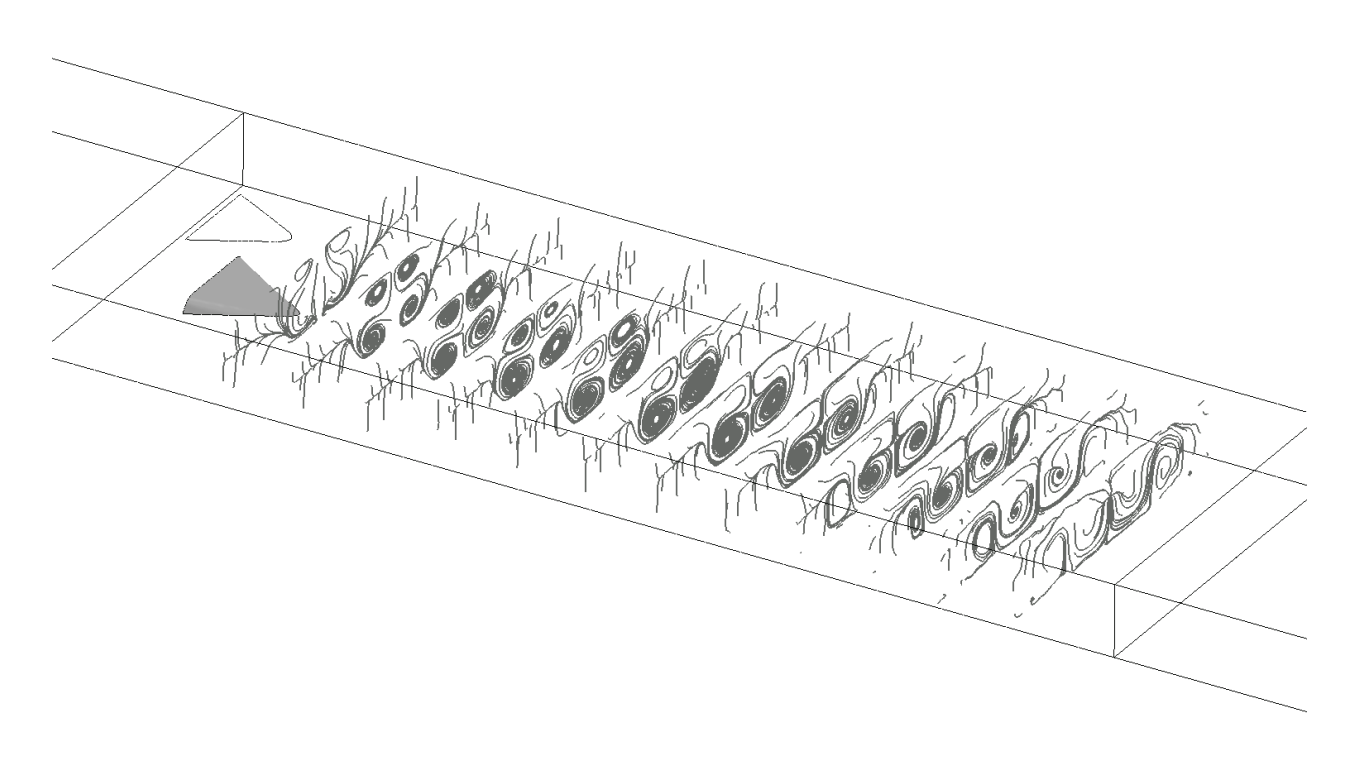

Figura 5.38: Líneas de flujo para  $\beta = 10^{\circ}$ 

Si se observan los vectores de velocidad se puede apreciar que los vórtices que se forman poseen una velocidad tangencial muy menor a las proyectadas anteriormente, lo que es muestra de que hay una baja considerable en la intensidad. Es de gran utilidad mantener las escalas de colores en los gráficos para apreciar de buena manera variantes en el flujo bajo un mismo parámetro.

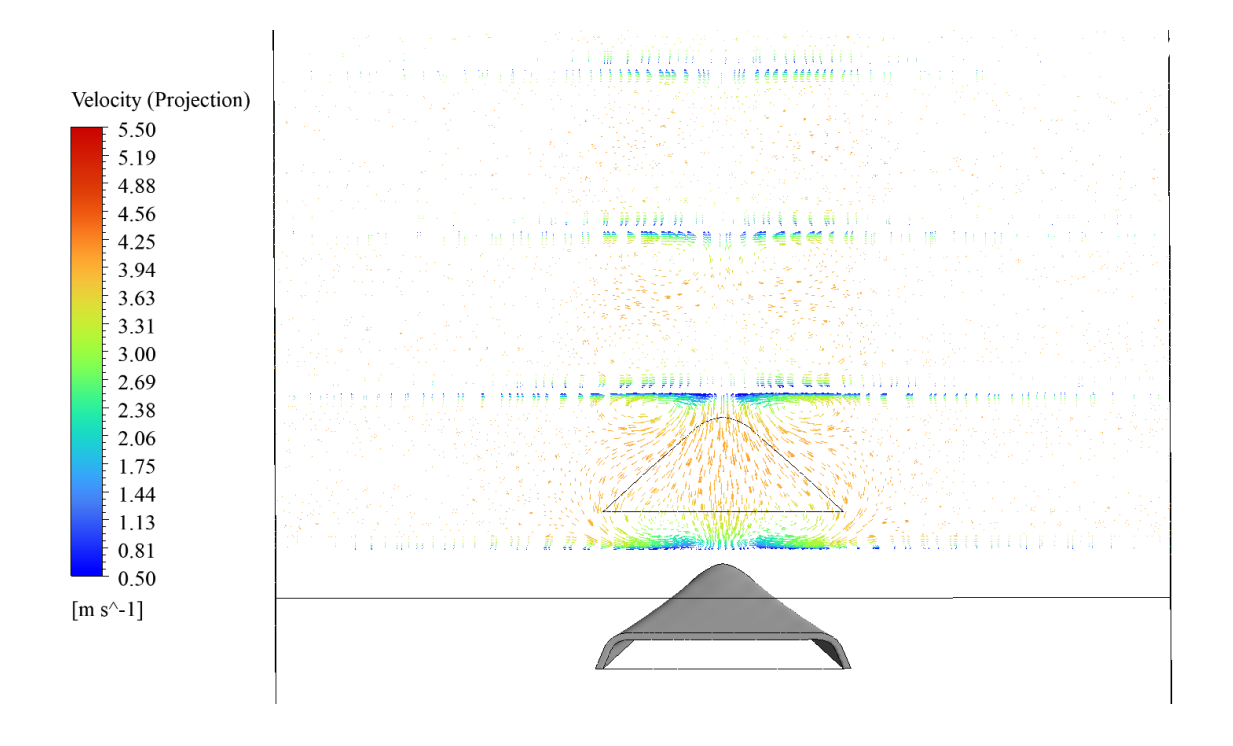

Figura 5.39: Vectores de Velocidad en proyección tangencial para  $\beta = 10^{\circ}$ 

Los contornos de velocidad expuestos en la Figura [5.40](#page-84-0) muestran que las zonas de baja velocidad son muy menores y que prácticamente permanecen imperceptibles.

<span id="page-84-0"></span>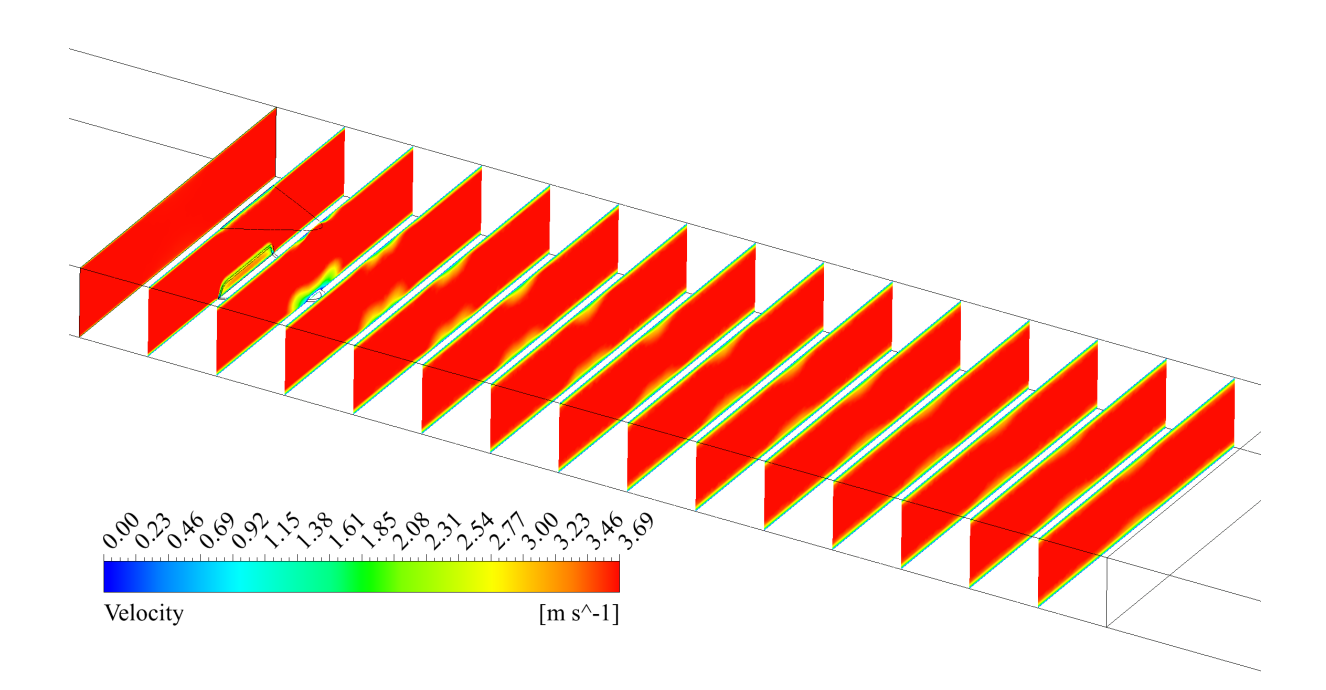

Figura 5.40: Contornos de Velocidad para  $\beta = 10^{\circ}$ 

Lo anterior implica un perjuicio en la transferencia de calor, tal como se alcanza a apreciar en la Figura [5.41,](#page-85-0) los contornos de temperatura para las zonas superior e inferior no alcanzan a conectarse en la zona intermedia como así lo hacían en casos anteriores, esto a lo largo de todo el canal. Lo anterior es muestra de que la reducción en área impacta en la mezcla de las capas a diferente temperatura lo cual implica una reducción en la capacidad de transferir el calor.

<span id="page-85-0"></span>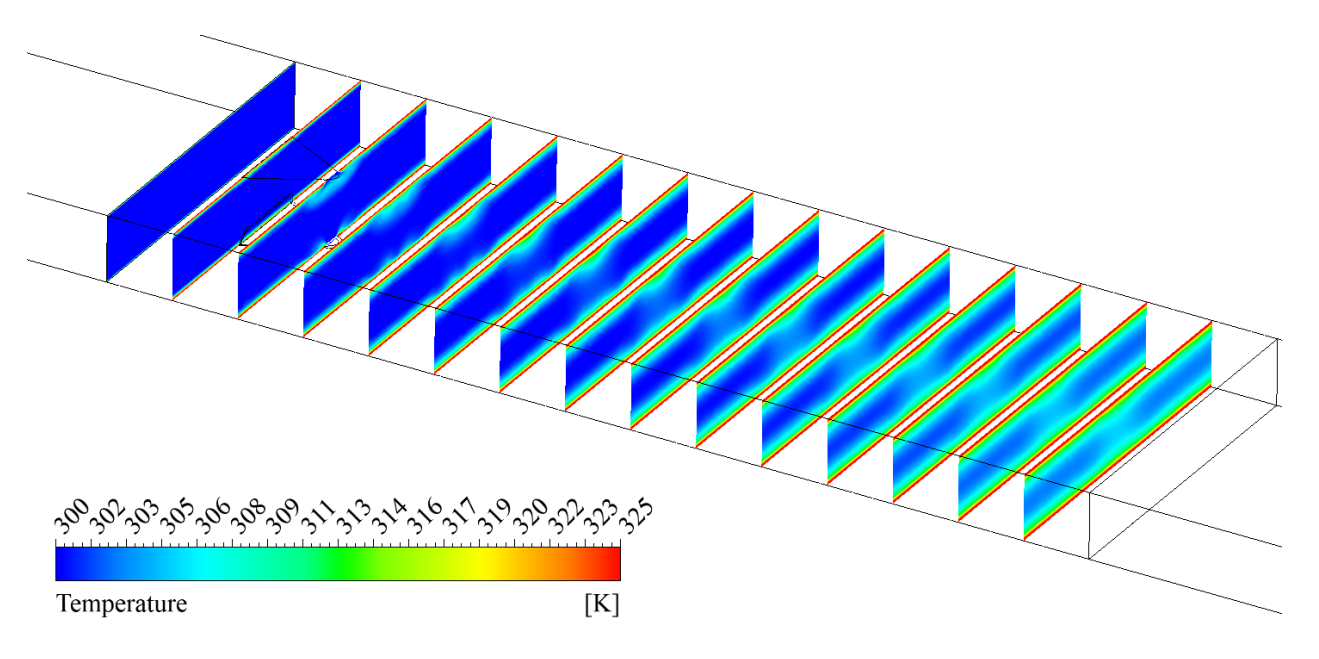

Figura 5.41: Contornos de Temperatura para  $\beta = 10^{\circ}$ 

#### **5.1.3. Según razón** *c/a*

#### **5.1.3.1. Caso**  $c/a = 0.36$

Al reducir la razón *c/a* se observa que, a pesar de que se siguen apreciando dos parejas de vórtices, las estructuras de la porción superior del canal se ven debilitadas al punto que solamente se logran distinguir en las cercanías del generador de vórtices.

En relación con lo anterior, las estructuras formadas en las cercanías de la pared inferior se mantienen presentes pero abarcando una fracción de área bastante menor que en el caso anterior [5.1.2.4.](#page-83-0)

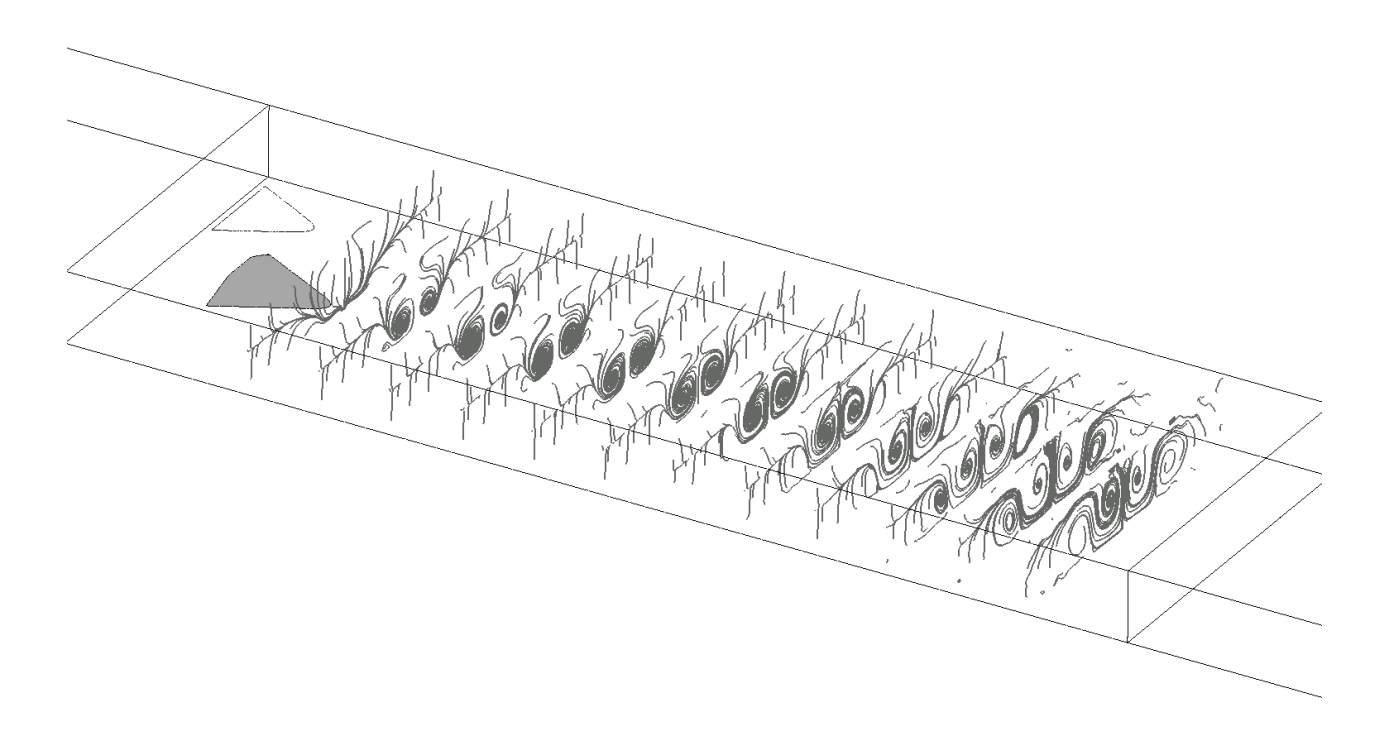

Figura 5.42: Líneas de flujo para  $c/a = 0.36$ 

Los vectores de velocidad contenidos en la Figura [5.43](#page-87-0) muestran que, incluso con una reducción en la escala de colores, no se alcanzan a apreciar de forma notoria la formación de estructuras vorticiales significativas producto de la presencia de esta geometría en particular. Dentro de lo observable se alcanza a apreciar una formación de una pareja de vórtices en la parte inferior del canal, no obstante, por la magnitud apreciada en los vectores de velocidad, son bastante más débiles que en el caso expuesto en el apartado [5.1.2.4,](#page-83-0) además se logra apreciar que dichas estructuras se debilitan fácilmente a lo largo del canal tal como se expone en la Figura [5.46.](#page-89-0)

<span id="page-87-0"></span>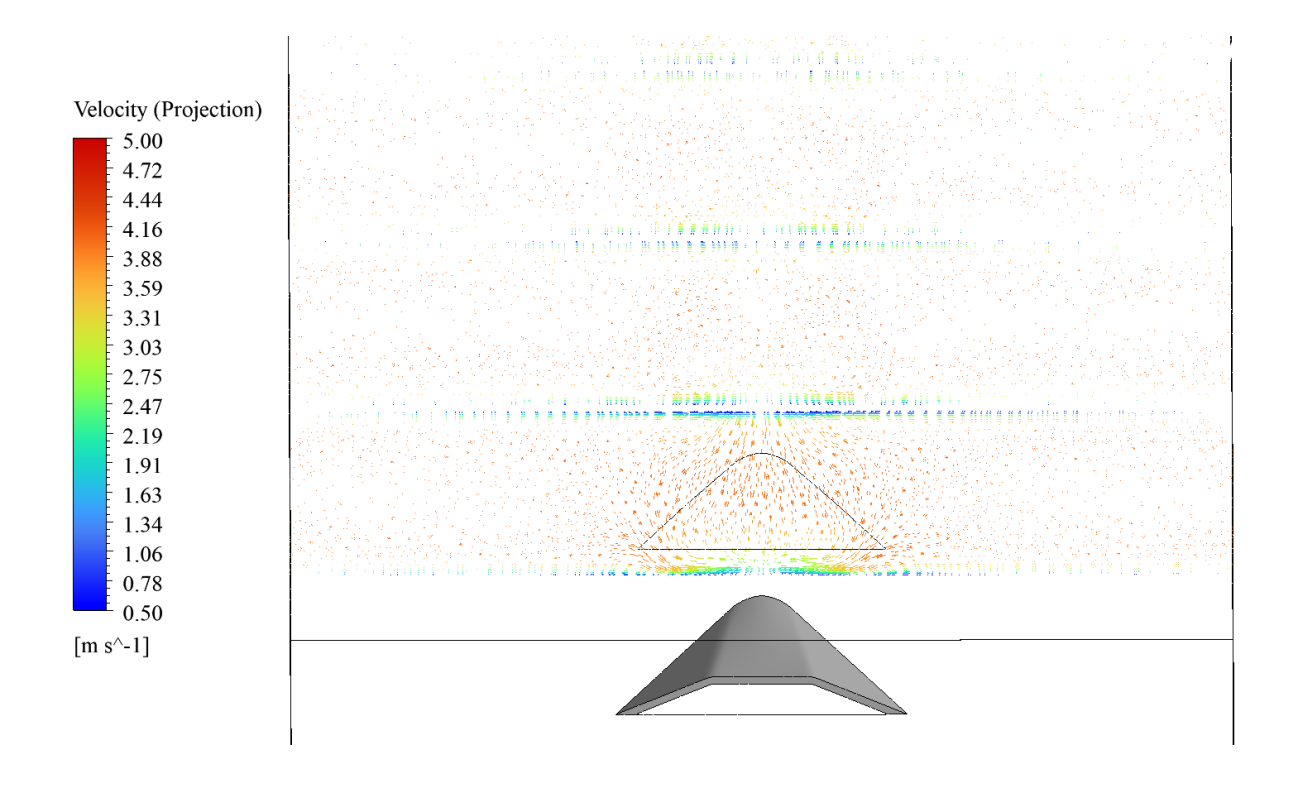

Figura 5.43: Vectores de Velocidad en proyección tangencial para *c/a* = 0*.*36

En cuanto a los contornos de velocidad, es de esperar que producto de la formación de vórtices más débiles y que perduran por menos distancias, las velocidades se prácticamente no se vean perturbadas. Lo anterior se alcanza a apreciar en la Figura **??** donde se observa que en las vecindades del generador de vórtices hay zonas de baja velocidad y también en la parte inferior del canal. Lo anterior es indicio de que efectivamente hay formación de vórtices sin embargo, por la porción del área que ocupan estas zonas de baja velocidad, estos vórtices son de baja magnitud. Se resalta que prácticamente no hay zonas de baja velocidad en la parte superior del canal por lo que se refuerza la idea de que las parejas de vórtices observadas en la parte superior se vieron debilitadas esencialmente por la reducción en la relación de largos y por consiguiente, por la reducción en el área de captación del generador de vórtices.

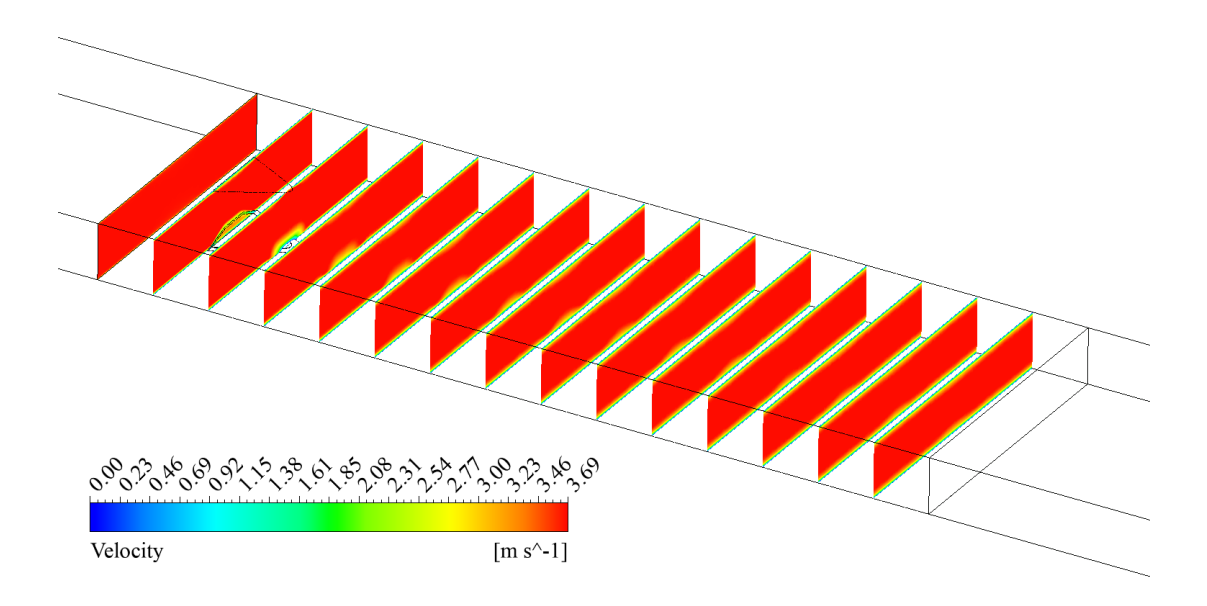

Figura 5.44: Contornos de Velocidad para *c/a* = 0*.*36

La reducción en la formación de vórtices, tal como se observó en los casos anteriores, impacta negativamente en la transferencia de calor. Lo anterior se puede ver explícitamente en los contornos de temperaturas de la Figura [5.45,](#page-88-0) donde se observa que las zonas de fluido cercanas a las paredes prácticamente no alcanzan a intersectarse como así lo veíamos en los casos con alta formación de estructuras vorticiales. La baja en la capacidad de transferencia de calor respeta la tendencia observada en los resultados expuestos en el apartado [5.1.2.](#page-74-0)

<span id="page-88-0"></span>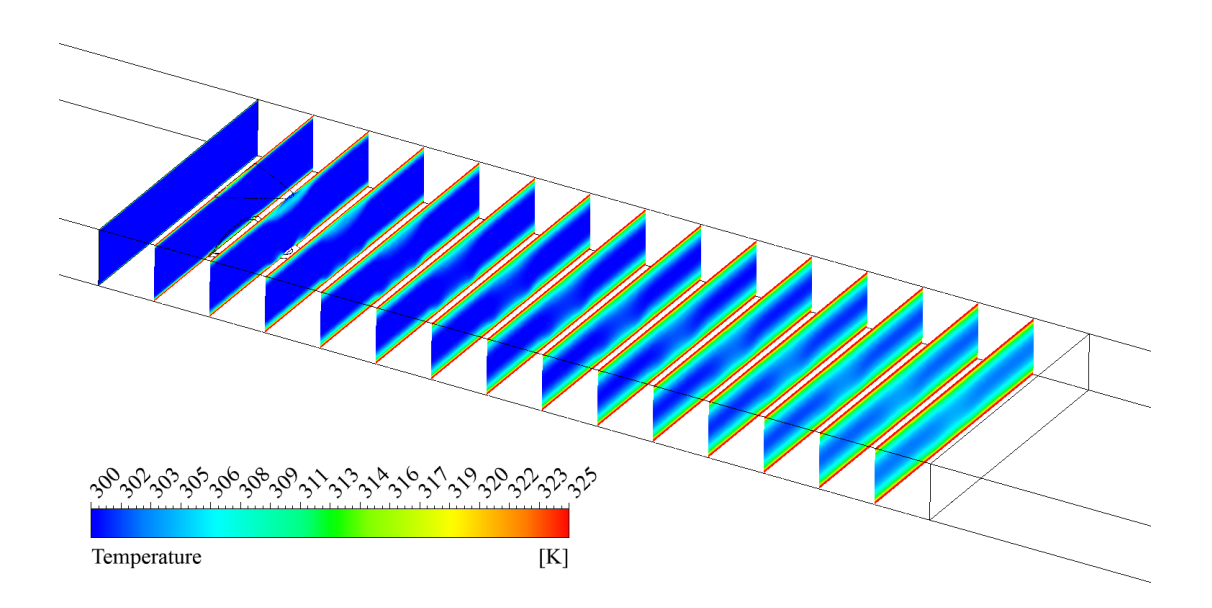

Figura 5.45: Contornos de Temperatura para *c/a* = 0*.*36

#### **5.1.3.2. Caso**  $c/a = 0$

Las líneas de corriente expuestas en la Figura [5.46](#page-89-0) muestran que en las cercanías de la geometría, prácticamente no se generan estructuras vorticiales importantes que perduren en la porción longitudinal del canal.

<span id="page-89-0"></span>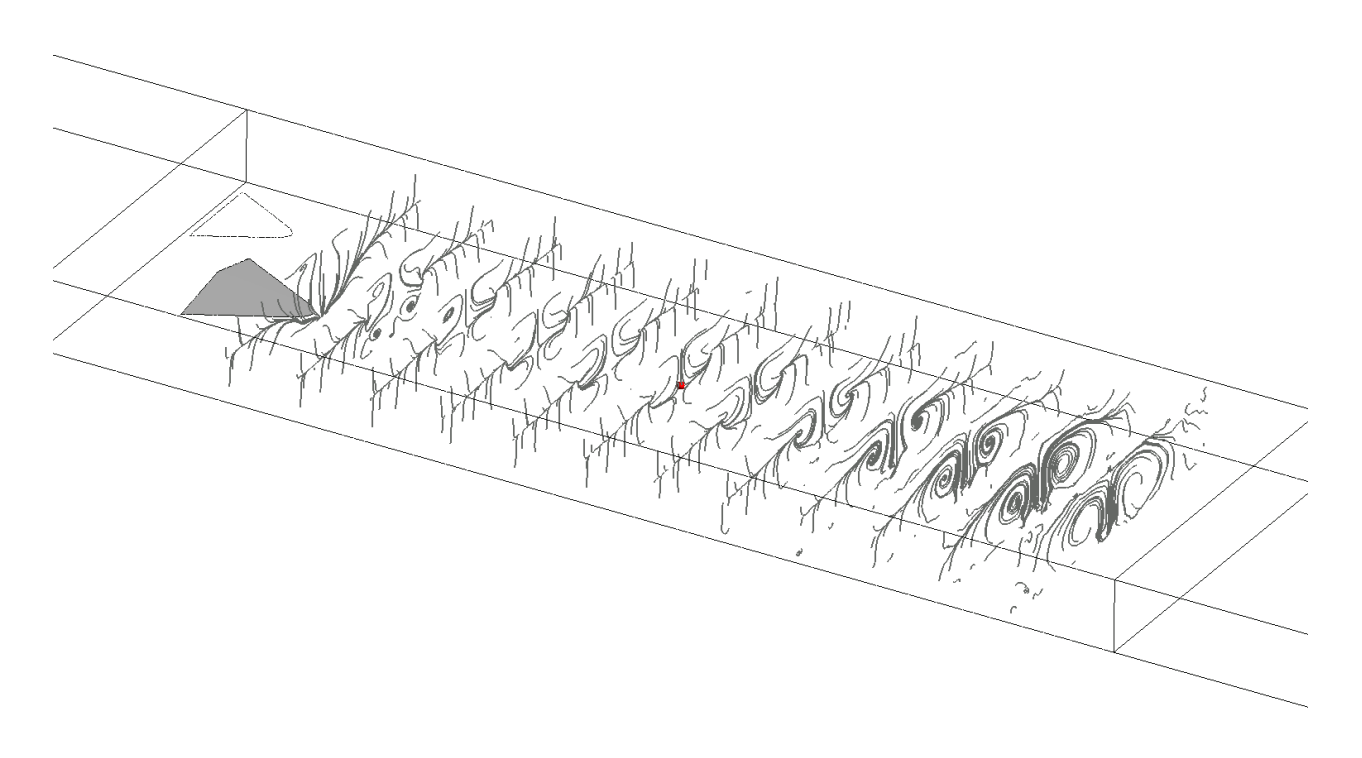

Figura 5.46: Líneas de flujo para  $c/a = 0$ 

La idea expuesta anteriormente se refuerza analizando los vectores de velocidad expuestos en la Figura [5.47.](#page-90-0) Donde a partir de la magnitud de los vectores, se puede observar que la perturbación del flujo es bastante menor que en el caso anterior. A pesar de que por la escala de colores no se alcanzan a apreciar estructuras distinguibles, al utilizar la misma métrica que en el caso expuesto en la Figura [5.43](#page-87-0) los análisis tienen validez en la comparación.

<span id="page-90-0"></span>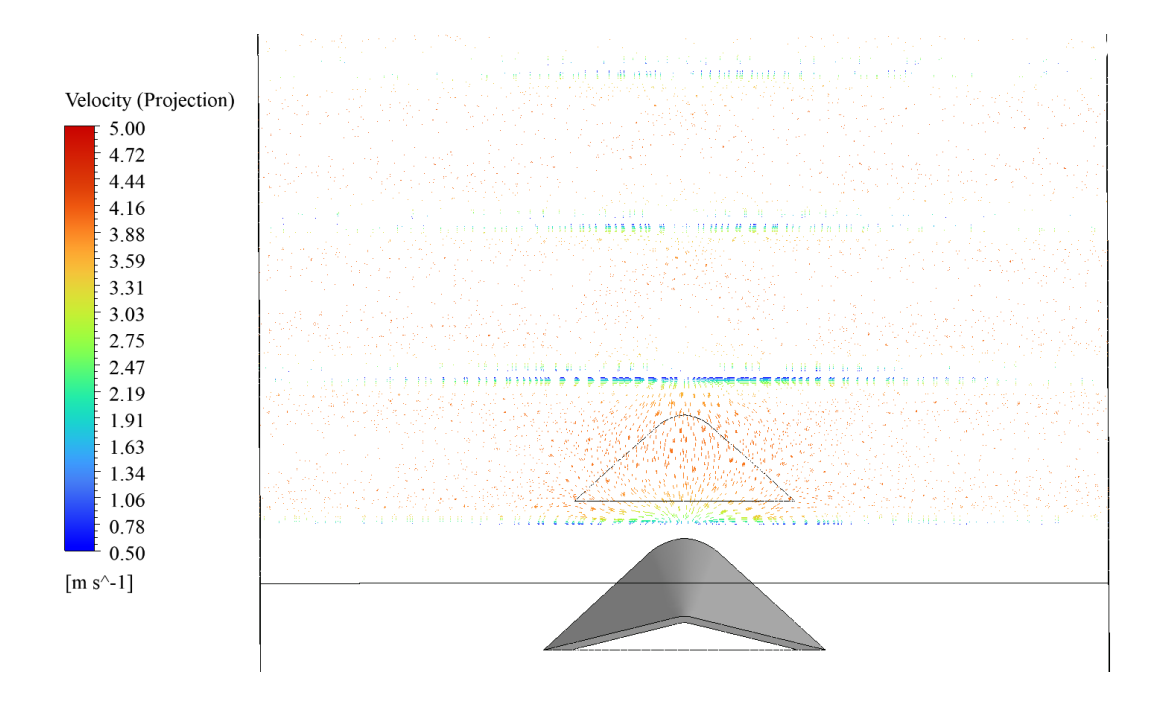

Figura 5.47: Vectores de Velocidad en proyección tangencial para  $c/a = 0$ 

Los contornos de velocidad son explícitos en lo anterior, se alcanzan a apreciar zonas tenues de reducción de velocidad en las cercanías de la geometría y en las paredes superior e inferior del canal, sin embargo, abarcan bastante menos área que en el caso anterior por lo que se concluye que efectivamente hay reducción en la generación de vórtices.

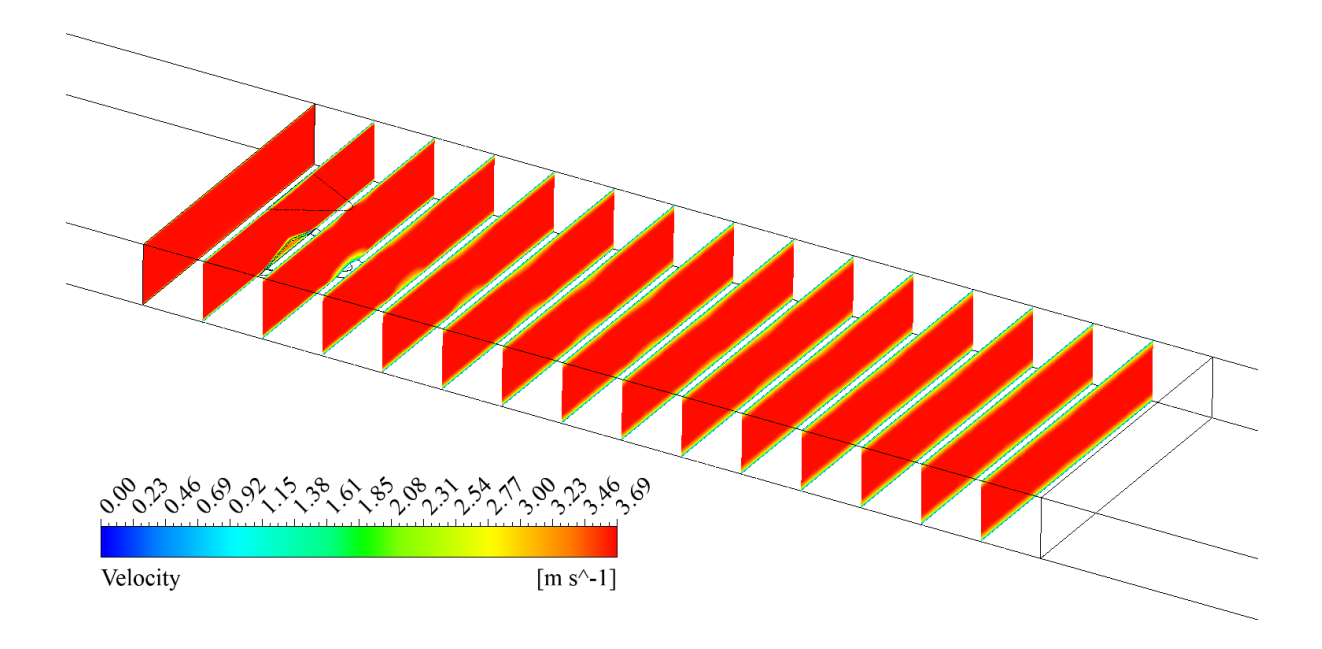

Figura 5.48: Contornos de Velocidad para  $c/a = 0$ 

Se refuerza la relación entre el área de captación y la transferencia de calor al observar la Figura [5.51.](#page-93-0) Se observa que las porciones cercanas a las paredes prácticamente no alcanzan a intersectarse a lo largo del canal, consecuencia directa de la ausencia de estructuras vorticiales que favorezcan la transferencia de calor.

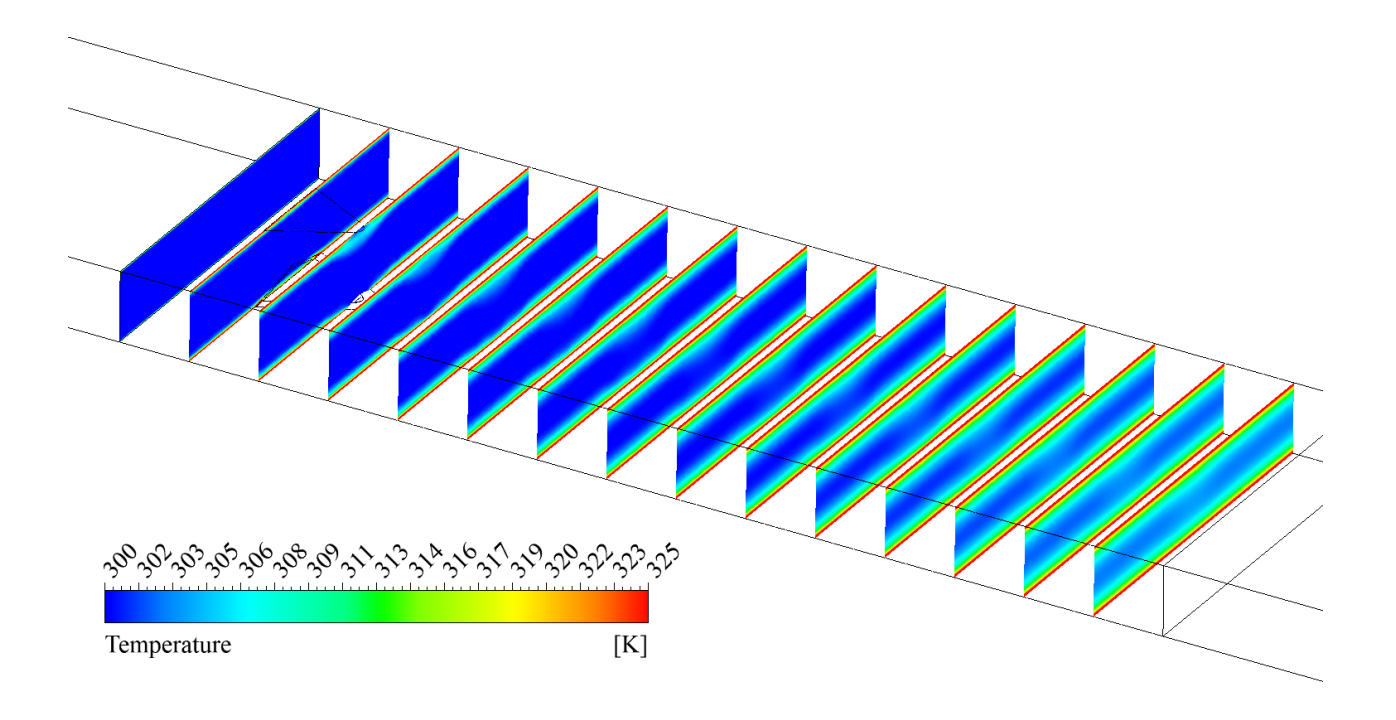

Figura 5.49: Contornos de Temperatura para  $c/a = 0$ 

## **5.2. Comparación entre geometrías**

## <span id="page-92-1"></span>**5.2.1. Según razón** *b/a*

Se procede con los análisis comparativos entre las geometrías estudiadas.

<span id="page-92-0"></span>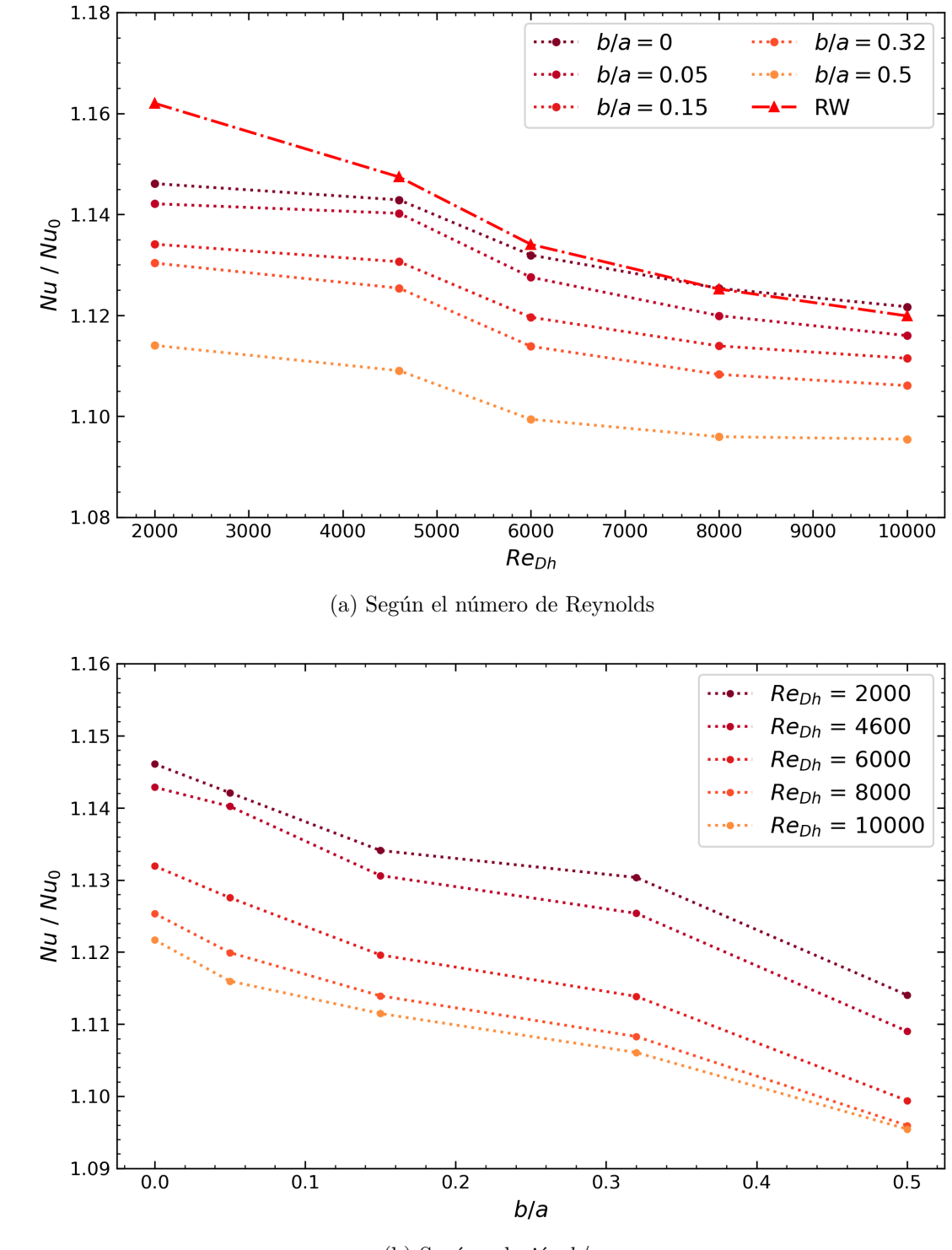

(b) Según relación *b/a*

Figura 5.50: Número de Nusselt promedio normalizado

En la Figura se expone la evolución del número de nusselt promedio global normalizado en función del número de Reynolds. Se puede observar que para todos los casos de generadores de vórtices incluido el caso conocido de Rectangular Wingler, existe una tendencia decreciente conforme crece el Reynolds. Lo cual es coincidente con los resultados expuestos por [\[11\]](#page-105-0) en la Figura [2.12](#page-22-0) donde se aprecia la misma tendencia en los resultados.

A partir de la Figura [5.50](#page-92-0) (a) es relevante mencionar que entre todas las geometrías propuestas, la única que obtiene resultados mayores en términos del número de Nusselt es el caso de *b/a* = 0 pero para regímenes con valores de Reynols de 8000 y 10000. El presente estudio no explora rangos mayores pero por las tendencias observables se puede pronosticar que seguirá obteniendo resultados mayores para regimenes más altos.

Por otro lado, en el gráfico expuesto se aprecia que la posición relativa de cada curva con respecto a las otras es proporcional al valor de su respectiva relación *b/a* dentro de todo el rango de número de Reynolds estudiado.

Además, resulta relevante destacar que conforme se aumenta la relación de largos *b/a*, para un Reynolds fijo, el número de Nusselt global normalizado tiene una tendencia decreciente en términos generales. Lo anterior refuerza los análisis expuestos en el apartado [5.1,](#page-53-0) donde se menciona que al reducir el estrechamiento hacia el final del generador de vórtices, se logra aumentar la intensidad y el área abarcada por los vórtices longitudinales y por ende es de esperar que la capacidad global de transferencia de calor del sistema aumente, lo que se ve reflejado precisamente en la Figura [5.50](#page-92-0) (b).

<span id="page-93-0"></span>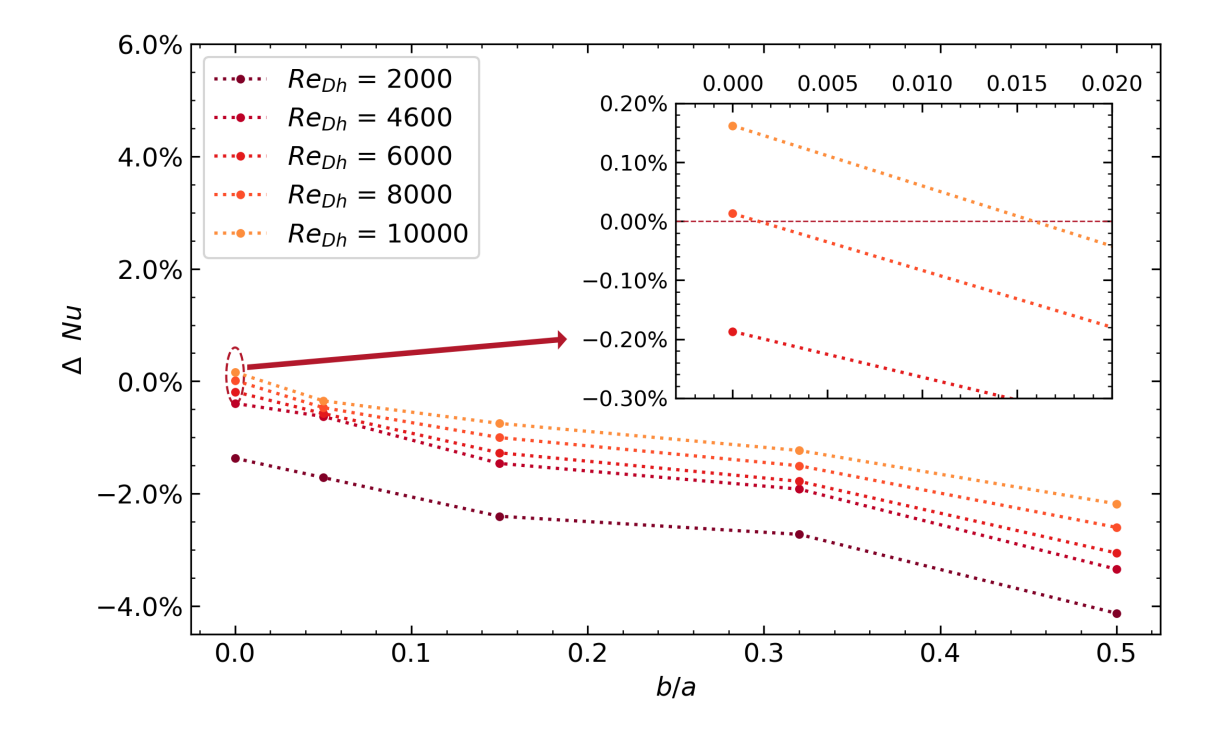

Figura 5.51: Diferencia relativa entre el nússelt normalizado con respecto de RW

En la figura anterior se expone la diferencia relativa entre cada caso geométrico con respecto al número de Nusselt resultante del caso Rectangular Winglet, se pueden observar que en la mayoría de los casos para todos los números de Reynolds considerados se obtienen diferencias negativas, es decir, que los resultados son menores a los obtenidos por la geometría de referencia mencionada, resaltando que se obtienen diferencias máximas del orden del 4 % inferior lo que refleja que, en el mayor de los casos, estas geometrías no alcanzan a igualar el desempeño térmico de un Rectangular Winglet. Por otro lado, se observa que para un caso de  $b/a = 0$  al igual que en la Figura [5.50,](#page-92-0) se obtienen diferencias positivas que reflejan que para este casos los resultados son mejores, donde en la subfigura del gráfico se observan una ganancia máximos de al rededor del 0.18 %. Este orden a pesar de que ser ínfimo en términos porcentuales, permiten orientar el análisis sobre cual condición geométrica es la que permite maximizar el número de Nusselt normalizado con respecto a la geometría conocida de Rectangular Winglet.

Se resalta que estas comparaciones son válidas pues para cada caso geométrico, el área frontal de ingreso al generador de vórtices es igual a la considerada en el caso de comparación de Rectangular Winglet.

Al estudiar lo que sucede con el valor del factor de fricción normalizado en cada caso se tiene que, a partir de lo expuesto en la Figura [5.52](#page-95-0) (a), todos los casos propuestos de geometrías de generadores de vórtices producen pérdidas de cargas dentro del sistema tales que se posicionan por sobre la curva del caso Rectangular Winglet. Se realiza un alcance con respecto a la curva asociada al caso de *b/a* = 0 donde se aprecia un mayor coeficiente de fricción, lo anterior principalmente asociado a que, al tener una mayor restricción hacia el final del generador de vórtices, es de esperar que el flujo se vea más perturbado produciendo así mayores pérdidas de carga en el sistema.

Además se observa que este tiene un comportamiento creciente conforme crece el número de Reynolds, lo anterior tiene relación con lo expuesto anteriormente, puesto que al aumentar la velocidad se espera que los vórtices producidos se intensifiquen lo que es consecuencia de una perturbación más alta del fluido y por consiguiente es de esperar mayores pérdidas de carga. Lo anterior concide con los resultados expuestos por [\[11\]](#page-105-0) en la Figura [2.12](#page-22-0) donde se obtiene la misma tendencia en los resultados.

Se observa una tendencia similar con respecto a lo que se expone en el caso del número de Nusselt, mientras más estrecho es el desarrollo del generador de vórtices para un Reynolds fijo se obtienen mayores coeficientes de fricción.

<span id="page-95-0"></span>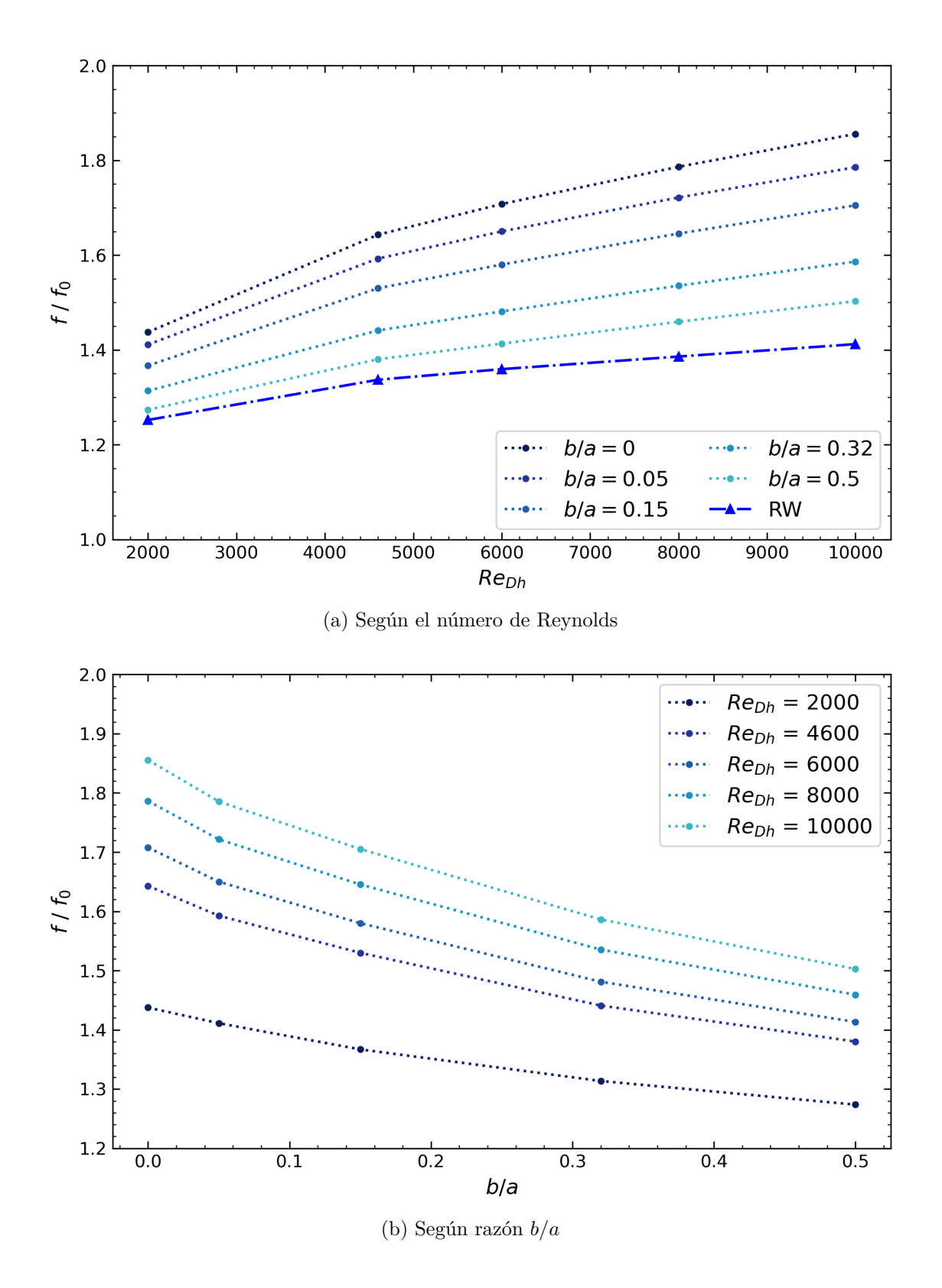

Figura 5.52: Factor de fricción normalizado

<span id="page-96-0"></span>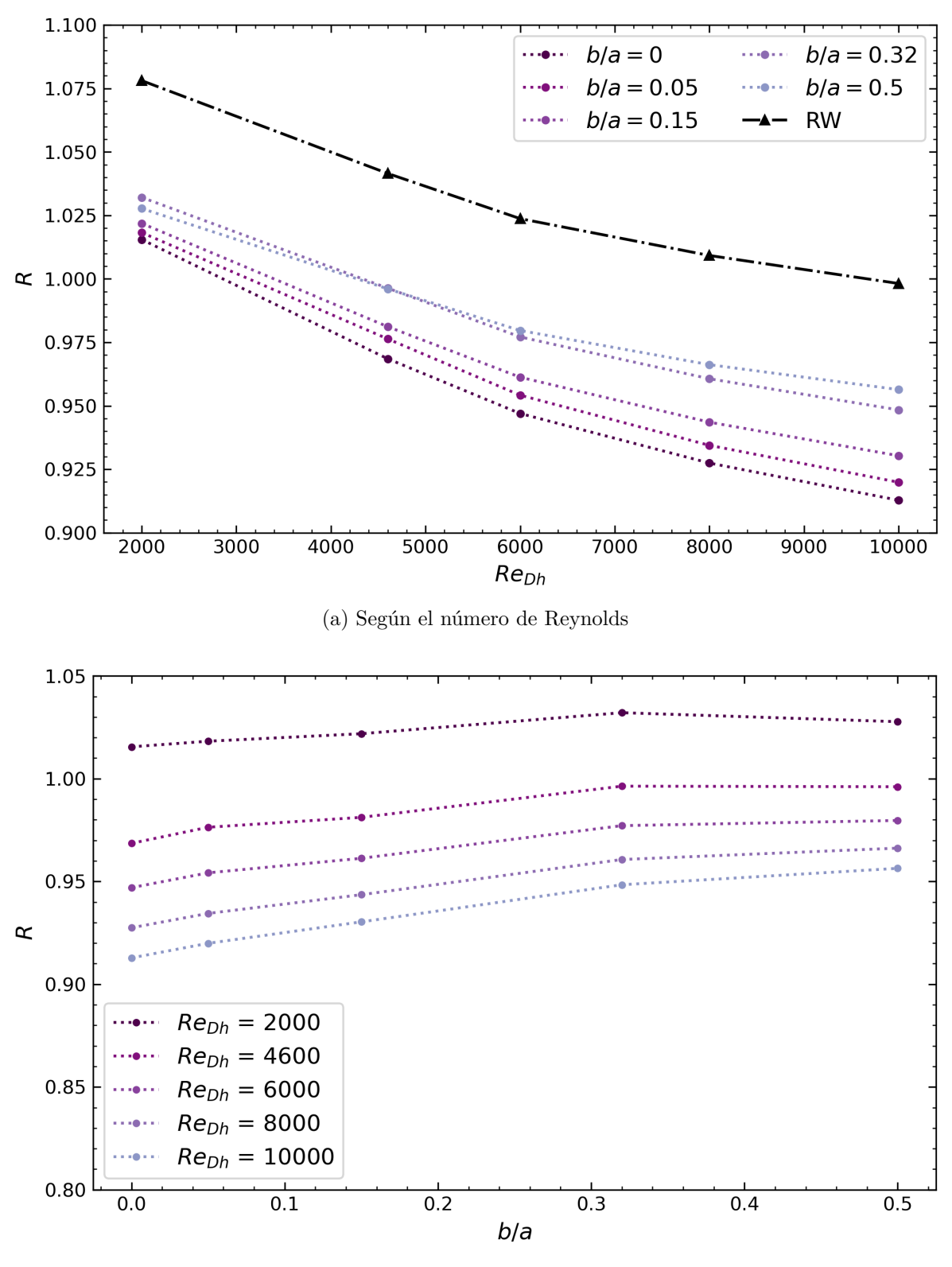

Se considera el cálculo del coeficiente de rendimiento termohidráulico para analizar tanto la transferencia de calor como las pérdidas de carga del sistema.

(b) Según razón *b/a*

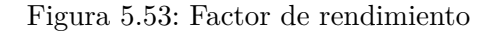

Se observa a partir de la Figura [5.53](#page-96-0) (a) que en el global, todas las geometrías propuestas obtienen un coeficiente de rendimiento termohidráulico por debajo de la geometría de referencia Rectangular Winglet para todo el rango de números de Reynolds estudiados. Además se observa que para todas las geometrías estudiadas, inclusive la del tipo Rectangular Winglet, poseen un rendimiento termohidráulico decreciente conforme avanza el número de Reunolds, lo cual coincide con lo expuesto por  $\begin{bmatrix} 10 \\ y \\ 11 \end{bmatrix}$  en las Figuras [2.11](#page-21-0) y [2.12](#page-22-0) respectivamente considerando que el rango comparable de números de Reynols.

Lo anterior se deduce a partir de que la razón  $(f/f_0)^{1/3}$  crece a una mayor tasa que la disminución de la razón *Nu/Nu*<sup>0</sup> para todas las geometrías exhibidas. Lo anterior vislumbra un foco de atención al momento de proponer geometrías de generación de vórtices, donde a pesar de que para ciertos rangos turbulentos se logran mejores resultados en cuanto al valor normalizado de  $Nu/Nu_0$ , los resultados en torno a  $(f/f_0)^{1/3}$  resultan ser mucho más altos lo que termina perjudicando el desempeño.

Por otro lado, al apreciar el gráfico en la Figura [5.53](#page-96-0) (b) se observa que al disminuir la razón *b/a* los coeficientes de rendimiento resultan disminuir para un número de Reynolds fijo. Lo anterior guarda relación con lo expuesto en el párrafo anterior y lo mencionado con respecto a la relación entre la restricción de flujo y el factor de fricción expuesto en la Figura [5.52.](#page-95-0)

## <span id="page-98-1"></span>**5.2.2. Según ángulo** *β*

Dado un Reynolds fijo de *Re* = 10000 se observa en la Figura [5.54](#page-98-0) que conforme se reduce el ángulo de ataque, la curva del número de Nusselt transversal normalizado disminuye en todo el tramo longitudinal del canal. Se alcanza a apreciar que la posición relativa es proporcional al valor relativo entre los ángulos de ataque *β*

<span id="page-98-0"></span>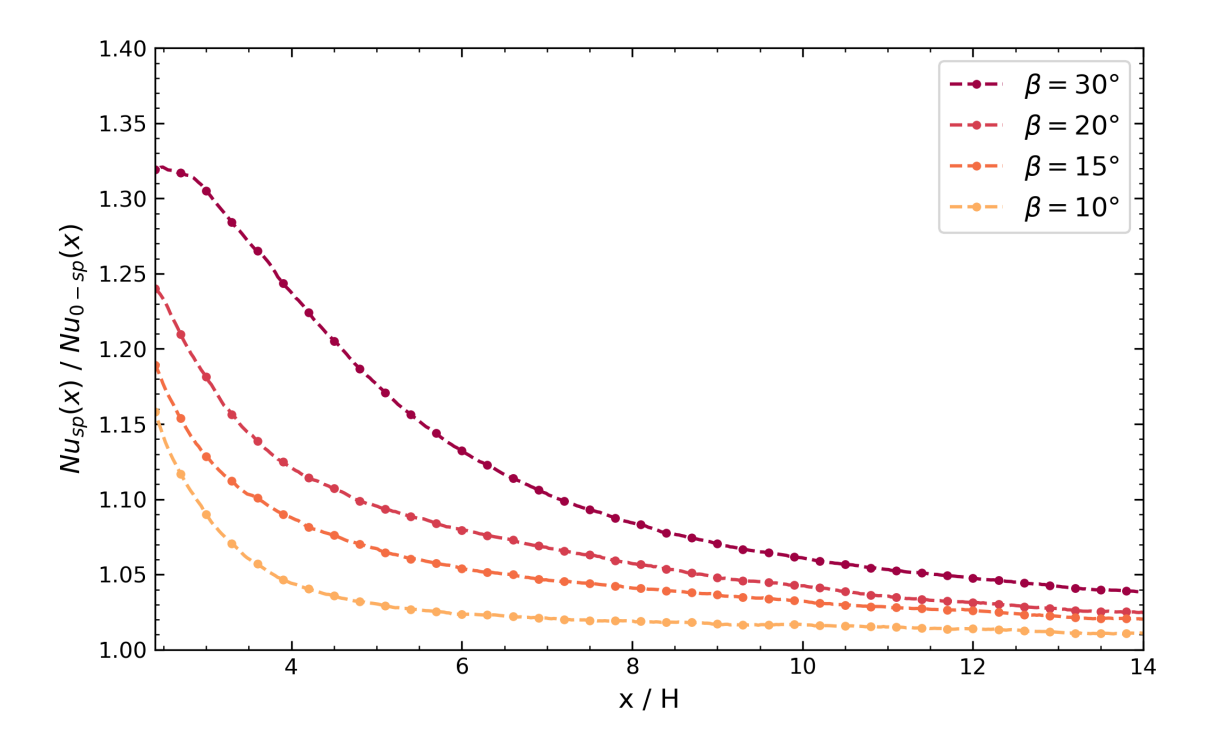

Figura 5.54: Número de Nusselt transversal para un *Re* = 10000 según ángulo *β*

Al determinar el número de Nusselt global y el factor de fricción, ambos normalizados, se obtiene que ambas variables disminuyen conforme se reduce el ángulo de ataque, tal como se aprecia en la Figura [5.55.](#page-99-0) Tal como se menciona en el apartado [5.1.2,](#page-74-0) esto guarda relación con el área de admisión que tiene el generador de vórtices en cuestión. En este caso al reducir el área las estructuras vorticiales se ven debilitadas por lo que se espera un descenso en el número de Nusselt normalizado y también en el factor de fricción esencialmente por la reducción en las pérdidas de cargas que provienen directamente de que la perturbación en el flujo se ve disminuida. Lo anterior es similar a lo expuesto por [\[1\]](#page-105-2) en la Figura [2.10,](#page-20-0) donde a pesar de que los rangos de ángulos son diferentes con respecto al presente estudio hay una tendencia clara que al disminuir el ángulo de ataque hay una caída tanto en el número de Nusselt global como en el factor de fricción.

<span id="page-99-0"></span>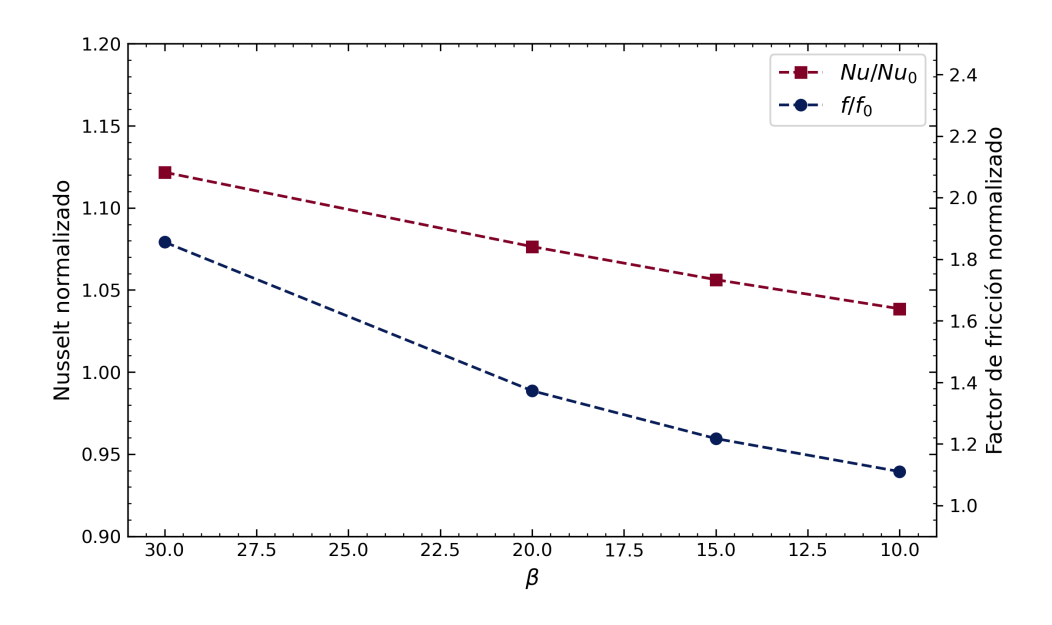

Figura 5.55: Número de Nusselt y Factor de fricción para un *Re* = 10000 según ángulo *β*

El efecto de la reducción del ángulo de ataque en el factor de rendimiento termohidráulico se observa en la Figura [5.56,](#page-99-1) donde se aprecia un comportamiento creciente conforme se reduce el ángulo. Esto se explica esencialmente porque el valor de (*f/f*0) <sup>1</sup>*/*<sup>3</sup> disminuye a una mayor tasa que la disminución de la razón *Nu/Nu*0, por ello se obtiene un mayor coeficiente de rendimiento llegando incluso a un valor mayor a la unidad cuando  $\beta = 10^{\circ}$ .

<span id="page-99-1"></span>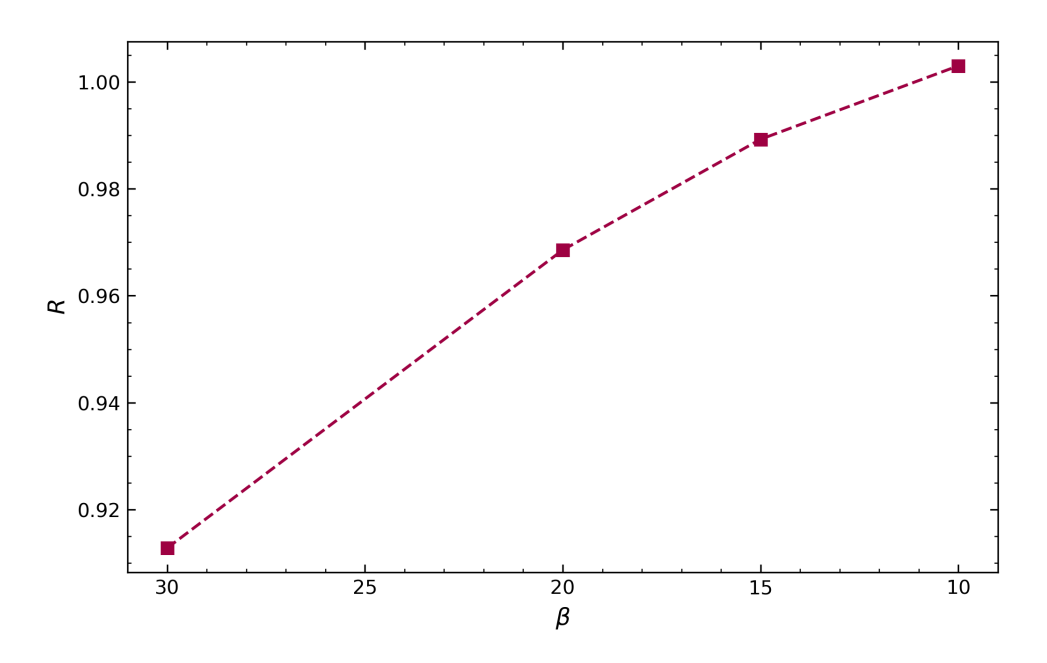

Figura 5.56: Factor de rendimiento termo hidráulico para un *Re* = 10000 según ángulo *β*

## **5.2.3. Según razón** *c* **/** *a*

El comportamiento del número de Nusselt transversal normalizado al disminuir la razón *c* / *a* que se observa en la Figura [5.57](#page-100-0) posee una tendencia similar a la expuesta en la Figura [5.54.](#page-98-0) Entre la curva *c/a* = 0*.*8 y las demás se obtiene que decrece el valor del número de Nusselt transversal dentro de todo el tramo longitudinal, no obstante entre las curvas de  $c/a = 0.36$  y  $c/a = 0$  se observa que dentro de un primer tramo se esta última se posiciona por debajo de la anterior, pero luego logra posicionarse por sobre dicha curva. Lo anterior es llamativo de analizar pues a pesar de que existe efectivamente una reducción en área, se logra en una porción del canal obtener una mejor transferencia de calor.

<span id="page-100-0"></span>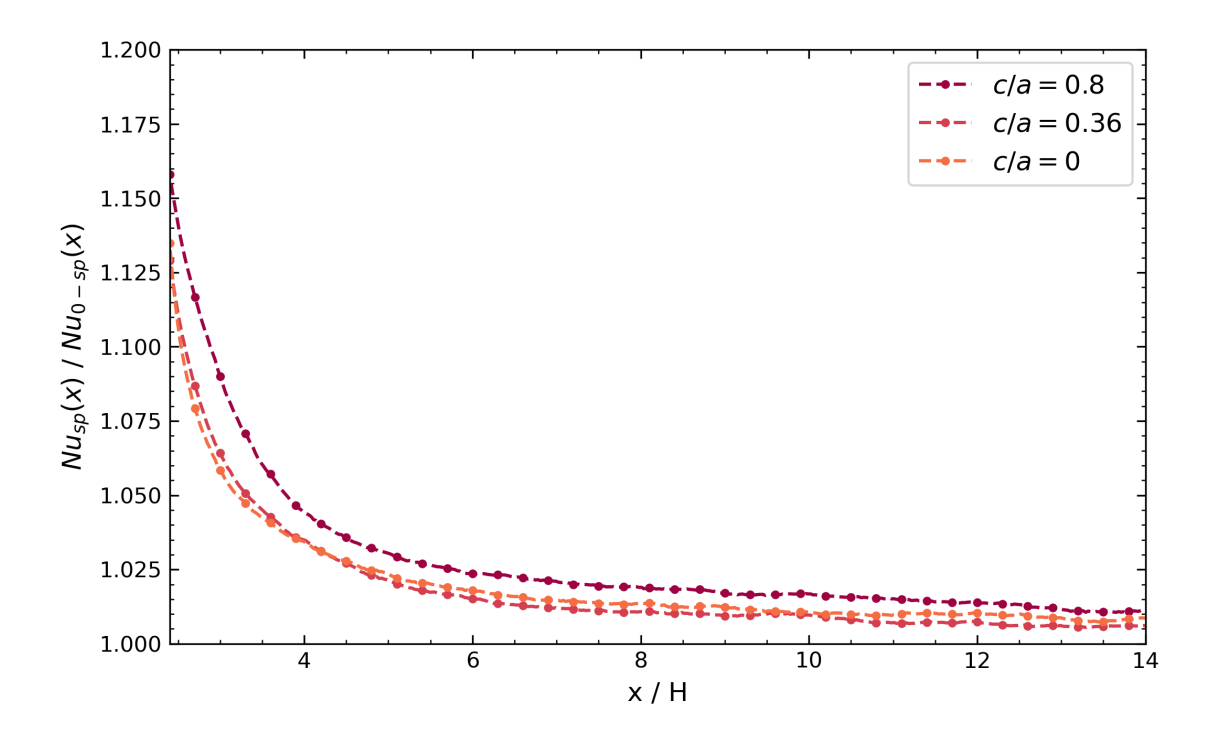

Figura 5.57: Número de Nusselt transversal para un *Re* = 10000 según razón *c* / *a*

Al determinar el número de Nusselt global y el factor de fricción, ambos normalizados, se observa la misma tendencia que en la Figura [5.55,](#page-99-0) al reducir la razón de ambas longitudes características, se obtienen variables decrecientes tal como se observa en la Figura [5.58.](#page-101-0) Lo anterior se explica esencialmente por la reducción en área al igual que en el apartado [5.2.2](#page-98-1) anterior.

<span id="page-101-0"></span>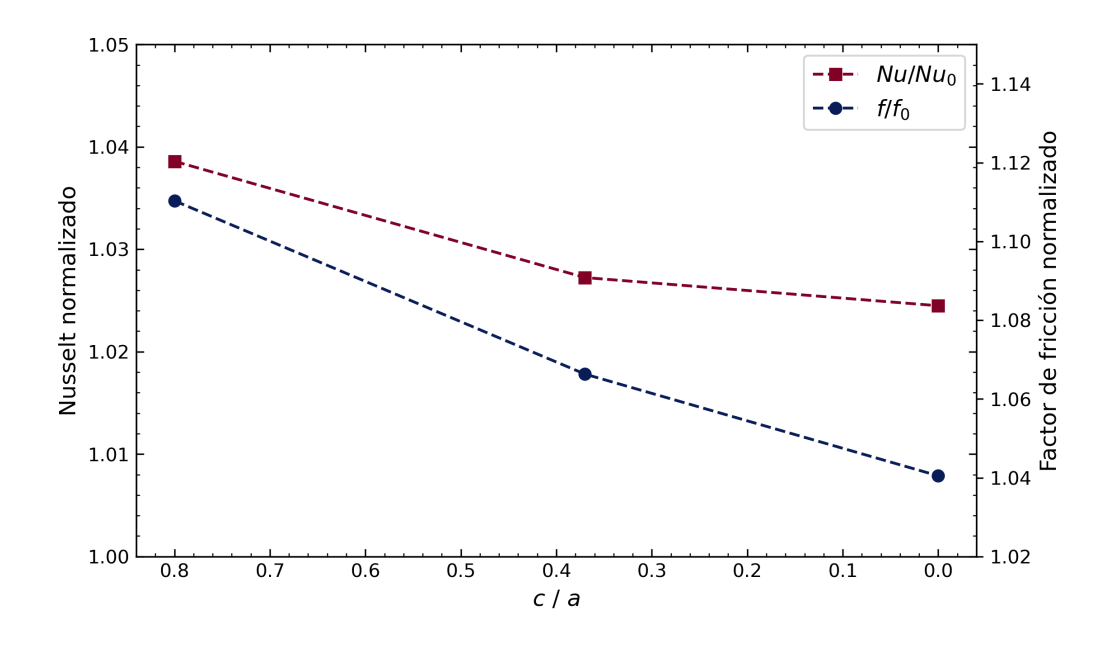

Figura 5.58: Número de Nusselt y Factor de fricción para un *Re* = 10000 según razón *c* / *a*

Lo anterior se conjuga dentro del factor de rendimiento expuesto en la Figura [6.30.](#page-126-0) Se observa que dicha variable crece cuando se reduce la razón *c/a*, esto coincide con el análisis expuesto en el apartado [5.2.2](#page-98-1) pues la tasa de decrecimiento de (*f/f*0) <sup>1</sup>*/*<sup>3</sup> vence el decrecimiento de *Nu/Nu*<sup>0</sup> lo que resulta en una curva ascendente.

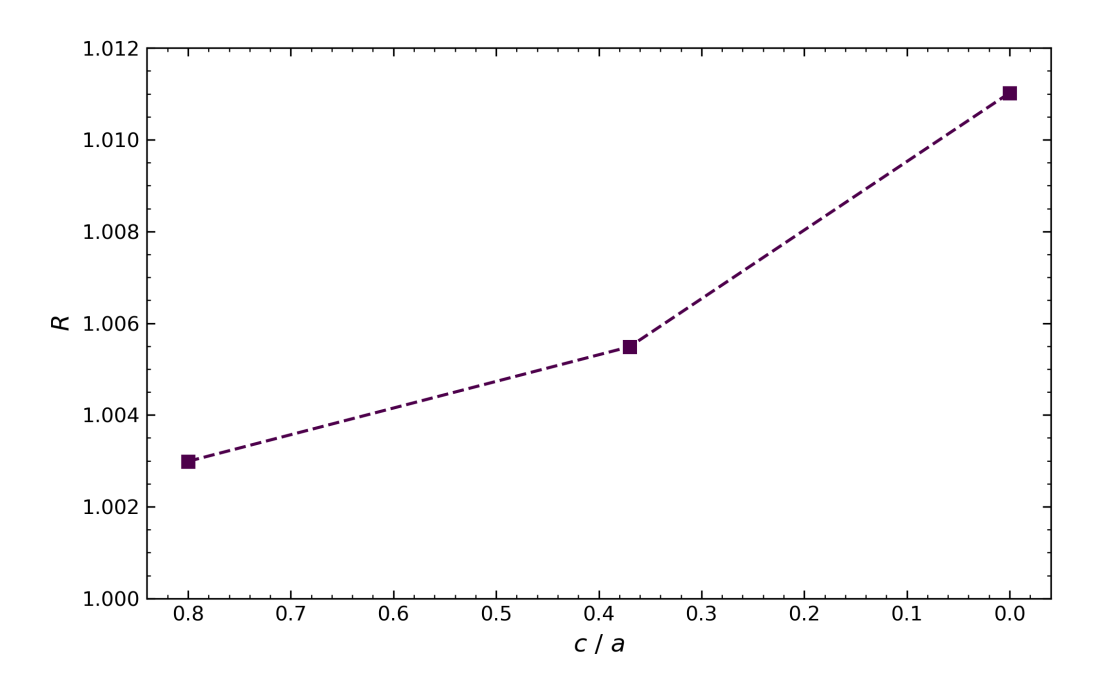

Figura 5.59: Factor de rendimiento termo hidráulico para un *Re* = 10000 según razón *c* / *a*

# **Capítulo 6 Conclusiones**

El objetivo principal de este estudio consistía estudiar a nivel térmico e hidráulico nuevas geometrías de generadores de vórtices mediante la cuantificación de flujos térmicos y el análisis de las estructuras del flujo. En este carácter se puede concluir que en efecto se logran generar diez geometrías en paralelo con la obtención de resultados, permitiendo así que la búsqueda de nuevas geometrías fuera justificada a partir de la obtención de resultados favorables considerando una comparación con los resultados obtenidos de la geometría tipo Rectangular Winglet.

Además se puede enunciar que el modelo computacional utilizado se logra validar a partir de los resultados experimentales expuestos por [\[1\]](#page-105-2) y [\[18\]](#page-106-0) para los casos Rectangular Winglet y placas planas paralelas replicados, logrando errores máximos del orden del 12 % en ambos casos.

Por otro lado, se logra demostrar que los resultados obtenidos son independientes del mallado implementado. En particular, se observa que con mallas de órdenes de un millón doscientos mil elementos los resultados presentan variaciones despreciables que permiten concluir lo anterior.

En cuanto a los resultados obtenidos se puede concluir que las geometrías generadas efectivamente logran producir estructuras vorticiales longitudinales, esto se observa a partir de las líneas de corriente y en los vectores de velocidad expuestos en la sección [5.1.](#page-53-0) Se observa que existen dos zonas donde se producen vórtices, una primera zona alojada en la parte superior del canal que surge a partir del flujo de aire entrante desde el canal superior simulado a partir de la condición periódica, y una zona inferior que se da a partir del flujo que permanece en el mismo canal de estudio. En ambas zonas se observan que se producen dos vórtices longitudinales que varían en intensidad según sea la condición geométrica que se estudie.

La generación de vórtices se da en todas las geometrías diseñadas pero se observa que al reducir la razón de largos *b/a* los vórtices que se generan tienden a ser más intensos abarcando una mayor área transversal cuando se comienzan a producir. Además se concluye que reduciendo la relación mencionada los vórtices logran permanecer activos por un mayor tramo longitudinal a lo largo del canal.

A partir del cálculo de flujos térmicos y pérdidas de carga se logra concluir que, la genera-

ción de vórtices más intensos y extensos en longitud impacta positivamente en la transferencia de calor aumentando progresivamente el número de nusselt global así como también el factor de fricción. El aumento de ambos valores termina reduciendo progresivamente el factor de rendimiento termohidráulico lo que permite concluir que bajo este parámetro los generadores de vórtices tienden a disminuir su desempeño al reducir la razón de largos *b/a* a pesar de que ven mejorada su capacidad térmica si se analiza exclusivamente el número de Nusselt global.

Se realiza la comparación con respecto al caso conocido de Rectangular Winglet y se obtiene que en la mayoría de los casos geométricos propuestos, se obtienen desempeños térmicos menores, alcanzando diferencias de -4 % con respecto a la geometría mencionada. No obstante, para el caso de *b/a* = 0 con números de Reynolds de 8000 y 10000 se alcanzan mayores valores en cuanto al número de Nusselt obteniendo ganancias del orden de 0.2 % en considerando un Reynolds de 10000. Lo anterior permitió, entre otras cosas, orientar el diseño de las nuevas geometrías de estudio precisamente para buscar mantener mejores desempeños reduciendo las pérdidas de carga pero intentando mantener el desempeño térmico.

Al estudiar el efecto de la reducción el ángulo de ataque considerando *b/a* = 0*.*0 se concluye que los vórtices longitudinales producidos reducen su intensidad abarcando menos área transversal y ven disminuida su extensión longitudinal. Lo anterior establece una relación clara entre el área de admisión del generador de vórtices, y la transferencia de calor junto con las pérdidas de carga que se obtienen en la sección de estudio. Se observa que al reducir el ángulo de ataque y en consecuencia, el área de admisión, el número de Nusselt normalizado global y el factor de fricción ven reducido su valor, no obstante lo anterior al estudiar el factor de rendimiento termohidráulico resultante se obtienen valores crecientes principalmente porque la tasa de reducción es más alta en el caso de la reducción del factor de fricción que en el número de Nusselt.

Por otro lado, las geometrías que se diseñan a partir de la condición de *β* = 10<sup>o</sup> y reduciendo la razón *c/a* se puede observar que se presentan tendencias similaras a las obtenidas al reducir el ángulo de ataque. Se logra concluir que al reducir la razón de largos y por consiguiente, reducir el área de admisión, se obtiene que una reducción en cuanto a la intensidad de los vórtices generados, tanto en área como en longitud.

Lo anterior desencadena en una reducción en cuanto al número de Nusselt normalizado así como también en el factor de fricción. Sucede lo mismo que en el mencionado caso anterior, la tasa de reducción el coeficiente de fricción es mayor a la del número de Nusselt lo que se refleja en que el coeficiente de rendimiento termohidráulico *R* presenta un valor creciente.

Las conclusiones anteriores llevan a enunciar que, en definitiva, la geometría que mejor desempeño termohidráulico tuvo fue precisamente la última propuesta, es decir,  $b/a = c/a$  $0 \text{ y } \beta = 10^{\circ}$ . No obstante se resalta que esta conclusión es incompleta pues al ver reducida el área frontal las comparaciones no formalmente correctas y completas.

## **Trabajo Propuesto**

Dado que el foco del presente trabajo de título es la evaluación de nuevas geometrías para la generación de estructuras vorticiales se propone como trabajo futuro los siguientes ítemes.

• Explorar una nueva variante del generador de vórtices, como se vio en la sección de resultados [5.2.1](#page-92-1) la geometría con *b/a* = 0 produce pérdidas de cargas importantes, no obstante produce a altas velocidades estructuras vorticiales importantes. Se puede variar el desarrollo del generador de vórtices estudiando una geometría curva que converja paulatinamente a la condición pseudo triangular.

Se justifica principalmente porque se trata de una geometría más suave a la estudiada en términos de desviaciones del flujo, lo que puede presumir en una reducción en cuanto a las pérdidas de carga.

• Estudiar una nueva cara frontal del generador de vórtices, que puede ser una cara curva o con esquinas más suaves a las que se consideraron en el presente estudio. Este punto va en línea con el propósito del anterior que es explorar alternativas para reducir las pérdidas de carga que se manifiestan producto de esta geometría.

En cuanto a los alcances definidos para el presente trabajo, se puede proponer extenderlos con las siguientes consideraciones:

- Extender el rango turbulento estudiado. Lo anterior debe incluir una implementación de una malla nueva para ajustar los parámetros dado el *y* <sup>+</sup> definido. Lo anterior es principalmente porque las tendencias de los resultados expuestos en [5.2.1](#page-92-1) muestran que conforme crece el número de Reynolds las geometrías van teniendo mejor desempeño con respecto al caso conocido de Rectangular Winglet.
- Un trabajo que no se realizó en el presente trabajo es obtener los resultados bajo las mismas condiciones geométricas de reducción de *β* y la razón *c/a* pero con respecto a la geometría Rectangular Winglet, esto permitiría comparar el desempeño de las últimas geometrías propuestas con el caso conocido mencionado.

# **Bibliografía**

- <span id="page-105-2"></span>[1] Tiggelbeck, S., Mitra, N. K., & Fiebig, M. (1994). Comparison of wing-type vortex generators for heat transfer enhancement in channel flows.
- [2] Kern, D. Q., & Kraus, A. D. (1972). Extended surface heat transfer.
- [3] Fiebig, M. (1998). Vortices, generators and heat transfer. Chemical Engineering Research and Design, 76(2), 108-123.
- [4] Van Dyke, M., & Van Dyke, M. (1982). An album of fluid motion (Vol. 176). Stanford: Parabolic Press.
- [5] Lanchester, F. W., 1907, Aerodynamics Constable Co, London
- [6] Biswas, G., Torii, K., Fujii, D., & Nishino, K. (1996). Numerical and experimental determination of flow structure and heat transfer effects of longitudinal vortices in a channel flow. International Journal of Heat and Mass Transfer, 39(16), 3441-3451.
- [7] Yanagihara, J. I., & Torii, K. (1993). Heat transfer augmentation by longitudinal vortices rows. In Experimental Heat Transfer, Fluid Mechanics and Thermodynamics 1993 (pp. 560-567). Elsevier.
- [8] Fiebig, M., Kallweit, P., Mitra, N., & Tiggelbeck, S. (1991). Heat transfer enhancement and drag by longitudinal vortex generators in channel flow. Experimental Thermal and Fluid Science, 4(1), 103-114.
- [9] Fiebig, M. (1995). Embedded vortices in internal flow: heat transfer and pressure loss enhancement. International Journal of Heat and Fluid Flow, 16(5), 376-388.
- <span id="page-105-1"></span>[10] Oneissi, M., Habchi, C., Russeil, S., Bougeard, D., & Lemenand, T. (2016). Novel design of delta winglet pair vortex generator for heat transfer enhancement. International Journal of Thermal Sciences, 109, 1-9.
- <span id="page-105-0"></span>[11] Lu, G., & Zhou, G. (2016). Numerical simulation on performances of plane and curved winglet–Pair vortex generators in a rectangular channel and field synergy analysis. International Journal of Thermal Sciences, 109, 323-333.
- [12] Kakaç, S., Shah, R. K., Aung, W. (1987). Handbook of single-phase convective heat transfer.
- [13] Dogan, M., Abir, A. (2021). An experimental comparison of delta winglet and novel type vortex generators for heat transfer enhancement in a rectangular channel and flow visualization with stereoscopic PIV. International Journal of Heat and Mass Transfer. 164: 120592.
- [14] ANSYS Meshing User Guide, Ansys Inc., New York, Noviembre 2010
- [15] ANSYS FLUENT THEORY GUIDE, Ansys Inc., Enero 2009
- [16] Versteeg, H. K., & Malalasekera, W. (1995). Computational fluid dynamics. The finite volume method, 1-26.
- [17] Basse, Nils. (2022). Mind the Gap: Boundary Conditions for Turbulence Modelling.
- <span id="page-106-0"></span>[18] Gnielinski, V. (1976). New equations for heat and mass transfer in turbulent pipe and channel flow. Int. Chem. Eng., 16(2), 359-368.
- [19] Bhatti, M. S. (1987). Turbulent and transition flow convective heat transfer in ducts. Handbook of single-phase convective heat transfer.
- [20] Fiebig, M. (1998). Vortices, generators and heat transfer. Chemical Engineering Research and Design, 76(2), 108-123.
- [21] Li, J., Wang, S., Chen, J., & Lei, Y. G. (2011). Numerical study on a slit fin-and-tube heat exchanger with longitudinal vortex generators. International Journal of Heat and Mass Transfer, 54(9-10), 1743-1751.
- [22] Mitra, N. K., & Fiebig, M. (1993). Experimental investigations of heat transfer enhancement and flow losses in a channel with double rows of longitudinal vortex generators. International Journal of Heat and Mass Transfer, 36(9), 2327-2337.
- [23] Biswas, G., Chattopadhyay, H. (1992). Heat transfer in a channel with built-in wing-type vortex generators. International Journal of Heat and Mass Transfer, 35(4), 803-814.

## **Anexos**

## **Anexo A. Resultados numéricos**

## **A.1.** *Nu* **y** *f* **Según razón** *a/b*

|              |       |       | Re    |       |       |
|--------------|-------|-------|-------|-------|-------|
| Geometrías   | 2000  | 4600  | 6000  | 8000  | 10000 |
| $b/a=0$      | 18.03 | 29.23 | 34.76 | 42.27 | 49.47 |
| $b/a = 0.05$ | 17.97 | 29.16 | 34.62 | 42.06 | 49.22 |
| $b/a = 0.15$ | 17.84 | 28.92 | 34.38 | 41.84 | 49.02 |
| $b/a = 0.32$ | 17.78 | 28.78 | 34.20 | 41.63 | 48.78 |
| $b/a = 0.5$  | 17.53 | 28.36 | 33.76 | 41.16 | 48.31 |
| Canal        | 15.73 | 25.57 | 30.71 | 37.56 | 44.11 |
| RW           | 18.28 | 29.34 | 34.83 | 42.26 | 49.39 |

Tabla A.1: Número de Nusselt global

Tabla A.2: Factor de fricción

|              |      |      | Re   |      |       |
|--------------|------|------|------|------|-------|
| Geometrías   | 2000 | 4600 | 6000 | 8000 | 10000 |
| $b/a=0$      | 0.04 | 0.03 | 0.03 | 0.02 | 0.02  |
| $b/a = 0.05$ | 0.04 | 0.03 | 0.02 | 0.02 | 0.02  |
| $b/a = 0.15$ | 0.04 | 0.03 | 0.02 | 0.02 | 0.02  |
| $b/a = 0.32$ | 0.04 | 0.02 | 0.02 | 0.02 | 0.02  |
| $b/a = 0.5$  | 0.03 | 0.02 | 0.02 | 0.02 | 0.02  |
| Canal        | 0.03 | 0.02 | 0.01 | 0.01 | 0.01  |
| RW           | 0.03 | 0.02 | 0.02 | 0.02 | 0.02  |
|              |       |       | Re    |       |       |
|--------------|-------|-------|-------|-------|-------|
| Geometrías   | 2000  | 4600  | 6000  | 8000  | 10000 |
| $b/a=0$      | 1.146 | 1.143 | 1.132 | 1.125 | 1.122 |
| $b/a = 0.05$ | 1.142 | 1.140 | 1.128 | 1.120 | 1.116 |
| $b/a = 0.15$ | 1.134 | 1.131 | 1.120 | 1.114 | 1.111 |
| $b/a = 0.32$ | 1.130 | 1.125 | 1.114 | 1.108 | 1.106 |
| $b/a = 0.5$  | 1.114 | 1.109 | 1.099 | 1.096 | 1.095 |
| RW           | 1.162 | 1.147 | 1.134 | 1.125 | 1.120 |

Tabla A.3: Número de Nusselt global normalizado

Tabla A.4: Factor de fricción normalizado

|              |       |       | Re    |       |       |
|--------------|-------|-------|-------|-------|-------|
| Geometrías   | 2000  | 4600  | 6000  | 8000  | 10000 |
| $b/a=0$      | 1.438 | 1.643 | 1.708 | 1.786 | 1.856 |
| $b/a = 0.05$ | 1.411 | 1.593 | 1.650 | 1.722 | 1.785 |
| $b/a = 0.15$ | 1.367 | 1.530 | 1.580 | 1.645 | 1.705 |
| $b/a = 0.32$ | 1.314 | 1.441 | 1.481 | 1.535 | 1.586 |
| $b/a = 0.5$  | 1.274 | 1.380 | 1.413 | 1.459 | 1.503 |
| RW           | 1.252 | 1.337 | 1.359 | 1.386 | 1.412 |

Tabla A.5: Factor de rendimiento termohidráulico

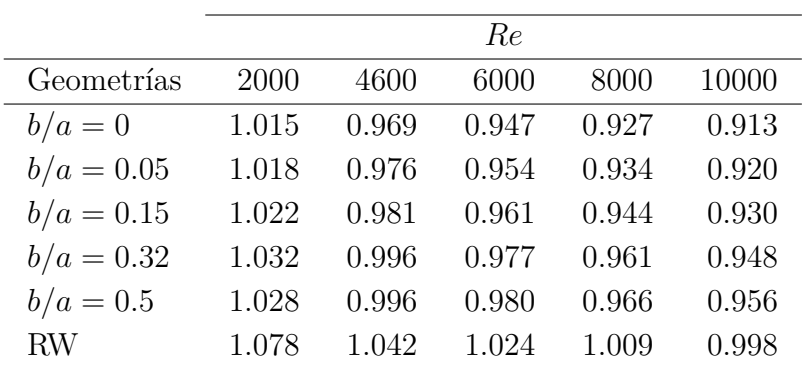

#### **A.2.** *Nu* **y** *f* **Según ángulo** *β*

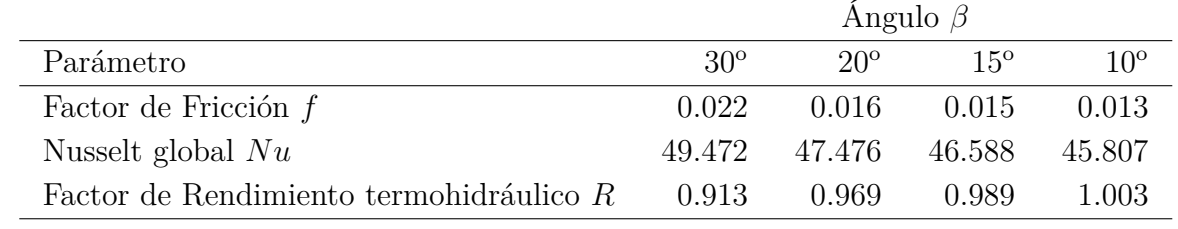

Tabla A.6: Resultados Nusselt global, factor de fricción y factor de rendimiento termohidráulico

### **A.3.** *Nu* **y** *f* **Según relación** *c/a*

Tabla A.7: Resultados Nusselt global, factor de fricción y factor de rendimiento termohidráulico

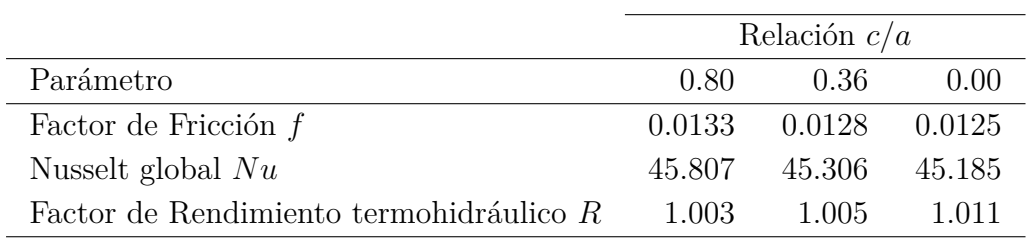

## **A.4.** ∆*P* **Según razón** *a/b*

|                |                       | $N^{\circ}$ Reynolds |         |         |         |         |
|----------------|-----------------------|----------------------|---------|---------|---------|---------|
| Geometría      | Parámetro             | 2000                 | 4600    | 6000    | 8000    | 10000   |
|                | $P_{in}$ [Pa]         | 0.28                 | 1.06    | 1.65    | 2.67    | 3.93    |
| RW             | $P_{out}$ [Pa]        | $-0.05$              | $-0.14$ | $-0.18$ | $-0.24$ | $-0.31$ |
|                | $\Delta P$ [Pa]       | $-0.33$              | $-1.20$ | $-1.83$ | $-2.92$ | $-4.24$ |
|                | $P_{in}[\text{Pa}]$   | 0.28                 | 1.09    | 1.71    | 2.82    | 4.19    |
| $b / a = 0.48$ | $P_{out}$ [Pa]        | $-0.06$              | $-0.14$ | $-0.19$ | $-0.25$ | $-0.32$ |
|                | $\Delta P[\text{Pa}]$ | $-0.34$              | $-1.24$ | $-1.90$ | $-3.07$ | $-4.51$ |
|                | $P_{in}$ [Pa]         | 0.29                 | 1.15    | 1.81    | 2.99    | 4.45    |
| $b / a = 0.32$ | $P_{out}$ [Pa]        | $-0.06$              | $-0.14$ | $-0.18$ | $-0.25$ | $-0.31$ |
|                | $\Delta P$ [Pa]       | $-0.35$              | $-1.29$ | $-1.99$ | $-3.23$ | $-4.76$ |
|                | $P_{in}$ [Pa]         | 0.31                 | 1.24    | 1.95    | 3.23    | 4.82    |
| $b / a = 0.15$ | $P_{out}$ [Pa]        | $-0.06$              | $-0.13$ | $-0.17$ | $-0.23$ | $-0.29$ |
|                | $\Delta P$ [Pa]       | $-0.37$              | $-1.37$ | $-2.12$ | $-3.47$ | $-5.12$ |
|                | $P_{in}$ [Pa]         | 0.32                 | 1.29    | 2.03    | 3.37    | 5.04    |
| $b / a = 0.05$ | $P_{out}$ [Pa]        | $-0.06$              | $-0.14$ | $-0.19$ | $-0.25$ | $-0.32$ |
|                | $\Delta P$ [Pa]       | $-0.38$              | $-1.43$ | $-2.22$ | $-3.63$ | $-5.36$ |
| $b/a=0$        | $P_{in}$ [Pa]         | 0.33                 | 1.34    | 2.11    | 3.51    | 5.25    |
|                | $P_{out}$ [Pa]        | $-0.06$              | $-0.14$ | $-0.18$ | $-0.25$ | $-0.32$ |
|                | $\Delta P[\text{Pa}]$ | $-0.38$              | $-1.47$ | $-2.30$ | $-3.76$ | $-5.57$ |

Tabla A.8: Caídas de presión

### **A.5.** ∆*P* **Según** *β*

Tabla A.9: Caídas de presión

|                       | ángulos |         |         |         |
|-----------------------|---------|---------|---------|---------|
| Parámetro             | 30      | 20      | 15      | 10      |
| $P_{in}[\text{Pa}]$   | 5.25    | 3.69    | 3.24    | 2.92    |
| $P_{out}$ [Pa]        | $-0.32$ | $-0.43$ | $-0.41$ | $-0.41$ |
| $\Delta P[\text{Pa}]$ | $-5.57$ | -4.12   | -3.65   | -3.33   |

# **A.6.** ∆*P* **Según razón** *c/a*

|                       | Razón c / a |         |         |  |
|-----------------------|-------------|---------|---------|--|
| Parámetro             | 0.8         | 0.36    |         |  |
| $P_{in}[\text{Pa}]$   | 2.92        | 2.78    | 2.72    |  |
| $P_{out}[\text{Pa}]$  | $-0.41$     | $-0.42$ | $-0.40$ |  |
| $\Delta P[\text{Pa}]$ | $-3.33$     | $-3.20$ | $-3.12$ |  |

Tabla A.10: Caídas de presión

## **Anexo B. Gráficos de contorno adicionales**

**B.1. Flujos térmicos**

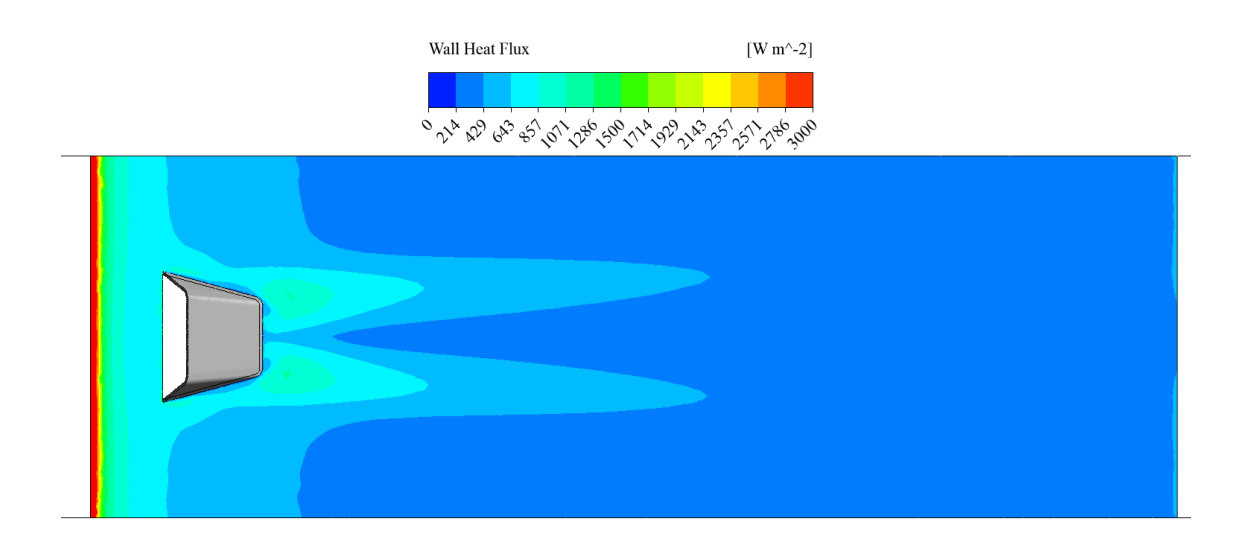

Figura 6.1: Flujo térmico en murralla inferior  $b/a = 0.48$ , Re = 2000

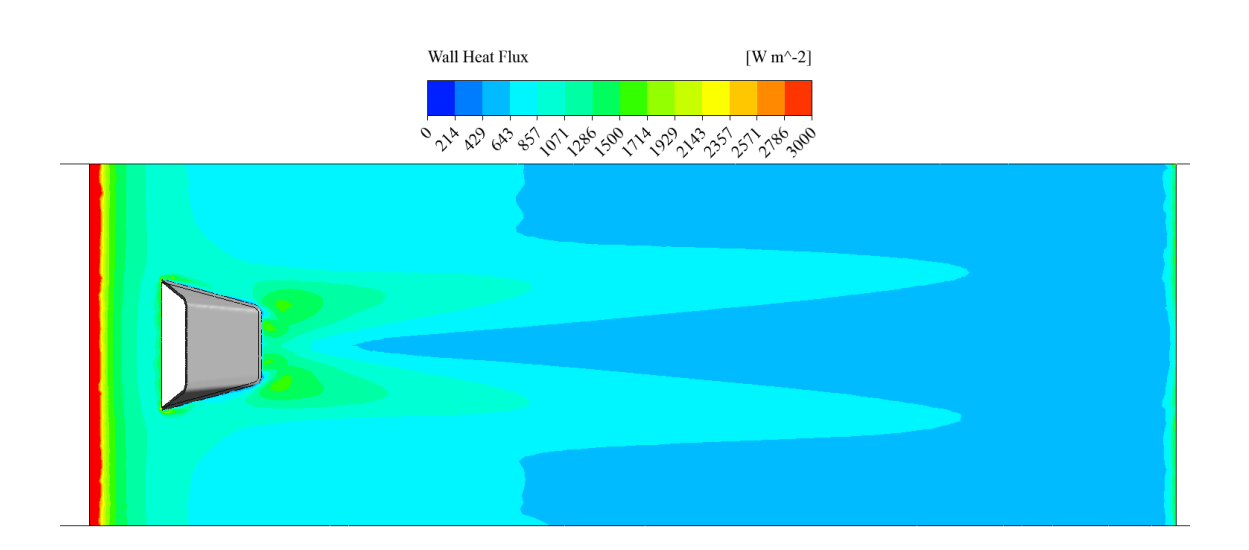

Figura 6.2: Flujo térmico en murralla inferior  $b/a = 0.48$ , Re = 4600

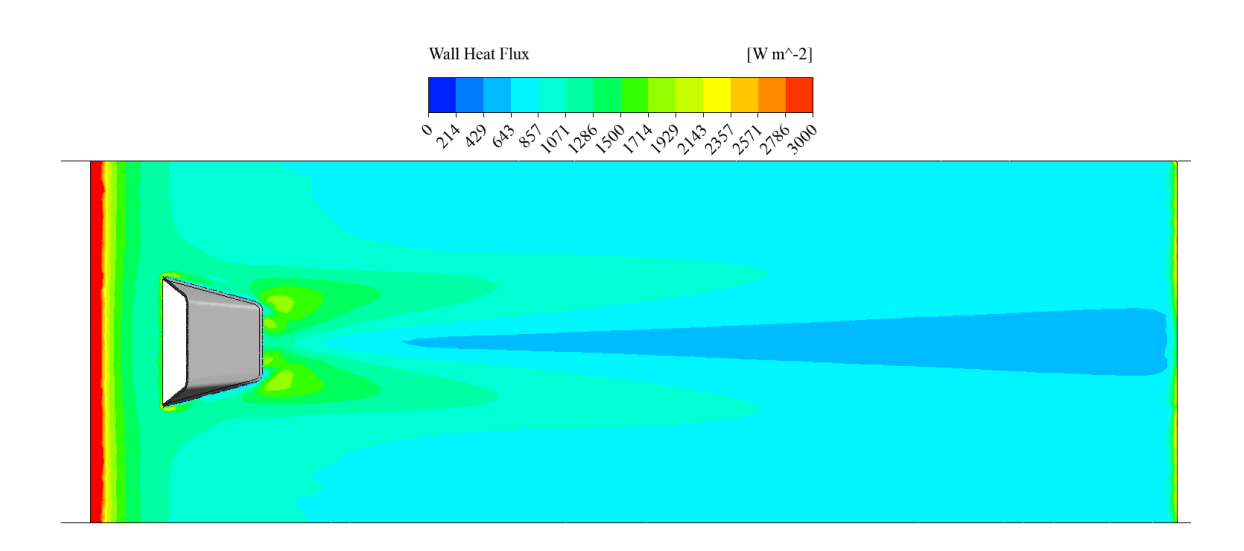

Figura 6.3: Flujo térmico en murralla inferior $b/a=0.48,\,\mathrm{Re}=6000$ 

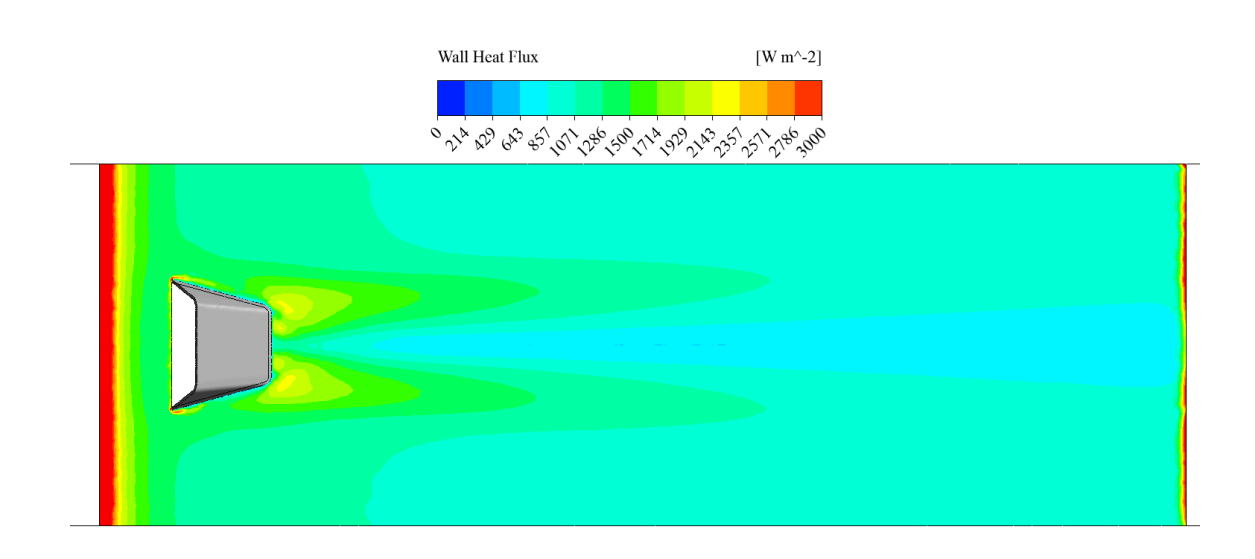

Figura 6.4: Flujo térmico en murralla inferior $b/a=0.48,\,\mathrm{Re} = 8000$ 

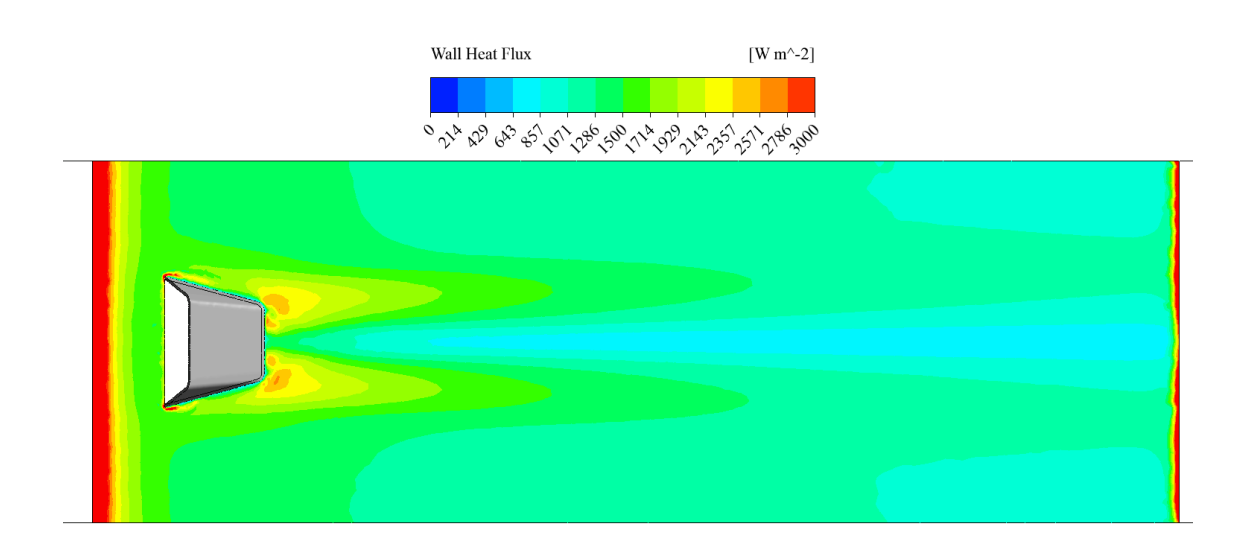

Figura 6.5: Flujo térmico en murralla inferior $b/a=0.48, \, \mathrm{Re} = 10000$ 

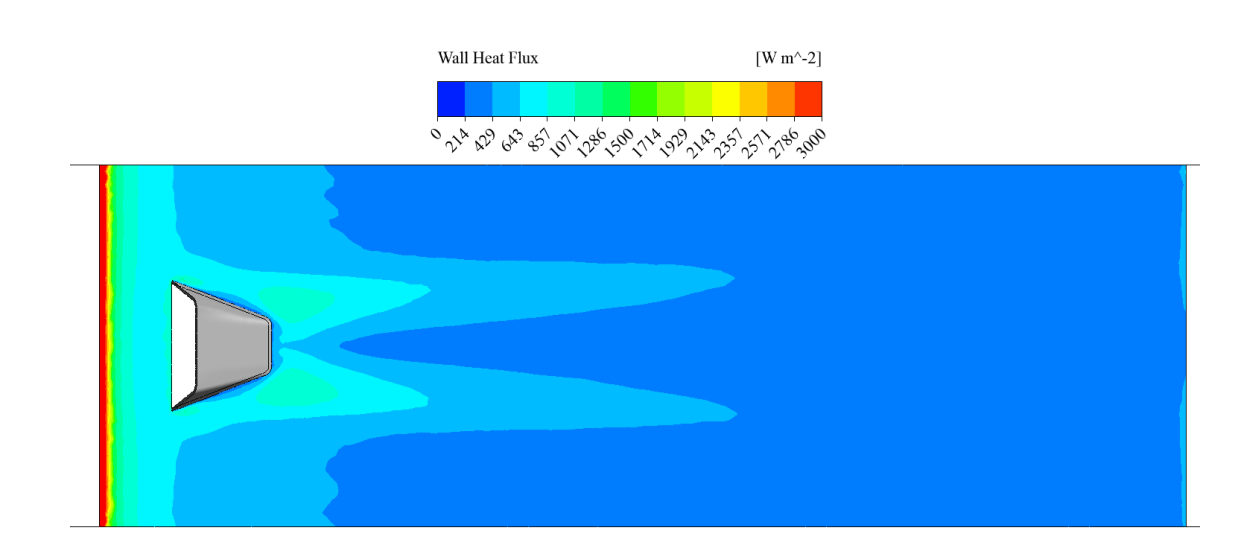

Figura 6.6: Flujo térmico en murralla inferior $b/a=0.32,\,\mathrm{Re}=2000$ 

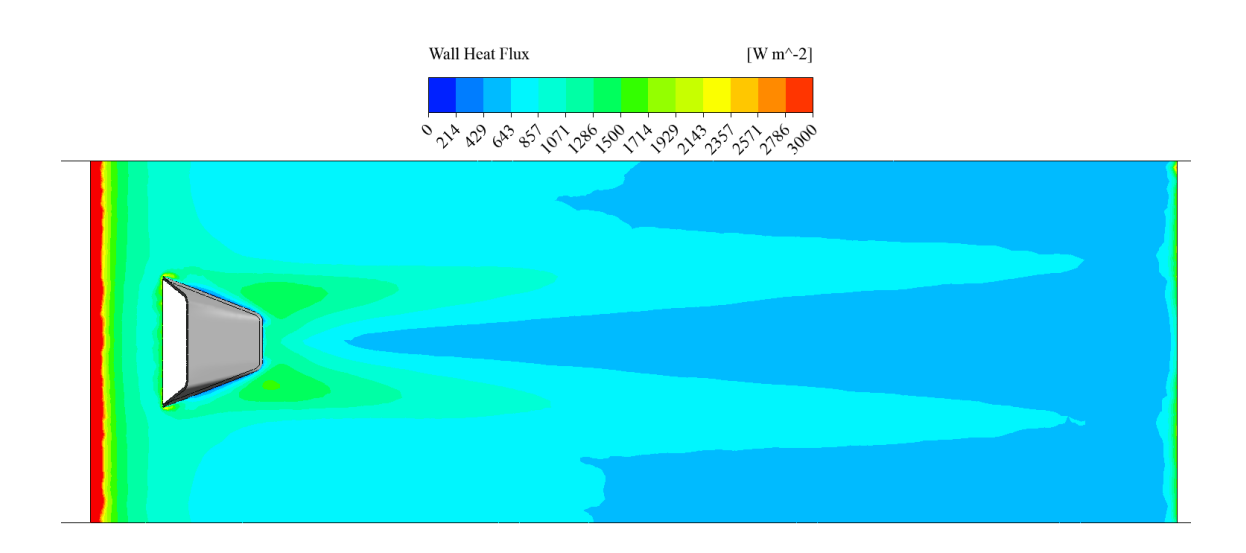

Figura 6.7: Flujo térmico en murralla inferior $b/a=0.32,\, \mathrm{Re} = 4600$ 

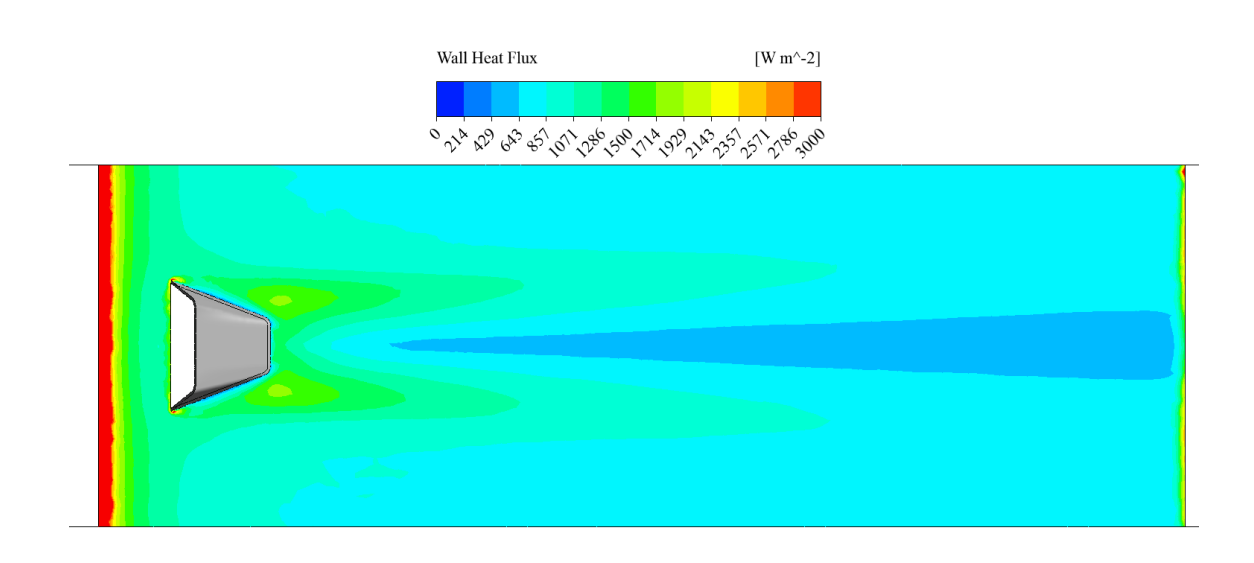

Figura 6.8: Flujo térmico en murralla inferior $b/a=0.32,\,\mathrm{Re}=6000$ 

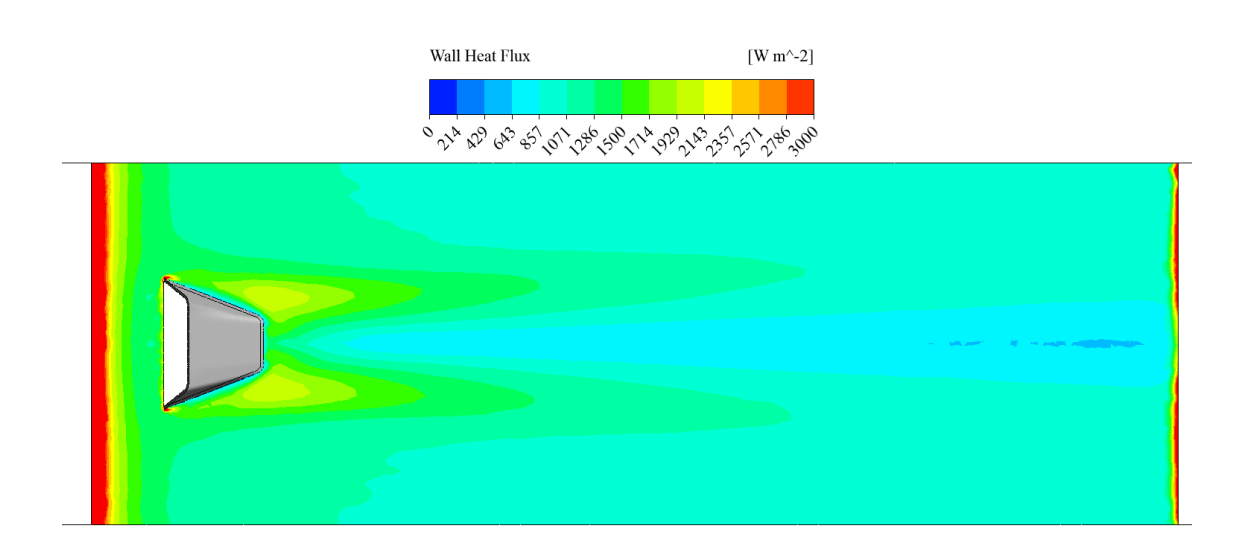

Figura 6.9: Flujo térmico en murralla inferior $b/a=0.32,\,\mathrm{Re} = 8000$ 

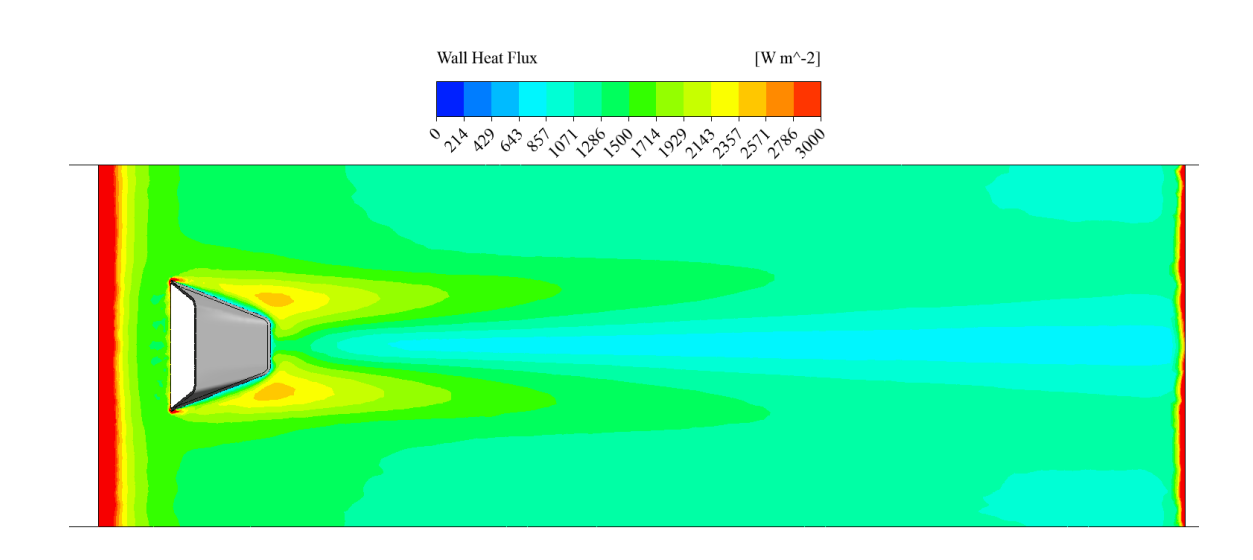

Figura 6.10: Flujo térmico en murralla inferior $b/a=0.32,\,\mathrm{Re}=10000$ 

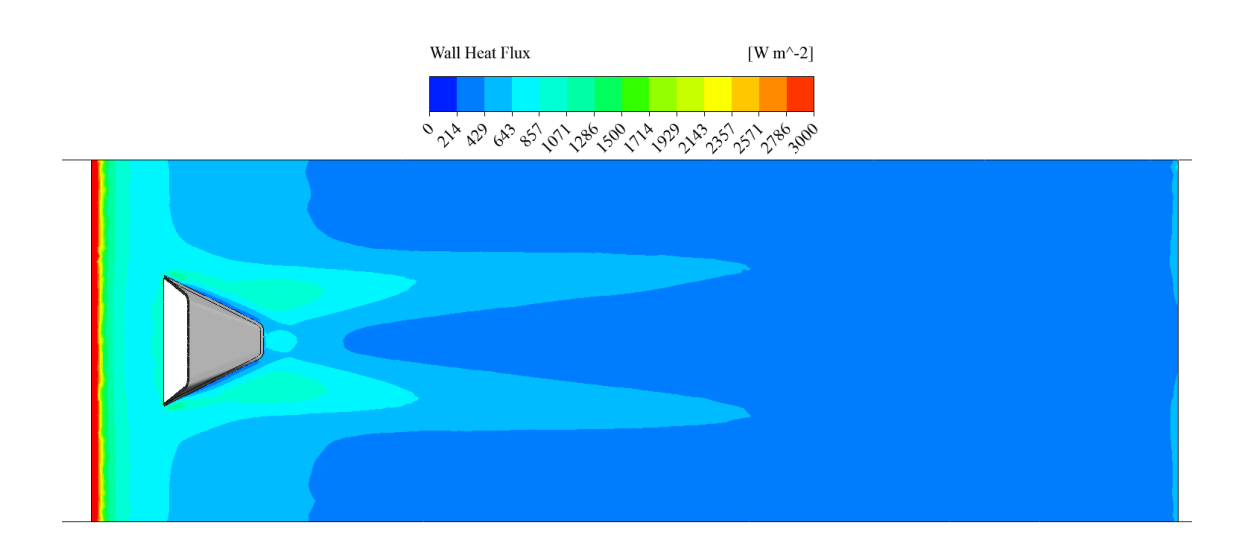

Figura 6.11: Flujo térmico en murralla inferior $b/a=0.15, \, \mathrm{Re} = 2000$ 

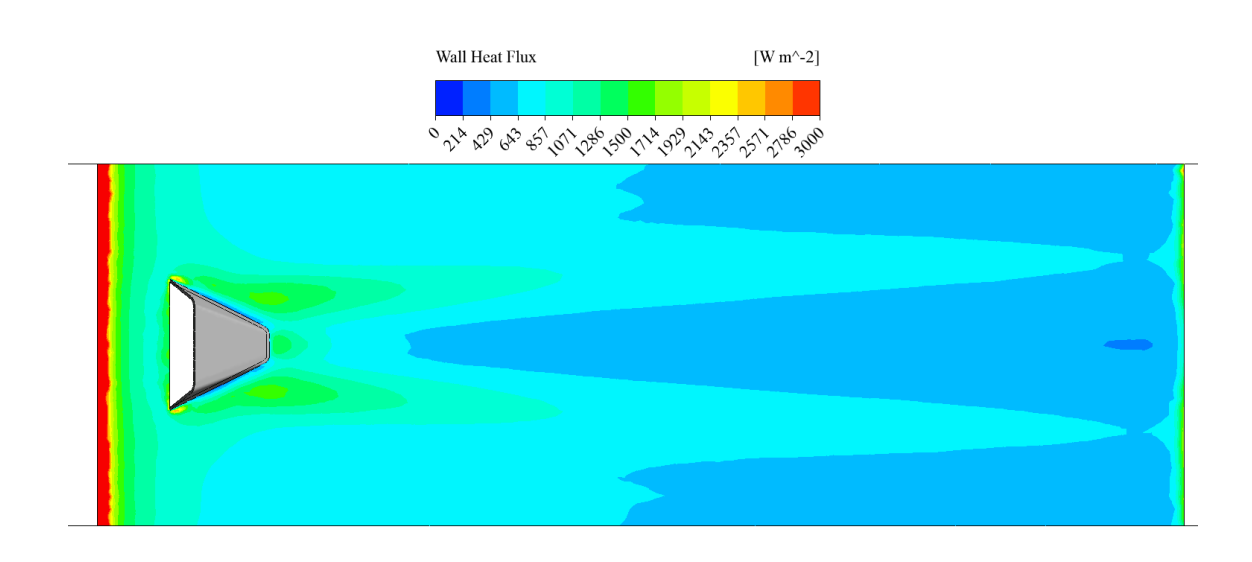

Figura 6.12: Flujo térmico en murralla inferior $b/a=0.15, \, \mathrm{Re} = 4600$ 

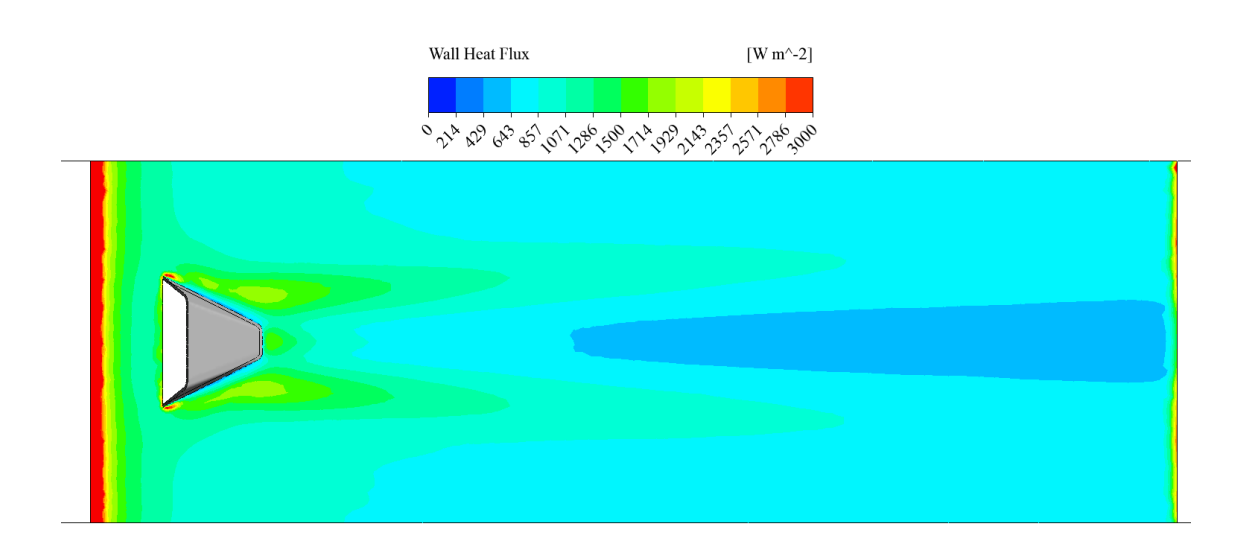

Figura 6.13: Flujo térmico en murralla inferior $b/a=0.15, \, \mathrm{Re} = 6000$ 

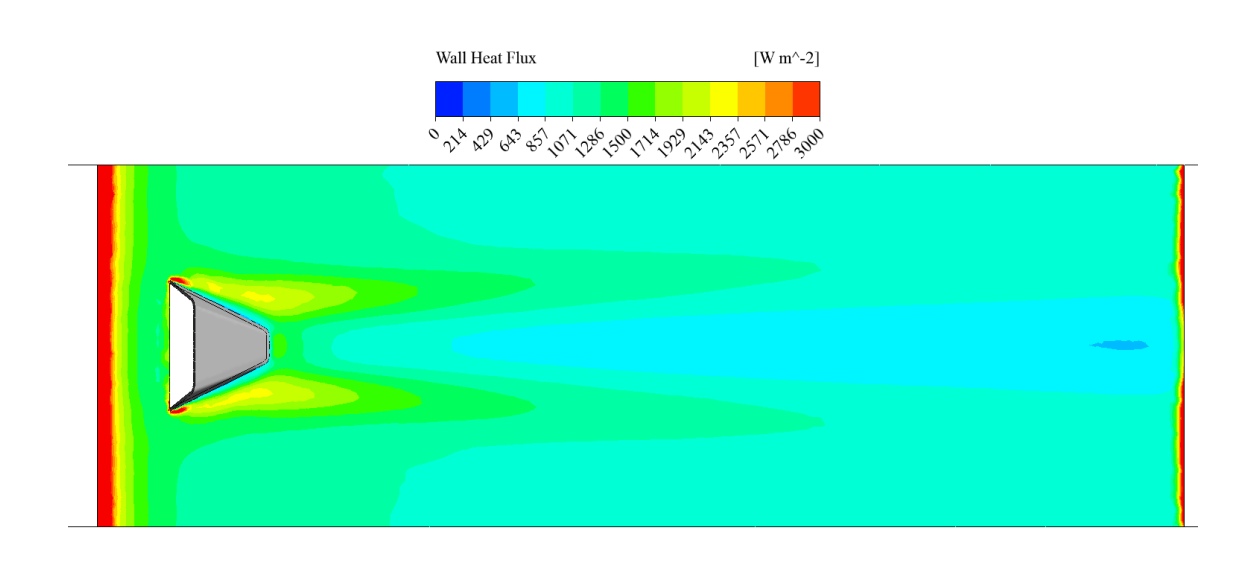

Figura 6.14: Flujo térmico en murralla inferior $b/a=0.15, \, \mathrm{Re} = 8000$ 

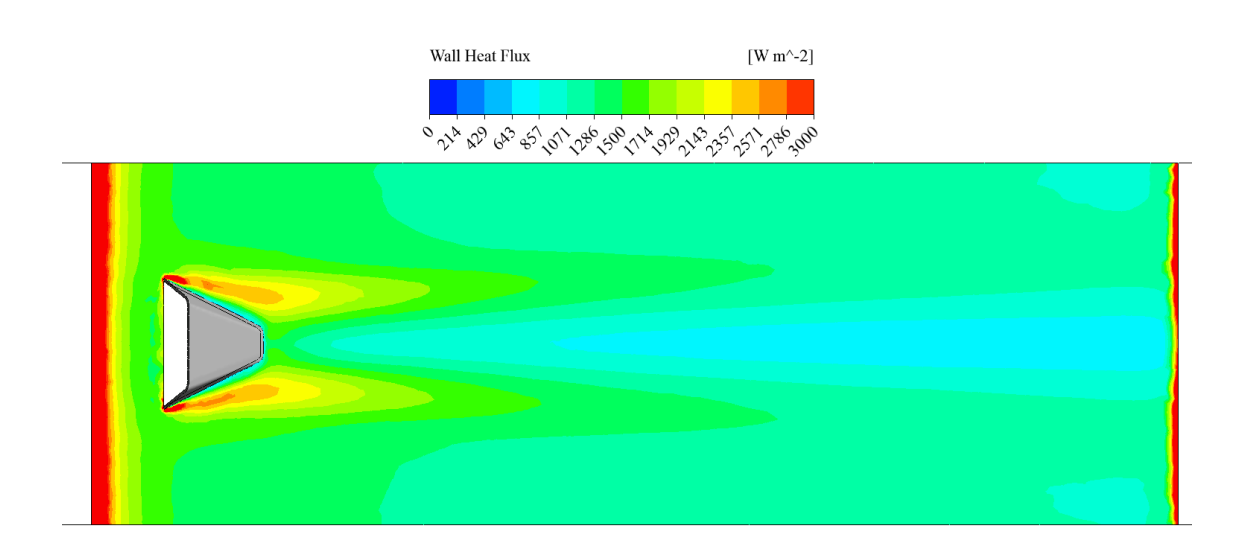

Figura 6.15: Flujo térmico en murralla inferior $b/a=0.15, \, \mathrm{Re} = 10000$ 

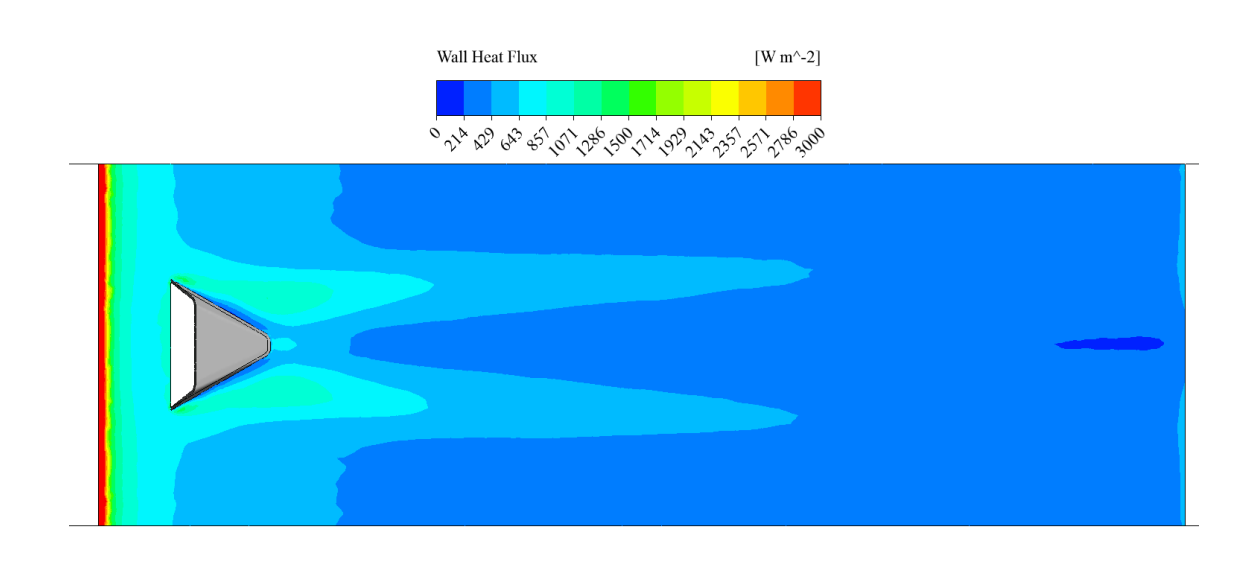

Figura 6.16: Flujo térmico en murralla inferior $b/a=0.05,\, \mathrm{Re} = 2000$ 

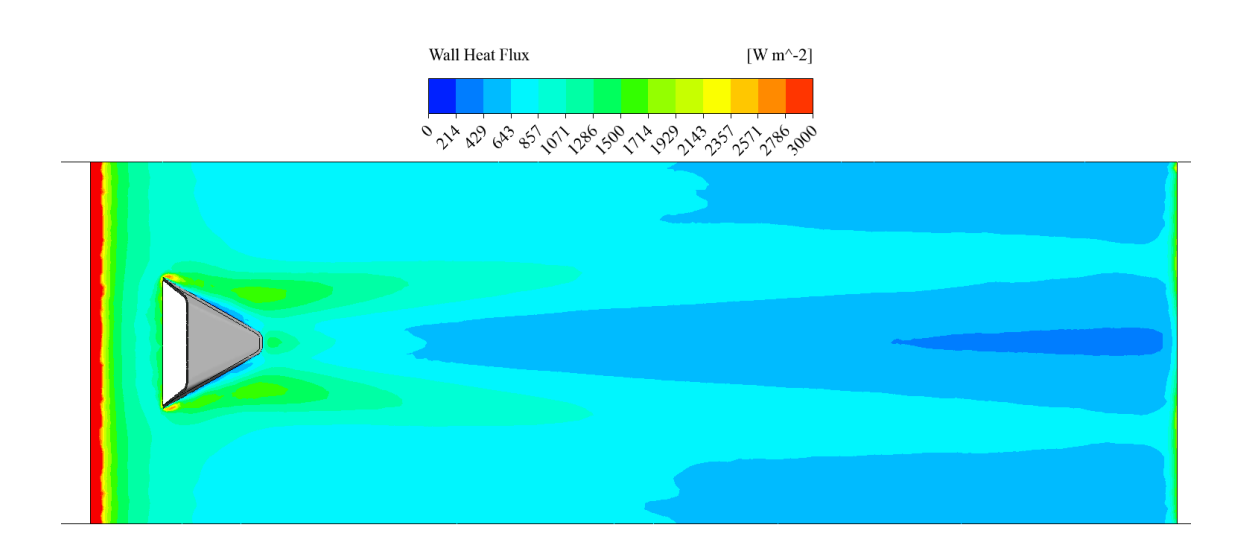

Figura 6.17: Flujo térmico en murralla inferior $b/a=0.05,\, \mathrm{Re} = 4600$ 

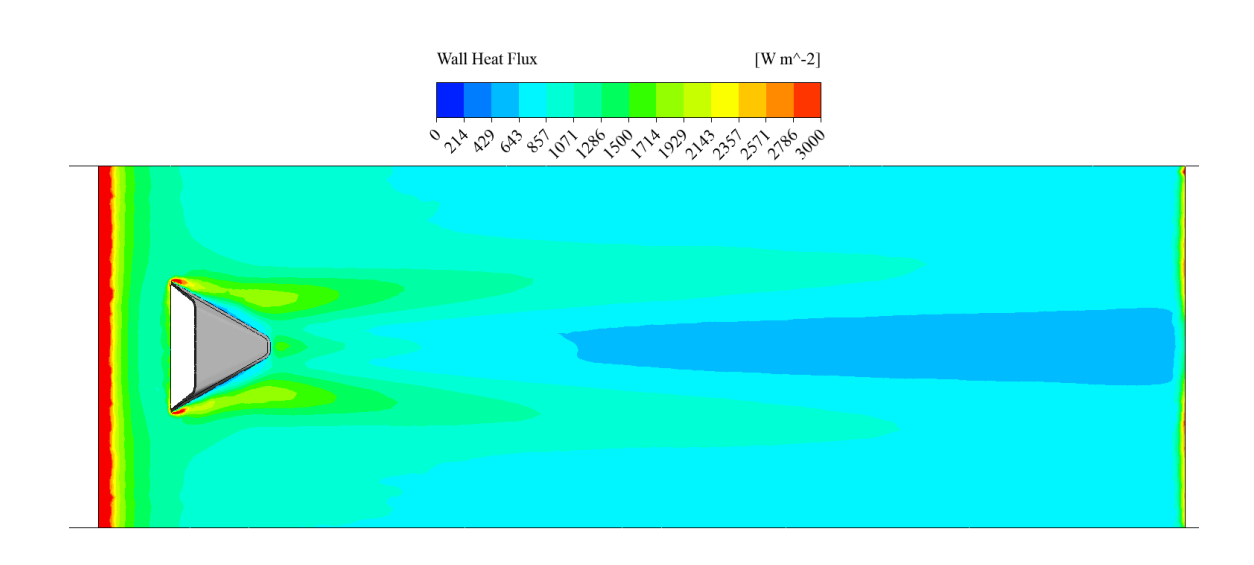

Figura 6.18: Flujo térmico en murralla inferior $b/a=0.05,\,\mathrm{Re}=6000$ 

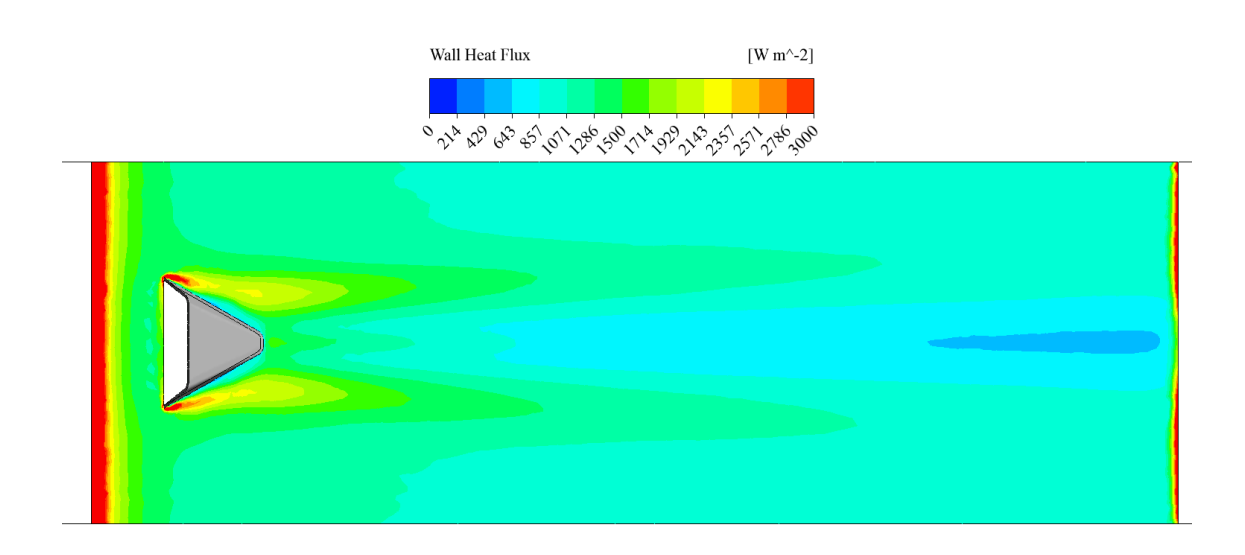

Figura 6.19: Flujo térmico en murralla inferior $b/a=0.05,\,\mathrm{Re}=8000$ 

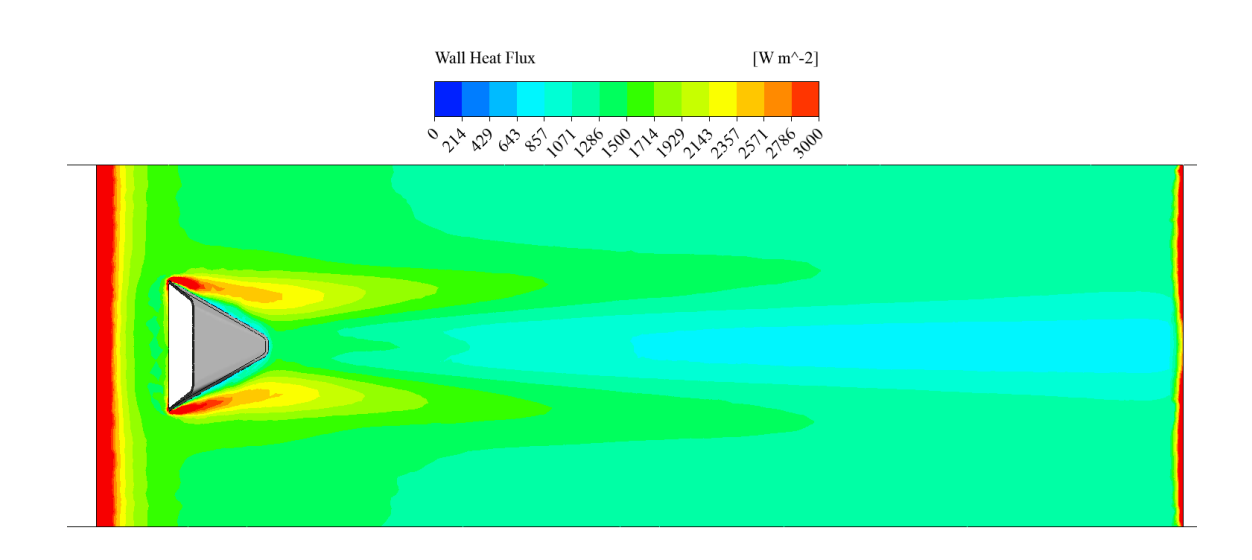

Figura 6.20: Flujo térmico en murralla inferior $b/a=0.05,\, \mathrm{Re}=10000$ 

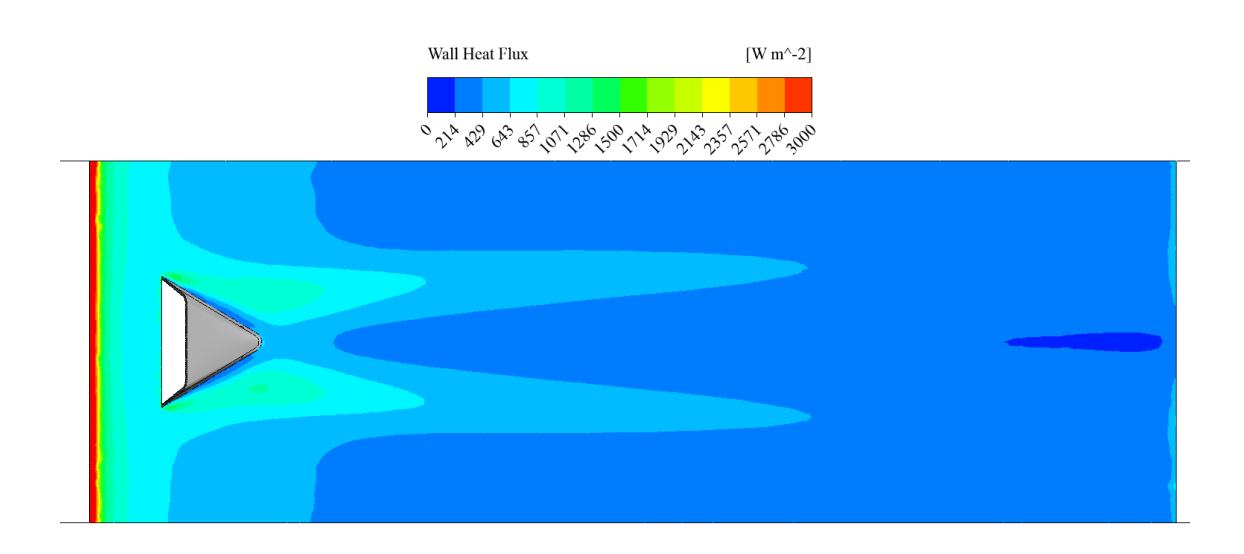

Figura 6.21: Flujo térmico en murralla inferior $b/a=0, \, \mathrm{Re} = 2000$ 

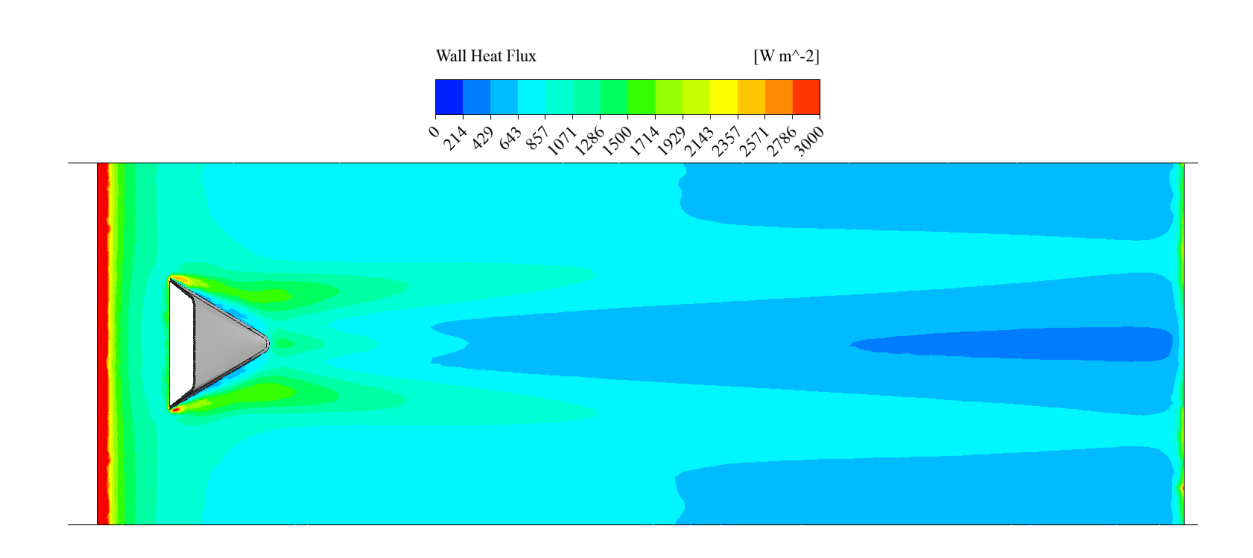

Figura 6.22: Flujo térmico en murralla inferior $b/a=0, \, \mathrm{Re} = 4600$ 

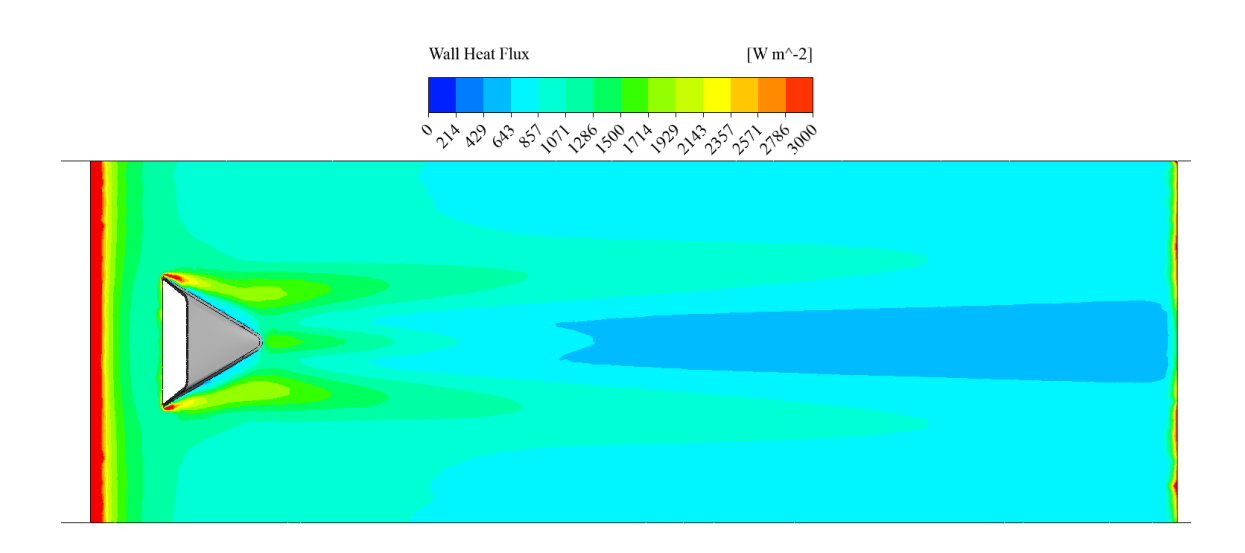

Figura 6.23: Flujo térmico en murralla inferior $b/a=0, \, \mathrm{Re} = 6000$ 

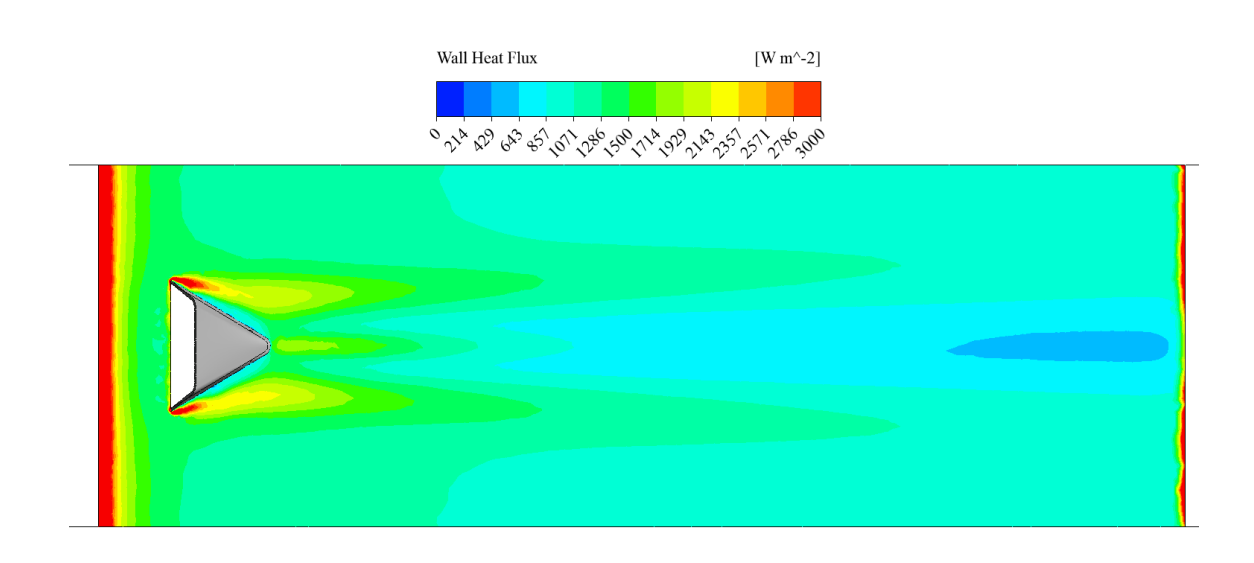

Figura 6.24: Flujo térmico en murralla inferior $b/a=0, \, \mathrm{Re} = 8000$ 

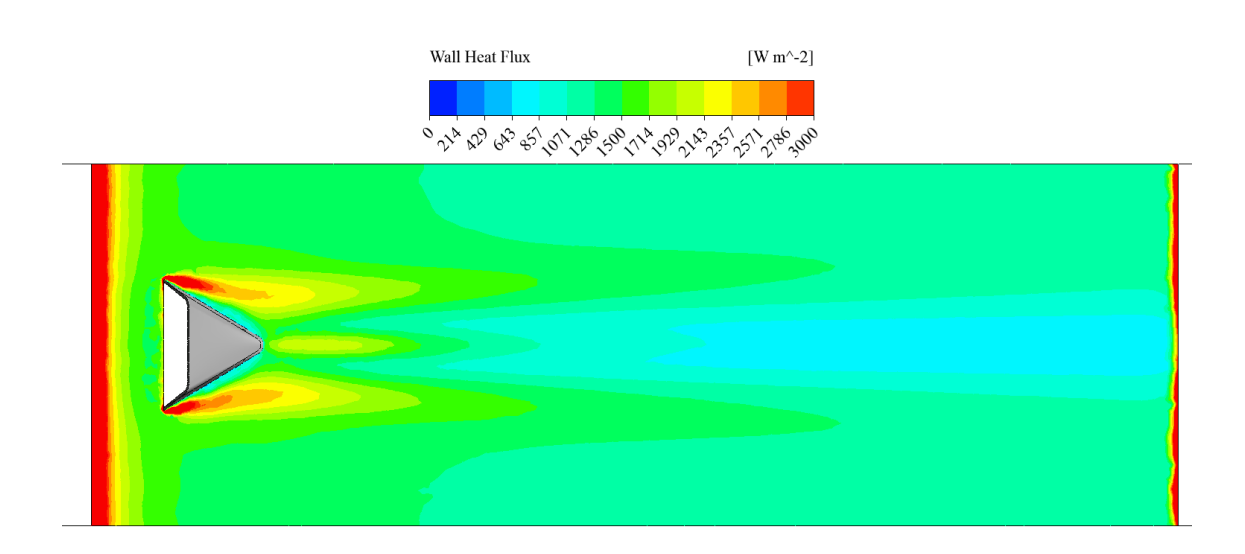

Figura 6.25: Flujo térmico en murralla inferior $b/a=0,\,\mathrm{Re}=10000$ 

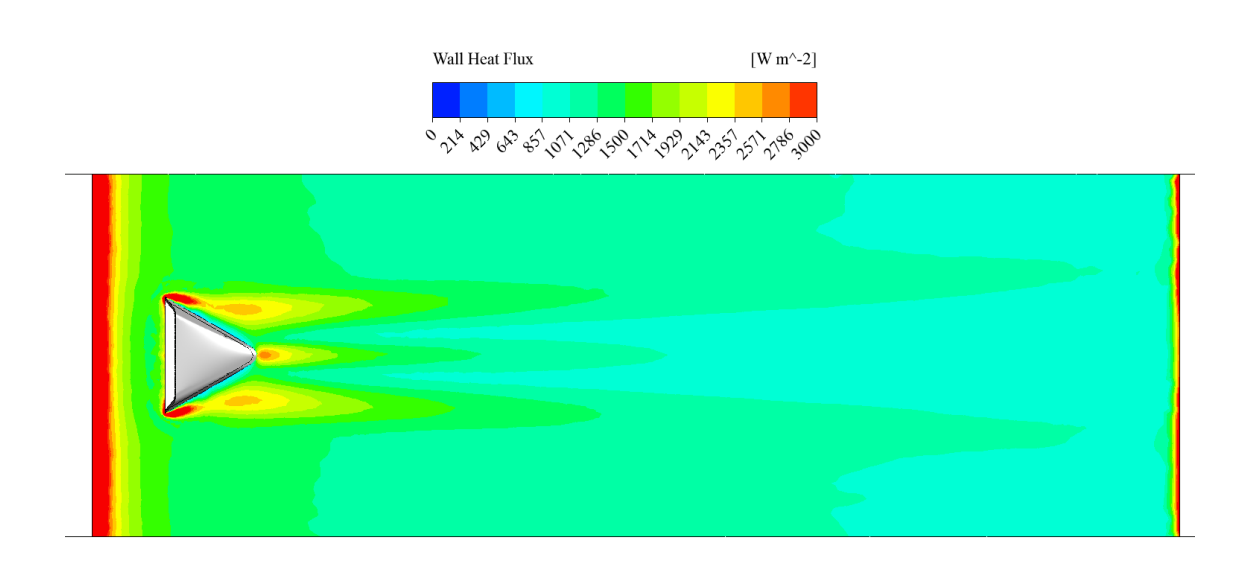

Figura 6.26: Flujo térmico en murralla inferior $b/a=0,\,\beta=20~\mathrm{Re}=10000$ 

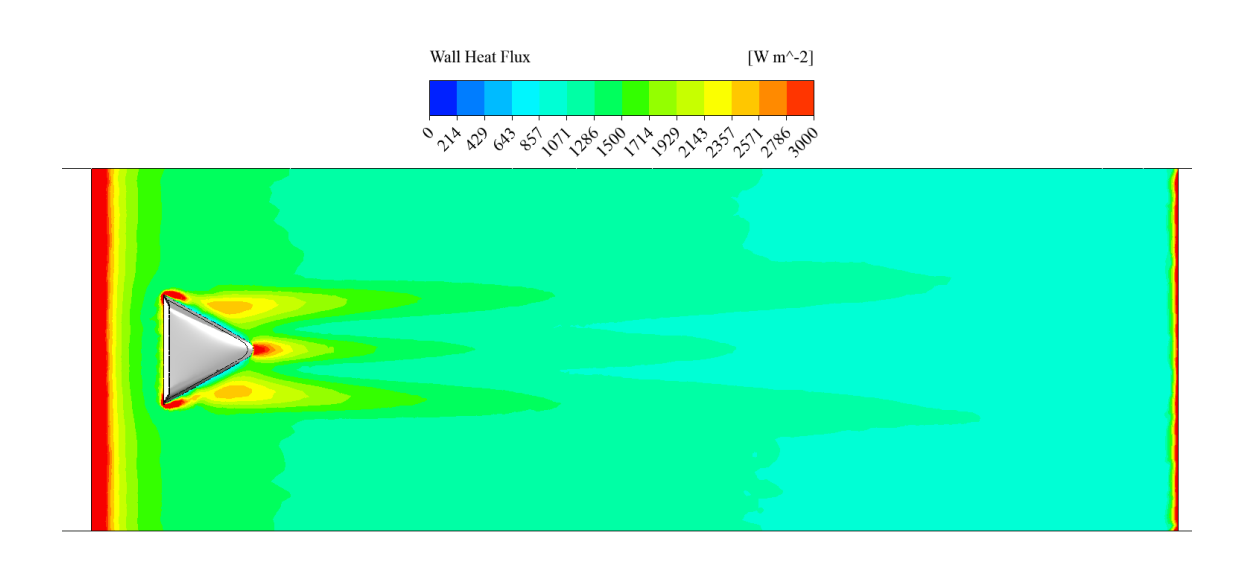

Figura 6.27: Flujo térmico en murralla inferior $b/a=0,\,\beta=15$ Re  $=10000$ 

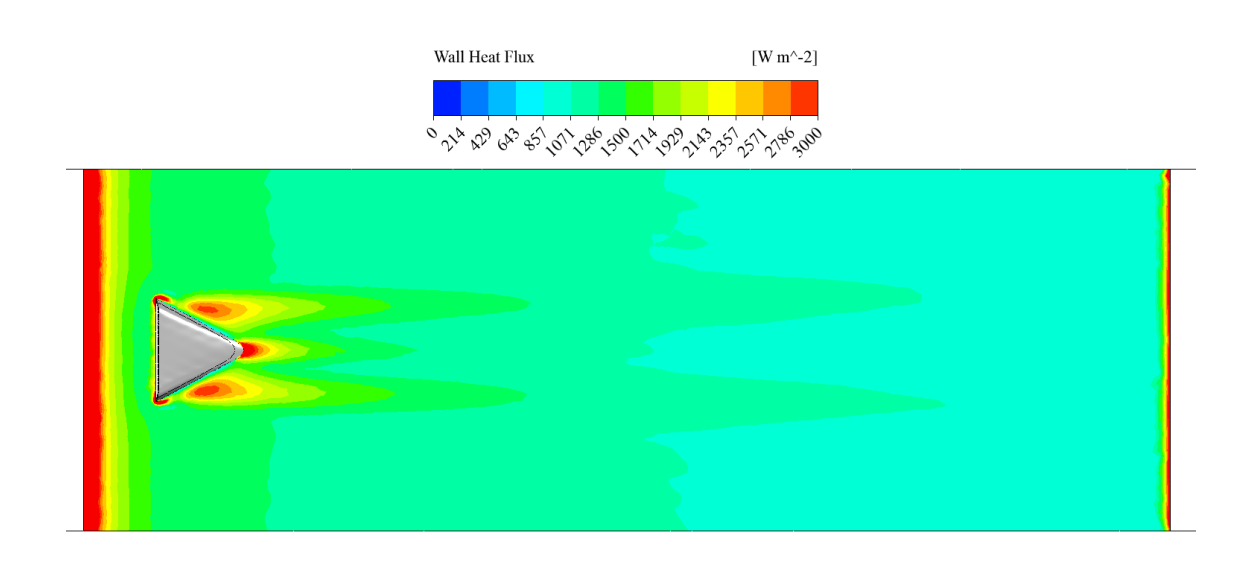

Figura 6.28: Flujo térmico en murralla inferior $b/a=0,\,\beta=10$ Re  $=10000$ 

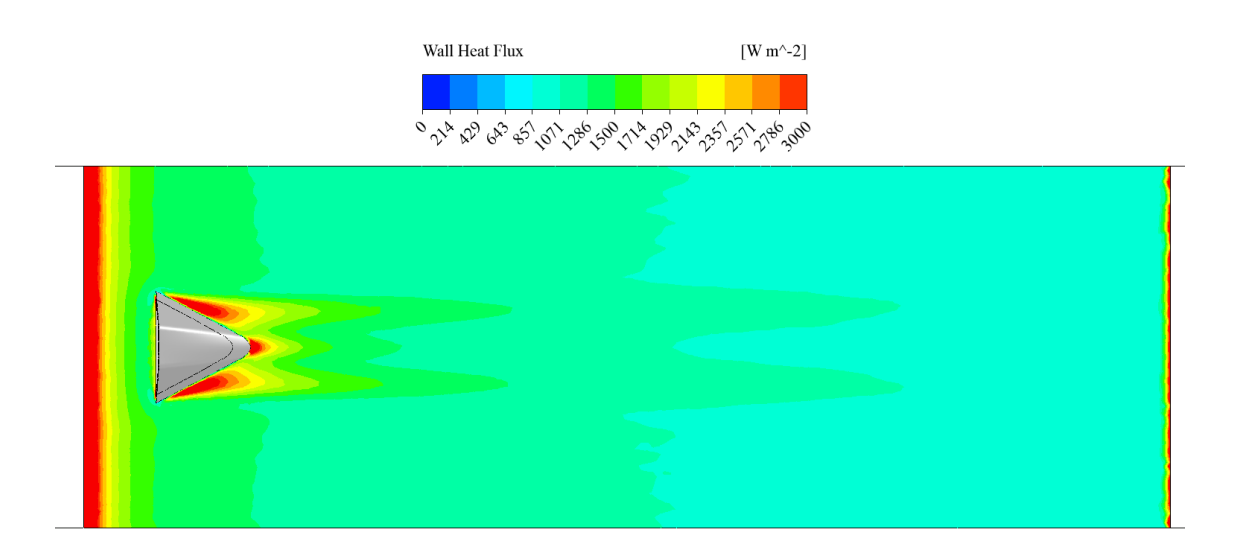

Figura 6.29: Flujo térmico en murralla inferior  $b/a = 0$ ,  $\beta = 10$ ,  $c/a = 0.36$ ,  $Re = 10000$ 

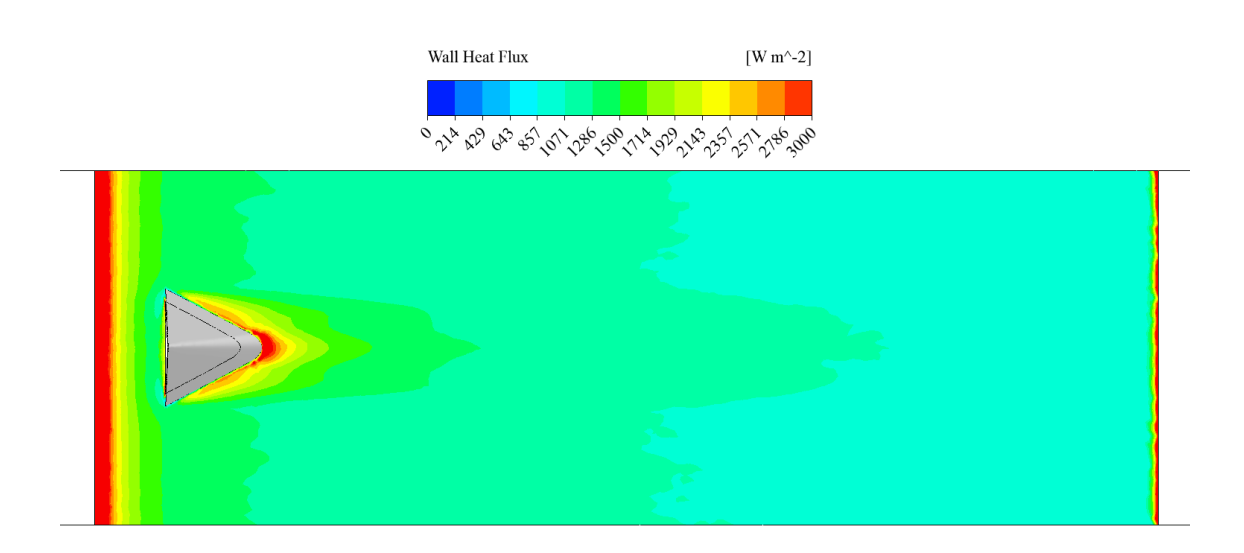

Figura 6.30: Flujo térmico en murralla inferior $b/a$  = 0,  $\beta$  = 10,  $c/a$  = 0,  $Re = 10000$ 

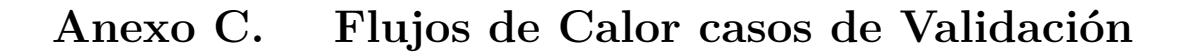

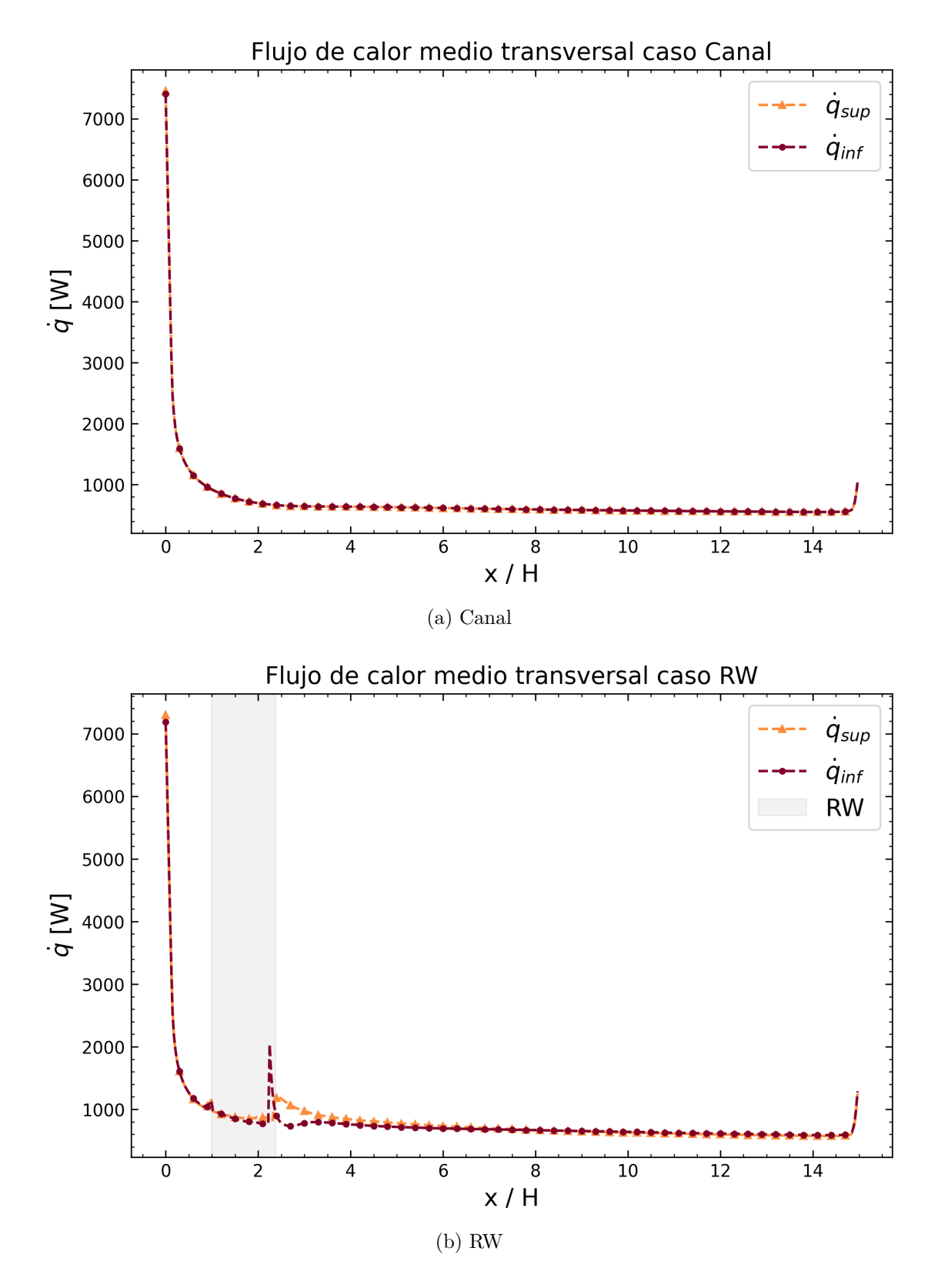

Figura 6.31: Gráficos de flujos de calor transversal medio para casos de validación en *Re* = 4600

### **Anexo D. Session Files para procesamiento de resultados**

Código D.1: Código para obtener Nusselt transversal promedio

```
1 USER SCALAR VARIABLE: TmprVel
_2 Boundary Values = Conservative
3 Calculate Global Range = Off
4 Expression = Temperature*Velocity u
5 Recipe = Expression
6 Variable to Copy = Pressure
7 Variable to Gradient = Pressure
8 END
\alpha10 !CreateSectionPlanes();
11 ! sub CreateSectionPlanes{
12
13 ! $PlanePreName = "Plane YZ";
14 ! $LinePreName = "Line";
_{15} ! $LinePreNameA = "LineA";
16
_{17} ! $PlotVariable1 = "TmprVel";
_{18} ! $PlotVariable2 = "Velocity u";
19 ! $PlotVariable3 = "Temperature";
_{20} ! $PlotVariable4 = "Wall Heat Flux";
21
_{22} ! $CalcFunction1 = "areaAve($PlotVariable1)";
23 ! $CalcFunction2 = "areaAve($PlotVariable2)";
_{24} ! $CalcFunction3 = "lengthAve($PlotVariable3)";
25 ! $CalcFunction4 = "lengthAve($PlotVariable4)";
_{26} ! $CalcFunction5 = "length()";
27
28 ! MinVal = 0;
_{29} ! $MaxVal = 1.7;
30
_{31} ! $startX =-0.2143;
32 ! $startY = 0;33 ! $startZ = 0.0008;
34
35 ! dX = 0.0006;
36 ! $dY = 0;
37 ! dZ = 0;
38
39 ! TotalNo = 500;
40
41 ! open(SwRes,">C:/Users/jorge/Documents/TRABAJO DE TITULO 2022/Resultados/
      ,→ Resultados_GVX_REX.csv") || die "Cant open file $\n";
42
43 #Escribe la primera fila del csv
44 ! print SwRes "Plane , X , Y , Z ," ,$CalcFunction1, "," ,$CalcFunction2 , "," , "Line inf" , ","
```

```
,→ $CalcFunction5 , "," ,$CalcFunction3 , "," ,$CalcFunction4 ,"\n";
45
46
47 ! for ($j=0; $j<$TotalNo ;$j++) {
48
49 ! PlaneName = PlanePreName. ($j+1);_{50} ! $LineName = $LinePreName . ($j+1);
51 ! $LineNameA = $LinePreNameA . (\$j+1);
52
_{53} ! $NewX = $startX + $dX * $j;
_{54} ! $NewY = $startY + $dY * $j;
55 ! $NewZ = $startZ + $dZ * $j;
56
57
58 \# Planos
59 ! $CalcString1 = $CalcFunction1 . "@" . $PlaneName;
60 ! $CalcString2 = $CalcFunction2 . "@" . $PlaneName;
61
62 #Linea inferior
63 ! $CalcString3 = $CalcFunction3. "@" . $LineName;
64 ! CalcString4 = SCalcFunction4. "C" . LineName;65 ! $CalcString5 = $CalcFunction5. "@" . $LineName;
66
67 \#Linea superior
68 ! $CalcString6 = $CalcFunction3. "@" . $LineNameA;
69 ! $CalcString7 = $CalcFunction4. "@" . $LineNameA;
70 ! $CalcString8 = $CalcFunction5. "@" . $LineNameA;
71
72
73 PLANE: $PlaneName
74 Apply Instancing Transform = On
75 Apply Texture = Off
76 Blend Texture = On
77 Bound Radius = 0.5 [m]
78 Colour = 0.75, 0.75, 0.75
79 Colour Map = Default Colour Map
80 Colour Mode = Constant
81 Colour Scale = Linear
82 Culling Mode = No Culling
83 Direction 1 Bound = 1.0 [m]
84 Direction 1 Orientation = 0 [degree]
85 Direction 1 Points = 10
86 Direction 2 Bound = 1.0 [m]
87 Direction 2 Points = 10
88 Domain List = /DOMAIN GROUP: All Domains
89 Draw Faces = On
90 Draw Lines = Off
91 Instancing Transform = /DEFAULT INSTANCE TRANSFORM: Default Transform
92 Invert Plane Bound = Off
93 Lighting = Off
94 Line Colour = 0, 0, 095 Line Colour Mode = Default
```

```
96 Line Width = 1
97 Max = MaxVal98 Min = $MinVal
99 Normal = 1, 0, 0100
101 Option = YZ Plane
102
103 Plane Bound = None
104 Plane Type = Slice
_{105} Point = 0 [m], 0 [m], 0 [m]
_{106} Point 1 = 0 [m], 0 [m], 0 [m]
_{107} Point 2 = 1 [m], 0 [m], 0 [m]
_{108} Point 3 = 0 [m], 1 [m], 0 [m]
109 Range = User Specified
110 Render Edge Angle = 0 [degree]
111 Specular Lighting = On
112 Surface Drawing = Smooth Shading
113 Texture Angle = 0
114 Texture Direction = 0, 1, 0
115
116
117 Texture File =
118 Texture Material = Metal
119 Texture Position = 0, 0
120 Texture Scale = 1
121 Texture Type = Predefined
122 Tile Texture = Off
123 Transform Texture = Off
124 Transparency = 0.0
125 Visibility = On
126
_{127} X = $NewX
_{128} Y = NewY_{129} Z = $NewZ
130 OBJECT VIEW TRANSFORM:
131 Apply Reflection = Off
132 Apply Rotation = Off
133 Apply Scale = Off
134 Apply Translation = Off
135 Principal Axis = Z
136 Reflection Plane Option = XY Plane
_{137} Rotation Angle = 0.0 [degree]
138 Rotation Axis From = 0 [m], 0 [m], 0 [m]
139 Rotation Axis To = 0 [m], 0 [m], 0 [m]
140 Rotation Axis Type = Principal Axis
141 Scale Vector = 1, 1, 1
142 Translation Vector = 0 [m], 0 [m], 0 [m]
_{143} X = 0.0 [m]
_{144} Y = 0.0 [m]
_{145} Z = 0.0 [m]
146 END
147 END
```

```
149
150 POLYLINE: $LineName
151 Apply Instancing Transform = On
152 Boundary List = down
153 Colour = 1, 1, 0
154 Colour Map = Default Colour Map
_{155} Colour Mode = Constant
156 Colour Scale = Linear
157 Contour Level = 1
_{158} Domain List = /DOMAIN GROUP: All Domains
159 Input File =160 Instancing Transform = /DEFAULT INSTANCE TRANSFORM:Default Transform
161 Line Width = 2
162 Location = /PLANE:$PlaneName
163 Option = Boundary Intersection
164 Range = Global
165 Visibility = On
166 OBJECT VIEW TRANSFORM:
167 Apply Reflection = Off
168 Apply Rotation = Off
169 Apply Scale = Off
170 Apply Translation = Off
171 Principal Axis = Z
172 Reflection Plane Option = XY Plane
173 Rotation Angle = 0.0 [degree]
_{174} Rotation Axis From = 0 [m], 0 [m], 0 [m]
175 Rotation Axis To = 0 [m], 0 [m], 0 [m]
176 Rotation Axis Type = Principal Axis
177 Scale Vector = 1, 1, 1
178 Translation Vector = 0 [m], 0 [m], 0 [m]
_{179} X = 0.0 [m]
_{180} Y = 0.0 [m]
_{181} Z = 0.0 [m]
182 END
183 END
184
185 POLYLINE: $LineNameA
186 Apply Instancing Transform = On
187 Boundary List = top
188 Colour = 1, 1, 0
_{189} Colour Map = Default Colour Map
190 Colour Mode = Constant
191 Colour Scale = Linear
_{192} Contour Level = 1
193 Domain List = /DOMAIN GROUP:All Domains
194 Input File =195 Instancing Transform = /DEFAULT INSTANCE TRANSFORM:Default Transform
196 Line Width = 2
197 Location = /PLANE:$PlaneName
198 Option = Boundary Intersection
199 Range = Global
```

```
200 Visibility = On
201 OBJECT VIEW TRANSFORM:
202 Apply Reflection = Off
203 Apply Rotation = Off
_{204} Apply Scale = Off
205 Apply Translation = Off
206 Principal Axis = Z
207 Reflection Plane Option = XY Plane
208 Rotation Angle = 0.0 [degree]
209 Rotation Axis From = 0 [m], 0 [m], 0 [m]
210 Rotation Axis To = 0 [m], 0 [m], 0 [m]
211 Rotation Axis Type = Principal Axis
_{212} Scale Vector = 1, 1, 1
213 Translation Vector = 0 [m], 0 [m], 0 [m]
_{214} X = 0.0 [m]
_{215} Y = 0.0 [m]
_{216} Z = 0.0 [m]
217 END
218 END
219
220 # Planos
_{221} ! CalcVal = getExpvVal(<math>CCalcString1</math>);222 ! CalcVal2 = getExprVal(<math>CCalcString2</math>);223224 #Linea inferior
_{225} ! CalcVal = getExprVal(<math>CCalcString3</math>);
_{226} ! CalcVal = getExprVal(<math>CCalcString4</math>);
_{227} ! CalcVal = getExprVal(<math>CCalcString5</math>);
228
_{229} \#Linea inferior
230 ! $CalcVal6 = getExprVal($CalcString6);
_{231} ! CalcVal7 = getExprVal(<math>CCalcString7</math>);232 ! $CalcVal8 = getExprVal($CalcString8);
233
234 ! print SwRes $PlaneName, "," ,$NewX, "," ,$NewY, "," ,$NewZ, "," ,$CalcVal1, "," ,
        ,→ $CalcVal2, "," ,$LineName, "," ,$CalcVal5, "," ,$CalcVal3, "," ,$CalcVal4,"," ,
        \hookrightarrow $LineNameA,",",$CalcVal8, ",",$CalcVal6, ",",$CalcVal7, "\n";
235 ! };
236 ! close SwRes;
237 ! };
```
**Anexo E. Gráficos de sensibilidad de mallado de geometrías**

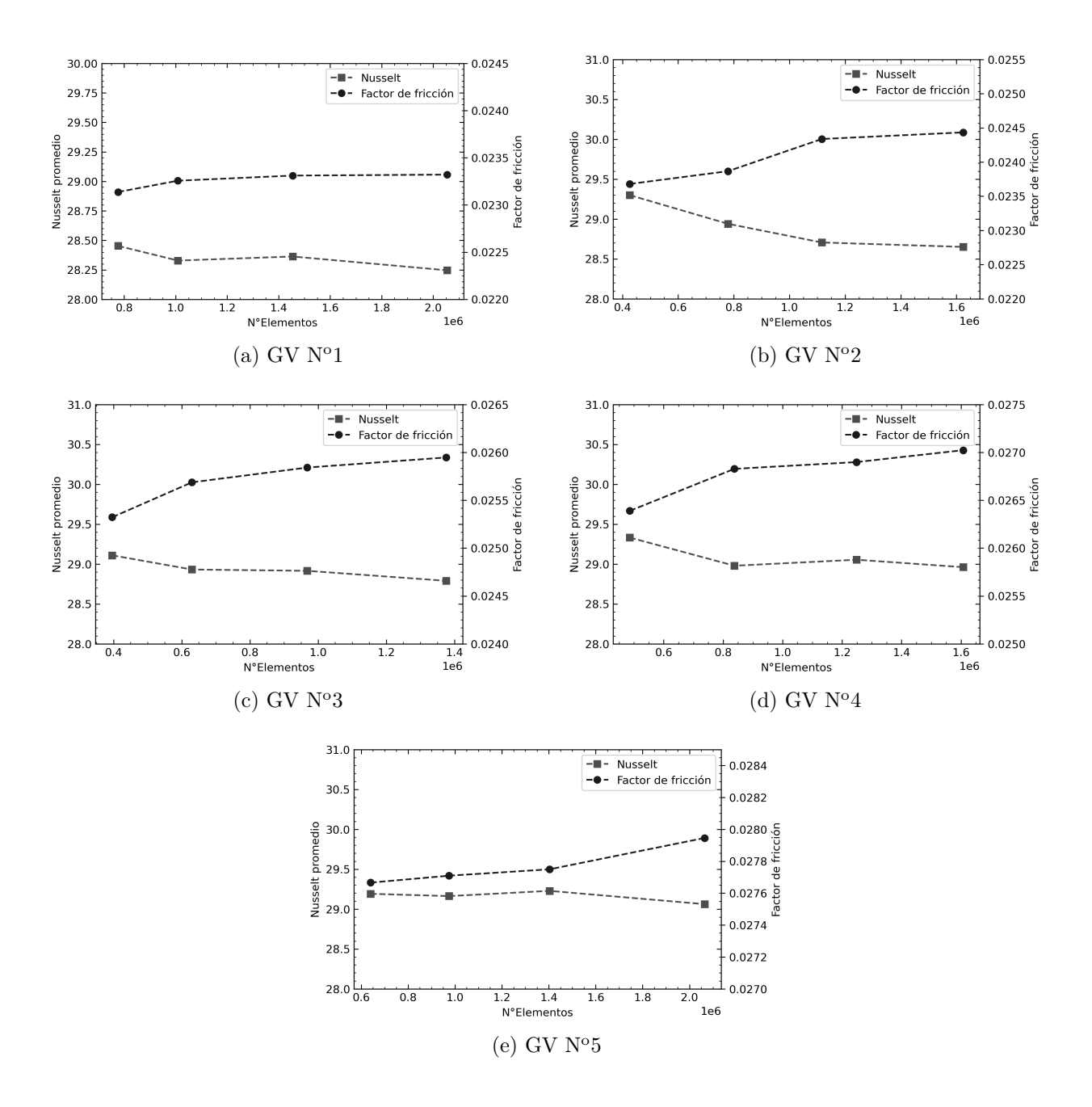

Figura 6.32: Gráficos de sensibilidad de mallado para *Re* = 4600